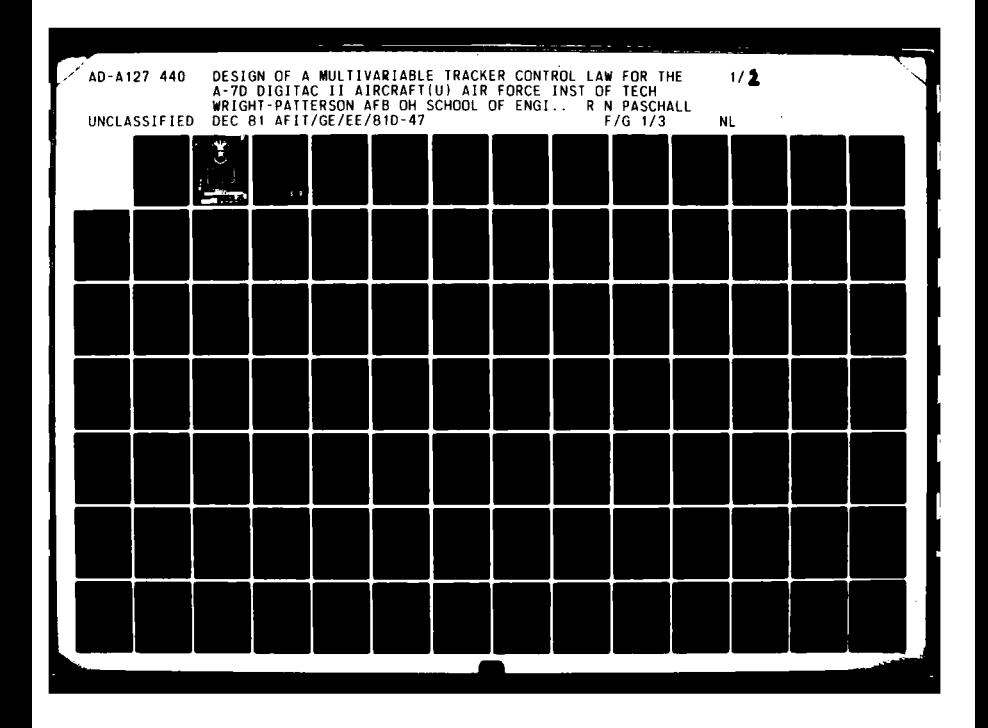

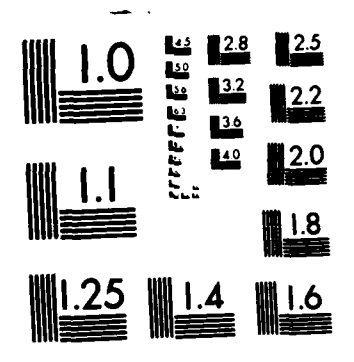

MICROCOPY RESOLUTION TEST CHART NATIONAL BUREAU OF STANDARDS-1963-A

 $\begin{array}{c} \end{array}$ 

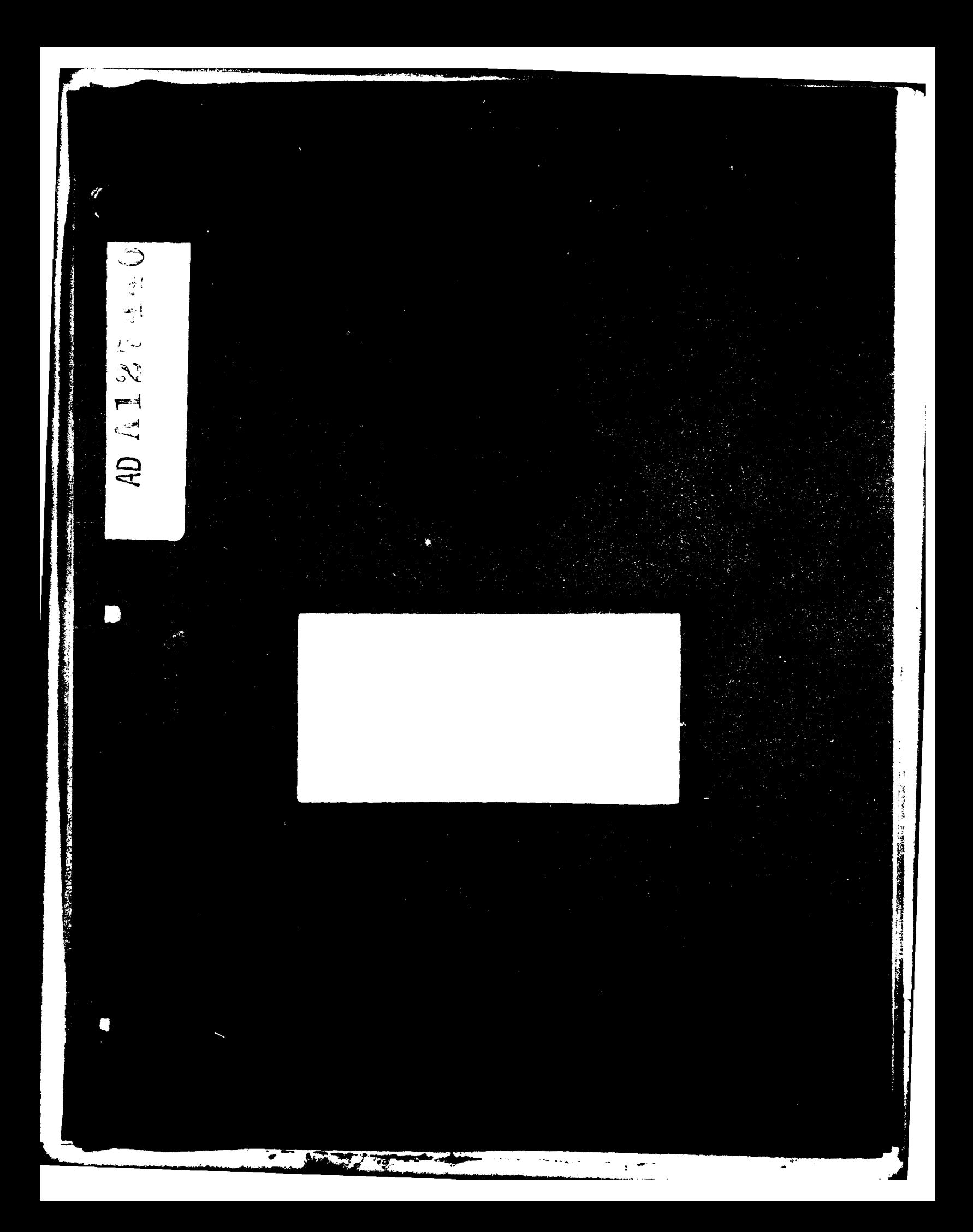

Design of a<br>Multivariable Tracker Control Law<br>for the A-7D Digitae II Aircra<sup>2</sup>

Thesis

AFIT/GE/EE/81D-47

 $\bullet$ 

33

Randall N. Paschall 2nd Lt **USAF** 

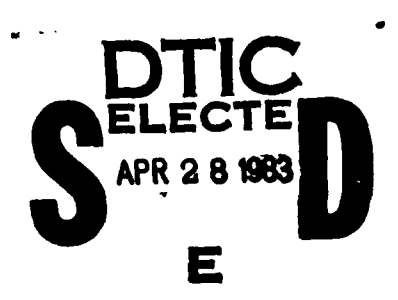

 $\overline{V}$ 

**AFIT/GE/EE/81D-47** 

DESIGN OF A MULTIVARIABLE TRACKER CONTROL LAW FOR THE A-7D DIGITAC II AIRCRAFT

Randall N. Paschall, B.S.E.E. 2nd Lieutenant, USAF Graduate Electrical Engineering

Accession For NTIS GRAAI

DTIC TAB

 $By$ 

Dist

Unanneunced

Justification

Distribution/

**Azic** Dopy

**INSPECTED** 

 $\bullet$ 

 $\chi$  , where

Availability Codes Avail and/or

Special

b

 $\Box$ 

School of Engineering Air Force Institute of Technology Wright-Patterson Air Force Base, Ohio

December, 1981

# **\* Preface**

I chose this thesis topic dealing with reconfigurable control laws for two reasons. First, it is in the **area** of flight control which is a sequence In my graduate studies. Second, it employs a new theory which **is** understood **by** very few people, but which **is** extremely important. This research **was a** continuation of work done **by** Captain David Potts for the AFWAL/Flight Dynamics Laboratory (FDL).

This thesis revised the aircraft model developed **by** Captain Potts, **end** then used output feedback to design a control **law** for the **A-7D.** The technique used to design the control law was developed **by** Professor Brian Porter at the University **of** Salford, England.

**I** want to thank **all** of the people who have helped me in my research, especially Professor Porter, Professor D'Azzo, Professor **Houpis,** Captain Silverthorn, and Captain Potts. These men **gave me the** necessary gid**ance** to understand and to complete this work.

**I** also wish to thank my sponsor, Mr. Duane Robertus, as well as Lieutenant Robinson, for hor work in securing the needed material from Professor Porter.

Randall **N.** Paschall

# **Contents**

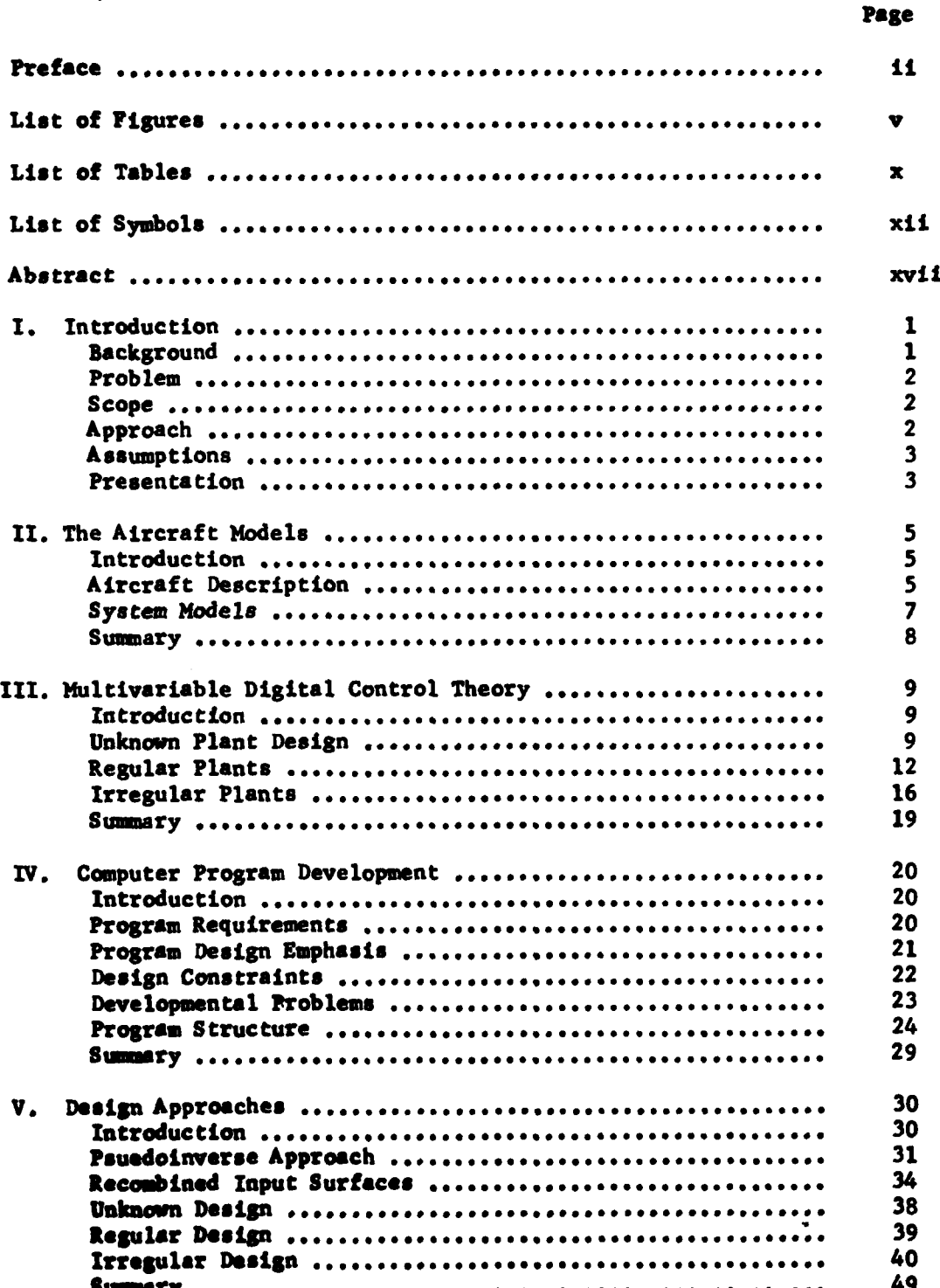

 $\frac{1}{\sqrt{1-\frac{1}{2}}}\left( \frac{1}{\sqrt{1-\frac{1}{2}}}\right) ^{2}$ 

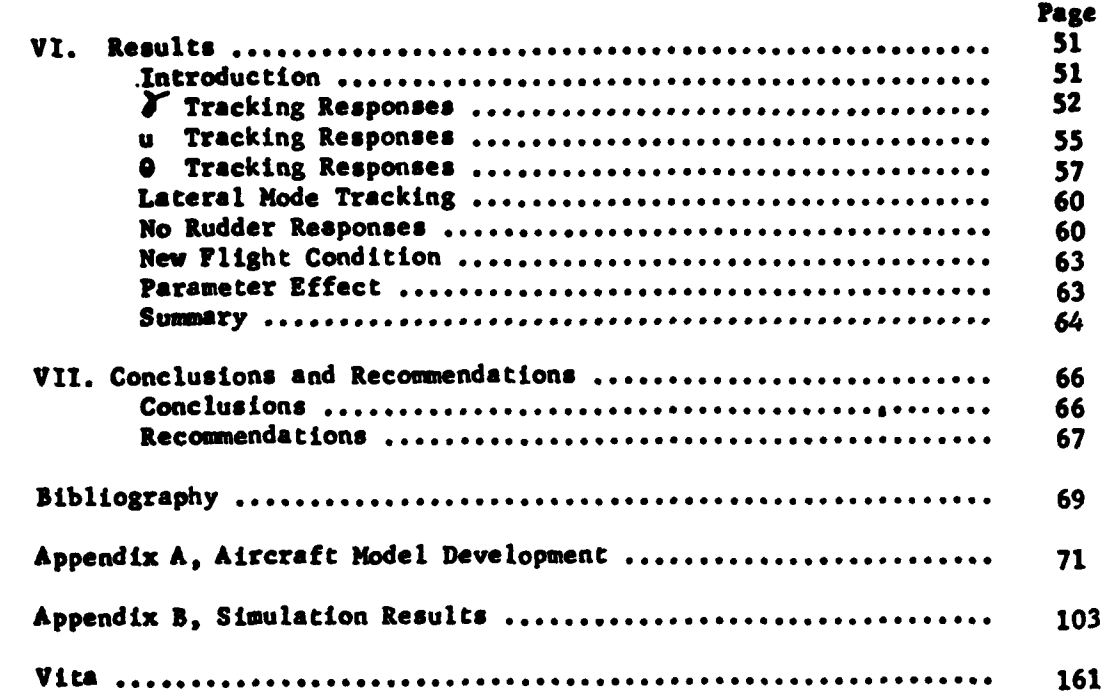

ť

# **List of Figures**

 $\frac{1}{2}$ 

ł

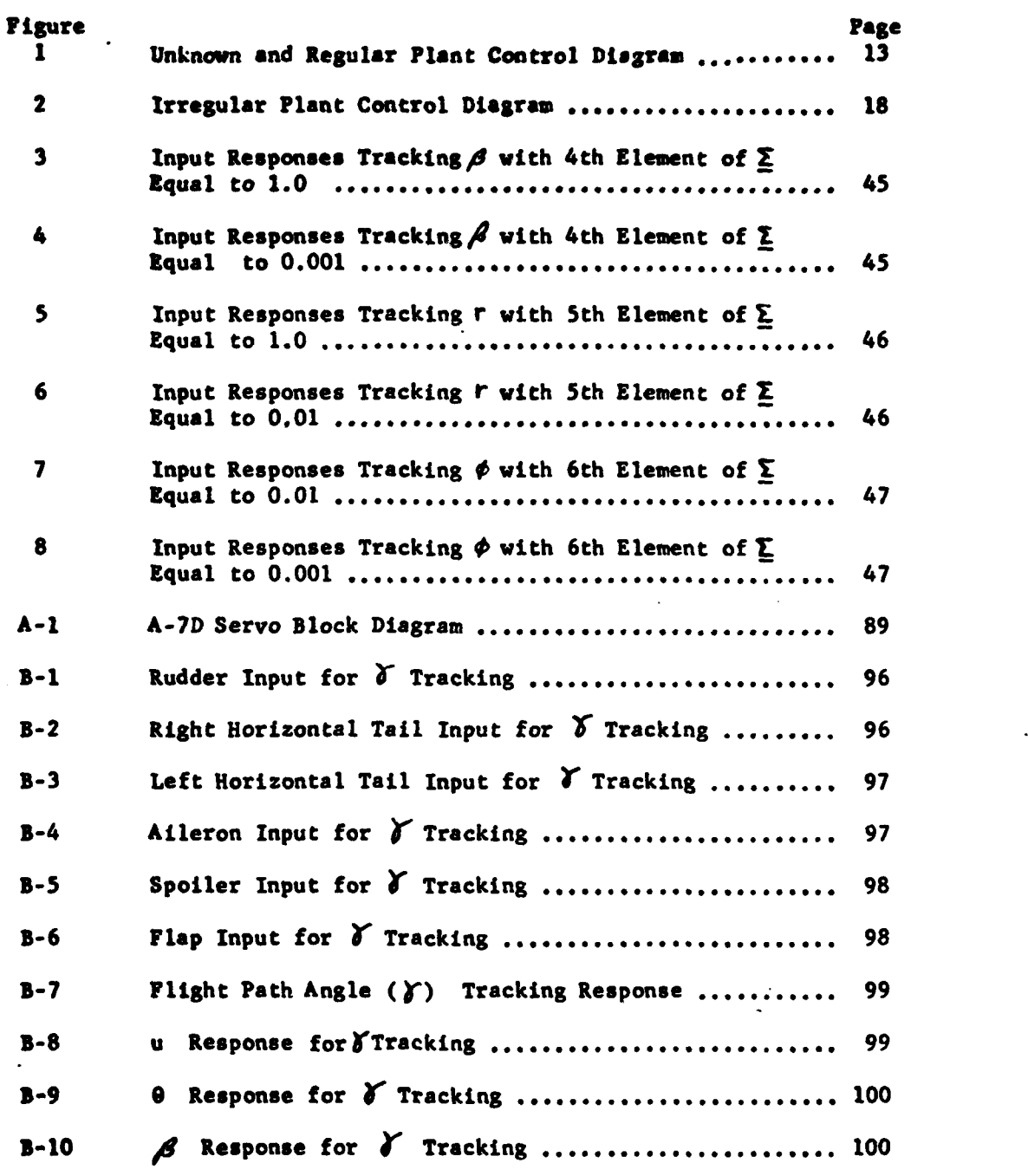

V  $\mathcal{L} = \mathcal{L} \times \mathcal{L} = \mathcal{L} \times \mathcal{L} = \mathcal{L} \times \mathcal{L} = \mathcal{L} \times \mathcal{L} = \mathcal{L} \times \mathcal{L} = \mathcal{L} \times \mathcal{L} = \mathcal{L} \times \mathcal{L} = \mathcal{L} \times \mathcal{L} = \mathcal{L} \times \mathcal{L} = \mathcal{L} \times \mathcal{L} = \mathcal{L} \times \mathcal{L} = \mathcal{L} \times \mathcal{L} = \mathcal{L} \times \mathcal{L} = \mathcal{L} \times \mathcal{L} = \mathcal$ 

 $\overline{R}$ 

 $\ddot{\phantom{1}}$ 

 $\mathcal{L} = \mathcal{L}$ 

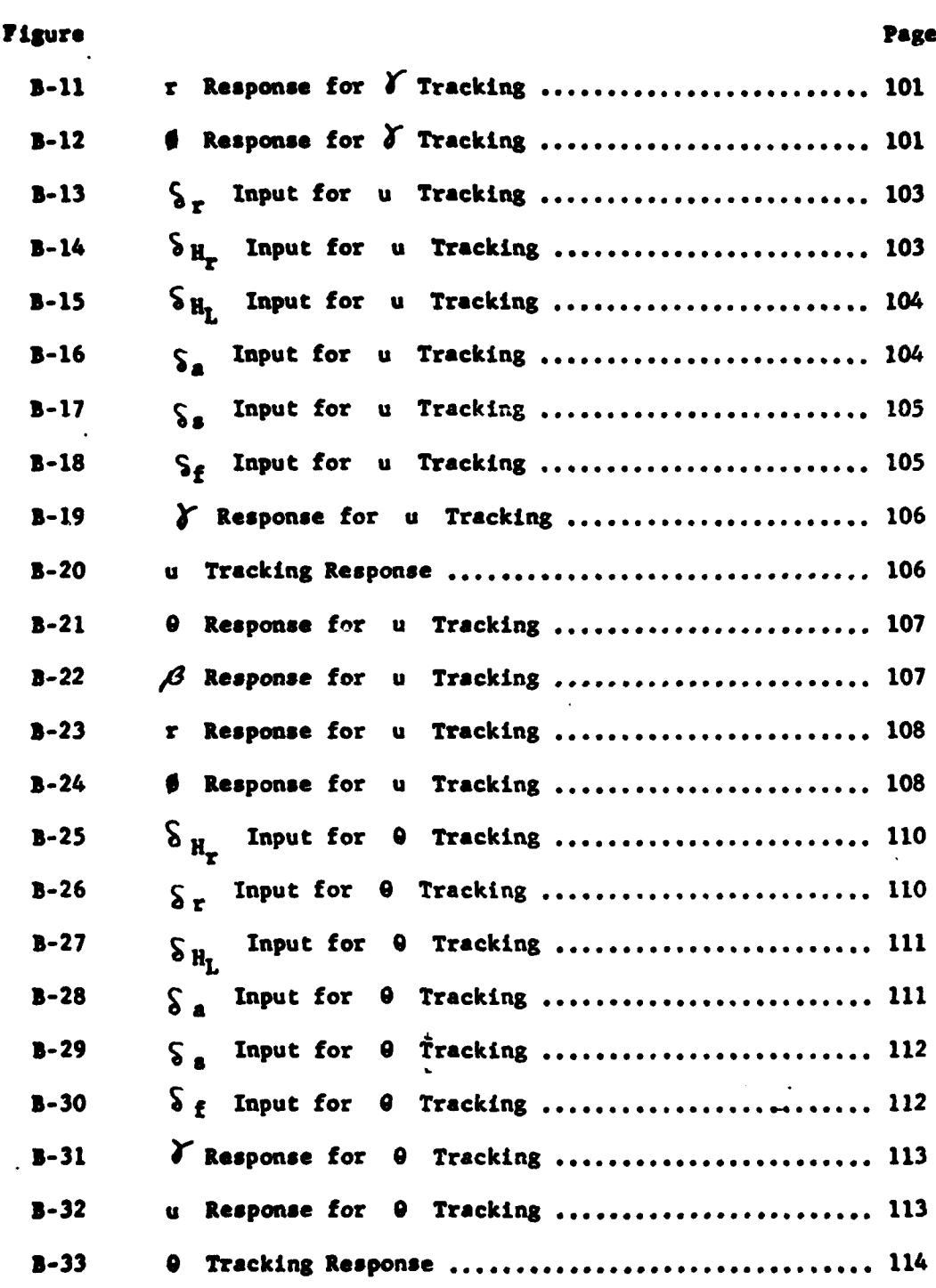

1

**vi** Sk.~-

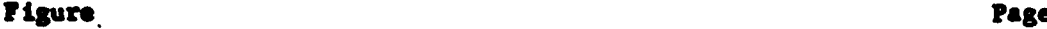

**I**

 $\mathbf{I}$ .

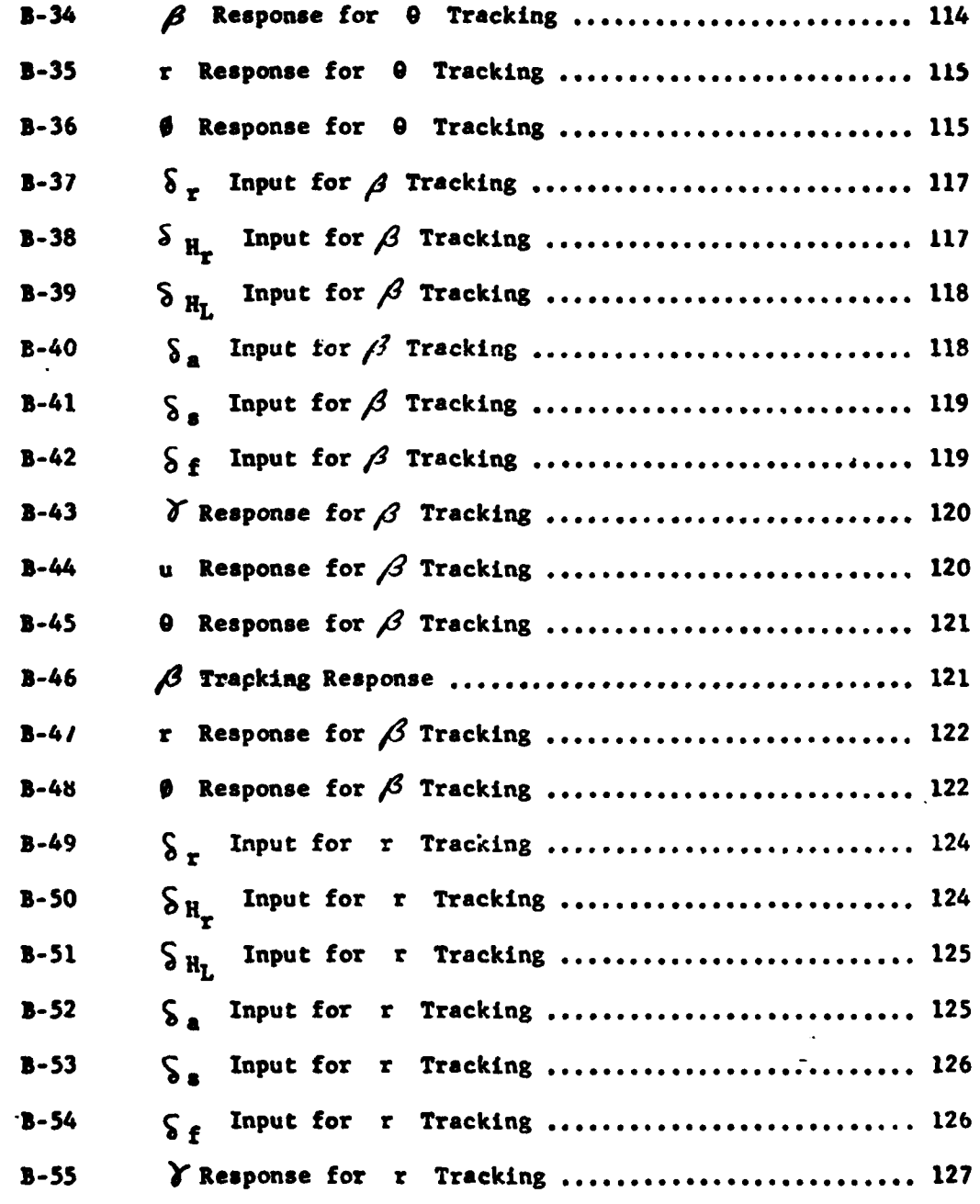

**vii**

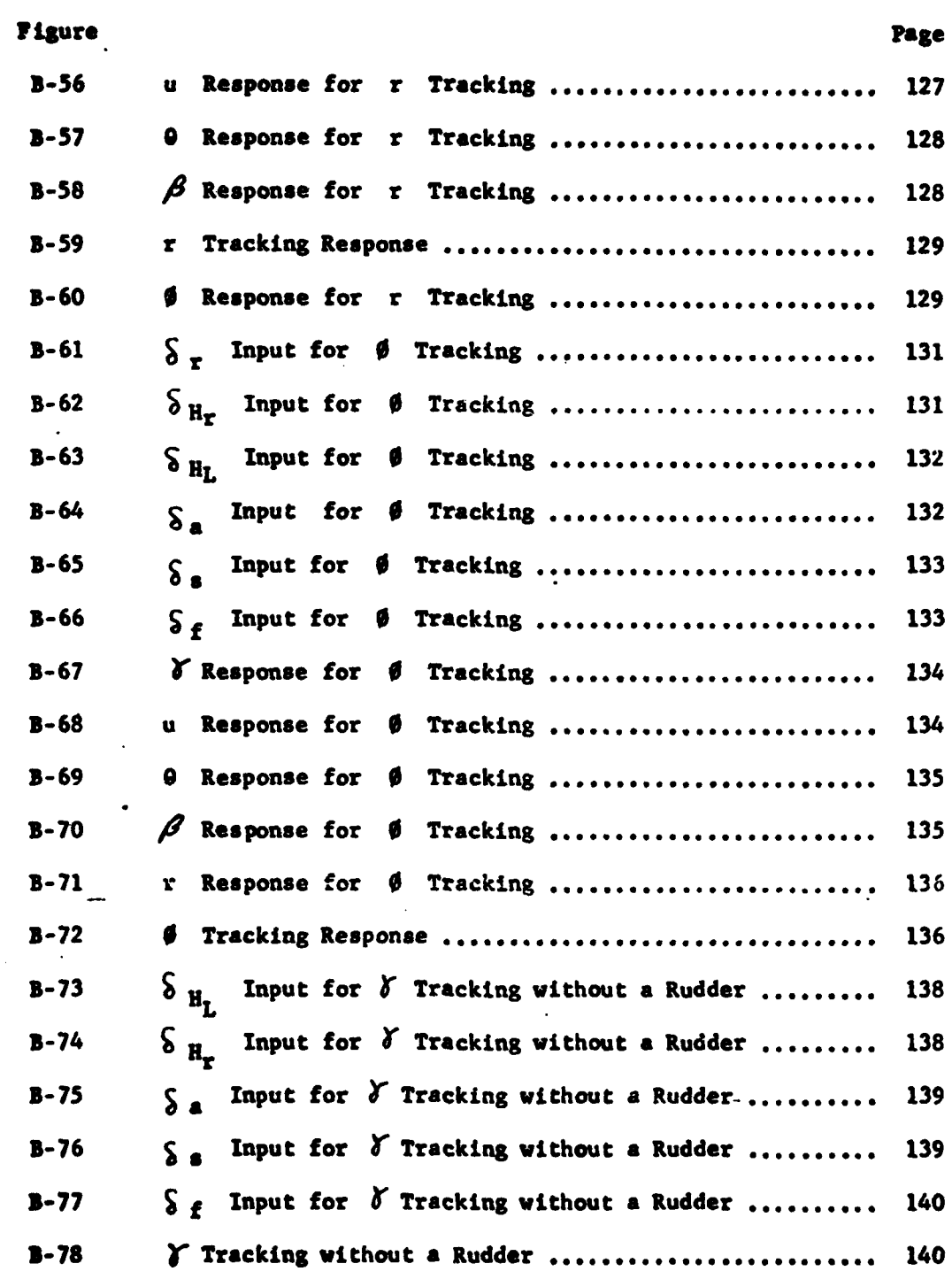

111

**S i'i**

Ł

 $\frac{3}{2}$ 

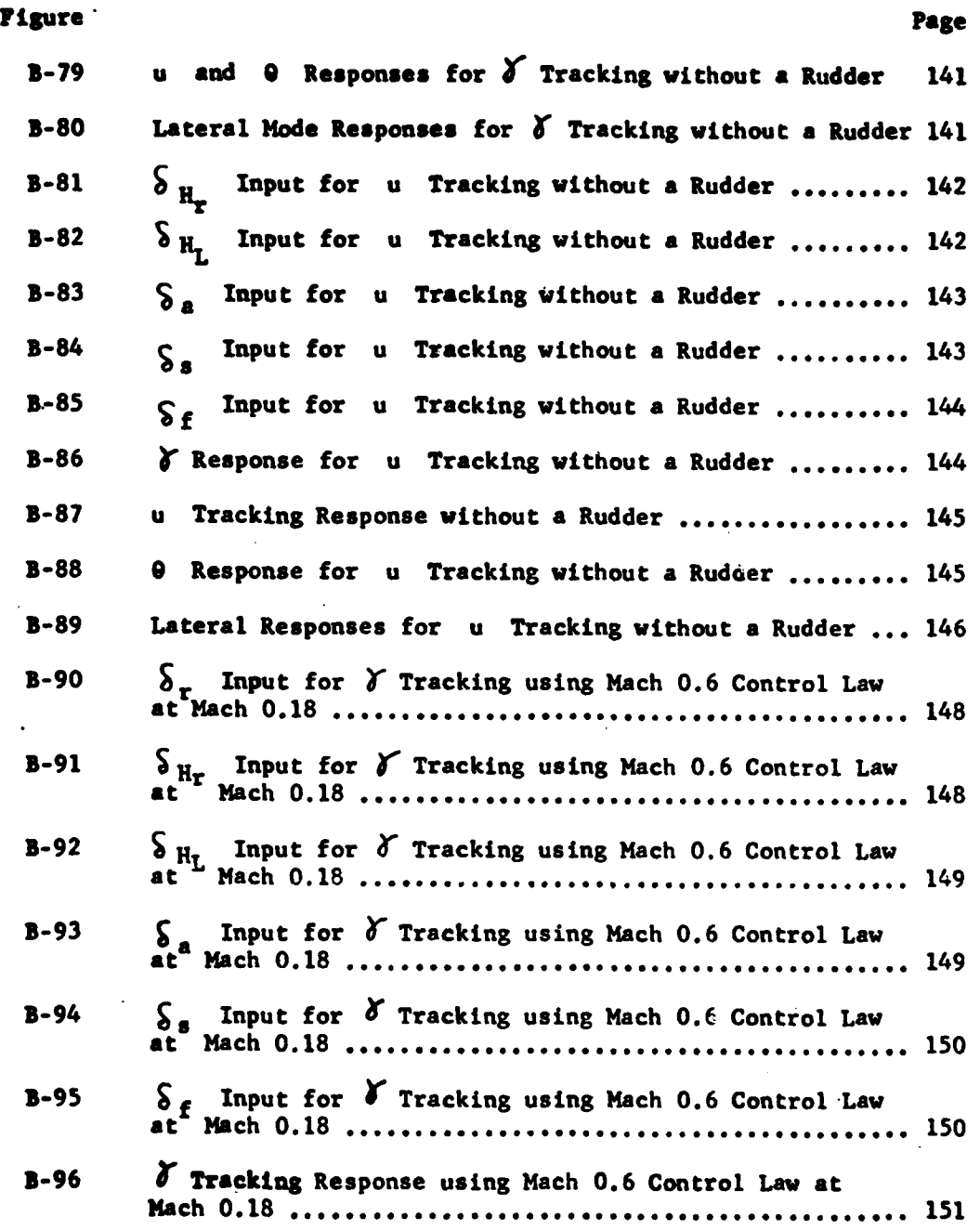

**!r**

 $\frac{1}{4}$ 

**CONTRACTOR** 

 $\overline{C}$ 

Ä

र के

 $\bullet$ 

**ix**

# List of Tables

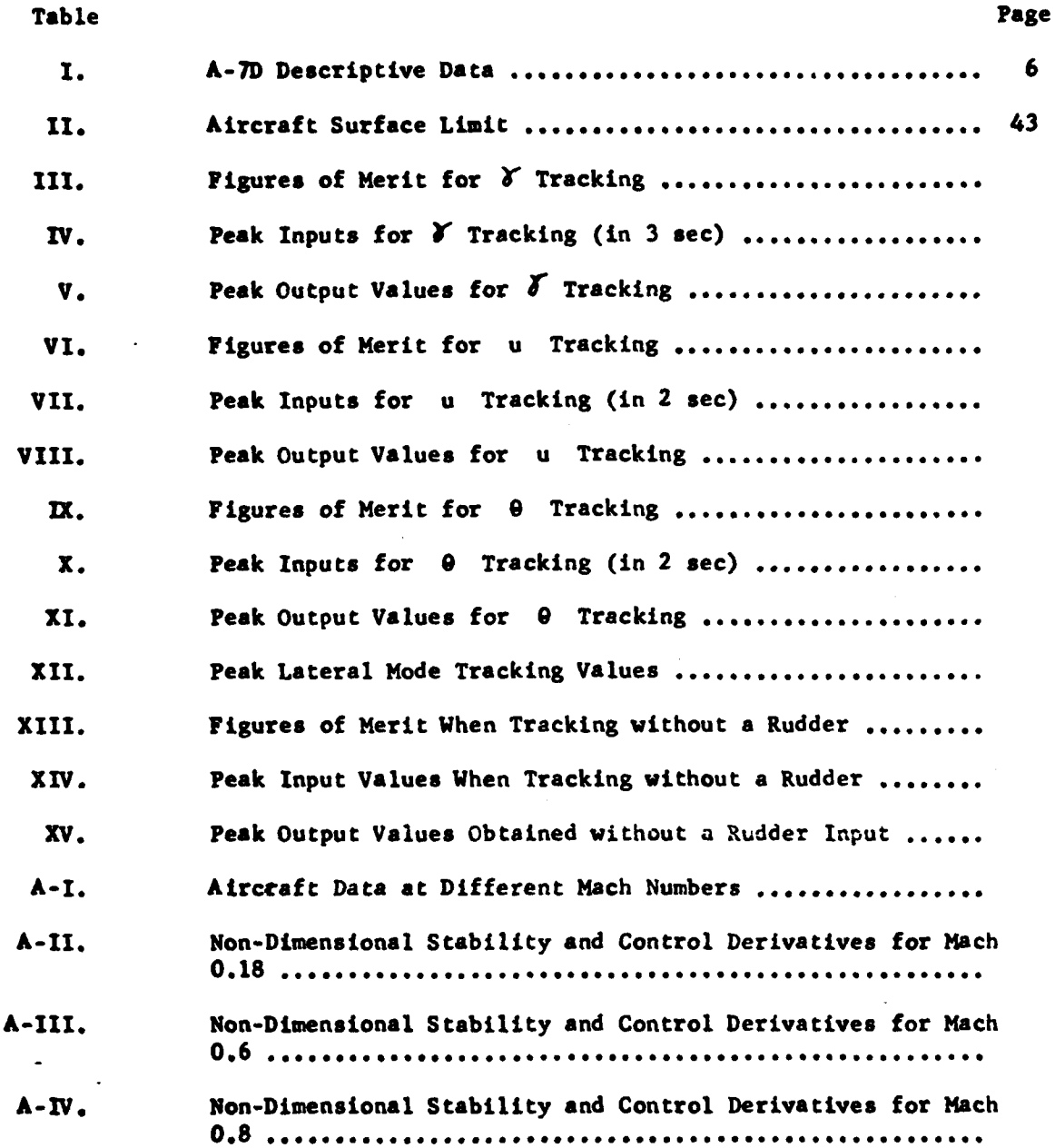

医子宫

 $\left($ 

į

 $\pmb{\mathsf{x}}$ 

 $\overline{a}$ π. ं राज  $\frac{1}{2}$  , we can

Ç,

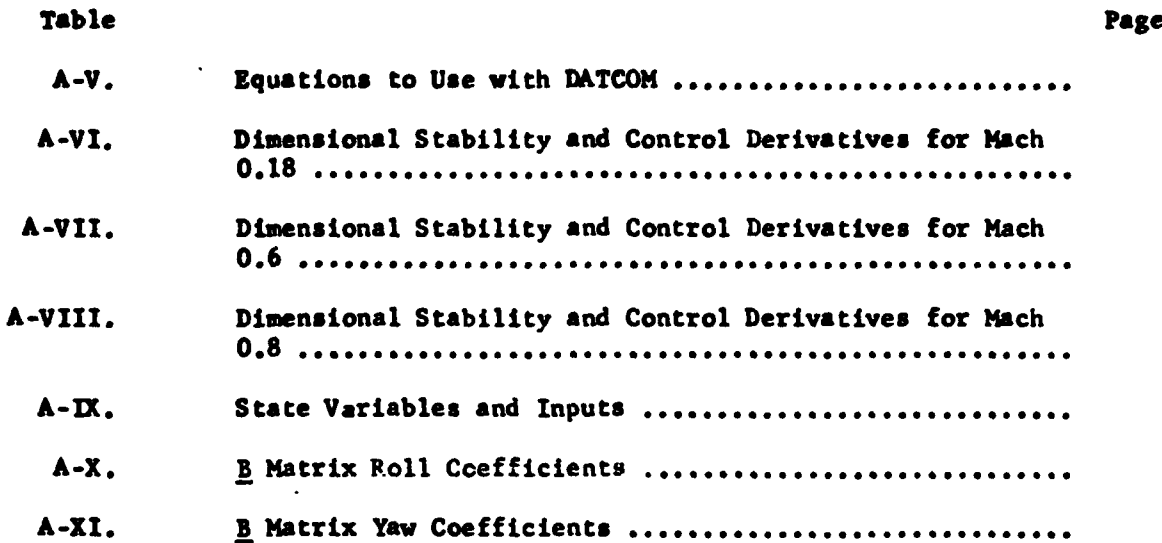

Ì,  $\ddot{\cdot}$ 

i<br>A

ſ

# List of Symbols

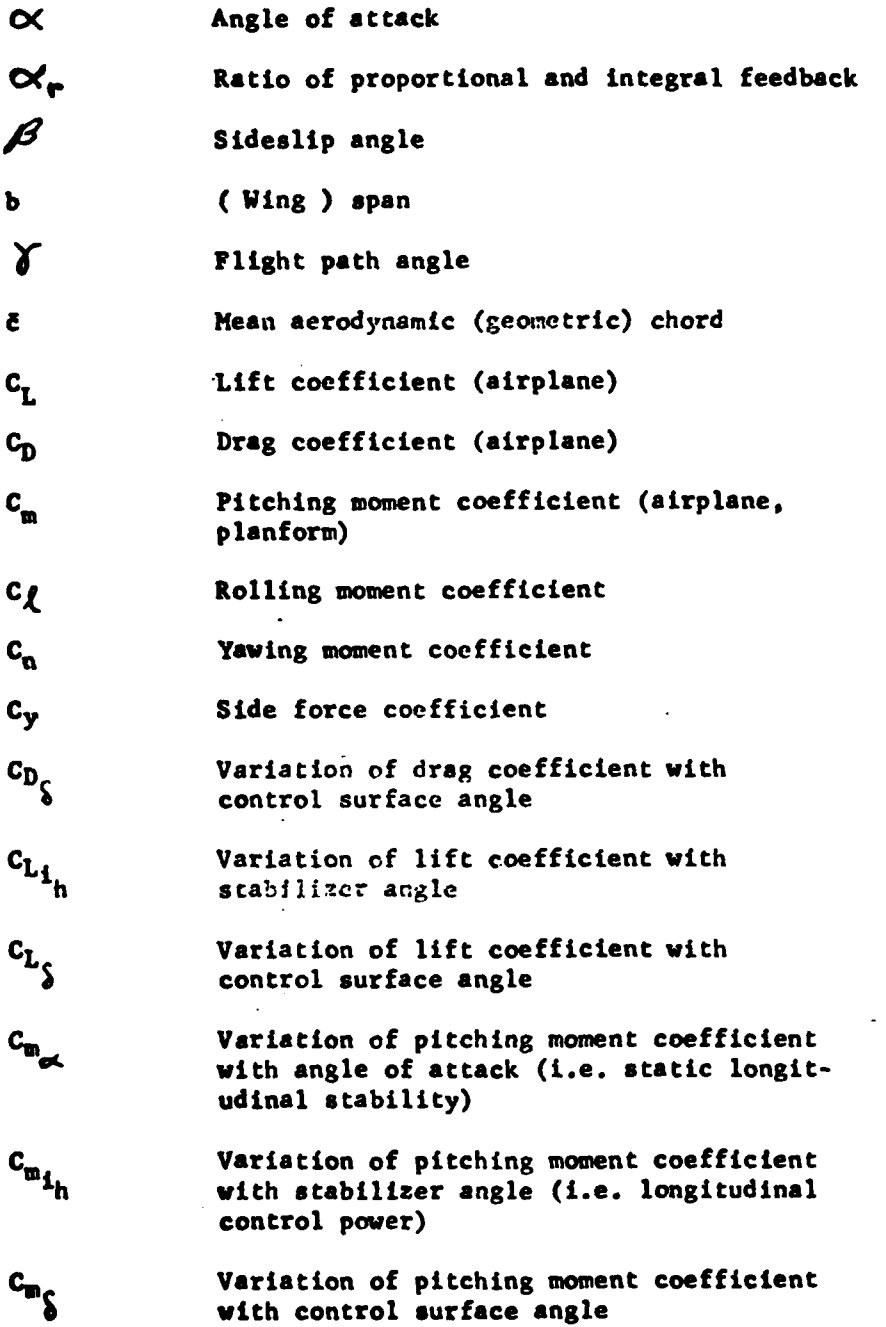

,  $\ddot{z}$ 

 $\overline{\mathcal{L}}$ 

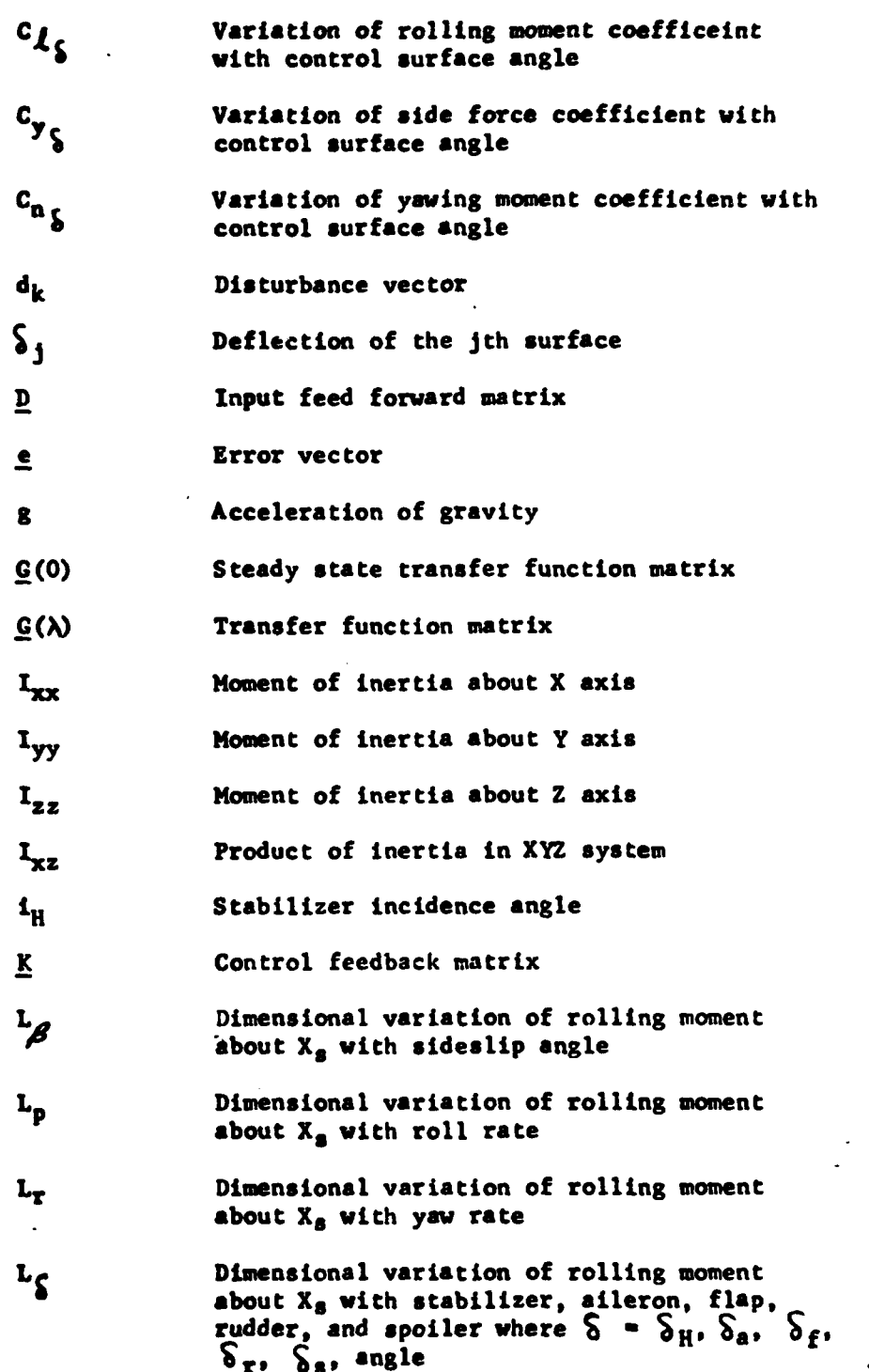

xii

 $\sim$   $\downarrow$ 

 $\frac{1}{2}$   $\frac{1}{2}$ 

÷,

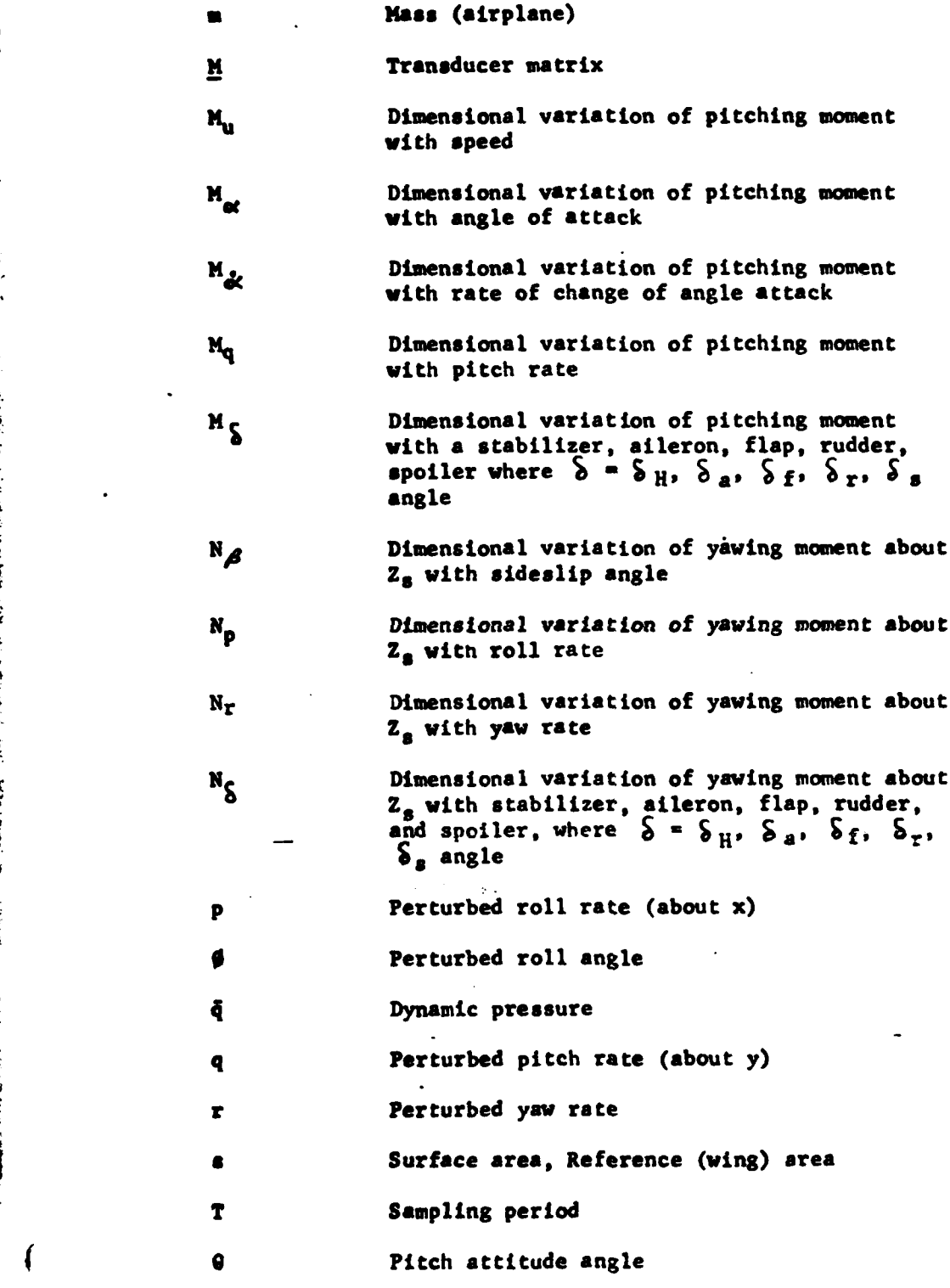

į

Ť

j

**Controller** 

**xiv**

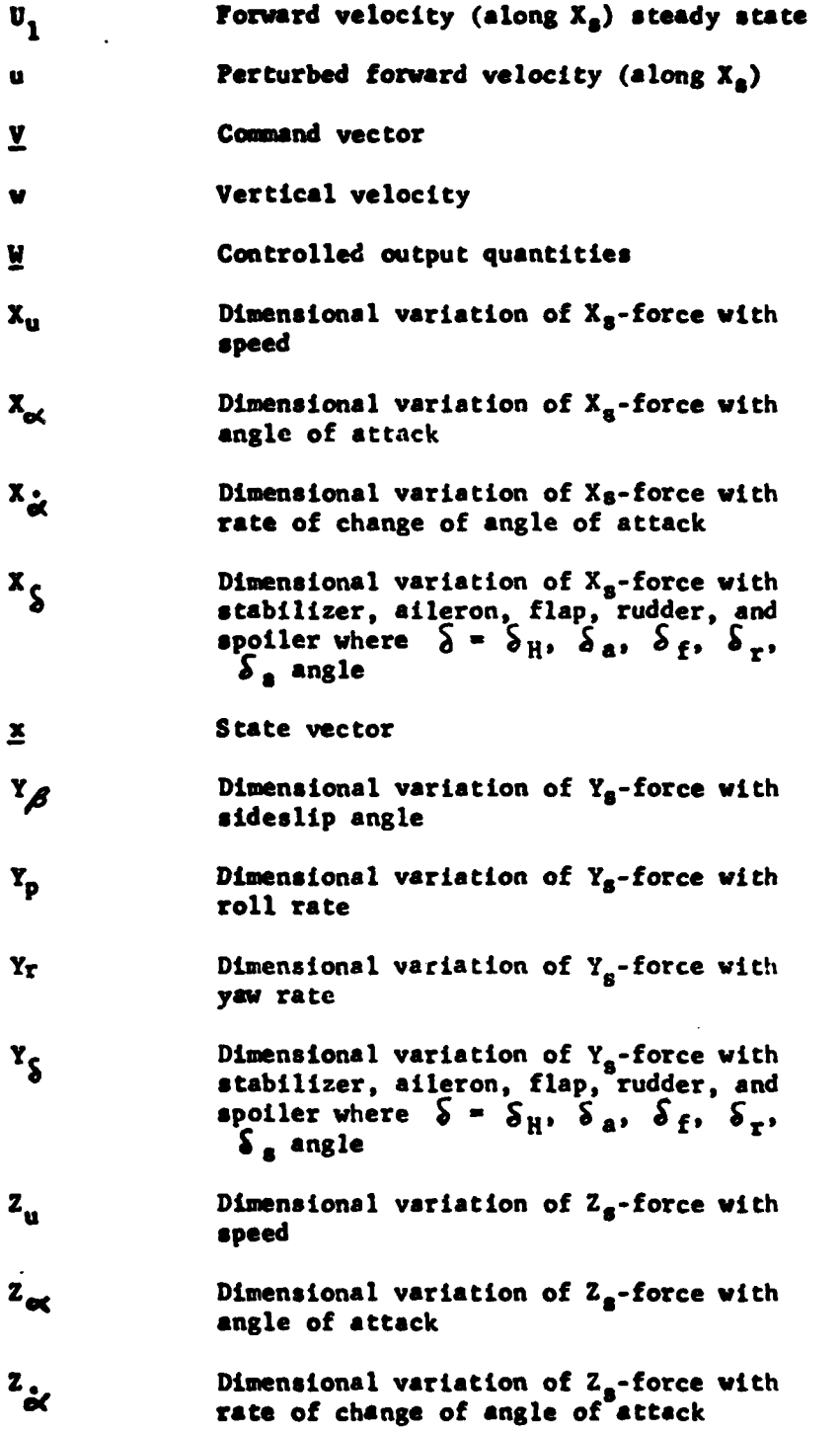

**3M**

 $\ddot{\phantom{1}}$ 

o k

 $\overline{a}$ 

**.& - ..-**

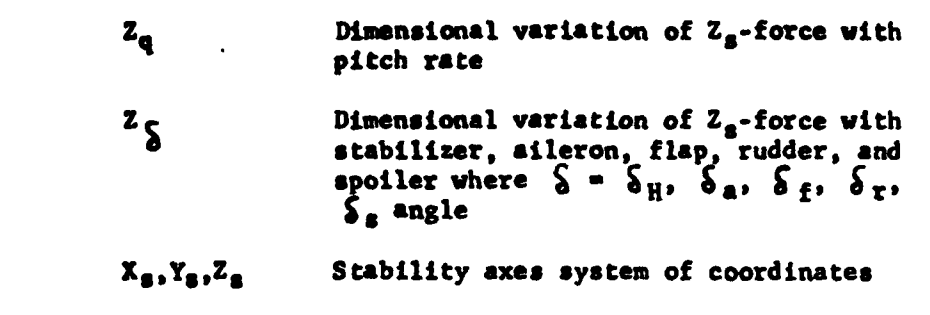

**oI** Error integral

**I-**

A~ **-SUMMON**

**i--**

 $\overline{\mathbf{C}}$ 

**Zvi**

 $\mathcal{L}^{\pm}$ 

<u>रहा</u>

### **Abstract**

**This thesis uses the design procedures developed by Professor** Porter **at** the University of Salford, England in an attempt to design **fa** multivariable tracker control law for the **A-7D** Digitac **II** Aircraft. Some of the limitations and problems associated with this design pro**cedure are uncovered** in this study.

**A** six-degree-of-freedom aircraft model is developed and is then modified to a form that is required **by** the design procedure. The theory used for the design determines the necessary arrangement of the equations. **A** tracker control law **is first** designed for one flight condition. Then it **is** checked for robustness **by** applying' the control law at a different flight condition and also **by** removing the rudder from the inputs. **A 7** design computer program called MULTI is developed to perform the computations and simulations.

It **is** found that the design techniques developed **by** Professor Porter are valid, but that they are not applicable to all systems. **A** problem occurs when the inputs, as with an aircraft, are bounded.

Problems may also **be** encountered when the sensor and actuator models **are** incorporated into the design. Therefore, for this study, the sensor and actuator models are removed and approximated **as** unity.

More work is needed in this research to expand knowledge about the selection of the adjustable parameters in order to develop a better **design** and to more effectively utilize the basic design. Further work

**xviL**

**to also** needed to prefect the useability **of** the program **MUJLTI.** This thesis provides **a** good stepping stone to a better understanding of this design technique and its applicability.

xviii

 $\mathbf{f}$ 

Design of a Hultivariable Tracker Control Law for the **A-7D** Digitac **I!** Aircraft

# **I.** Introduction

**As** technology continues to advance, the use of digital flight control systems on aircraft grows. Future aircraft will have the normal **set** of primary control surfaces (ailerons, spoilers, flaps, and horizontal stabilizers) split into independently controlled sections. This thesis attempts to develop a tracker control law with the primary surfaces split in this fashion, In order to learn the techniques for implementing the theory, the decision was made to recombine some of the surfaces in order to arrive at a model that was more manageable. The resulting model has only one split surface (the horizontal stabliizer).

# **Background**

**If** had been recently suggested that it **Is** possible to design a direct digital flight control system that offers noninteracting control of various flight **modes** which allows the aircraft **to** maneuver in **ways** that are not possible using conventional techniques. Bradshaw and Porter **(Ref. 3)** have developed **a** synthesis method for this type of control which **uses** fast-esmpling error-actuated digital control. The implementing equations **meossary** to perform this design have **been** developed **by** Porter under

contract to the Air Force (Ref. 12). This thesis took these equations **and** this theory and used them to investigate **a** flight control system for the **A-7D** aircraft.

# Problem

The object of this thesis **is** to develop **a** comprehensive aircraft model for the **A-7D** aircraft **and** then to use Professor Porter's theory to design a tracker control law. The result is **a** review of this new design technique, and a commentary on its limitations, problem ateas, and per.formance.

# **Scope**

 $\ddot{\mathbf{S}}$ 

ŧ

**A** tracker control **law** is designed in order to galn **a** complete understanding of Porter's methods. The resulting design **is** then checked for robustness in tvo **ways:**

- **1.** The control law is used at **a** different flight condition to **see** how it **responds over a wide range** of parameter changes.
- .2. The rudder is made inoperative and the control **law** used to **see how** this aircraft disability **is** handled.

# Approach

- .10r **V-**

This **thesis is limited to** an ivestigation of the theory developed **by Professor Porter (Ref. 4). The resulting design is not claimed to be** the best possible, but rather the best the this engineer could design in

the time allowed. The design is checked for robustness, and the results **are** discussed. The entire design process is done using an interactive computer package called **MULTI.** MULTI has been developed **by** Captain Doug Porter, Lieutenant Joseph Smyth, and this author. The progran utilizes the equations developed **by** Professor Porter. The steps taken in completing this thesis are:

- **1.** Develop the necessary aircraft equations **at** three flight conditions.
- 2. Develop the interactive computer software package **MULTI** that performs the design and simulations.
- **3.** Design a tracker control law using the appropriate method.
- 4. **Check** the resulting design for robustness.

Each step, **by** itself, could have been expanded into a separate thesis. Since there are three possible approaches to the problem (see Chapter III), step **3** proved to **be** very difficult. Numerous trials are attempted before an acceptable design that works is finally reached.

#### Assumptions

The assumptions made in this thesis deal with the aircraft model, **and** the aircraft operation. First, the aircraft is assumed to make only **smell** perturbations about **a** trimmed straight **and** level flight condition. Secondly, the aircraft equations of motion developed are in the stability **axis** reference frame. Thirdly, the coefficients of the control derivatives

are normally for **a pair** of control surfaces, are halved, given the proper sign, and used whenever the control surface is split into two independent sections.

# Presentation

This **thesis is** composed of **7** chapters. Chapter **11** develops the aircraft models and Appendix **A** provides the details and the equations used. Chapter **III** presents the theory used for the design of the digital control **law.** Three approaches are discussed, **as well** as when to use each one. Chapter **V** discusses the development of the computer program **MULTI** which is needed to compute the design and simulate the results. The program handles all three design approaches. Chapter V describes several approaches taken in an attempt to find an approach that produces valid results. When more than one approach can be used, it is necessary to find out which one is better and then to use that one. Chapter VI discusses the results obtained. The results are collected in Appendix B for easy location and viewing. Chapter VII presents the conclusions and recnmenda t ions.

# **I.** The Aircraft Models

# Introduction

The model for the **A-7D** aircraft presented **by** Potts (Ref. **15)** is revised and a new model is developed. Using the same six degree-offreedom (D-O-F) aircraft model and the same approach as presented **by** Potts (Ref. **15),** a "modified"model is derived. The model considers many control surfaces to be independent which are traditionally considered to act as one unit. For example, the horizontal stabilizer is divided into two independent control surfaces, the right and left horizontal stabilizers. A linear model is obtained **by** linearizing the nonrinear six degree-of-freedom equations about a normal operating point. After **a** revised model is generated for the first flight condition at **0.6** Mach at an altitude of **15,000** feet, two additional flight conditions arc considered. Models are also developed for Mach numbers of **0.18** and **0.S a?** altitudes of 2,000 feet and **35,000** feet respectively. The model for **0.1** Mach is assumed to be a landing configuration. In this manner, the new control laws are checked for robustness over a wide range of flight conditions.

## Aircraft Description

.I

The **A-7D is a** single **seat,** light attack aircraft with moderately

swept **wing** and tail **surfaces, and** is powered **by a** single T741-A-1 engine (Ref.17). The describing data for the aircraft as found in **Reference 9** is given in Table **1.**

# TABLE I

**A-7D** Descriptive Data

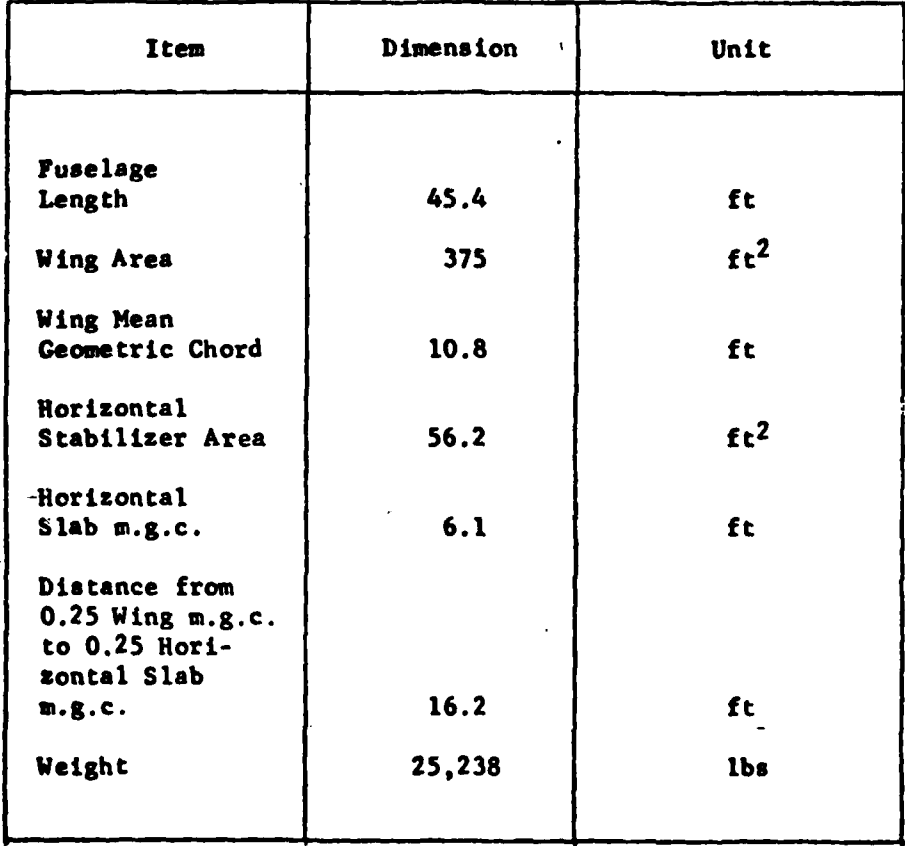

**6** -

## System -Models

The models used to describe the **A-7D** at various flight conditions are developed using the same **6 D-O-F** aircraft equations given **by** Potts in Reference **15. By** using the same technique as Potts, control **of** lateral motion is made possible **by** using a longitudinal control surface, and control of longitudinal motion is made possible **by** using a lateral control surface. This is essential for reconfiguration to be possible after the loss of a primary control surface. The details of this technique are found in Appendix **A.** The control surfaces that are considered as input are the ailerons, the spoilers, the flaps, the rudder, and the horizontal stabilizer. The ailerons, spoilers, and the horizontal stabilizer are divided into separate individual control surfaces (right and left), while the rudder and flaps are left as single inputs. In this manner there are a total of **8** inputs considered. There are likewise **8** outputs. These include the forward velocity  $u$ , the flight path angle  $\gamma$ , the pitch rate  $q$ , \*the pitch angle **9,** the roll rate **p,** the roll angle **0,** and the yaw rate r. The system is square, that is, the number of inputs is equal to the number of outputs. **By** including the individual control surfaces, the equations of motion are not decoupled to separately describe lateral and longitudinal motion.

The stability derivatives that are needed in the equations of motion **are** given in Appendix **A.** The derivatives that are not given in either Reference **I** or Reference **9** are computed **by** conventional aerodynamic

techniques with the aid of **a** computer package called digital **MTOOM** (Ref. **10).**

## **Summar 7**

This chapter gives a description of the **A-7D** aircraft and identifies the control surfaces which are considered as inputs for the **6** D-O-F models developed. Models for three flight conditions are developed with **0.6, 0.18,** and **0.8** Mach at altitudes of **15,C00,** 2,000 and **35,000** feet, respectively. With the models developed, the next step is to present the multivariable control theory **by** which the new control laws are designed.

# **III.** Hultivariable Digital Control Theory

### Introduction

The design techniques in this thesis for development of a tracker control law use the theory developed **by Professor** Brian Porter (Ref. **3).** The concepts involved and the describing equations **are** presented in this chapter. Only the digital approaches are discussed, although analog control laws based on the same concept are possible. These techniques are **used** to synthesize a sampled-data hybrid control system which consists of a continuous-time plant and a digital controller that produces a control input signal which is piece-wise constant-for each sampling period.

Professor Porter has developed three design procedures. **All** three of the procedures are presented in this chapter. The procedure to use **is** determined **by** the first markov parameter. The first markov parareter **is** defined as the product CB and is discussed in this chapter.

# Unknown Plant Design

In many cases, a state equation model is not available to describe **a** system. **If** this is the case, the steady-state transfer function matrix **g(O)** can be determined from off-line tests performed on the system (Ref. **13)** provided that the plant **is** stable. **If** the state equations are available, then **G(0)** can **be** determined using Equation **(I)** for the system represented by the continuous-time state and output equations,  $\dot{x} = Ax + Bu + Dd$ **and y** *-* Cx **+** Du.

**9**

-w.\_--- - **-|**

$$
\underline{G}(0) = -\underline{C} \underline{A}^{-1} \underline{B} \tag{1}
$$

where  $\underline{G}(0) \in R^{l \times m}$ 

In either case  $G(0)$  is the transfer function matrix  $G(\lambda)$ , as defined in Equation (2), with  $\lambda = 0$ , that is,

$$
\underline{G}(\lambda) = \underline{C} (\lambda \underline{I}_n - \underline{A})^{-1} \underline{B} \qquad (2)
$$

where  $n =$  number of states

**In** order for integral action to preserve stability, **G(O) must** have rank equal to the number of outputs. This condition also requires that the the number of outputs be less than or equal to the number of inputs  $( f \le m )$ . This procedure assumes that the eigenvalues of the open loop plant matrix  $\underline{A} \in \underline{R}^{n \times n}$  lie in the open left half-plane (Ref. 12).

Digital error-actuated controllers are described **by** state and output equations of the form (Ref.13 **)**

$$
x_{k+1} = \Omega x_k + \Psi u_k \Delta d_k \qquad (3)
$$

 $y_k = \sum x_k$  (4)

where

 $x_k = x(kT) \in R^n$  (state vector)  $u_k = u(kT) \in R^m$  (control input vector)  $y_k$  **-**  $y(kT) \in R$ <sup>2</sup> (output vector)  $d_{\mathbf{L}}$  =  $d(\mathbf{kt}) \in \mathbb{R}^{\mathsf{P}}$  (disturbance vector) **AN . exp (AT)**  $\Psi = \int_a^T \exp(At) \quad \underline{B} dt$ 

$$
\Delta = \int_0^T \exp (\Delta t) \quad \text{p d}t
$$

In these equations T **is** the sampling period.

When error-actuated digital control is applied to plants described **by** Equations **(3)** and (4), the proportional plus integral control law equation that results is:

$$
u_k = \alpha_r T \epsilon_k + \epsilon T_k \qquad (5)
$$

where

$$
e_k = e(KT) - v_k - y_k \in R^2 \text{ (error vector)}
$$
  
\n
$$
v_k = v_k(KT) \in R^2 \text{ (command input vector)}
$$
  
\n
$$
z_k = z_k(KT) \in R^2 \text{ (integral of error)}
$$
  
\n
$$
z_{k+1} = z_k + Te_k
$$

In Equation (5),  $\mathsf{K}_{\mathsf{r}}$  is a design parameter that determines the desired ratio of proportional to integral action.  $\epsilon$  is a normalizing factor, and  $v_k$  is the command input vector. If  $\alpha_r$ , T, and <u>K</u> are chosen so that all the closed-loop eigenvalues lie within the digital unit disc, then  $\lim_{k \to \infty} e = 0$ , **and** set-point tracking occurs (Ref. **13).** According to reference **13** the **para**meter K is determined **by** the relationship

$$
\underline{\mathbf{K}} = \underline{\mathbf{G}}^{\mathrm{T}}(\underline{\mathbf{G}\mathbf{G}}^{\mathrm{T}})^{-1} \underline{\boldsymbol{\Sigma}}
$$
 (6)

**where**

$$
\underline{G} = G(0)
$$
  

$$
\underline{\Sigma} = diag \{\sigma_1, \sigma_2, \ldots, \sigma_{\underline{q}}\} \sigma_i > 0
$$
  
11

In Equation (6),  $\Sigma$  is a matrix that is used as an additional "tuning" parameter for better results. Figure 1 is a block diagram for this control scheme.

# Regular Plants

Ì

 $\mathbf{C}$ 

Plants that are described by state and output equations

$$
\underline{x} = \underline{Ax} + \underline{Bu}
$$
 (7)  

$$
\underline{y} = \underline{Cx}
$$
 (8)

can be transformed by use of a transformation matrix, if necessary, so that the new state and output equations have the form

$$
\begin{bmatrix} \ddot{x}_1 \\ \dot{x}_2 \end{bmatrix} = \begin{bmatrix} \lambda_{11} & \lambda_{12} \\ \lambda_{21} & \lambda_{22} \end{bmatrix} \begin{bmatrix} \dot{x}_1 \\ \dot{x}_2 \end{bmatrix} + \begin{bmatrix} 0 \\ \lambda_2 \end{bmatrix} \stackrel{u}{=} \begin{bmatrix} \ddots \\ \ddots \end{bmatrix}
$$
\n
$$
\underline{y} = \begin{bmatrix} c_1 & c_2 \\ c_3 & \end{bmatrix} \begin{bmatrix} x_1 \\ x_2 \end{bmatrix} \tag{9}
$$

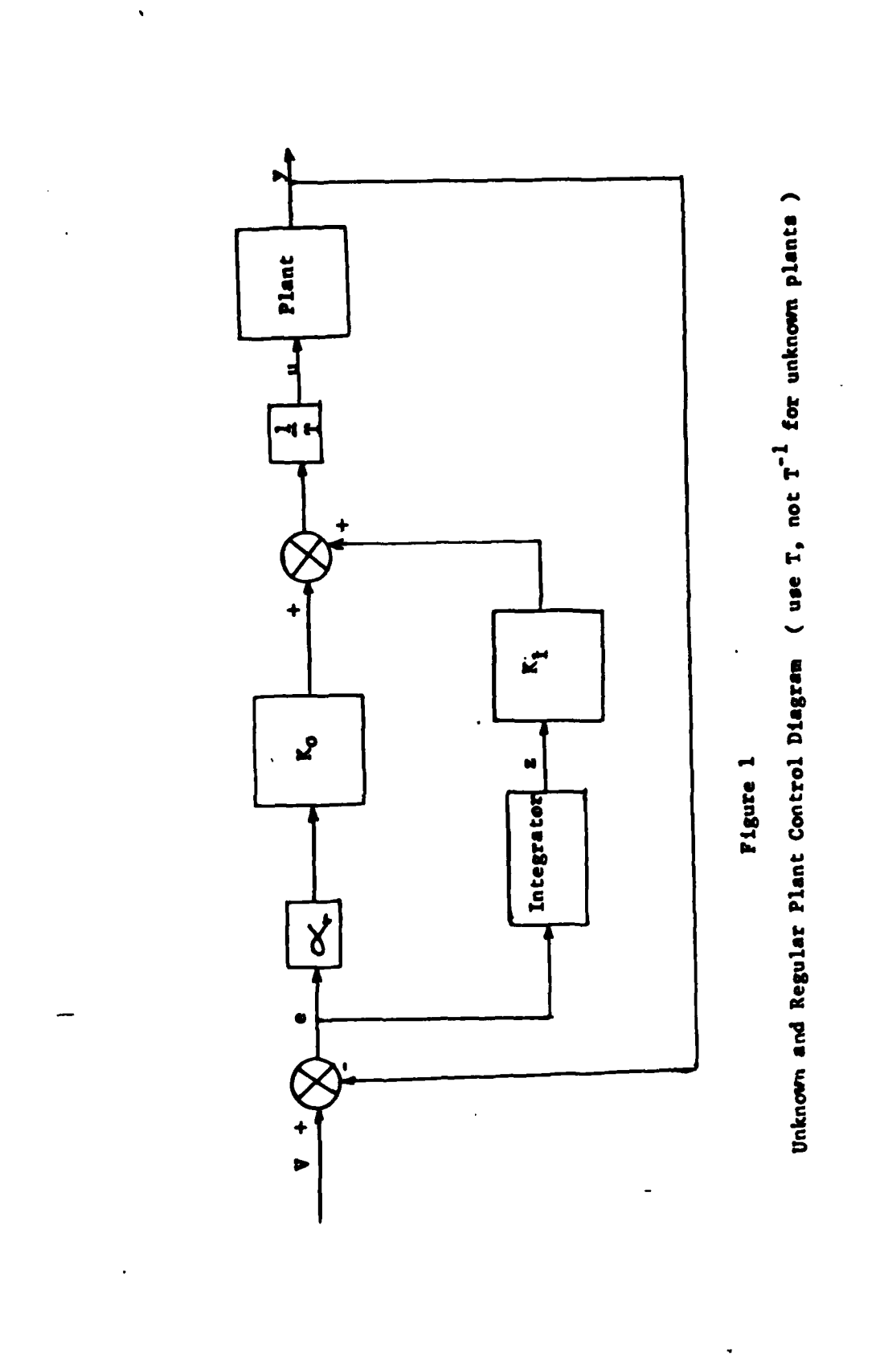

医子宫 医子宫

f

13

स्त

 $\ddot{\phantom{0}}$ 

t)

Ŧ

Ť

vhere

$$
A_{11} \in R^{(n-\ell)} \times (n-\ell)
$$
\n
$$
A_{12} \in R^{(n-\ell)} \times \ell
$$
\n
$$
A_{21} \in R^{\ell \times (n-\ell)}
$$
\n
$$
A_{22} \in R^{\ell \times \ell}
$$
\n
$$
B_2 \in R^{\ell \times \ell}
$$
\n
$$
C_1 \in R^{\ell \times \ell}
$$
\n
$$
C_2 \in R^{\ell \times \ell}
$$
\n
$$
C_2 \in R^{\ell \times \ell}
$$
\n
$$
C_2 \in R^{\ell}
$$
\n
$$
C_2 \in R^{\ell}
$$
\n
$$
C_2 \in R^{\ell}
$$
\n
$$
C_2 \in R^{\ell}
$$
\n
$$
C_2 \in R^{\ell}
$$
\n
$$
C_2 \in R^{\ell}
$$

The first Markov parameter is defined as  $\underline{C}_2\underline{B}_2$  for equations of this form. If the rank of  $\underline{c}_2\underline{B}_2 - \lambda$ , then the plant is referred to as "regular". For plants of this type, the governing control law equation is (Ref.  $3$ ).

$$
U(kT) = \frac{1}{T} \left[ \mathcal{L} \underline{K}_0 e(kT) + \underline{K}_1 \underline{E}(kT) \right]
$$
 (11)

where

 $\underline{\kappa}_{0} \in \mathbb{R}^{l_{\mathbf{X}} l}$
$$
\underline{\mathbf{x}}_1 \in \mathbf{x}^{\ell_{\mathbf{x}} \ell}
$$
  
\n
$$
\mathbf{e}(\mathbf{x}_T) \in \mathbf{x}^{\ell}
$$
  
\n
$$
\mathbf{e}(\mathbf{x}_T) \in \mathbf{x}^{\ell}
$$

For this control law, where  $e(kT) = v(kT) - y(kT)$ , the output vector **y(kT)** tracks any constant coumand vector v(kT) (Ref. **3).** The relationship between  $K_0$  and  $K_1$  is

$$
\mathbf{K}_{0} = \mathbf{\alpha}_{r} \mathbf{K}_{1} \tag{12}
$$

where  $\alpha$  is an adjustable design parameter.  $K_0$  is defined by the equation

$$
\underline{\mathbf{K}}_{0} = (\underline{\mathbf{C}}_{2}\underline{\mathbf{B}}_{2})^{-1} \cdot \underline{\Sigma}
$$
 (13)

where

$$
\Sigma - \text{diag} \{ \sigma_1, \sigma_2, \ldots, \sigma_{\ell} \}
$$
  
-1 < (1 - \sigma\_j) < 1  

$$
\sigma_j \in R
$$

The closed-loop system responds faster and has less interaction as T is decreased (Ref. 3). For systems of this form, Equation (9), the transmission zeros are the set derived from the relationship

$$
z_{T} = \left\{ \left| \lambda I_{n_{-1}} - I_{n_{-1}} - I_{n_{11}} + I_{n_{12}} c_{2}^{-1} c_{1} \right| - 0 \right\}
$$
 (14)

The transmission zeros must lie within the unit disc for complete stability **as** T **-w 0.** Transmission zeros that lie on the unit disc, or outside of it, can **cause** instabilities. Also, **if** paths to transmission zeros cross into

unstable regions, there exists a range **of** T that produces instability. For tracking to occur, all of the closd-loop poles **must lie** within **the** unit disc. Figure **I is also a** block diagram for this type of control scheme.

# Irregular Plants

For high-performance systems described **by** Equation **(9) and** Equation (10), if the first Markov parameter  $\underline{c}_2\underline{B}_2$  has rank less than  $\mathcal A$ , then the plant **is** said to **be** "irregular". **It is** assumed chat **B is** full rank in such systems so that the rank deficiency is within the matrix  $\underline{C}_2$ . If this is the case, it is necessary to introduce **a** vector of extra measurements V(t) (Ref. 4 **)** such that

$$
\Psi(\epsilon) = \begin{bmatrix} \epsilon_1, \epsilon_2 \end{bmatrix} \begin{bmatrix} x_1 \\ x_2 \end{bmatrix}
$$
 (15)

**where**

$$
\underline{\mathbf{r}}_1 \in \mathbf{R}^{\{x \ (n-\ell)\}}
$$

$$
\underline{\mathbf{r}}_2 \in \mathbf{R}^{\{x \ \ell\}}
$$

**The** addition of the extra measurements changes the form of e(t) so that **e(t) \***  $\mathbf{v}(t) - \mathbf{W}(t)$ .  $\underline{\mathbf{r}}_1$  and  $\underline{\mathbf{r}}_2$  are defined by the equations

$$
\underline{\mathbf{r}}_1 - \underline{\mathbf{c}}_1 + \underline{\mathbf{M}} \underline{\mathbf{A}}_{11} \tag{16}
$$

$$
\underline{\mathbf{r}}_2 - \underline{\mathbf{c}}_2 + \underline{\mathbf{M}} \underline{\mathbf{A}}_{12} \tag{17}
$$

**In** gquations **(16) and (17), M is** the transducer matrix of dimension

 $\mathcal{L}$ x (n- $\mathcal{D}$ .

**If the closed-loop system is assymptotically stable, Equation (9)**<br> **implies** that  $\overline{X_1(t)}$ **(18)**

for constant command inputs, so that in steady state  $W(t) = y(t)$  (Ref. 4). Therefore, **in the steady state**

$$
\lim_{k \to \infty} e(kT) = \lim_{k \to \infty} \psi(kT) - W(kT) = 0
$$
 (19)

**This ensures** tracking of the command vector in steady state operation.

Proper choice of M "makes" the plant regular. This requires that  $\underline{F}_2\underline{B}_2$  have rank  $\lambda$ . Since  $\underline{B}_2$  is assumed to have rank  $\lambda$  at the start, **IM ie chosen so** that (Ref. **4 ).**

$$
\text{rank} \quad \underline{F}_2 \quad = \quad \text{rank} \quad (\underline{C}_2 \quad + \quad \underline{M} \, \underline{A}_{12} \, ) \quad = \, \underline{\ell} \tag{20}
$$

Once the plant **is "made"** regular **by** proper choice of **H ,** the governing control law is equation **(11)** where **nov**

$$
\mathbf{K}_0 = (\mathbf{E}_2 \mathbf{B}_2)^{-1} \quad \boldsymbol{\Sigma} \tag{21}
$$

The transmission zeros are the set derived from the relationship  
\n
$$
z_T = \left\{ \begin{array}{ccc} \lambda I_{n-\ell} & I_{n-\ell} - I_{n-\ell} - I_{n+1} + I_{n+2} F_2^{-1} F_1 & = 0 \end{array} \right\}
$$
 (22)

**The same ideas** that applied to regular plants apply to irregular plants **once M is** chosen **so as** to "make" the irregular plant appear regular. Figure 2 **is** a block diagram for this control scheme.

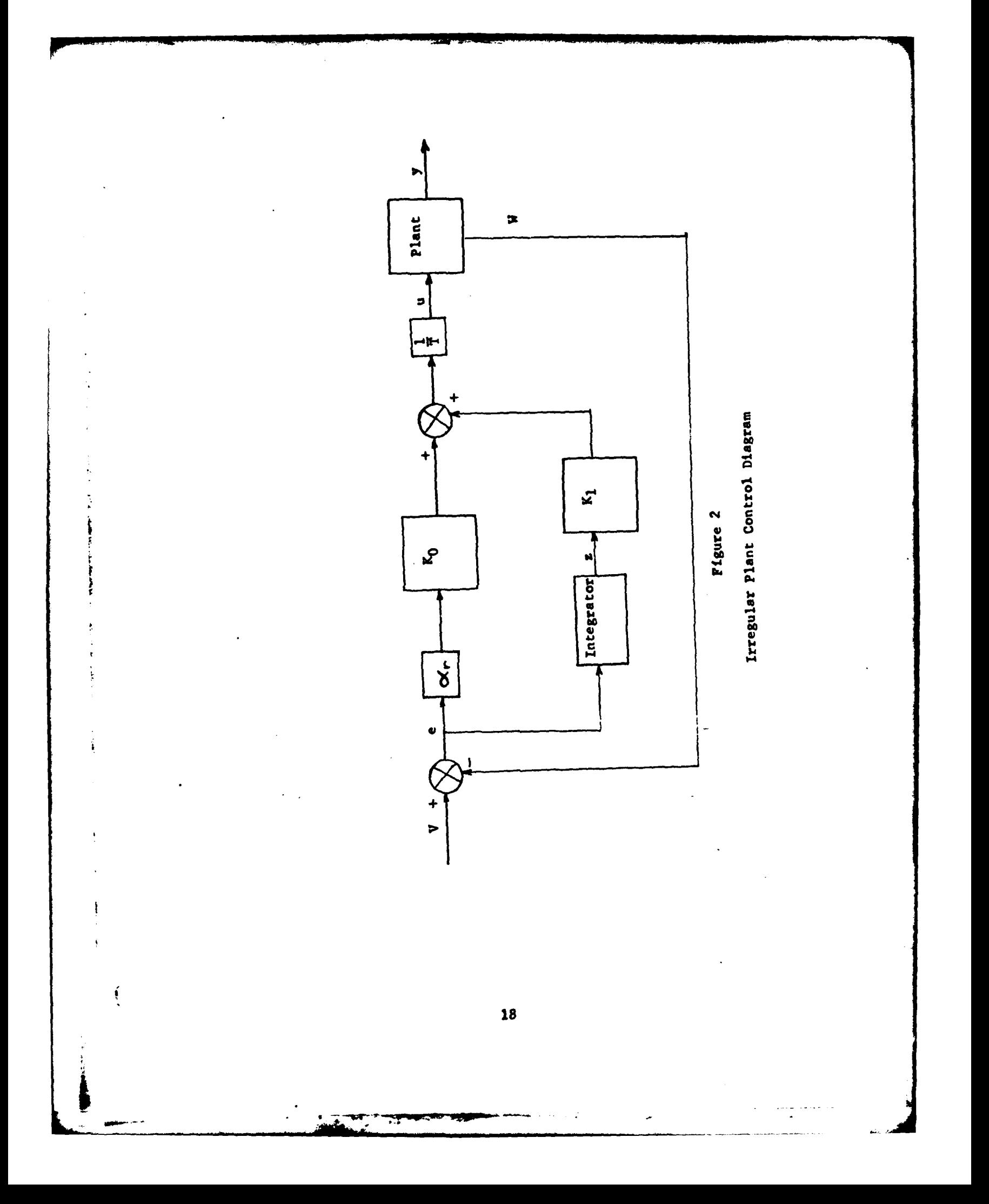

## Summary

**I**

**Thin chapter presents** the three design concepts developed **by** Professor Porter. For further details, the reader is encouraged to **see** the references given **in** this chapter. The three catagories of plants are: unknown, regular (rank  $\underline{C_2B_2}$  =  $\lambda$ ), and irregular (rank  $\underline{C_2B_2}$  <  $\lambda$ ). The next chapter **presents** the computer package developed to employ these concepts. Chapter **shows** how the proper design procedure **is** chosen and applied.

### **IV.** Computer Program Development

### Introduction

**MULTI,** an interactive, user-oriented computer program, is developed to design and simulate the control laws for unknown, regular, and irregular plants. The computer program is written in FORTRAN V code. It **is** developed along the lines of a computer package called PAK200 which was received from the University of Salford, Department of Aeronautical and Mechanical Engineering (Ref. **6 ).** The program utilizes digital theory as opposed to continuous methods. The **MULTI** computer package contains approximately 40 options which give the user an interactive, iterative approach in the design and simulation of control laws for linear, multivariable plants. The control law assures that the output tracks the input and that disturbance rejection is accomplished.

This chapter relates the requirements that ate set for the program, the program design emphasis, the constraints and problems faced in the development of MULTI, and the actual program structure of **MULTI. A** User's Manual for MULTI and a Programmer's Manual for **MULTI are** found in Captain Doug Porter's thesis (Ref.14 **)** along with a complete listing of the program.

#### Program Requirements

The requirements for the computer program are set so that MULTI **can take** full advantage of the techniques used in designing the

**discrete-time** tracking systems for linear multivariable plants.

These requirements include:

- **IL** The computer package must be fully interactive, useroriented, and allow for an interactive design process.
- 2. The program must allow the user to input data from the terminal keyboard or a data file and store pertinent data in local files upon normal program termination.
- **3.** The package should include design capability for unknown, regular and irregular plants.
- 4. The package must be able to recognize when singular matrices are formed and direct the user to apply an alternate design technique.
- **5.** The package must be able to form a measurement matrix from terminal input.
- **6.** The package must include a discrete-time simulation in order to evaluate the control laws developed.
- **7.** The **package** must include a plotting capability.

These requirements result in a software package that is very versatile.

#### **Program** Design Emphasis

When a computer program is divided into several modules, the content. of each module and the interconnections between the modules can significantly affect the operation and complexity of the resulting program. Coupling and cohesion are two qualities that are used to check the over**all** design.

Coupling is the measure of the strength of the interconnections **between one** module and another. It is essential that coupliag be kept **at a** minimum so that changes in one module do not severely affect the other modules. When coupling is retained at a low level, the ease of finding and correcting program bugs **is** enhanced and the program's life is increased since quick modifications are made possible. Labeled common blocks are used rather than blank common blocks so that the level of coupling is reduced.

Cohesion is the degree of functional relatedness of processing elements within a single module. It also has a direct effect on the ability of a prograner to maintain and modify a program. A high level of cohesion is desirable and is kept **by** putting only functionally related processes within each module.

In **MULTI,** the major functions of the program are directed to lowerlevel modules. Every module is designed to use a minimum of memory core, and every labeled comnon block is designed to hold only those elements needed for a specific purpose. Through this type of design, **MULTI** is able to use minimum computer memory core, have minimum coupling and retain a high level of cohesion.

#### Design Constraints

There are two main design constraints when developing a computer program like MULTI. One, the computer language that is used, and two, the availability of computer core memory that is allowed when using **an** INTERCOM system.

FORTRAN V is chosen as the language for **MULTI** since it is the

22

**m -~** - , "~u . **'~** & ; ...... .- .. **al I I**

latest version of FORTRAN available on the **ASD** CYBER computer system. Using FORTRAN V does not restrict the use of the **ASD** Library subroutines, even though they are coded in FORTRAN IV, since **all** are readily compiled into the more powerful version.

Current interactive computer users are constrained to operate in 65K words of core memory, or less. Therefore, MULTI **is** designed to operate within this restriction. The core memory restriction is met through the modular design of the program.

## Developmental Problems

The original program design is adopted from **a** computer package called PAK200 which was written for controller design simulation at the University of Salford, England. It **was** originally conveyed that the development of a similar computer package, compatible with the **ASD CYBER** computer, would merely involve the substitution of certain computational subroutines from the **ASD** Subroutines into PAK200. The MULTI computer package is now a completely interactive design and simulation tool for all three types **of** plants. The main body of the code from PAK 200 is entirely contained in one option of **MULTI.** Two subroutines, dealing with the differential equation formation and the value of the output at the end of each time increment, **are also** retained to provide compatibility with the original simualtion code.

**MULTI's** development faced **several** other problems. The **use** of the FORTRAN V language presented a barrier which **was** not eliminated until

**several months** into **MULTI's design.** This problem involved the use of **character statements,** first **available** in FORTRAN V, which produced **sporadic errors** during **MULTI's** many modifications. **This problem** is **known to FORTRAN V** subscribers but not to its **users.**

The constant breakdown of computer operations **is a** big problem. Just when it seems progress is being made, the **ASD** CYBER system would go down. This caused the proposed time for program development to be increased **by** as much **as a** month. This is a problem that should **be** considered **by** anyone developing or modifying **a** program.

The final version of **MULTI** is the best that can be obtained **by** control engineer prograuners within the time constraints imposed on the development, testing, and simulation of a model, controller and computer package for the newest techniques of the multivariable design of this thesis. **MULTI** meets all the specific requirements **as** outlined above.

#### Program Structure

Since MULTI must be able to operate in 65K words of core memory, its program structure consists of a group of various modules. Information between these modules **is** passed **by** using the data base concept of global storage. To allow **MULTI** to be fully interactive, the program uses a very simple Program Control Interface.

To reduce the amount **of** memory core required for operation, **MULTI has** a structure consisting of several modules, called overlays. Each **overlay is an** executable program and combines with all other overlays to

**form** a complete functioning overlay structure. There **is one** main **overlay** in **MULTI.** The main overlay is an Executive Program directing the actual functions of the program to **13** lover-level primary overlays.

This overlay structure is responsible for **MULTI's** operation within the defined 65K memory core limit. The main overlay remains in executable memory at **all** times. **As** each computational or functional requirement of the program is needed, the overlay designed to perform that procedure **is** loaded into executable memory behind the main overlay. When the procedure is finished, the used overlay is saved, and the overlay needed for the next procedure is loaded behind the main overlay.

Data information is passed between overlays in MULTI **by** the use of labeled common blocks. **If** a program variable in an overlay is not listed in **a** labeled common block, its value is not retained when the next over**lay** is loaded.

**A** complete description of overlays and **how** they are used in MULTI can be found in the MULTI Programmer's Manual (Ref.14 **)**

**MULTI** uses three types of data storage methods which corprises its data base. These three types of storage methods are: local storage, global storage, and mass storage. Mass storage in **MULTI** entails only the **use** of sequential-access files.

Local storage is the storage method which is used for program variables that **are** needed only during the execution of a particular overlay. **As** mentioned above, these locally stored variable values are lost when the overlay is finished executing. **MULTI** has several matrices which are generated during program execution whose values are destroyed when they

**are** no longer needed.

Global storage is used for program variables whose element values **are** required to be passed between overlays. **All of** MULTI's global storage **is** accomplished using labeled common blocks. The variables defined **in** each coamon block are purposely chosen to keep each over**lay** memory core requirement at a minimum, and still allow for the necessary data transfer between overlay loading.

Sequential-access files are used in MULTI's external data input functions and in **MULTI's** mass storage capability. **A** sequential-access, data-input file can be built **by** any user for use with the program. The specifics and proper formatting **of** these files is described in detail in the **user's** manual (Ref. 14). MULTI automatically creates two separate memory files when the user terminates program operation. **A** file called "MMNO" **is** generated to hold all data describing the plant of interest, **and a** file called **"HEMI0"** is created to hold all design parameters.

MULTI's interface design is similar to the interface found in TOTAL **(Ref.** g **),** but is not nearly as complex. **All MULTI** operations are controlled **by** having the user choose various option numbers which correspond **to desired** computational functions. Since there **Is** minimal input data verification, the user must adhere strictly to the limitations noted in various parts of the **MULTI** User's Manual. Every completed option sets **an** internal **"flag"** allowing entry into other options. There is a definite **pattern** for successful program operation which corresponds to a normal **design process.** The program is designed to require the user to flow from data input, to controller design, and then to simulation. Each part of

the design can be re-accomplished interactively, but the user **is** not per**mitted** Co proceed In the **flow** until each preceeding design step is accomplished. **All** options are explained in the MULTI **User's** Manual. Data **access** in **MULTI is** accomplished **by** program requests and **by** the use of a special option number range. The user can view certain pertinent matrix combinations and other data of interest responding affirmatively when the program prints:

#### ENTER **"0"** TO **OBTAIN DATA** PRINTOUT ENTER **"1"** TO SKIP **DATA** PRINTOUT...

In **some cases,** the data cannot **be** accessed again, since it is contained on a local storage device, unless the user re-enters the same option with the same plant data and design specifications.

The second method of data access is **by** the use of options having the value of **100** or greater. If data has been entered using **OPTION #1** the **same** data can be accessed for verification **by** using **OPTION #101.** This method of data access is developed in the last few versions of the program. The original in-line format of displaying data takes too much time during the complete design process. The final data access method allows for easy, selective data access.

After data access the user may determine that values are not entered correctly, or for some reason need to be changed. **The** user can use one of the two means to change the data. The option related to the data in question can **be** re-entered or the user can terminate **MULTI** and edit the program-created data files. This last means of changing **data** is of

**27**

-: - I -

**special interest** when changing element values **of** the **plant's A, B, C, and D** matrices.

**The** error detection and recovery aspects of **MULTI** are limited. Since the main emphasis of the **thesis** was not originally perceived to entail the complete design of a computer simulation package, MULTI's design **is** not based upon the ability to protect the user from input errors. MULTI is designed to alert a user, and recover, when program flow is not in the proper order or when certain plant deficiencies require the use of **a** certain controller design.

Input errors such as character entries for numerical data, and vice versa, are all detected **by** the CYBER error detection capabilities. **In** these cases the user is allowed to re-enter the proper information **and** continue.

MULTI restricts the user to a **10** state, **10** input, **10** output system with 2nd order actuators and sensors. Simultaneous simulations can be run for up to two different sampling times while plots can be generated which display up to four superimposed curves. When the user's requests exceed these limitations, the entire MULTI program is aborted. It is suggested that any **MULTI** user become completely familiar with the **user's** guide for the program,

When **MULTI** is aborted the CYBER system relates the nature of the error which causes the abnormal termination of the program. It **must be** stated that **MULTI is** not **as** dynamic in its ability to receive input **data as** other programs with which the user may be familiar (i.e. TOTAL (Ref. **8 ), CESA** (Ref. **7 )).** At present, character inputs to

 $\sum_{i=1}^{n}$ 

**display** current matrix values or system design values are not available except **by** requesting the proper option number. Also at present, enter-**Lag a "\$"** symbol, rather than actual data, to abort **an** option, is not recognized unless specifically noted in the program instructions.

#### **Summary**

This chapter discusses the development of the computer program MULTI. The program structure, requirements, and design is presented so that the **reader** can understand what is done, not necessarily how. The program has **areas** that need improvement, but these can only be identified **by** user involvement. The program should be modified before release **so** that it performs as desired **by** control designers. Further details of the program **are** contained in Captain Doug Porter's thesis (Ref.14 **)** since he aided in developing the package. The next chapter discusses the design that **is** performed using MULTI.

### V. Design Approaches

#### Introduction

This chapter discusses the several approaches that are taken to design the tracker control law. Since there are three design procedures (see Chapter **111),** the first thing that needs to be determined is the design procedure to be used. Then, once the proper choice is made, the design **is** performed using the program **MULTI.**

Looking at the model for Mach **0.6** at an altitude of **15,000** feet (see Appendix **A)** it is obvious that the B matrix does not have full rank. The first approach attempted is the use **of** the psuedoinverse **of** B in conjunction with the regular design procedure to generate a control law. The second attempt involves recombining some **of** the input surfaces and re-arranging the equations so that they can be put in the form of Equdtion **(9)** and Equation **(10)** in Chapter IMI. Once the equations are in the necessary form, the unknown design procedure is attempted first. However,  $G(0)$  proves to be rank deficient so the regular design procedure is used since  $\underline{C_2B_2}$  had rank  $\bullet \mathcal{L}$ . The first choice of outputs leads to a set of transmission zeros at the origin and an uncontrollable mode. **A** second choice of outputs is selected with  $\underline{C_2B_2}$  rank deficient. Using the irregular design procedure, a measurement matrix **M** is selected that places the transmission zeros at **-3.** This gives **a** stable response and a control **law** that responds to a desired input coumand vector. **All of** these attempts **are explained** in detail in this chapter. The results **of** the final attempt

**30**

**. p .**

are presented to show the resulting tracker control law.

## Psuedoinverse Approach

The theory developed **by** Professor Porter considers only the case for n> X(number of states **>** number of outputs). However, the model presented in Appendix A has  $n - \ell$ . If  $n - \ell$ , then the B matrix is equal to  $\underline{B}_2$  since the number of zero rows above  $\underline{B}_2$  (see Equation (9) Chapter III) is equal to  $n - \ell$ . Also since  $\underline{B}_2 \in R^{k \times k}$ , the number of inputs must equal the number of outputs to satisfy this condition. Therefore, in order to maintain **8** inputs, **8** outputs **are** required. This prevented the idea of measuring less outputs to place the B matrix in the proper format. Also, if  $n - \ell$ , then the <u>C</u> matrix is equal to  $\underline{c}_2$ .

The first approach uses the fact that  $C_2B_2 = C B$  and this relation is used in conjunction with the regular design procedure. Since *C* is chosen to have full rank, the use of a measurement matrix is not needed. However, **B** is rank deficient so that  $K_0$  can not be determined **by** the relationship

$$
\underline{\mathbf{K}}_0 = (\underline{\mathbf{C}}_2 \underline{\mathbf{B}}_2)^{-1} \underline{\Sigma} = (\underline{\mathbf{C}} \underline{\mathbf{B}})^{-1} \underline{\Sigma} = \underline{\mathbf{B}} \underline{\mathbf{C}} \underline{\Sigma}
$$
 (23)

**-l**

**-l - ' l -1-I**

This makes it necessary to use a psuedoinverse for **\_ .** This inverse is noted as  $\frac{a}{b}$ . The psuedoinverse is not guaranteed to **have a unique solution.**

**When the B matrix psuedoinverse is obtained, the result Is a rank** deficient  $\overline{B}_{p}^{-1}$ . There are two columns of zeros (fourth and eighth)

\* ,-.~- **\_** -

Using this matrix in Equation (23) along with  $\alpha_{\rm r}$  1 and  $\Sigma$  =  $\Sigma$ , the resulting  $\Sigma_0$  is

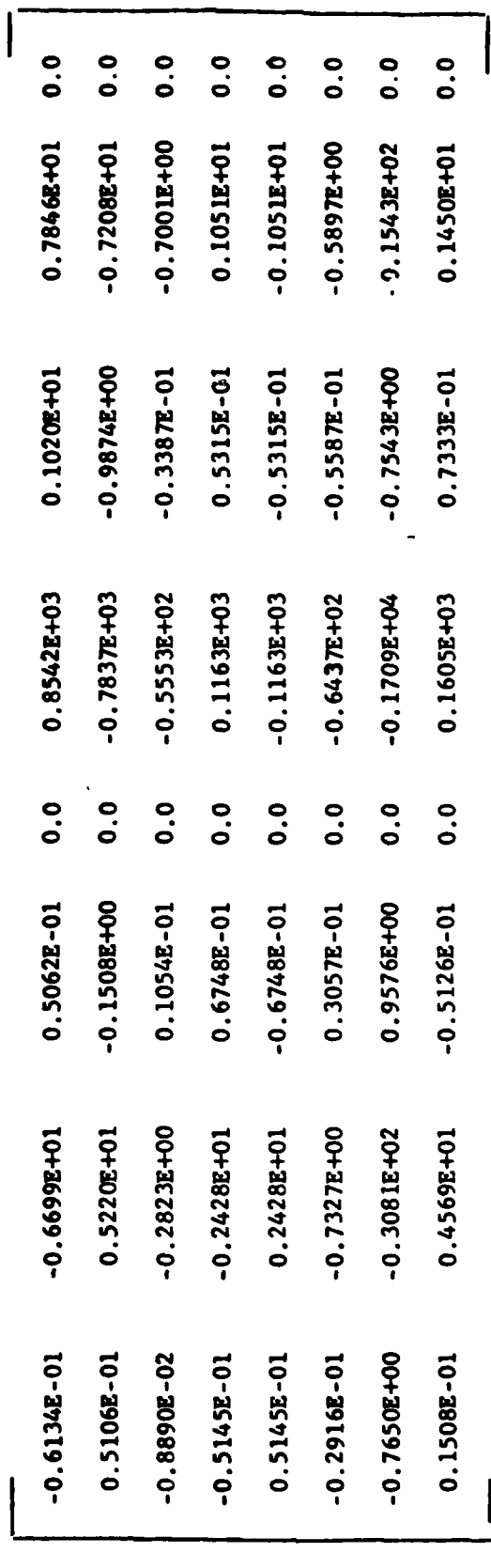

The resulting  $\frac{1}{p}$  (s)

医白血管 的复数医血管

,

þ

 $\begin{array}{c}\n\bullet \\
\bullet \\
\bullet\n\end{array}$  $\frac{1}{2}$ 

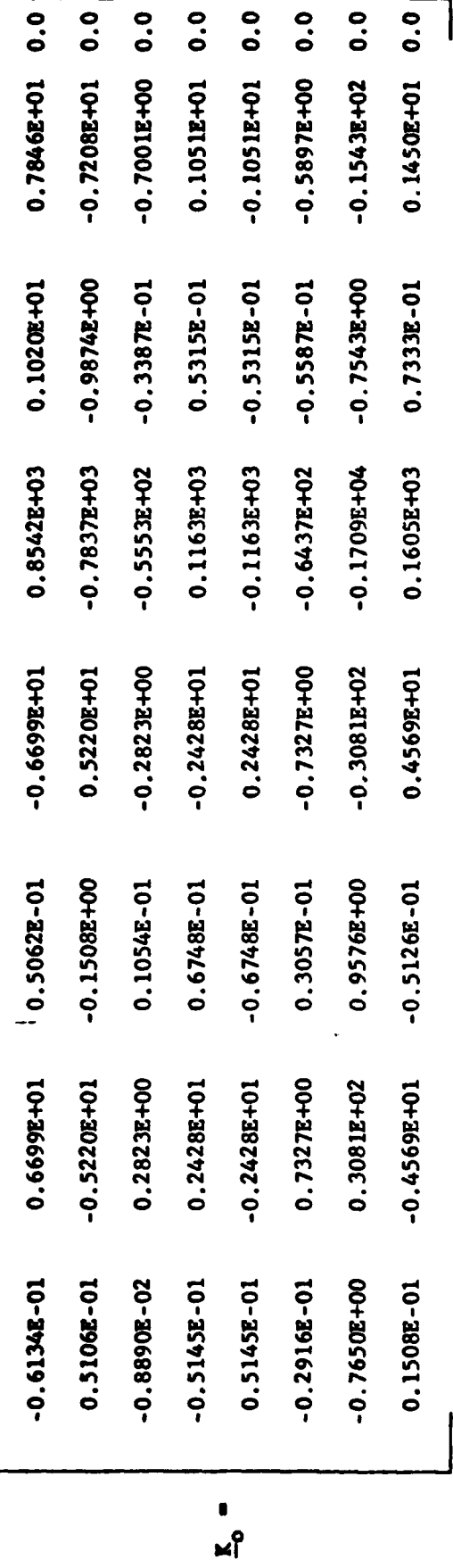

 $\mathbf{33}$ 

7

ļ

 $\frac{1}{2}$ 

This matrix is not acceptable due to the column of seros. This in effect makes one error state unobservable. Also as a check on the validity of  $K_0$ , Equation (23) can be re-arranged as

 $\underline{C} \underline{B} \underline{K}_0 = \underline{\underline{K}}$ 

 $(24)$ 

Using the value of  $K_0$  obtained from Equation (23), and using the original **C** and B matrices, Equation (24) can be used to see if the original  $\Sigma$  matrix can be obtained. The original  $\Sigma$  matrix used to find  $K_0$  is  $\Sigma = I$ . However, when Equation (24) is used, the resulting matrix obtained using TOTAL (Ref. **8 )** is

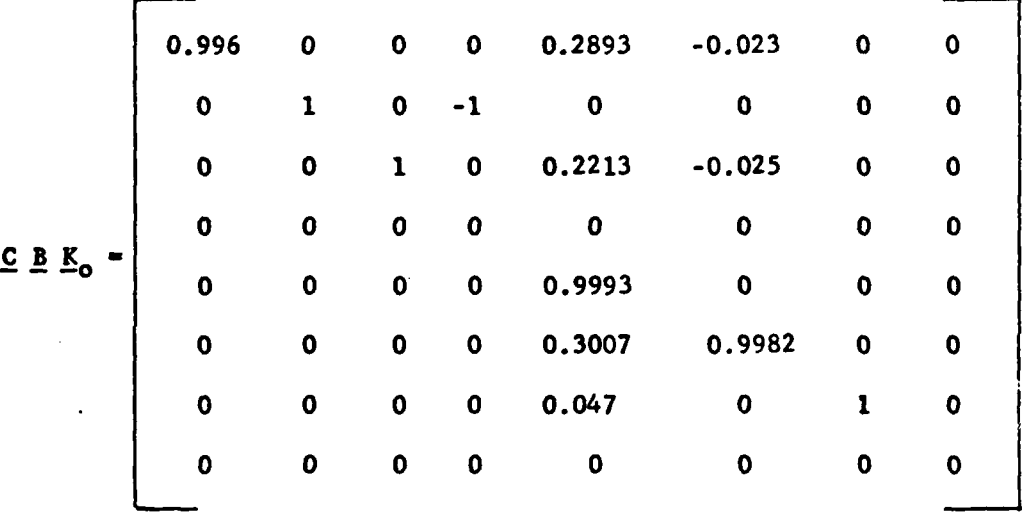

This is not  $\sum$  that is used to find  $K_0$ . The problem lies in the psuedoinverse of B. Therefore, the psuedoinverse approach is deemed unacceptable. The next approach **p'..s** the state and output equations into the form of Equations **(9) and (10).**

#### Recombined Input Surfaces

For the model presented in Appendix A, Equations (A-39) and (A-40), **n - - m -L.** The B matrix has tvo rows of zeros in it. These two rows of zeros come from the kinematic relationships

$$
\dot{\theta} = q \tag{25a}
$$

$$
\hat{\phi} = p \tag{25b}
$$

**If** the state equations are put in the form of Equation **(9),** the number of outputs allowed is determined from the equation

$$
n - \ell
$$
 = number of rows of zero (26)

Since there are two rows of zeros and eight states, the number of outputs needed is **6.** Since the number of outputs must equal the number of inputs, there can only be six inputs. Since there are eight inputs in the development of the aircraft equations, **some** of the input surfaces must be **recombined.** The surfaces that are split are the horizontal tail  $(\zeta_{\mathbf{u}})$ , the ailerons  $(\xi_a)$  and the spoilers  $(\xi_a)$ .

The ailerons are combined so that  $\underline{B}_2$  has full rank. If this surface were left divided, there would be two columns in the  $B$  matrix that are **not** independent. Combining the aileron input surface left the model with **7** inputs **so** that one other surface **was** recombined.

The spoilers **are** chosen to be the other **surface** to be recombined for two reasons. First,the spoilers normally act **as a** unit, **and** second, the horizontal tail **Is** used in another study **as** a split surface (Ref. 14).

With only **six** inputs, the state equations are re-arranged so that the **3** matrix **has** the form shown in Equation **(9).** The resulting

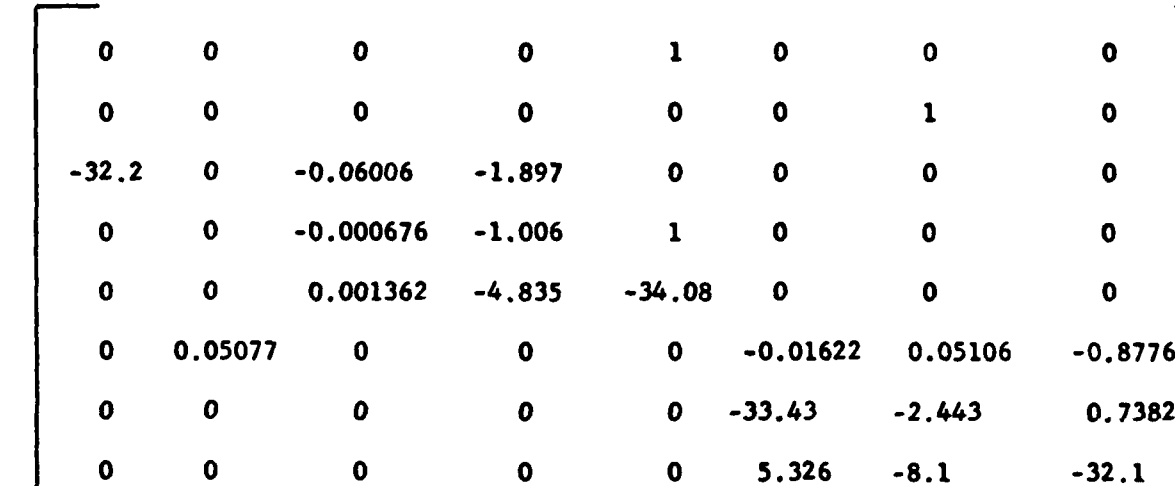

**A-**

state equation matrices for Mach **0.6** at an altitude of **15,000 feet are**

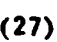

**0 0.05077 0 0 0 -0.01622 0.05106 -0.8776**

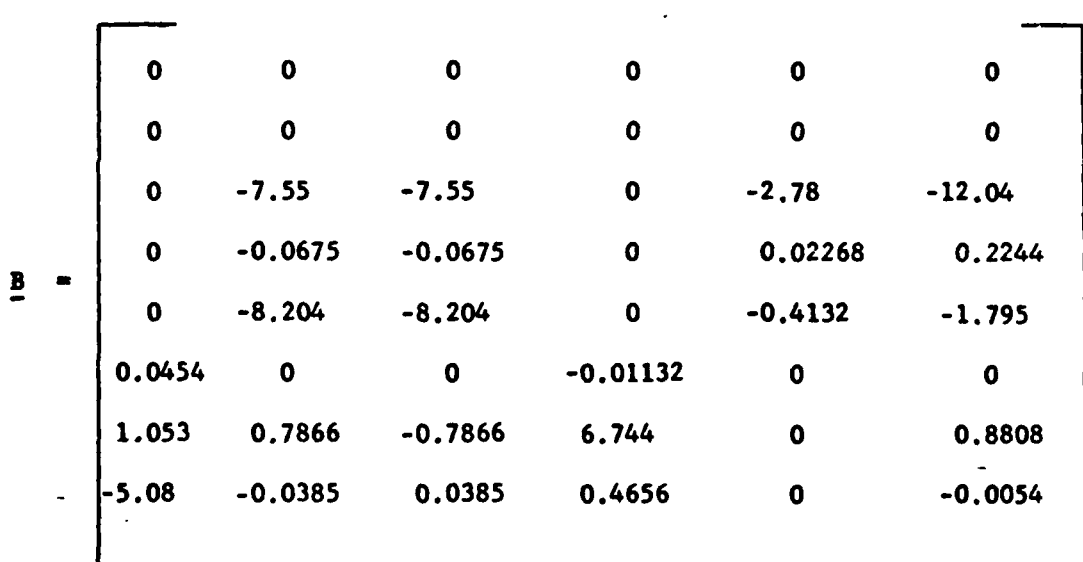

**(28)**

 $\begin{array}{c|c|c}\n\mathbf{x} & \mathbf{0} & \mathbf{0} \\
\hline\n\mathbf{0} & \mathbf{0} & \mathbf{0} \\
\hline\n\mathbf{0} & \mathbf{0} & \mathbf{0} \\
\mathbf{0} & \mathbf{0} & \mathbf{0} \\
\mathbf{0} & \mathbf{0} & \mathbf{0}\n\end{array}$ 

 $(29)$ 

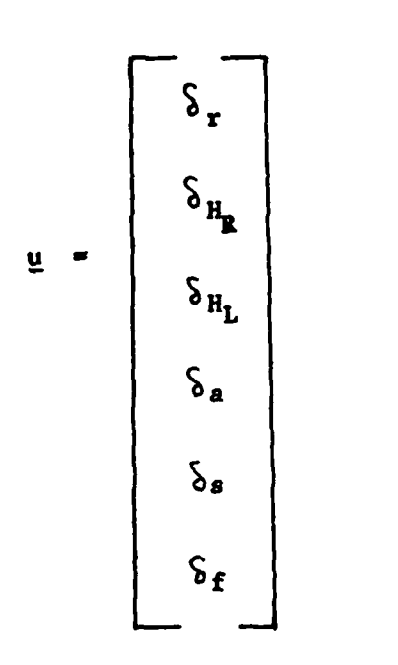

 $\beta$ 

 $\mathbf{p}$ 

 $\pmb{\mathfrak{r}}$ 

 $(30)$ 

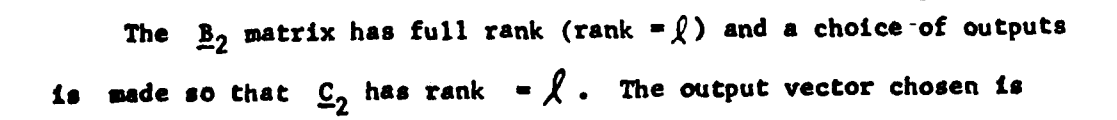

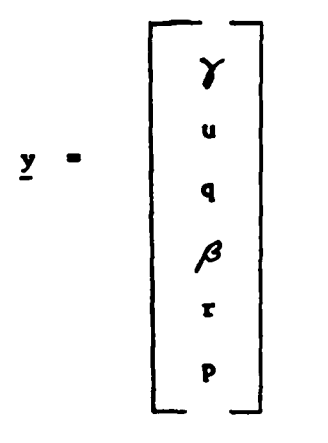

 $(31)$ 

This choice of outputs (where  $\gamma$  is the flight path angle) yields a  $C$ matrix

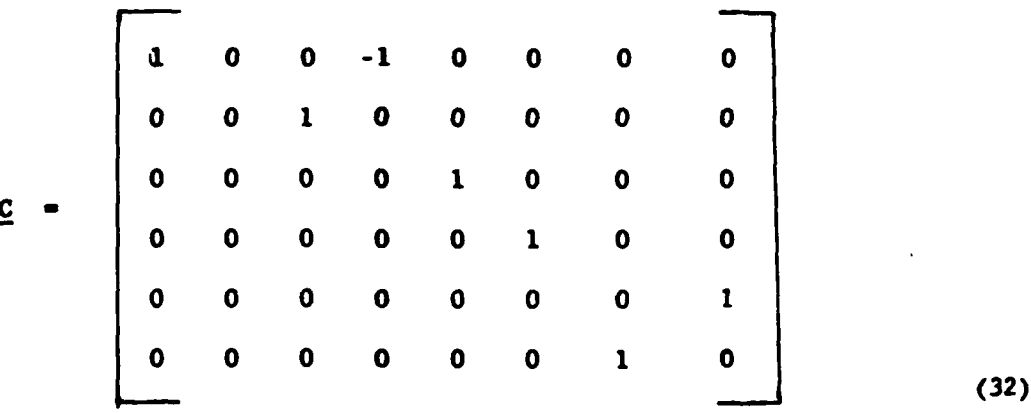

The  $\underline{c}_2$  matrix has full rank (rank  $\bullet \hat{X}$ ) so the first procedure used with this new model is the unknown design procedure.

# Unknown Design

 $\label{eq:2} \begin{array}{lllllllllllllllll} \mathbf{1}_{\mathbf{1}_{\mathbf{1}_{\mathbf{1}_{\mathbf{1}_{\mathbf{1}_{\mathbf{1}_{\mathbf{1}}}}}}\mathbf{1}_{\mathbf{1}_{\mathbf{1}}}}\mathbf{1}_{\mathbf{1}_{\mathbf{1}}}\mathbf{1}_{\mathbf{1}_{\mathbf{1}}}\mathbf{1}_{\mathbf{1}_{\mathbf{1}}}\mathbf{1}_{\mathbf{1}_{\mathbf{1}}}\mathbf{1}_{\mathbf{1}_{\mathbf{1}}}\mathbf{1}_{\mathbf{1}_{\mathbf{1}}}\mathbf{1}_{\mathbf{1}_{\mathbf{1}}}\mathbf$ 

 $\mathbf{I}$ 

Ť  $\hat{\mathbf{t}}$ 

In trying to use the unknown procedure, the primary criterion is

Ļ,

**that rank**  $G(0) = \int$ . When the new model is entered into the computer program, the resulting  $G(0)$  matrix is

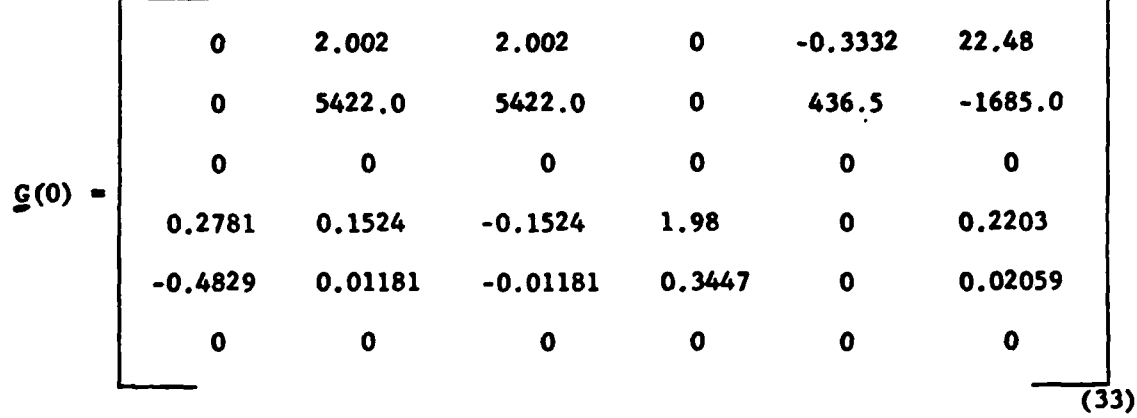

Clearly, the rank of  $G(0)$  is not equal to  $\ell$ . Therefore, the unknown plant approach cannot be used. The next approach is to use the regular design since rank  $C_2B_2 - \lambda$ .

### Resular Design

The regular design produces a  $K_0$  matrix according to Equation (13). The necessary criteria is that both  $\underline{C}_2$  and  $\underline{B}_2$  have rank =  $\ell$  . This is the case for the outputs given in Equation **(31).** Also, it is necessary that the transmission zeros of the plant be in the unit disc (or in the left **half** s-plane). The location of the transmission zeros is given **by** Equation (14). Using this equation, it **is** determined that the transmission **zeros** lie on the unit disc; not inside of it. This corresponds to being

**39**

**-- -l** I **II** nn in\_ . . . . **.\_-** \_.. . . .

at the origin in the s-plane. The result of this is that an uncontroll**able** mode **(** namely the forward perturbation velocity u **)** is present. The reason the transmission zeros are on the unit disc is that the kinematic parameters **p** and **q** are included in the outputs. Therefore, to obtain a stable response, these outputs cannot be controlled. Removing them makes **C<sub>2</sub>** rank deficient so the necessary approach is to use the irregular design.

# Irregular Design

i

**A** new output vector is chosen **so** chat **p** and **q** are not included. The resulting vector is

$$
\mathbf{y} = \n\begin{bmatrix}\n\mathbf{y} \\
\mathbf{y} \\
\mathbf{y} \\
\mathbf{y} \\
\mathbf{y} \\
\mathbf{y}\n\end{bmatrix}
$$

 $(34)$ 

Using this output vector produces a **C** matrix that **is**

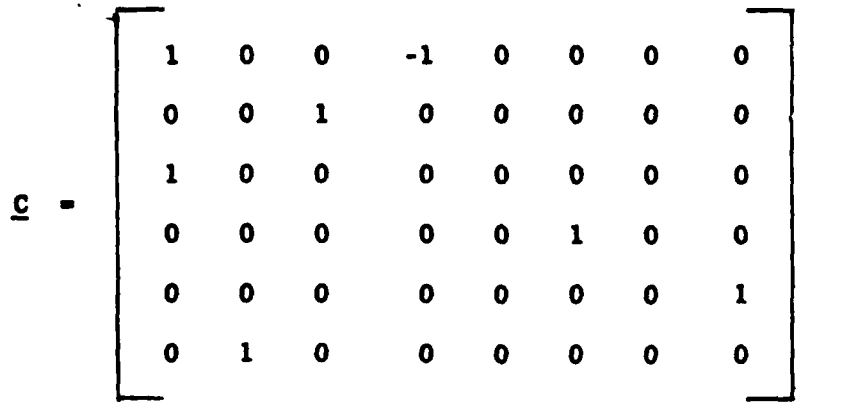

(35)

The **C2** matrix in this case is rank deficient. Since the **B** matrix is not changed,  $B_2$  has full rank. This fits the form for the irregular design.

**The** main objective of the irregular design is to choose a measure**ment matrix M** that makes the matrix  $\underline{C}_2$  have full rank. The measurement matrix **M** also determines the location of the transmission zeros. It is necessary to place them within the unit disc **(** or equivalently in the left half s-plane). The measurement matrix must have the **same** number of rows as  $\underline{C}_2$ , and the number of columns in  $\underline{M}$  is equal to the number of rows in  $A_{12}$ . For the case at hand, M must have dimension **6** x 2. The matrix  $C_2$  can be made to have full rank by placing elements in the **(3,3) position and the (6,5) position. Since the matrix A<sub>,0</sub>** cannot be -12 4i changed, the M matrix must have elements in the **(3,1)** and **(6,2)** locations in order to make  $\underline{c}_2$  full rank. The chosen M matrix is

**, 41**

I- I II , e . . . .

**2**

 $\frac{1}{1}$ 

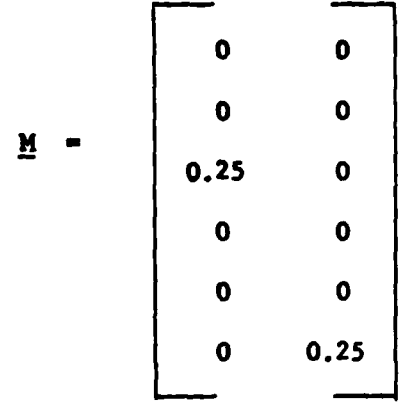

The matrices  $\underline{F}_1$  and  $\underline{F}_2$  are determined by using Equation (16) and (17). Since  $\underline{A}_{11} = \underline{0}$ ,  $\underline{F}_1$  is equal to  $\underline{C}_1$  for any choice of  $\underline{M}$ . For the  $M$  chosen,  $E_2$  is

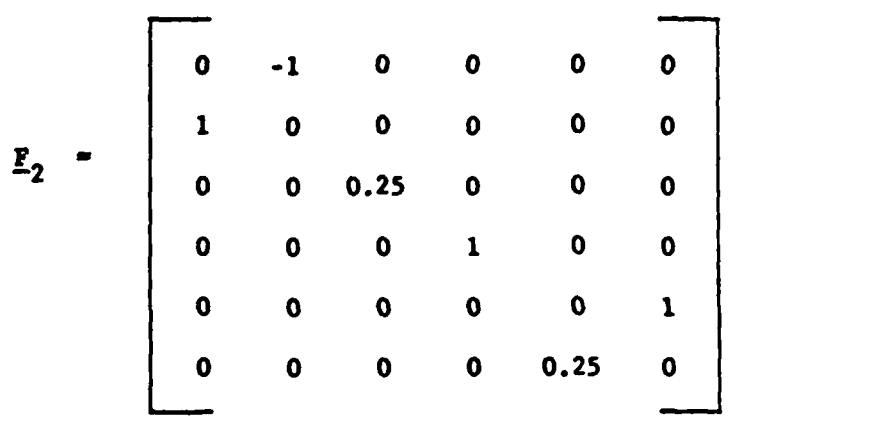

**(37)**

**(36)**

**The** location **of** the transmission zeros can be determined **by** applying Equation (22). For **a** sampling period of **0.01** and for the **H** chosen, the **two** transmission zeros are located at **0.96** (or **-3** in the s-plane). This location is accepted for this design. **A** different location might be

better, and this needs to be investigated in future work.

**A** problem that has been observed **by designers** using high gain techniques **is** that large inputs are required for "good" responses. For aircraft applications, the inputs have physical limits that cannot be exceeded. For instance, the spoilers cannot go negative, the **flaps** cannot go positive, and the surface deflections cannot exceed **a** set angle limit. Tracking simulations are used to adjust design parameters until **a** design **is** achieved that does not exceed the aircraft's physical limits. The limits assumed for this study are shown in **Table I.**

### **TABIE IX**

#### Aircraft Surface Limits

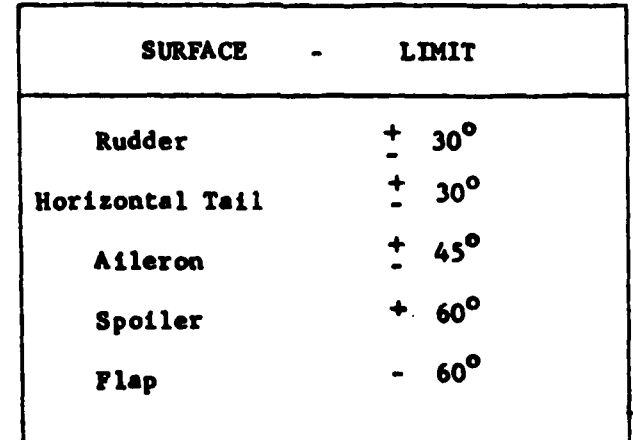

The design is initiated with  $T = 0.01$ ,  $\alpha_r = 2$ ,  $\xi = 1$ , and  $\Sigma = \underline{I}$ . It is determined that  $\alpha_r = 1$  is better than  $\alpha_r = 2$ , and that  $\epsilon$  must be **0.1. The** sampling period **is** satisfactory. **The** main parameter that has to be adjusted is the  $\Sigma$  matrix. Tracking  $\gamma$  produces inputs that are too large **by** a factor of **10.** Therefore, the first element of the matrix is reduced **by a** factor of **10** from **1** to **0.1.** Likewise, tracking  $\beta$ , **r**, and  $\beta$  causes input problems so the corresponding  $\Sigma$  matrix elements have to be reduced. Figures **3** and 4 show input values obtained tracking  $\beta$  before and after adjusting the  $\Sigma$  matrix element. Likewise, Figures **5** and **6** show the adjustment needed for tracking r while Figures **7** and **8** show the adjustment needed when tracking **%.**

*A* **"**

**! .**

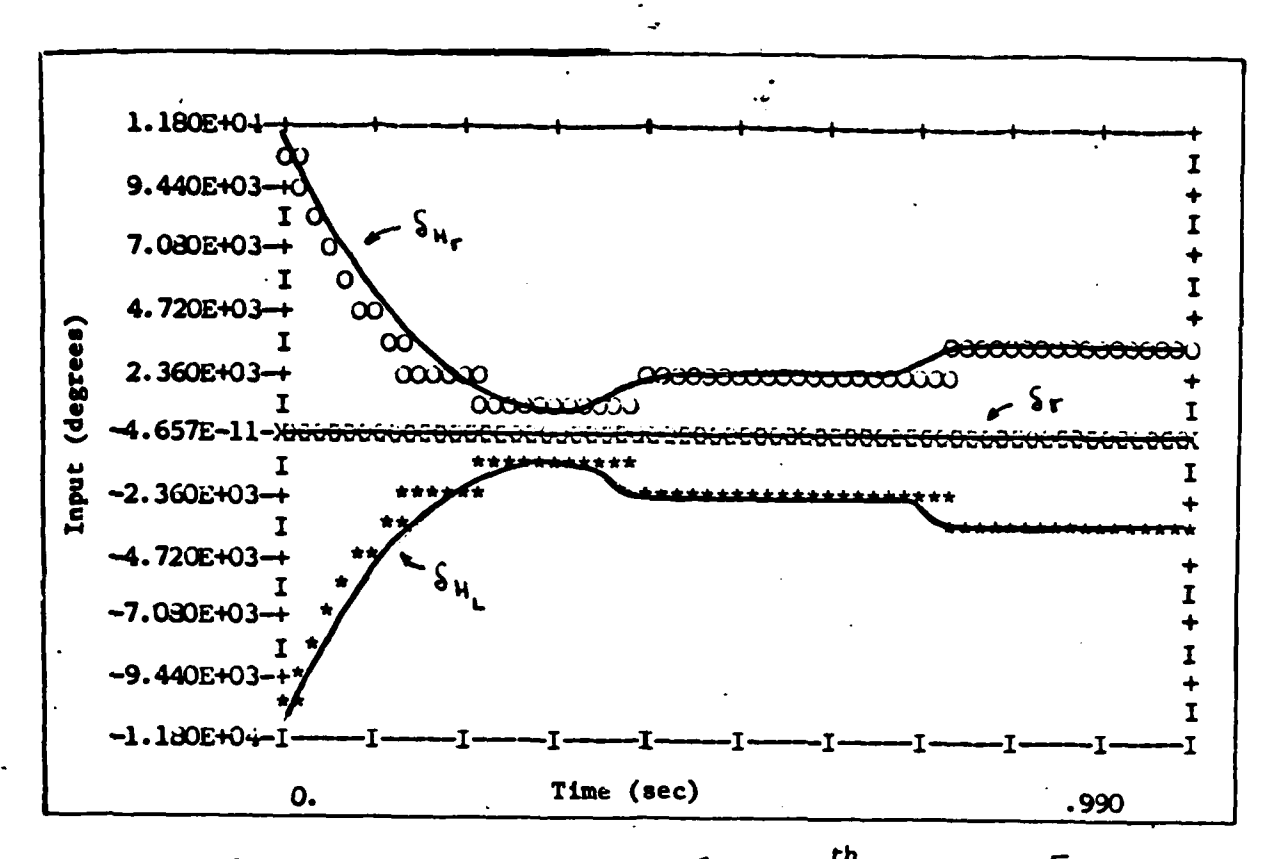

**Figure 3** Input Responses Tracking  $\beta$  with 4<sup>th</sup> Element of  $\sum$  Equal to 1

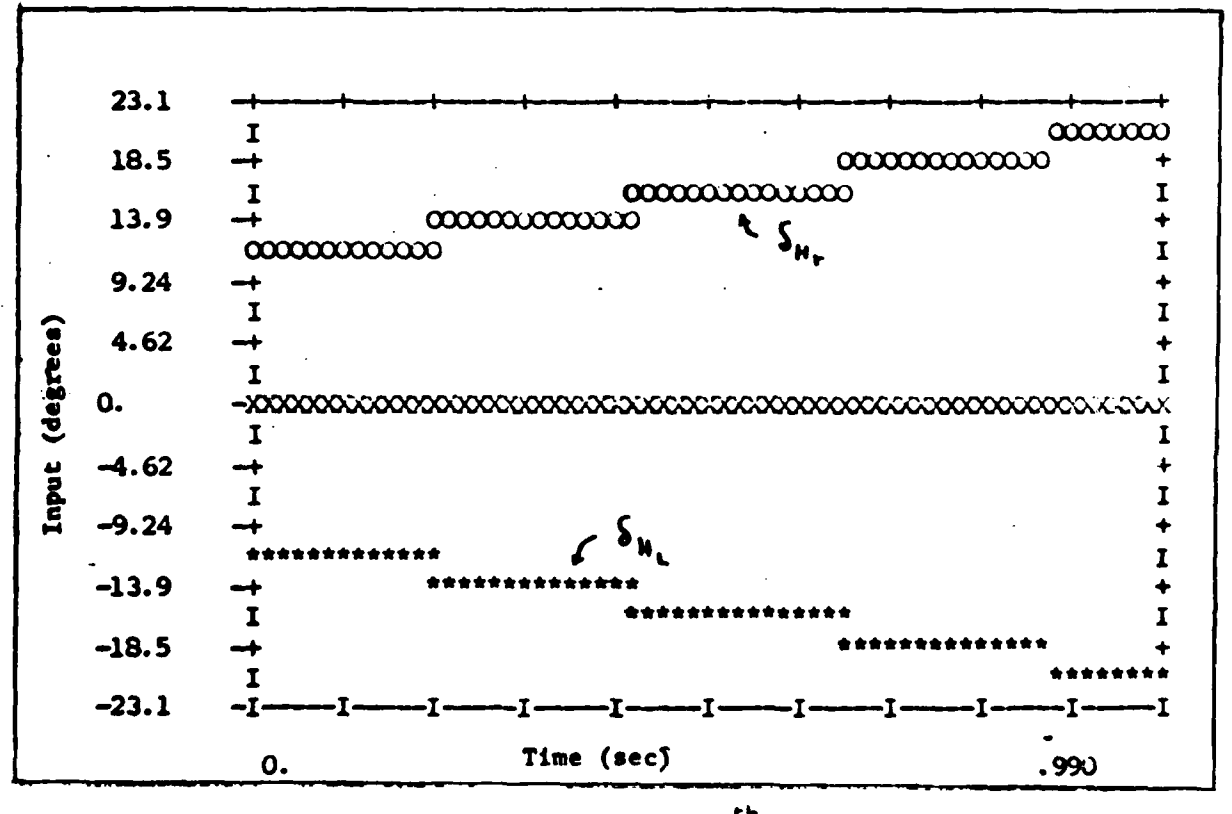

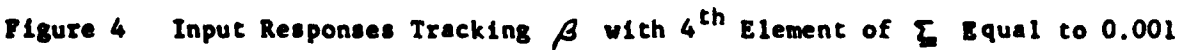

45

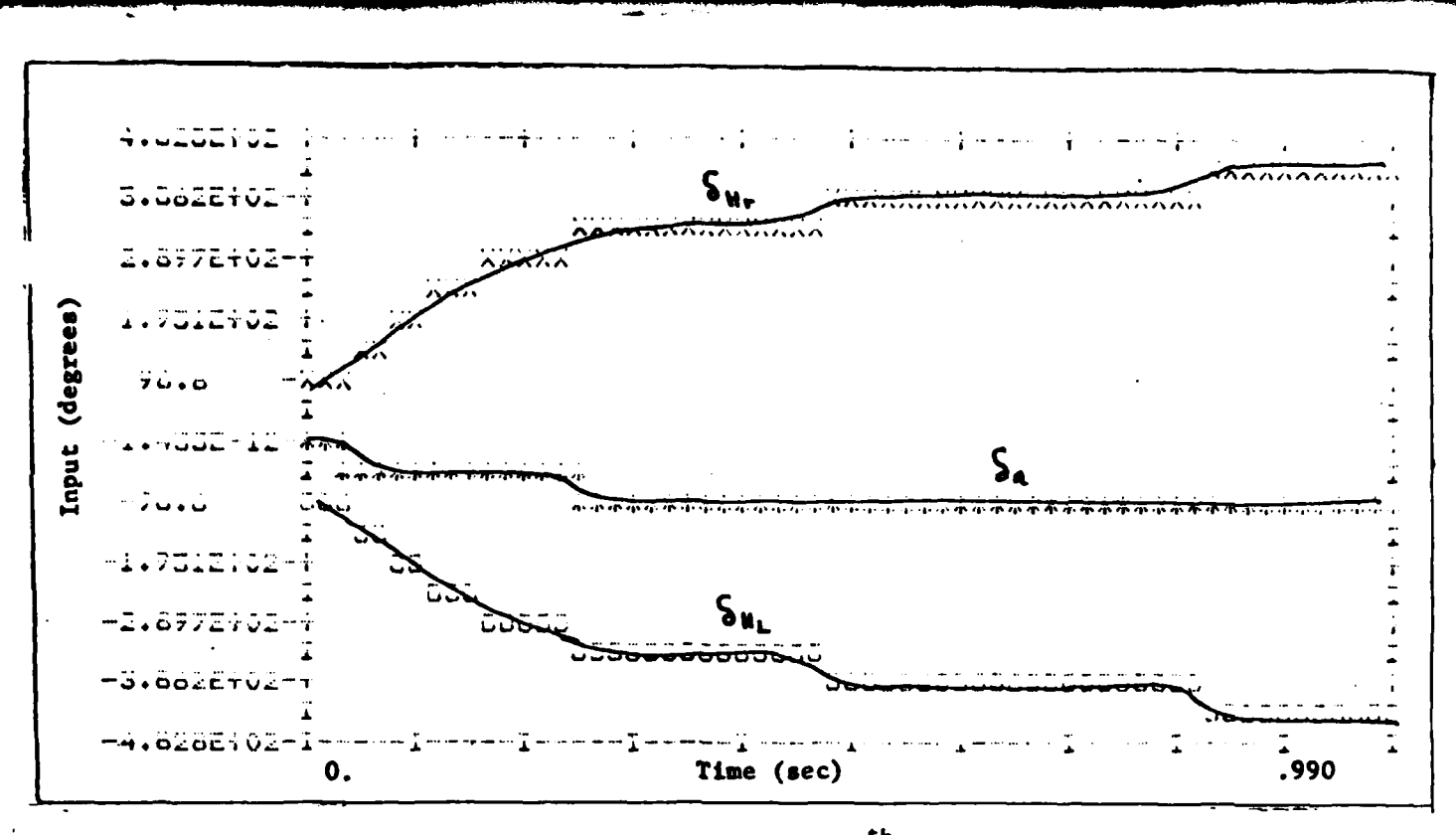

**Figure 5** Input Responses Tracking r with  $5^{th}$  Element of  $\Sigma$  Equal to 1

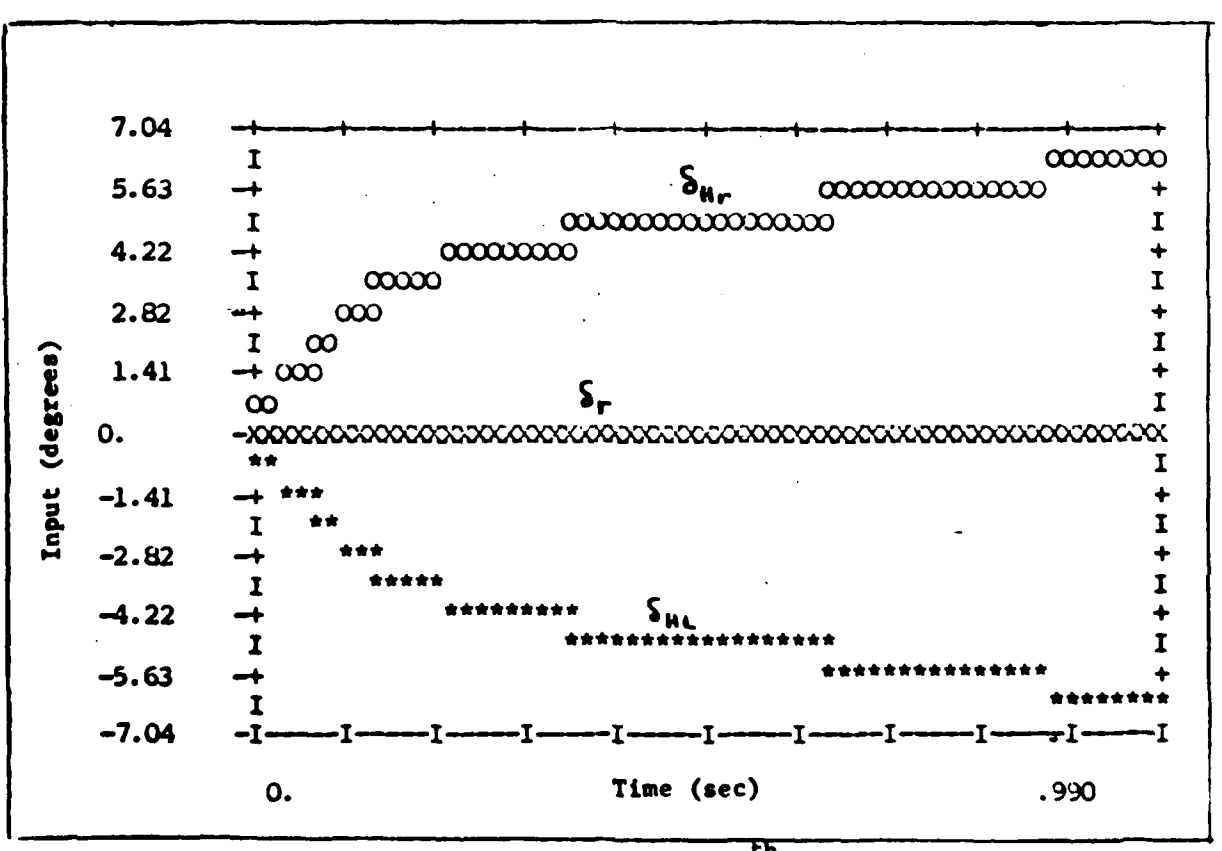

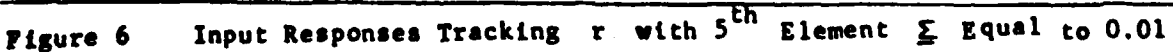

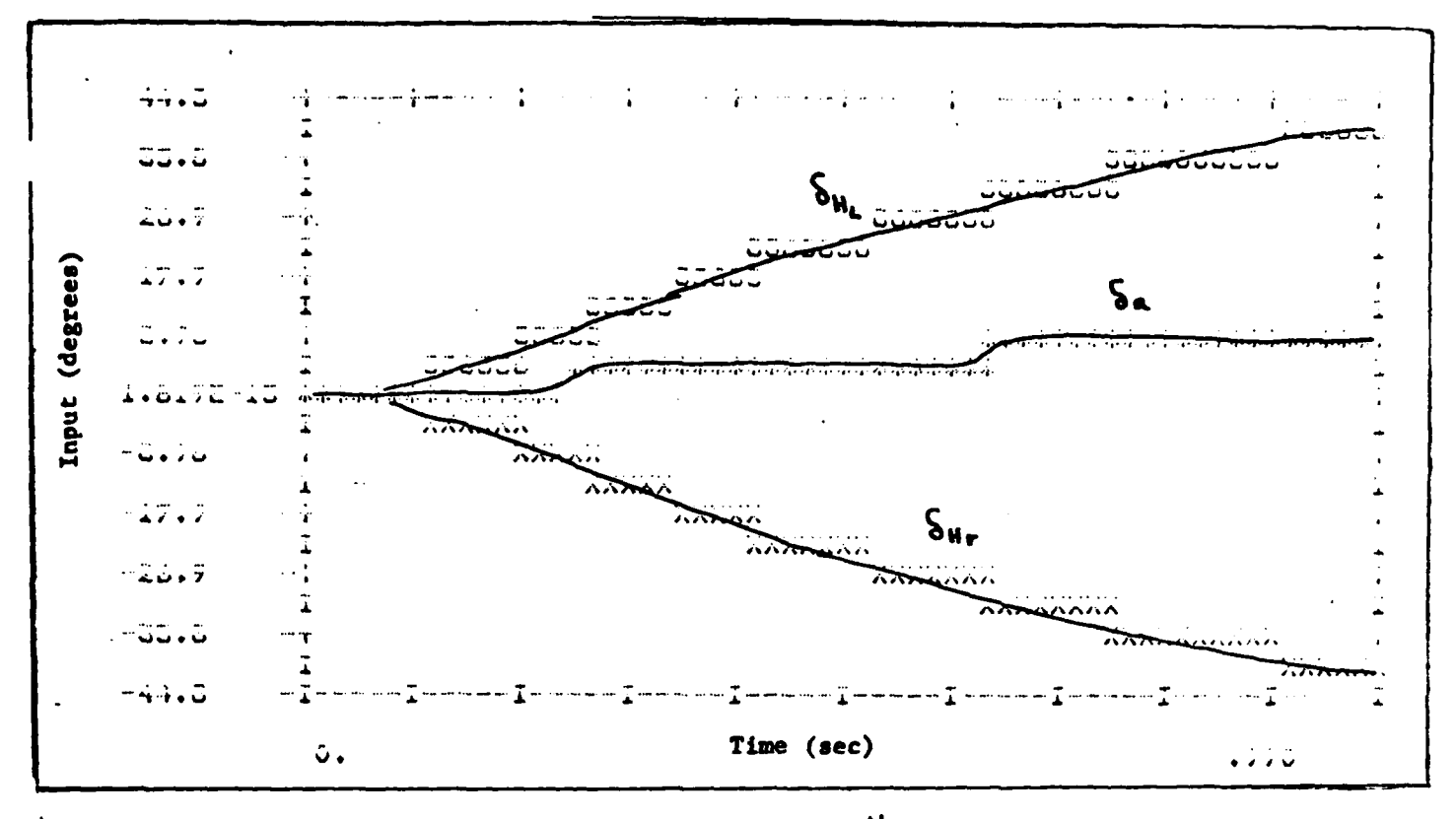

**Figure 7** Input Responses Tracking  $\beta$  with 6<sup>th</sup> Element of  $\sum$  Equal to 0.01

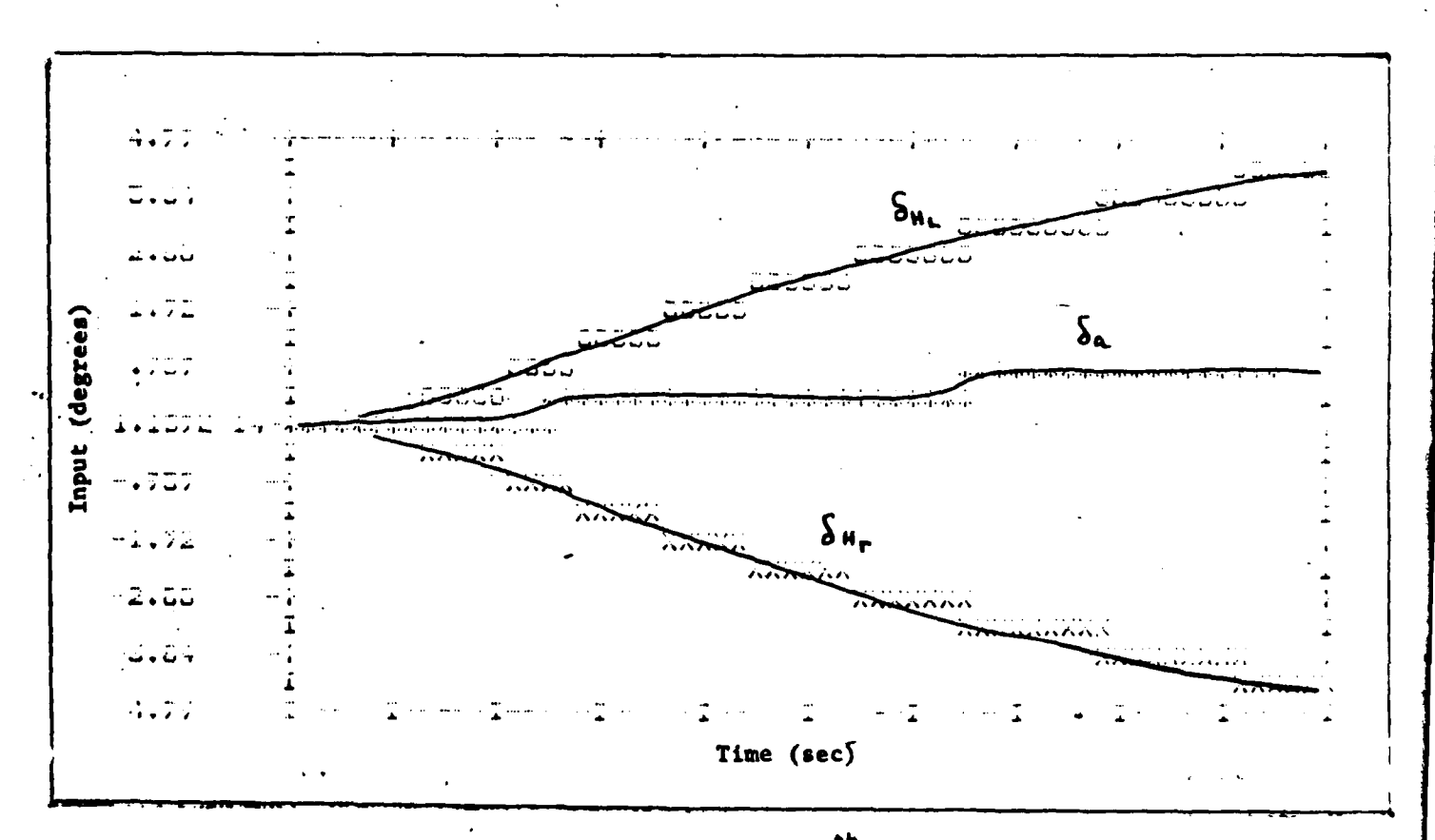

Input Responses Tracking  $\beta$  with 6<sup>th</sup> Element of  $\Sigma$  Equal to 0.001 Figure 8

After adjusting the design parameter so that the inputs are not bounded, the final set of design parameters are

$$
T = 0.01
$$
  

$$
\propto_{r} = 1
$$
  

$$
\varepsilon = 0.1
$$

and

ĵ.  $\frac{1}{3}$ 

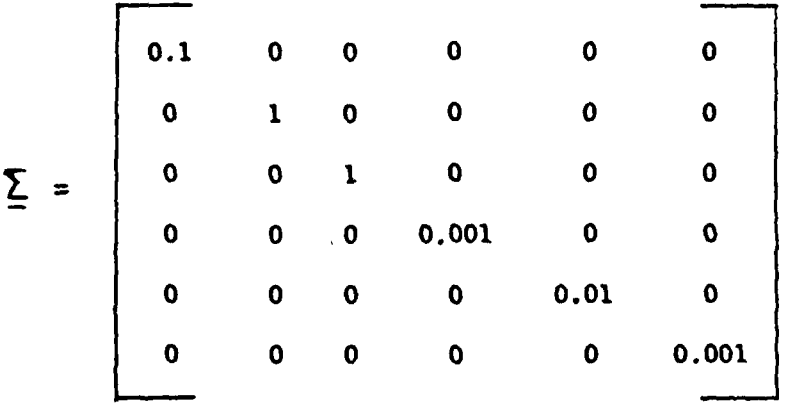

**(38)**

The matrix  $K_0$  is computed using Equation (21). The  $K_0$  for this design is

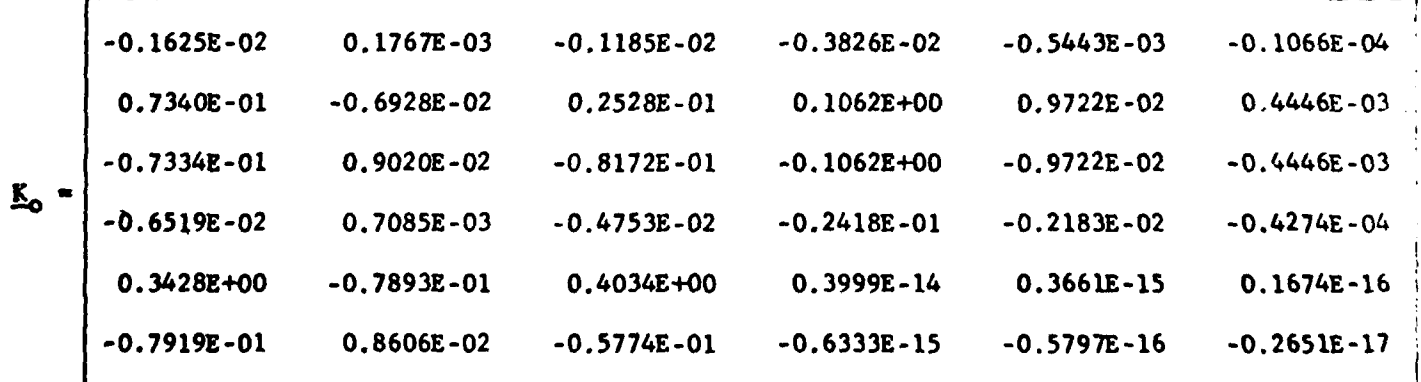

A# a check on the validity of this  $K_{0}$ , Equation (21) is re-arranged to solve for **F.** The resulting equation is

$$
\underline{\mathbf{F}}_2 \underline{\mathbf{B}}_2 \underline{\mathbf{K}}_0 = \underline{\boldsymbol{\Sigma}} \tag{39}
$$

The result of using Equation (39) is the  $\Sigma$  matrix of Equation (38). This is a necessary condition, but not **a** sufficient one to guarantee a good design. The final tracker control law designed is

$$
U(kT) = \mathbf{T}^{\prime} \epsilon \underline{K}_{0} e(kT) + \mathbf{T}^{\prime} \underline{K}_{1} z(kT)
$$
 (40)

where

$$
T = 0.01
$$
  

$$
\epsilon = 0.1
$$
  

$$
\frac{R_0}{C_0} = \frac{K_1}{1}
$$
  

$$
\epsilon = 1
$$

The tracking responses and robustness of this control law is demonstrated in Appendix B, and a discussion of these results is found in Chapter VI.

#### Summary

**~;I**Ł

This chapter presents the different design approaches taken to develop a tracker control law for the **A-7D** aircraft. The design is for the flight condition of Mach **0.6** at an altitude of **15,000** feet. **All** design procedures are used, but the irregular approach proves to be

the only one that gives reasonable design. The sensors and actuators are not used in the simulation, and this **is** discussed in greater detail in Chapter VI. Responses obtained **for** the final control law **are** in Appendix B. **All** the designs are accomplished using the computer package discussed in Chapter IV.
### VI. Results

### Introduction

This chapter discusses the results of the tracker control law designed in Chapter V. The simulation results obtained using this design are in Appendix B. Each output variable is tracked **by** itself for a total of six different tracking commands. In each case, the other five outputs are commanded to zero. For example, when the flight path angle is commanded, the command vector is

$$
\underline{v} = \begin{bmatrix} 1 \\ 0 \\ 0 \\ 0 \\ 0 \\ 0 \end{bmatrix}
$$

(41)

In Equation (41), the tracked output is commanded to one unit, and the other outputs are commanded to zero.

After showing the tracking responses of the control law, Appendix B presents the robustness results. First, the control law is applied without a rudder in the plant. Second, the control law is applied at another

flight condition (Mach **0.18** at 2,000 feet). The robustness is discussed in this chapter.

To conclude this chapter, the effect of changing design parameters  $(\alpha, r, T, \epsilon, \Sigma)$  is mentioned.

### Tracking Responses

Ÿ,

The final design presented in Chapter V does not track lateral flight modes very well; if at all. The reason for this is the fact that the last three elements of the  $\Sigma$  matrix are **small**. These values had to be made small so that inputs do not exceed their physical limits. The end result is that the control law designed in this thesis is a good longitudinal tracker.

Looking at Figures **B-7,** B-20, and B-33 it can be seen that "good" tracking is obtained for the longitudinal outputs. What is considered "good" is determined solely **by** the designer. In all cases the inputs do not exceed their assumed limits. However, some inputs appear to still be growing at the end of the simulation. These inputs will stop increasing when final steady state tracking is achieved. In one case the spoiler is shown going negative and the flap positive. This can not be physically done, but a relation between the surface can be derived that gives the same effect with opposite deflections. Therefore, this is not considered a problem. The interaction achieved is reasonable. Interaction of **5.** is obtained when tracking **( (** see Figures **B-B** thru B-12 **).**

The **amount** of interaction can be easily seen looking at Table **5** where the **peak** mgnitudes of all the outputs are shown. **By** having essentially no interaction, the system responds as if it is decoupled. The unit for the inputs is degrees. The units for the outputs are:

- **1.** For angles, the unit is degrees.
- 2. For rates, the unit is degrees per second.
- **3.** For forward velocity, the unit is miles per hour.

### TABLE **3**

# Figures of Merit for  $\gamma$  Tracking

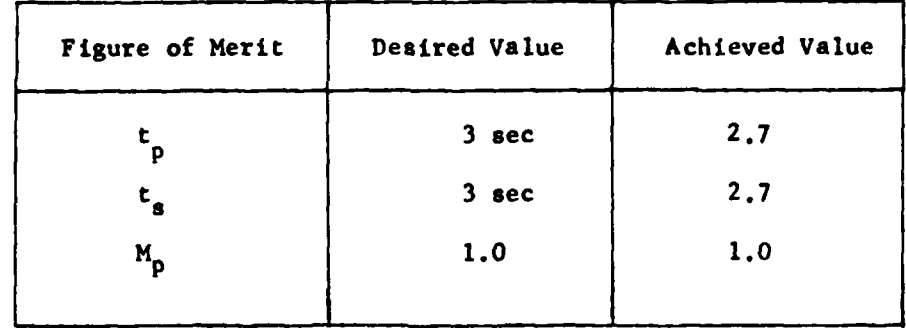

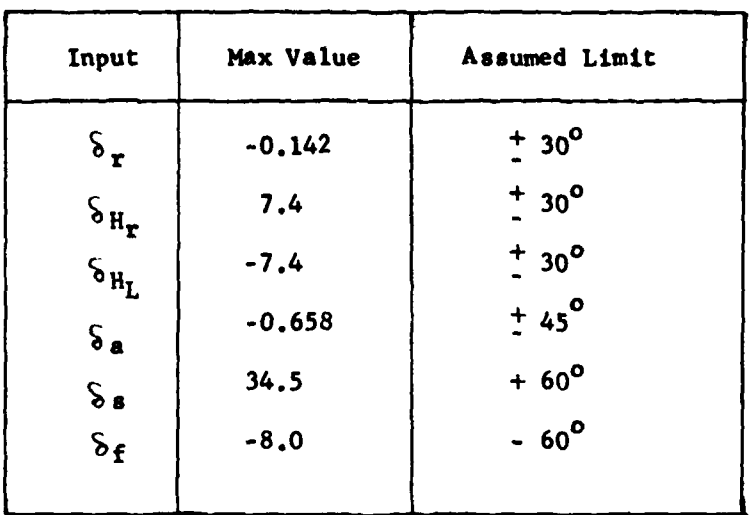

TABLE 4

Peak Inputs for *Y* Tracking (in 3 sec)

 $\ddot{\tau}$ 

**The company's contract of the contract of the contract of the contract of the contract of the contract of the contract of the contract of the contract of the contract of the contract of the contract of the contract of the** 

 $\ddot{\ddot{\cdot}}$ 

# TABLE 5

Peak Output Values for  $\gamma$  Tracking

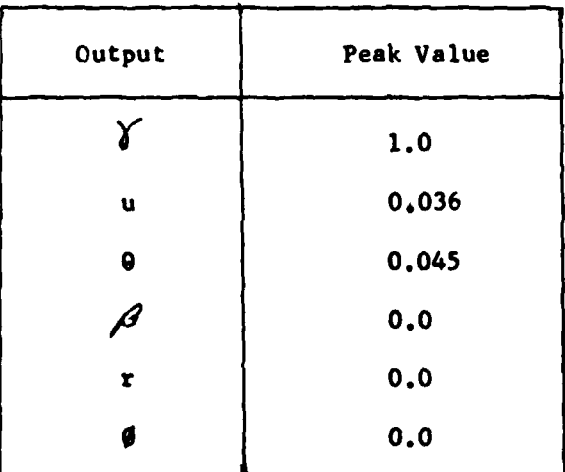

 $\omega$ 

**MANTARRE** 

्रक्तमा ته و

# u Trackins Responses

**For** the case when the forward perturbation velocity is tracked, the command vector is  $\begin{bmatrix} 0 \\ 1 \end{bmatrix}$ 

$$
\mathbf{v} = \begin{bmatrix} 0 \\ 1 \\ 0 \\ 0 \\ 0 \\ 0 \end{bmatrix}
$$

**Looking at** Figures B-13 thru B-24, it is seen that good tracking is again possible. Table **6** shows the desired figures of merits and the achieved values for the case of u tracking. Note that the desired values are different for this tracking case because faster response is possible. Table **7** gives the maximum input values needed for u tracking. Notice that none of the inputs exceed their limits.

For this case the spoiler is shown going negative **and** the flap positive. This can not be physically done, but a relationship between the surfaces can be derived that gives the same effect with deflections in the opposite directions. Therefore, this is not considered a big problem. Table **8** gives the maximum values of the outputs. **By** looking at this data, it is seen that interaction of less than 1% is obtained when tracking u.

**55**

• *.o*

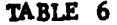

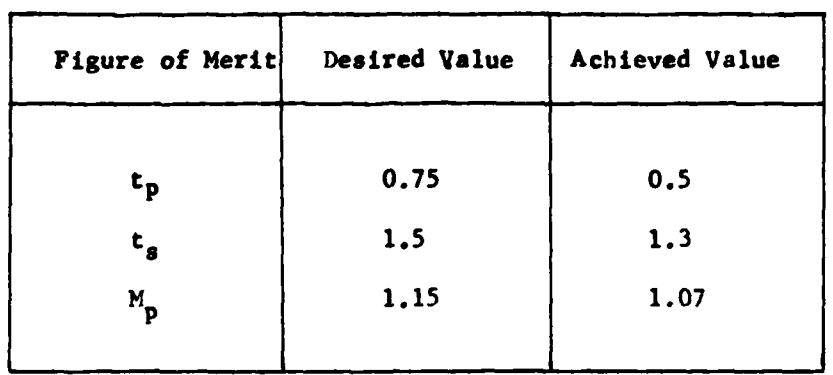

 $\frac{1}{3}$ 

 $\label{eq:2.1} \mathcal{L}_{\mathcal{A}}\left(\mathcal{A}+\mathcal{B}\right)=\mathcal{L}_{\mathcal{A}}\left(\mathcal{A}+\mathcal{B}\right)=\mathcal{L}_{\mathcal{A}}\left(\mathcal{A}+\mathcal{B}\right)=\mathcal{L}_{\mathcal{A}}\left(\mathcal{A}+\mathcal{B}\right)=\mathcal{L}_{\mathcal{A}}\left(\mathcal{A}+\mathcal{B}\right)=\mathcal{L}_{\mathcal{A}}\left(\mathcal{A}+\mathcal{B}\right)=\mathcal{L}_{\mathcal{A}}\left(\mathcal{A}+\mathcal{B}\right)=\mathcal{L}_{\mathcal{A}}\left(\$ 

 $\mathfrak k$ 

 $\frac{1}{3}$ 

 $\frac{1}{2}$ 

 $\begin{array}{c} \frac{1}{2} \\ \frac{1}{2} \end{array}$ 

 $\mathbf{i}$ 

# Figures of Merit for u Tracking

# TABLE 7

Peak Inputs for u Tracking (in 2 sec)

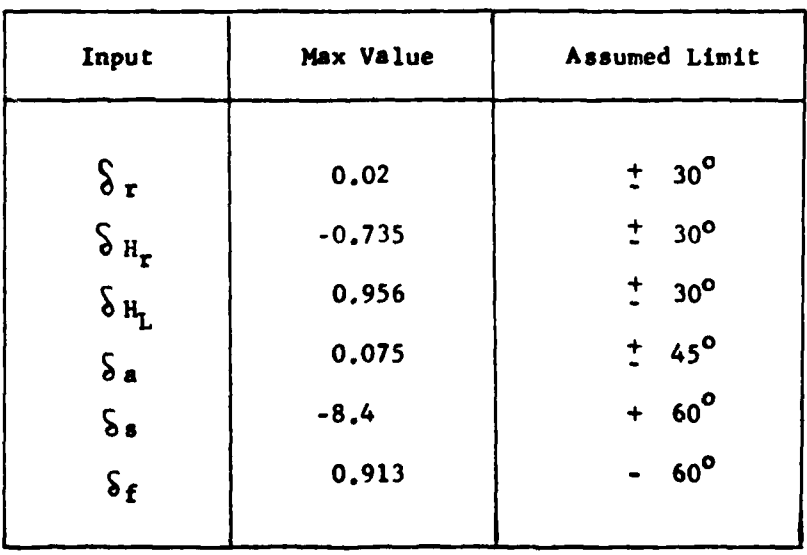

 $\tau$ 

 $\ddot{\phantom{0}}$ 

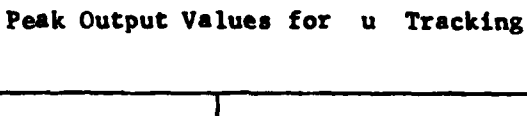

TABLE **8**

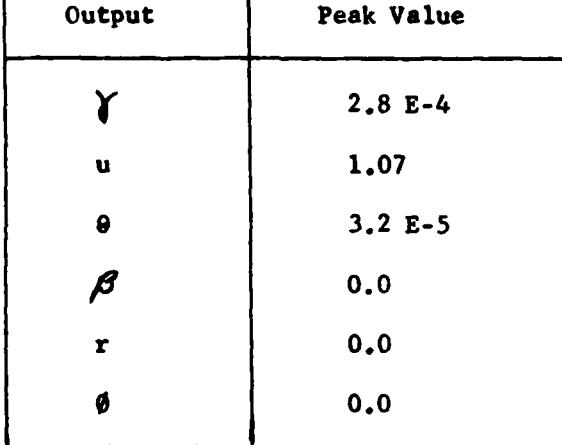

## 0 Tracking Responses

For tracking the pitch angle; the command vector is

$$
\mathbf{v} = \begin{bmatrix} 0 \\ 0 \\ 1 \\ 0 \\ 0 \end{bmatrix}
$$

Looking at Figures B-25 thru **B-36** it is seen that the tracking for 0 is acceptable although not as good as for the other longitudinal modes. Table **9** givej the desired figures of merit for **0** tracking **along** with the achieved values. The figures of merit were achieved very well. Table **10 shows** the maximum input values needed for **0** tracking. **As** in the other cases, none of the assumed limits are exceeded, but the spoiler and flap

try to go negative and positive respectively. However, they both **cross** the zero point at the same time so that this problem could be avoided in the same way it is for u tracking. The peak values of the outputs are given in Table **11.** Extreme interaction is obtained when tracking **0.** This is due to the physical relationship of output variables  $\gamma$  and u to  $\theta$ . When pitch angle  $\theta$  is commanded, there must be a slow down, and the aircraft must have a small flight path angle. The only way to overcome this is to introduce control surfaces like jet flaps, and possibly canards. Physical reality causes the interaction; not **bad** designing.

When interpreting the meaning of the aileron input  $(\xi_a)$ , it must be remembered that positive  $\int_{a}$  is when the right aileron is up and left aileron is down. Just the opposite is true for negative  $\delta_{a}$ . This is the case when the ailerons are considered **as** one input.

### TABLE 9

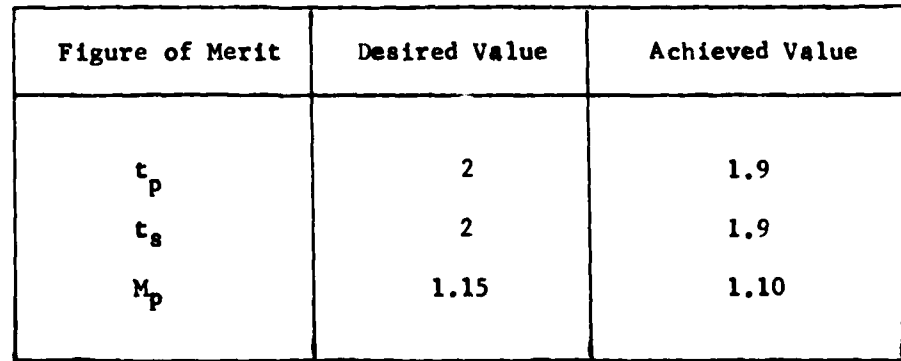

Figures fo Merit for  $\theta$  Tracking

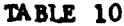

Peak Inputs for  $\theta$  Tracking (in 2 sec)

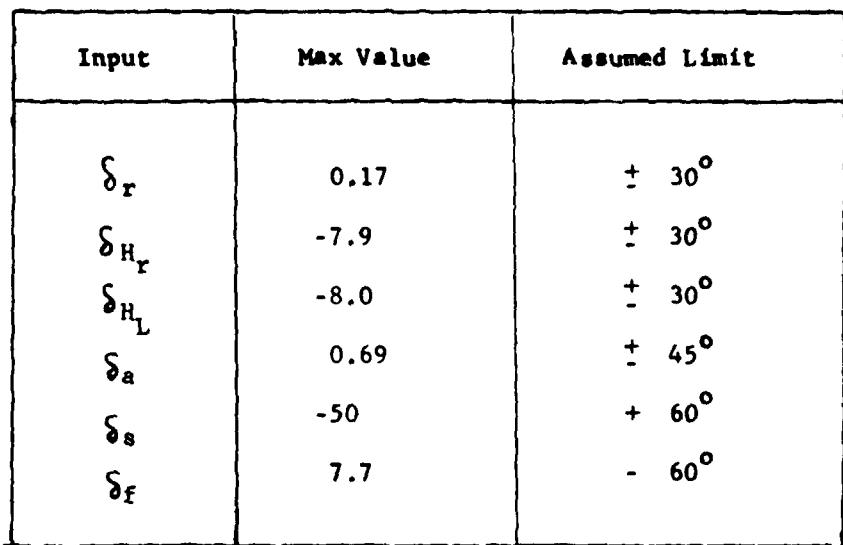

医子宫炎

 $\vdots$ 

í

# TABLE 11

Peak Output Values for  $\theta$  Tracking

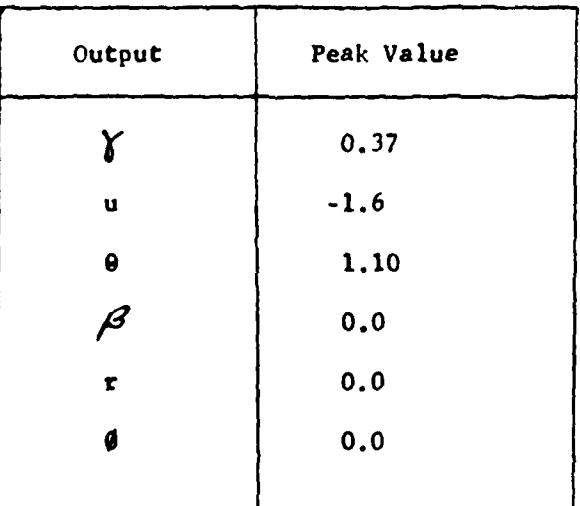

# **Lateral** Mode Tracking

The lateral modes do not track the command values because the last three **T** matrix elements are so small. However, these cannot be increased without exceeding the input physical limits (see Chapter V).

Table 12 gives the peak values of the outputs being tracked. None of the lateral modes even come near the desired value of **1.**

## TABLE 12

Peak Lateral Mode Tracking Values

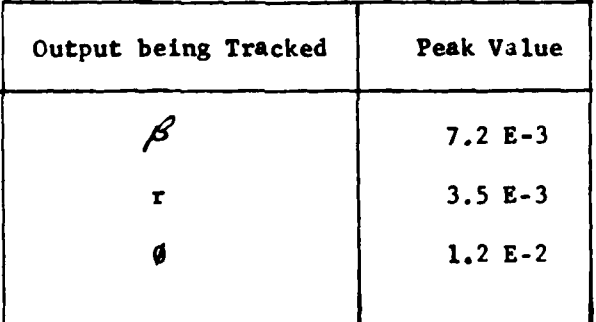

## No Rudder Responses

The longitudinal tracking **is** maintained when the rudder is removed as shown **by** looking at Figures **B-73** thru B-89. However, this does not **say** a lot for the design since the rudder has little input to longitudinal **modes** anyway. Figures **B-1** and B-13 demonstrate this fact. **A** better look at the

capability of this design to handle a lost input **as** a disability is presented in Reference 14. In Captain Porter's thesis, **a** horizontal stabilizer unit is removed. This has a significant effect on the longitudinal modes. Table **13** gives the achieved figures of merit without a rudder. Table 14 gives the maximum input values obtained, and Table **15** shows the interaction when the rudder is removed. All the results were very good with the rudder disabled. The only real noticeable difference is that the lateral modes are not zeroed out as well without the rudder when tracking u. However, interaction is maintained at less than **1%** for this case.

#### **TABLE 13**

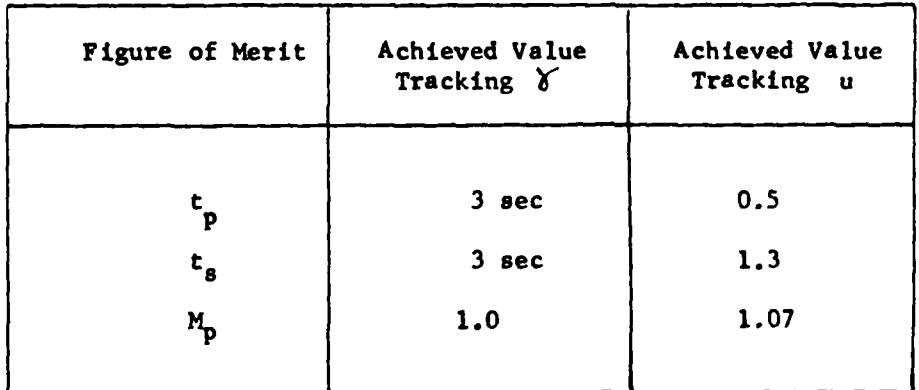

### Figure of Merit without a Rudder

**61**

. .. . **l -.** .**I**

# TABLE 14

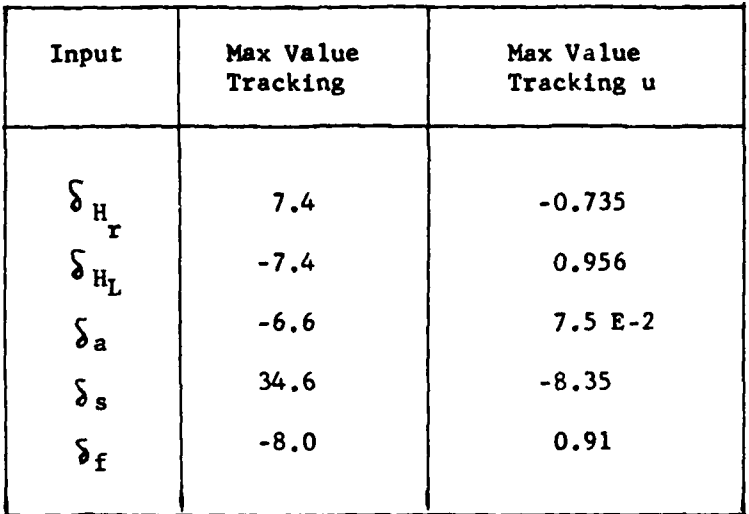

Input Peak Values when Tracking without a Rudder

TABLE 15

Peak Output Values Obtained without a Rudder Input

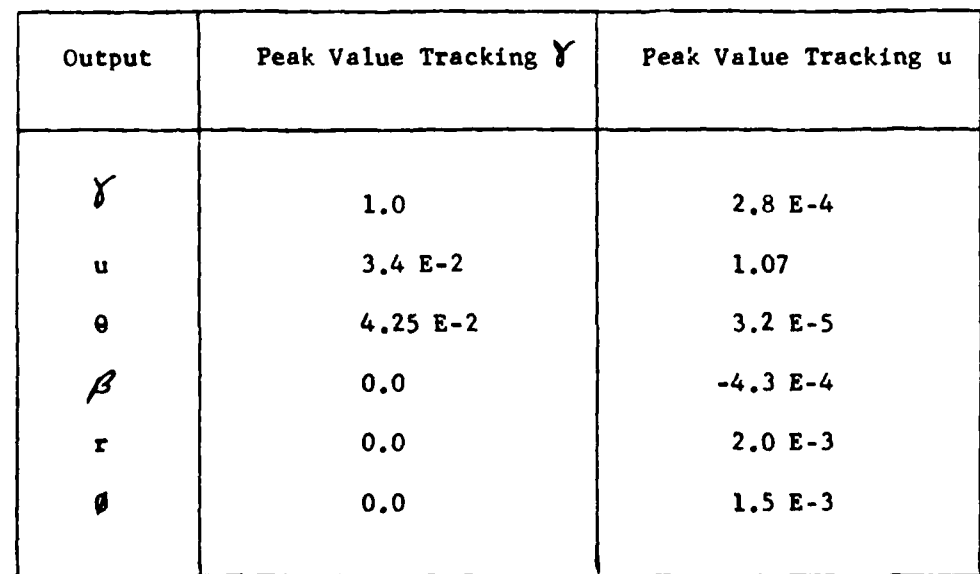

## New Flight Condition

The tracker control law designed at the flight condition of Mach **0.6** and **15,000** feet is applied at a different flight condition; i.e. Mach **0.18** and 2,000 feet. In this way the control law is checked for robustness when faced with changing parameters. The control law did not respond well at all. In fact, all of the inputs exceeded their limits after about **1.5** seconds, and the commanded output grew unstable also. This trend is seen in Figures B-90 thru **B-96.** This does not mean that the control theory does not work, but rather that this is either a case the theory does not handle or this is a poor design. A more robust design can probably result if the design is done at the flight condition of Mach **0.18.** The theory has been shown effective on several other plants.

### Parameter Effects

**7**

In doing the design, the effect of changing design parameters  $(\alpha_r, T, T)$  $\mathcal{E}$ , and  $\mathcal{\Sigma}$  ) is noticed. T acts like a gain parameter since the control law is proportioned to I/T or frequency. Fast sampling corresponds to a small T and this acts like high gain. So the result is that decreasing T speeds up the response. Likewise, increasing T slows down the system performance. The parameter  $\mathbf{R}_r$  is merely a direct change in the damping ratio of the system. Increasing  $\propto_r$  produces less damping, and decreasing  $\alpha$  gives more. The parameter  $\epsilon$  is a normalizing factor used to scale the outputs down to the commanded value. For instance, with  $E = 1$ , the

outputs for this thesis are on the order of **10.** Therefore, E is set equal to **0.1** so the outputs can track to a value of **I** and not **10.** The parameter  $\Sigma$  has diagonal elements that can be changed to change the magnitude of inputs. Supposedly, if the fifth input exceeds a desired magnitude, then the fifth  $\Sigma$  element can be adjusted to reduce the magnitude. However, it is found in this thesis that if problems arise with input magnitude with the fifth output; then the fifth element of the  $\Sigma$  matrix is adjusted to compensate. This is shown clearly in Chapter V. This is the reason that this matrix is referred to as an output weighting matrix (Ref. 12).

### Summary

The sensor and actuators are not used in the simulations because acceptable responses can bot be achieved. The units are instead taken out of the design process **by** approximating their transfer functions as unity. This may be a reason that the program had difficulty with simulations of more than four seconds. **A** good study on how to include the sensor and actuator models is found in Joseph Smyth's thesis (Ref. **18).**

This chapter discusses the tracking capability of the control law designed In this thesis. The result is that longitudinal tracking **is** possible, but not lateral. The robustness of the design is discussed. The design is not robust when applied at another flight condition. Further robustness checking of this type is found in Reference 14. The ability of the design to handle a surface disability is discussed also. The **dis-**

ability considered is the removal of the rudder. Since the rudder has little effect **en** longitudinal motion, this disability is handled easily **by** the longitudinal tracker. The final area presented in this chapter is the effect of design parameters. That section may prove to be the most valuable to future designers using this technique. The final chapter presents the recommendation of the author for future work.

#### **VII. Conclusions and Recomendations**

### **Conclusions**

Although a control **law** that can track any of the **six** outputs is not designed, a fairly good longitudinal tracker design is achieved. The methods developed **by** Professor Porter are good in many cases, and have been proven so on many examples. However, the irregular design technique is actually a high gain approach to the problem. It has been noted **by** several designers that often high gain control causes inputs to be too large to be useful in aircraft applications. This is the problem encountered in this thesis. When the design is adjusted so that inputs do not exceed physical limits, the result is poor performance for lateral tracking. Perhaps someone more experienced in this type of design can develop a control law that performs better. As some engineers may describe it, this requires more fine tuning. This thesis should provide a good starting point for a better design.

It should also be kept in mind that the choice of outputs affects the design. One choice of outputs places the transmission zeros on the digital unit disc, and a measurement matrix can not be used to move them due to uncontrollability. **A** second choice of outputs provides the capability to choose a measurement matrix that can move the transmission zeros within the unit disc. This is the choice used in this thesis design. **A** different choice of outputs **may** prove even better.

**The** theory does not appear to alloy for the case where the number of states equals the number of inputs. This is the case when **all** primary control surfaces are split into separate independent control surfaces. Because of this, it is concluded that this is not a good approach to reconfigurable control when the plant is like that found in Appendix **A.** Also, the theory does not allow for rank deficiencies in the B matrix. This prohibits the operation of the ailerons independently.

The best part ef the technique developed **by** Professor Porter is that there is no discretization process required. As Professor Porter puts **it,** the plant does not change just because digital control is being used. Digital concepts are inherent in the design equations, but the plants used are continuous. This makes the design process much easier to apply than other techniques.

### Recommendations

There are several areas that need to be investigated in the future. The design should be performed at the flight condition of Mach **0.18** at an altitude of 2,000 feet. Work has been done and it appears that a robust tracker can be designed at this condition (Ref. 14). It **may** be possible to design a more robust tracker around this condition. Also, **a** different choice of outputs may prove to be better. **A** look at **how** different output choices affect the design should be studied.

Since a longitudinal tracker **is** designed in this thesis, future

research can concentrate on designing a lateral tracker. Then once a good lateral tracker is designed, the two control laws can be combined into one or stored separately in a digital computer. The latter would probably prove to be easier to achieve.

Since the computer program is essential to design work, improvement of **MULTI** should be performed. At present the program is not capable of producing calcomp plots. This option needs to be corrected. Also, it is desirable in many cases to slow down a system response **by** ramping or shaping the inputs until they reach the step value. **MULTI** does not have the ability to use ramped inputs. Only step inputs which are piecewise constant are available. Software needs to be developed so that the designer has the ability to use either ramped or step inputs.

The simulation package developed and used **by** Professor Porter uses a Runge-Kutta solution of the differential equations. **MULTI** uses a library routine called **ODE** (Ref. **11).** It should be determined in future work if using a Runge-Kutta routine can give better simulation results than **ODE,** and if so, **why. A** final area of needed improvement in MULTI is to increase the total time for a simulation. The simulation can not be run for more than 4 seconds without running out of **CP** time. Whether, this is due to ill conditioned equations, or whether it is a problem inherent in the program could not be determined. Research in this area needs to be done so that the simulation time can be increased.

While there is much work still to be done, the most important recommendation is that this thesis be continued to gain a better understanding of the problems associated with high-gain control theory and the program MULTI.

**68**

**..... - \* \* L r- ' . . . . .. -,,,... . . ..**

## Bibliography

- **1.** Bender, M.A., Wolf. Flight Test Evaluation of a Digital Flight Control System for the **A-7D** Aircraft Simulation Test Plan. Contract **F33615-73-C-3098.** Aeronautical Systems Division, Wright-Patterson AFB, OH, **15** February 1974.
- 2. Blakelock, John H. Automatic Control of Aircraft and Missiles. New York: John Wiley and Sons, Inc., **1965.**
- **3.** Bradshaw, **A.,** B. Porter. Singular Perturbation Methods in the Design of Tracking Systems Incorporating Fast-Sampling Error-Actuated Controllers. **IJSS,** Vol. 12, **pp 1181-1192, 1981.**
- 4. Bradshaw, **A.,** B. Porter. Singular Perturbation Methods in the Design **tof** Tracking Systems Incorporating Inner-Loop Compensators and Fast-Sampling Error-Actuated Controllers. IJSS, Vol. 12, **pp 1207-1220, 1981.**
- **5.** Broxmeyer, Charles. Inertial Navigation Systems. New York: McGraw-Hill, 1964.
- **6.** Hemami, **A.** PACK200- Program for Computing the Transient Behavior of Tracking Systems Incorporating Unknown Plants, Actuator and Sensor Dynamics and Digital Controllers. University of Salford, **1981.**
- **7.** Kennedy, Tom **A.** CESA-An Interactive Computer for Complete Eigenstructure Assignement to Aid in Designing State-Space Control Law for MIMO Systems. Master Thesis. Air Force Institute of Technology, Wright-Patterson AFB, OH, March **1979.**
- **8.** Larimer, **S.J.** TOTAL-An Interactive Computer Aided Design Program for Digital and Continuous Control System Analysis and Synthesis. Master Thesis. Air Force Institute of Technology, Wright-Patterson AFB, OR, March **1978**

**69**

I . .. .. .. ln n .. .. .. ..

- **9. LTV** Vought Aeronautics Division; **A-7** Aero-Dynamic Data Report. Report **No. 2-53310/5R-1981,** 21 **May 1965.**
- **10.** McDonnell Douglas Corporation; The **USAF** Stability and Control Digital IDTCOM. Volume **I** User's Manual, APFDL-TR-76-45, Air Force Flight Dynamics Laboratory, Wright-Patterson AFB, OH, **1976.**
- **11.** Nikolai, Paul **J., D.S.** Clemm. Solution of Ordinary Differential Eguations on the **CDC** 6600/CYBER 74 Processors. User's Manual, AFFDL-TR-76-130-FBR, Air Force Flight Dynamics Laboratory, Wright-Patterson AFB, OH, January **1977.**
- 12. Porter, B. Distributed Multivariable Digital Control. Report **USAME/ DC/101/81.** University of Salford, England, **1981**
- **13.** Porter, **B.** Design of Error-Actuated Controllers for Unknown Multivariable Plants. Report **USAME/DC/108/80,** University of Salford, **1980.**
- 14. Porter, **D.** Reconfigurable Multivariable Tracker Control Law Design and Analysis. Masters thesis. AFIT/GE/EE/81D-48, Air Force Institute of Technology, Wright-Patterson AFB, OH, December 1981.
- **15.** Potts, **D.** Direct Digital Design Method for Reconfigurable Multivaribale Control Laws for the A-7D Digital II Aircraft. Masters Thesis. Air Force Institute of Technology, Wright-Patterson, AFB, OH, December **1980.**
- **16.** Roskam, Jan. Airplane Flight Dynamics and Automatic Flight Controls. Lawerence, KS: Roskam Aviation and Engineering Corporation, **1976.**
- **17.** Seth, W.A. A-7D Estimated Flying Qualities. Report No. 2-53300/8R-**8089.** Dallas, TX: Vought Aeronautics Division, **LTV** Aerospace Company, 19 February **1969.**
- 18. Smyth, J. Digital Fligh Control System Design Using Singular Perturbation Methods. Masters Thesis. AFIT/GE/EE/81D-55, Air Force Institute of Technology, Wright-Patterson, AFB, OH, December **1981.**

**70**

**, -** = **-** € **-** \* **.**

### Appendix A

### Introduction

This appendix presents three models of the **A-7D** using linearized equations of motion. The linearized equations are used to derive the continuous state space models needed in the design of the tracker control law.

#### Equations of Motion

**CD:** r

The lateral and longitudinal equations are developed with coupling between axes accomplished **by** non-traditional control inputs. Control derivatives not normally associated with either lateral or longitudinal axes are derived as described in Reference **15.** For example, Equation **(A-1)** is a longitudinal dimensional control derivative produced **by** the lateral rudder displacement and is proportional to the coupling coefficient

$$
x_{\delta_r} = \frac{\delta \bar{q} c_D}{m} \epsilon_r
$$
 (A-1)

The linear equations assume:

- **1.** The mass of the aircraft is constant.
- 2. The aircraft 'ody is rigid.
- **3.** Perturbations from equilibrium are small.
- 4. The *X,* Y, and Z axes lie in the plane of sysmetry,, and the origin of the axes is **at** the aircraft center of gravity.
- **5.** Flow is **quasi-steady.**

- **6.** The earth is an inertial reference
- **7.** Stability axes are used.
	- **8.** The aircraft flies in a straight and level trined flight condition.

The equations of motion are developed using the inputs for the horizontal tail  $({\delta}_{H})$ , the rudder  $({\delta}_{r})$ , the ailerons  $({\delta}_{a})$ , the flaps  $({\delta}_{f})$ , and the spoilers  $(\delta_{s})$ . The linearized longitudinal equations of motion are **as follows:**

$$
\hat{u} = -g \theta \cos \theta_1 + X_u u + X_{\alpha} \alpha + X_{\alpha} \alpha + X_{\beta} \beta_H + X_{\delta} \beta_H + X_{\delta} \beta_H
$$
  
+  $X_{\delta} \delta_a + X_{\delta} \delta_b + X_{\delta} \delta_f$  (A-2)

$$
\hat{w} = U_1 q - g \theta \sin \theta_1 + Z_u u + Z_{\alpha} \alpha + Z_{\alpha} \dot{\alpha} + Z_q q
$$
  
+ 
$$
Z_{\delta_H} \delta_H + Z_{\delta_T} \delta_T + Z_{\delta_a} \delta_a + Z_{\delta_g} \delta_s + Z_{\delta_f} \delta_f
$$
 (A-3)

$$
\dot{q} = M_{u} u + M_{c} \dot{\alpha} + M_{q} q + M_{\delta_{H}} \delta_{H} + M_{\delta_{F}} \delta_{F} + M_{\delta_{B}} \delta_{B} + M_{\delta_{F}} \delta_{F}
$$
 (A-4)

 $\mathbf{q}$ 

The lateral equation of motion are:

$$
\dot{v} = -U_{1}r + g \oint \cos \theta_{1} + Y_{\beta} \beta + Y_{p} p + Y_{r} r + Y_{\delta_{H}} \delta_{H}
$$
\n
$$
+ Y_{\delta_{r}} \delta_{r} + Y_{\delta_{a}} \delta_{a} + Y_{\delta_{a}} \delta_{s} + Y_{\delta_{f}} \delta_{f}
$$
\n
$$
\dot{p} = \frac{I_{xz}}{I_{xx}} f + L_{\beta} \beta + L_{p} p + L_{r} r + L_{\delta_{H}} \delta_{H} + L_{\delta_{r}} \delta_{r}
$$
\n
$$
+ L_{\delta_{a}} \delta_{a} + L_{\delta_{b}} \delta_{s} + L_{\delta_{f}} \delta_{f}
$$
\n
$$
(A-7)
$$

$$
\dot{r} = \frac{I_{xz}}{I_{xx}} \dot{\rho} + N_{\rho} \beta + N_{p} r + N_{r} r + N_{r} \delta_{H} + N_{s} \delta_{r}
$$
  
+  $N_{s} \delta_{a} + N_{s} \delta_{s} + N_{s} \delta_{f}$  (A-8)

$$
\bullet \bullet = p + \text{rtan } \bullet_1 \tag{A-9}
$$

Notice that **by** using separate control of the segments of the lateral control surfaces  $(\delta_r, \delta_a)$  it is possible to excite longitudinal motion. This is developed later in this appendix. Also, note that the longitudinal control surfaces  $({\delta_{\text{H}}}$ ,  ${\delta_{\text{s}}}, {\delta_{\text{f}}}$  ) can excite lateral motion.

## Dimensional Control Derivative Equations

The equations for the longitudinal dimensional control derivatives as given in Reference **16** are as follows:

$$
x_{\delta} = -xc_{D_{\delta}}
$$
\n
$$
x_{u} = \frac{-x (c_{D_{u}} + 2c_{D_{1}})}{v_{1}}
$$
\n(A-10)\n(A-11)

$$
X_{\infty} = -X (c_{D_{\infty}} - c_{L_1})
$$
 (A-12)

**where**  $X = \frac{1}{4}$ **s/m** 

 $\ddot{\ddot{\zeta}}$ 

ł

For the Z force inputs the equations are:

$$
z_{\delta} = -z c_{\mathbf{L}} \tag{A-13}
$$

$$
Z_{u} = \frac{-2(C_{L_{u}} + 2C_{L_{1}})}{U_{1}}
$$
 (A-14)

**73**

$$
Z_{\infty} = -Z (C_{L_{\infty}} + C_{D_1})
$$
 (A-15)

where  $Z = \bar{q}s/m$ 

For the moment inputs around the **y** axis, the equations are:

$$
M_{\delta} = MC_{m_{\delta}}
$$
 (A-16)

$$
M_{u} = \frac{M (C_{m_{u}} + 2C_{m_{1}})}{U_{1}}
$$
 (A-17)

$$
M_{\infty} = MC_{m_{\infty}}
$$
 (A-18)

$$
M_{\dot{\alpha}} = \frac{M \tilde{c} C_{m \dot{\alpha}}}{2U_1}
$$
 (A-19)

$$
M_q = \frac{M \bar{c} C_{mq}}{2U_1}
$$
 (A-20)

where  $M = \bar{q}s\bar{c} / I_{yy}$ 

The equations for the lateral control derivatives are:

$$
Y_{\delta} = Y C_{y_{\delta}}
$$
 (A-21)

$$
Y_{\beta} = Y C_{Y_{\beta}}
$$
 (A-22)

$$
Y_p = \frac{Y b C y_p}{2U_1}
$$
 (A-23)

$$
Y_r = \frac{Y b C y_r}{2U_1}
$$
 (A-24)

L.

where  $Y = \bar{q}s / m$ 

 $\mathbf{r}$ 

... . . . . .. iI II I Il\_ **lI** , . . . . ..

For the L and N moment inputs around the x and z **axes,** respectively, the equations are as follows:

$$
L_{\zeta} = LC_{\zeta}
$$
 (A-25)

$$
L_{\beta} = LC_{\lambda_{\beta}} \qquad (A-26)
$$

$$
L_p = \frac{Lbc/p}{2U_1}
$$
 (A-27)

$$
L_r = \frac{LbC_{\hat{X}_r}}{2U_1}
$$
 (A-28)

$$
N_{\delta} = NC_{n_{\delta}}
$$
 (A-29)

$$
N_{\beta} = NC_{n_{\beta}}
$$
 (A-30)

$$
N_p = \frac{NbC_{np}}{2U_1}
$$
 (A-31)

$$
N_r = \frac{NbC_{n_r}}{2U_1}
$$
 (A-32)

where  $N = \bar{q}sb / I_{zz}$  and  $L = \bar{q}sb / I_{XX}$ 

大学学

これがい しゅうしょう かんきょう かんきょう

 $\ddot{\cdot}$ 

Ì

 $\bar{\chi}$ 

In all of these equations,  $\delta = \delta_H$ ,  $\delta_A$ ,  $\delta_r$ ,  $\delta_s$ ,  $\delta_f$ . The data for use in these equations is given in Table **A-i** (Ref. **I ).**

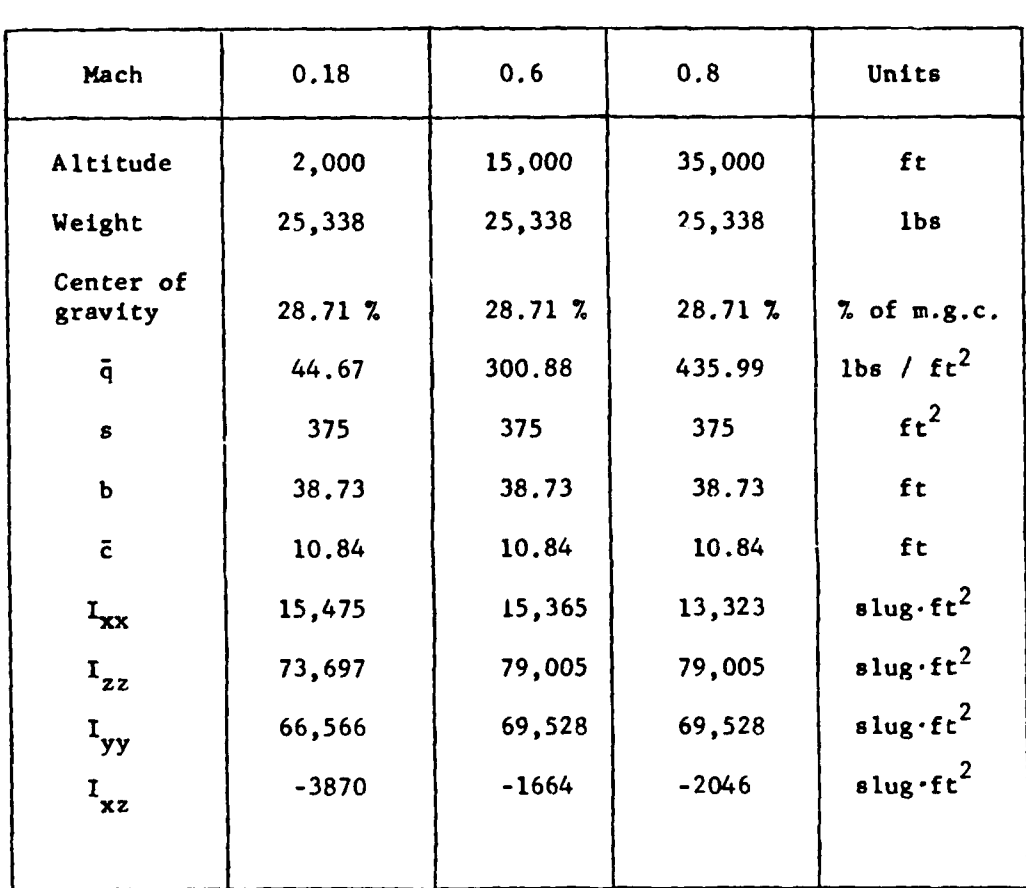

 $\bar{\beta}$ 

医阿斯特里奇氏染剂 医阿斯特氏试验检尿道

 $\ddot{\phantom{a}}$ 

# TABLE  $A-1$

Aircraft Data at Different Mach Numbers

76

نته ويعيد

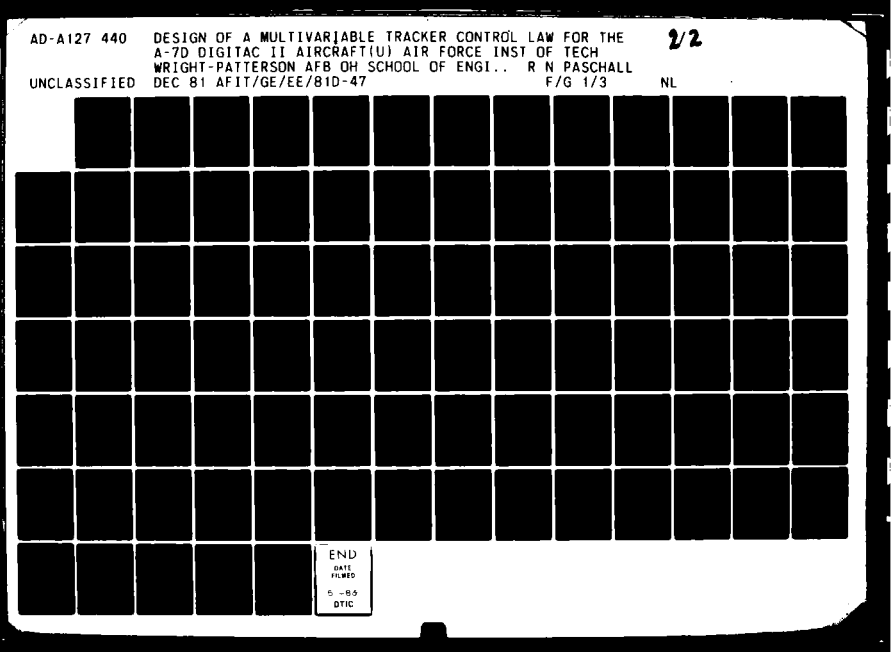

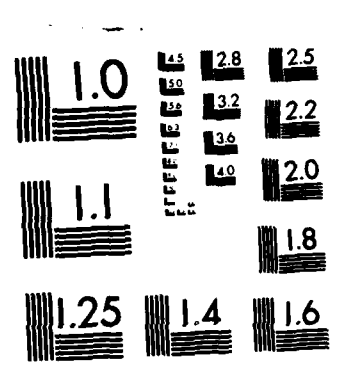

MICROCOPY RESOLUTION TEST CHART NATIONAL BUREAU OF STANDARDS-1963-A

# **Derivation** of Non-Dimensional Control **Derivatives**

The control derivatives are found **by** using the following three references: digital DATCOM (Ref. 10), A-7 Aerodynamic Data (Ref. 9), and from Reference **1.** The **&TOOM** program **is** used to **find** the non-dimensional derivatives which are not available from other sources. At **0.8** Mach, some derivatives are interpolated from other flight condition data with the assumption that a linear relationship with **Mach numbers** exists. This **is** done only in cases where values can not **be** derived exactly. Table **A-T1** gives the derivatives for **0.18** Mach at an altitude of 2,000 feet assuming a landing configuration. Table **A-111** gives the derivatives for **0.6** Mach at an altitude of **15,000** feet for a cruise configuration. Table A-IV gives the derivatives for **0.8** Mach at an altitude **of 35,000** feet for **a** cruise configuration. To find the needed control derivatives using digital MTCOM (Ref. **10),** the same equations and methods developed **by** Potts (Ref. **15)** are employed. Therefore, the reader is instructed to see Appendix **B** of Reference **15. As** a summary, Table A-V sumarizes all the equations needed when using **[kTCOM.**

After finding the needed non-dimensional derivatives, the dimensional control derivatives are found **by** using the equations of the previous section. The dimensional control derivatives for the three flight conditions are given in Tables A-VI, A-VII, and **A-VIII.**

**77**

 $\overline{\phantom{a}}$ 

TABLE A-II

 $\overline{C}$ 

医生物学 医生物

Non-dimensional Stability and Control Derivatives\* for Mach 0.18

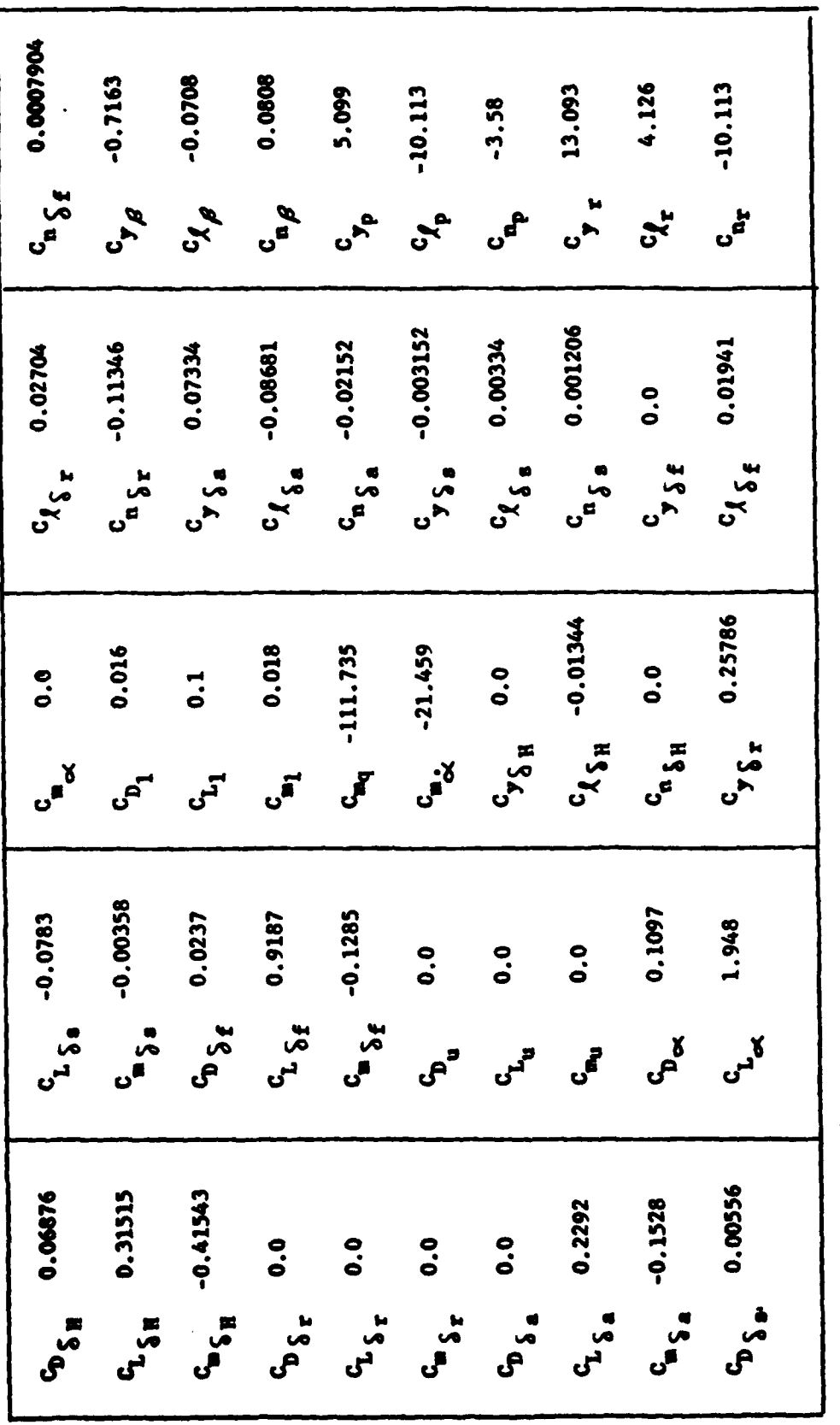

\* units are rad<sup>-1</sup>: only right control surface values are listed except for rudder and flaps.

 $\approx$ 

 $\sum_{i=1}^{n}$ 

TABLE A-III

 $\overline{C}$ 

Mon-dimensional Stability and Control Derivatives\* for Mach 0.6

۰.۰

**START OF** 

**173** 

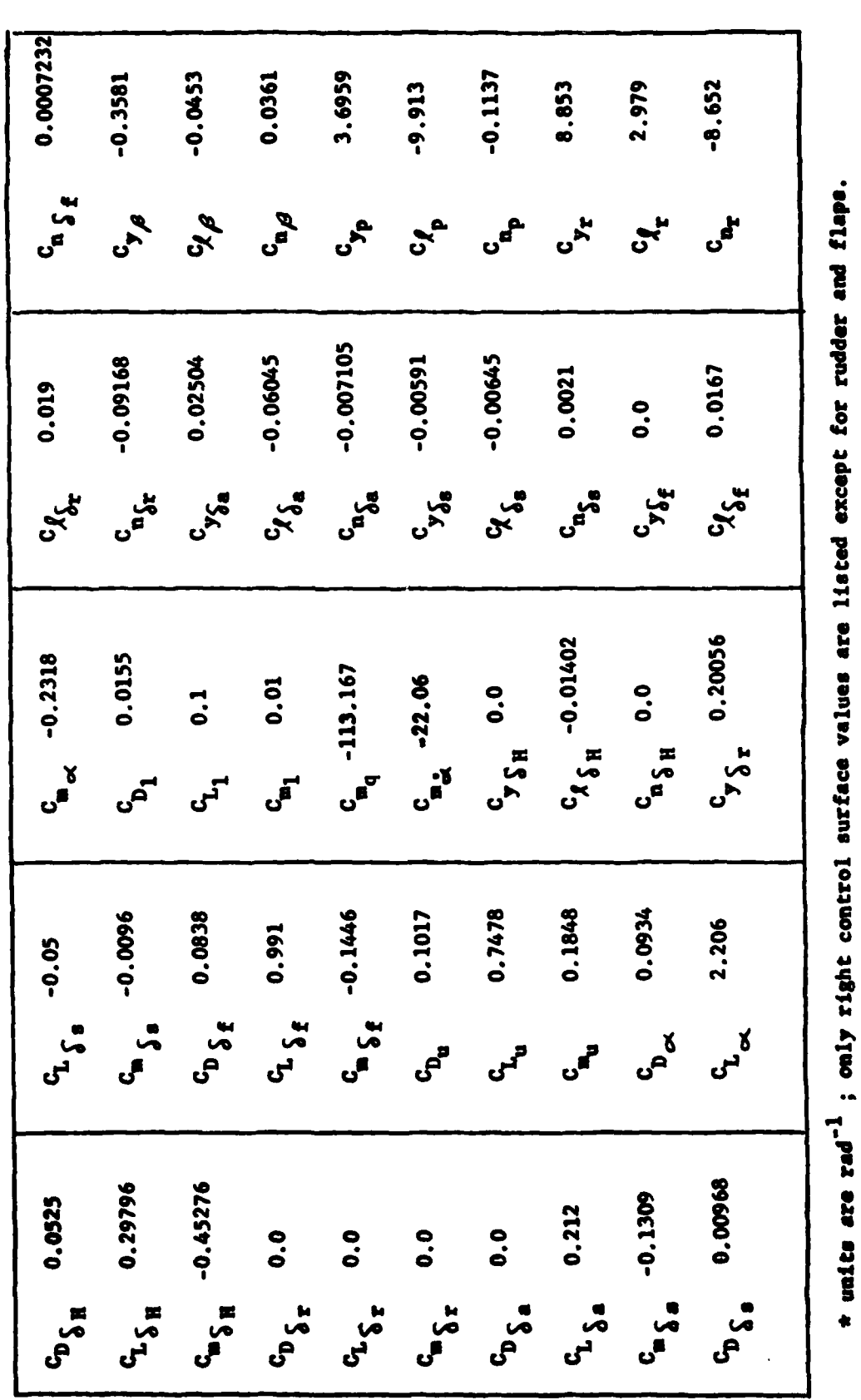

79

 $\mathbf{r}$ 

TABLE A-IV

 $\mathbf{i}$ 

オーディング きょうしゃ しゅうしゅん アールトライト

j.

 $\overline{\mathbb{C}}$ 

Non-dimensional Stability and Control Derivatives\* for Mach 0.8

7.7

ĐΣ

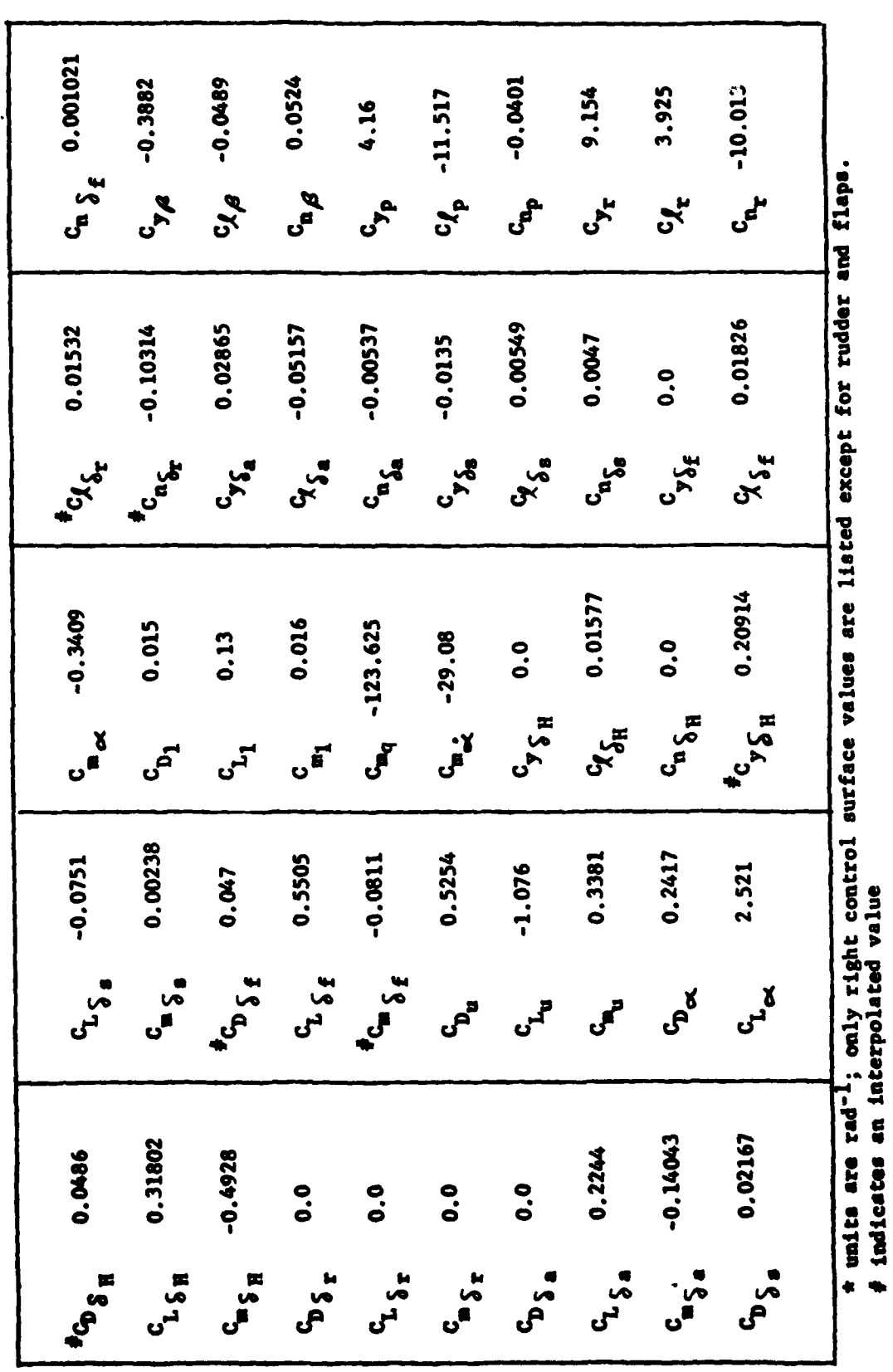

 $\boldsymbol{80}$ 

لماءوده

 $\frac{1}{2}$  and  $\frac{1}{2}$ 

 $\overline{\phantom{a}}$ 

 $\mathbf{r}$ 

# TABLE A-V

الأرابيات

 $\mathcal{L}$ 

Equations to use with DATCOM

ĩ

 $\overline{C}$ 

$$
C_{D \Sigma_{H}} - \frac{\left[ C_{D} R_{H} - i_{H/x} + i_{Hx} \right] - C_{D/1} I_{H}}{\Delta x}
$$
\n
$$
C_{D \Sigma_{H}} - \frac{C_{D_{min}} + C_{D_{i}}}{\Delta x}
$$
\n
$$
C_{L \Sigma_{f}} - \frac{\Delta C_{L}}{\Delta \Sigma_{f}}
$$
\n
$$
C_{L \Sigma_{f}} - \frac{\Delta C_{L}}{\Delta \Sigma_{f}}
$$
\n
$$
C_{H \Sigma_{f}} - \frac{\Delta C_{L}}{\Delta \Sigma_{H}}
$$
\n
$$
C_{H \Sigma_{f}} - \frac{\Delta C_{L}}{\Delta \Sigma_{f}}
$$
\n
$$
C_{H \Sigma_{f}} - \frac{\Delta C_{L}}{\Delta \Sigma_{f}}
$$
\n
$$
C_{H \Sigma_{f}} - \frac{\Delta C_{L}}{\Delta \Sigma_{f}}
$$

81

╭

τ

**CONTRACT STATE** 

TABLE A-VI

ļ

の「このこと」ということには、「このこと」ということができる。このことは、「このこと」ということには、「このこと」ということには、「このこと」ということには、「このこと」ということになる。

 $\overline{\mathbb{C}}$ 

Dimensional Stability and Control Derivatives for Mach 0.18

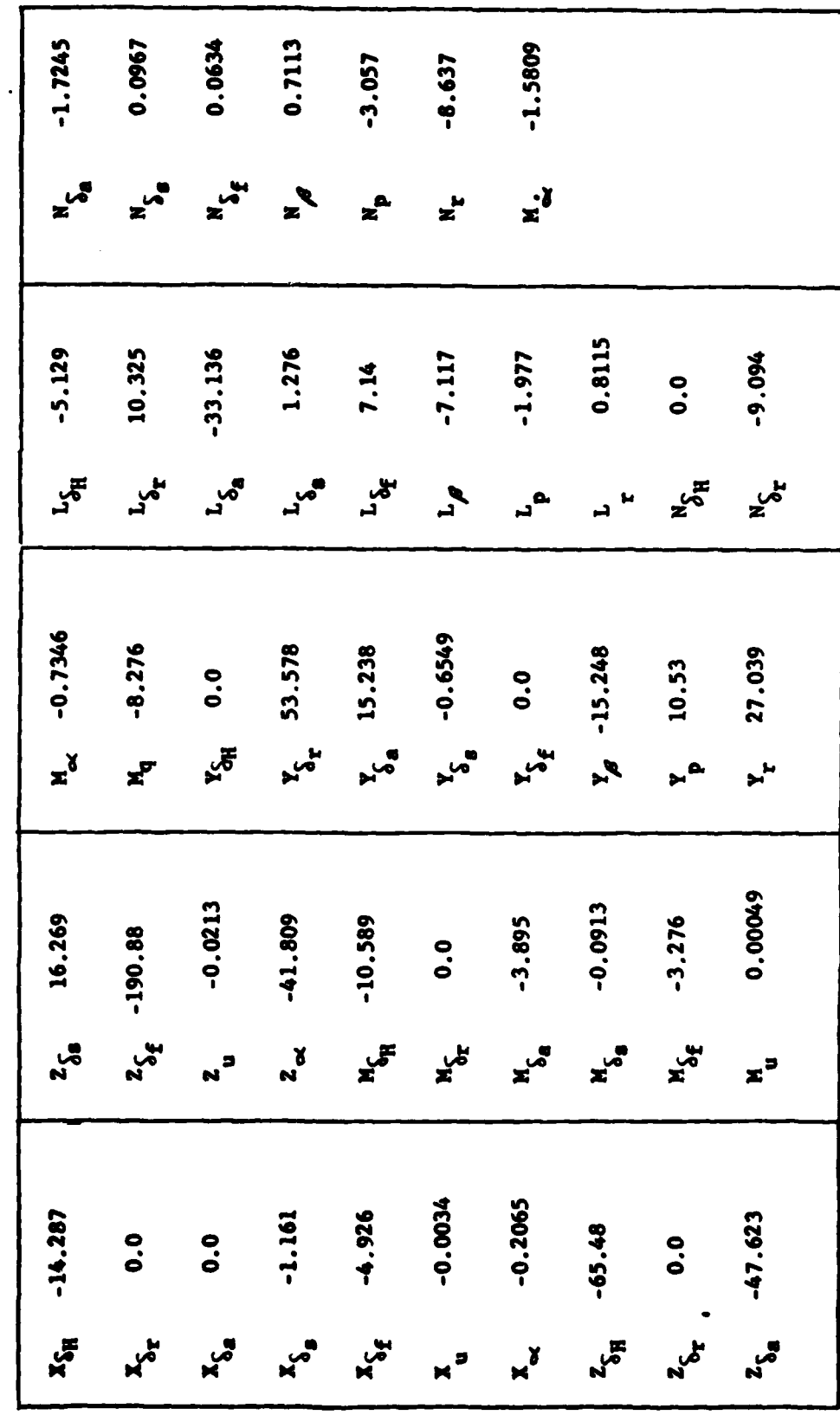

82

223

 $\overline{r}$ 

 $\ddot{\phantom{0}}$ 

بالمحامر

स्टब्स्

्रक

TABLE A-VII

Т.

ţ

- あるが見るとも、そのりの全体で急速を発

The first property of the first

 $\overline{C}$ 

Dimensional Stability and Control Derivatives for Mach 0.6

٠.

777

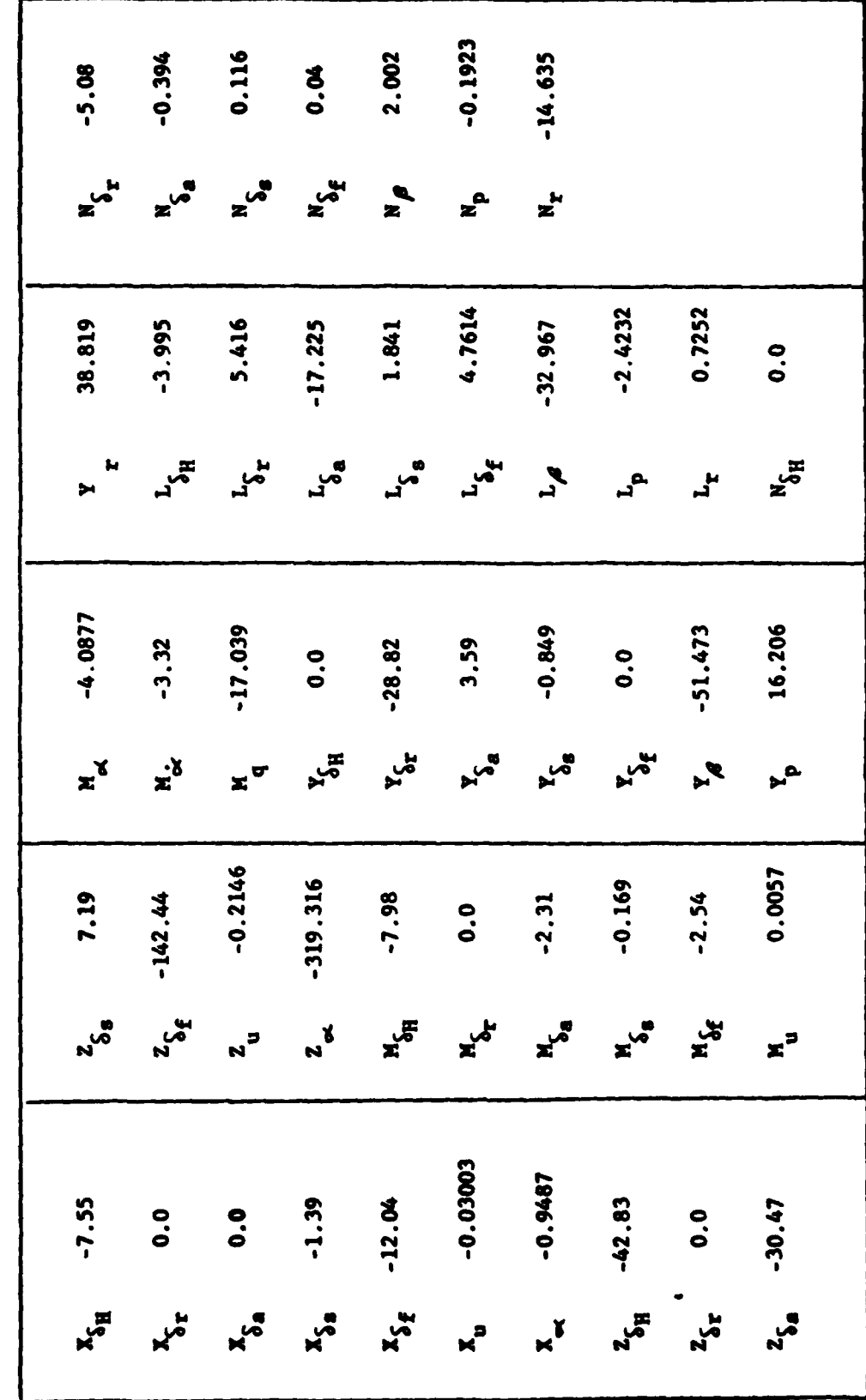

83

لمنتجب

بالبهيد سأ

 $\frac{1}{\sqrt{2}}$ 

 $\mathbf{r}$ 

**NEW YORK** A. THE A-VIII

 $\ddot{r}$ 

医生物学 医无子宫

ţ

医心包的 医无子宫神经炎

 $\overline{\mathbb{C}}$ 

Dimensional Stability and Control Derivatives for Mach 0.8

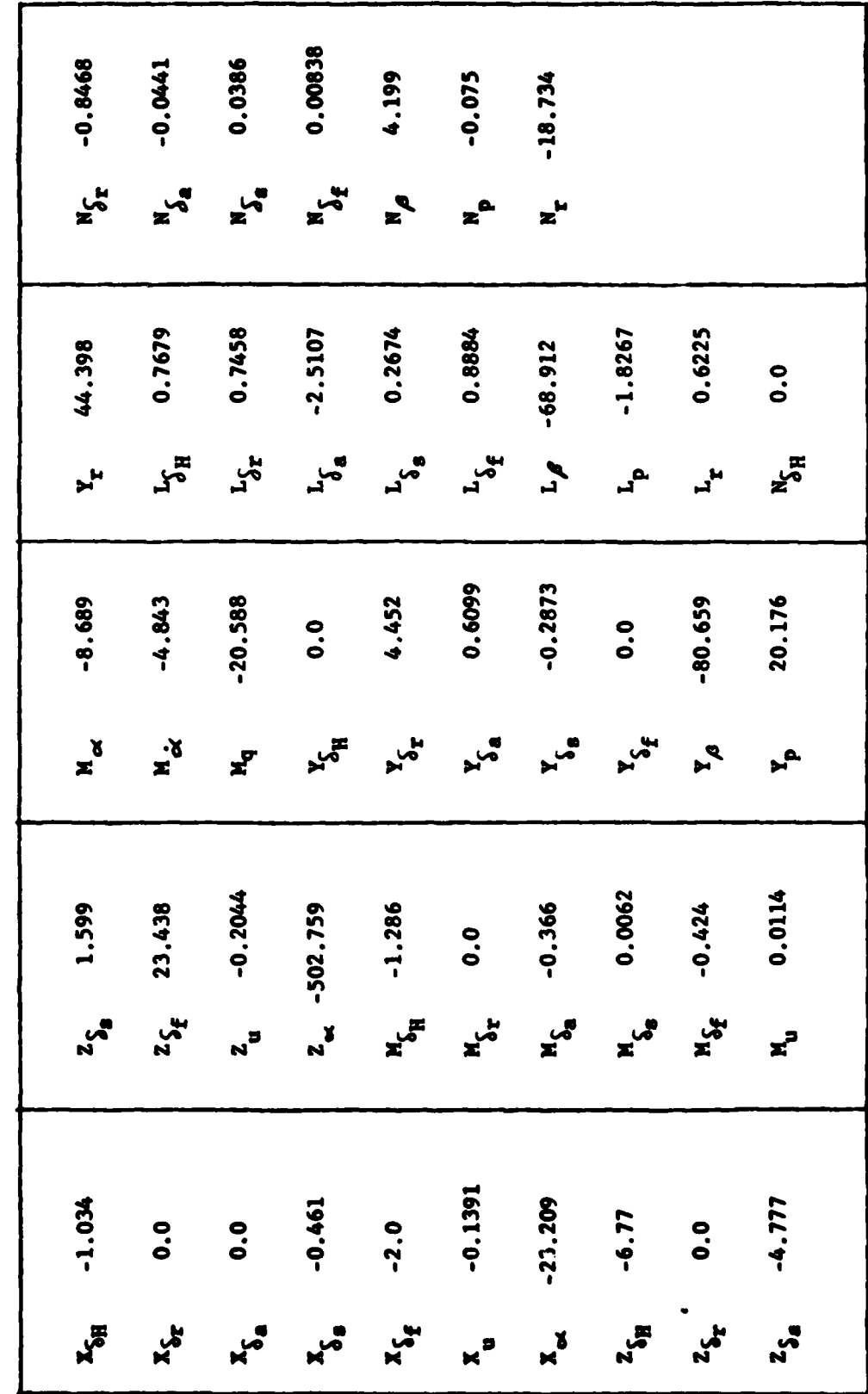

84

 $\mathbb{Z}$ 

*र सु* 

 $\bullet$
## Continous State Space Model

**The aircraft** model **has eight state variables and is** normally considered to have five control inputs. These are described in Table  $A-IX.$ 

## **TABLE** A-DC

State Variables and Inputs

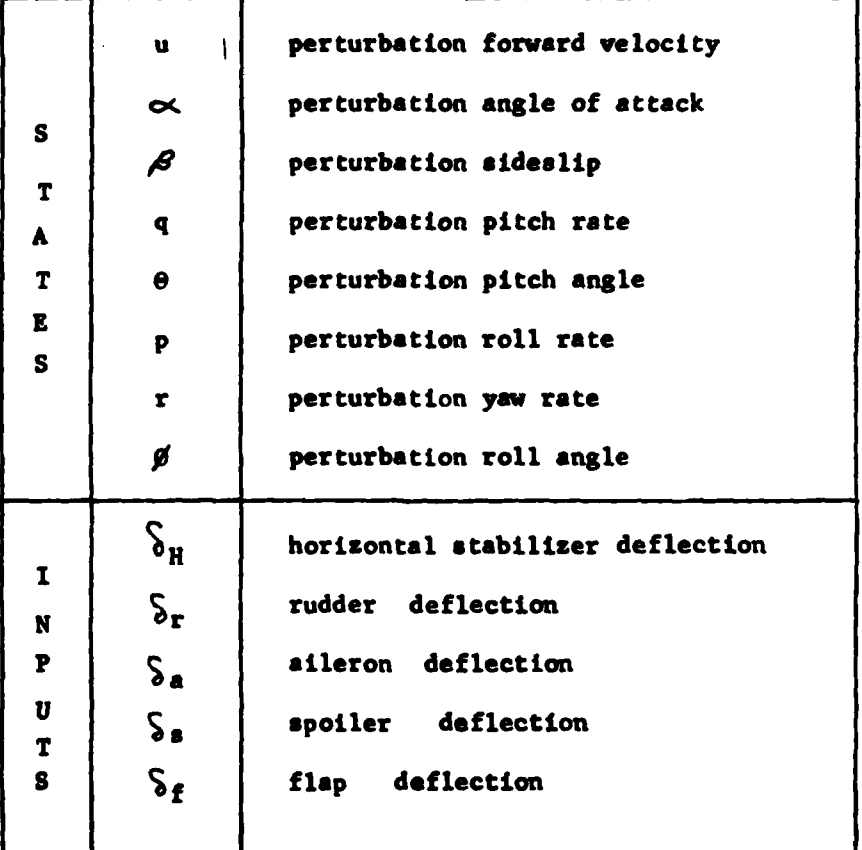

The controls **surfaces** are split into left and right control surfaces (with the exception of the rudder and flaps). **In** this **manner** a model **can** be

 $\bullet$ 

 $\sigma$  ,  $\sigma$  ,  $\omega$ 

 $=$   $+$ 

ال**ياب** . مالاياليا

**Franc** 

developed with **8** inputs. With each state considered to **be an** output, there exist **8** outputs and thus **a** square transfer function matrix **is** possible.

**In** order to derive a state space model, eight equations involving the time derivatives of  $u, \infty$ , q,  $\theta, \beta$ , p, r, and  $\beta$  are required. They can be obtained **by** using Equations **(A-2)** through **(A-9)** along with the assumptions that:

> 1.  $X_{\dot{\alpha}}$ ,  $Z_{\dot{\alpha}}$ , and  $Z_q$  are zero 2.  $U_1$  = constant and  $V_1$  = 0 =  $W_1$ **3.** Stability axes are used 4.  $\theta_1 = 0 - \theta_1$ 5.  $P_1 - Q_1 - R_1 = 0$ 6.  $w = \overline{v}_1 \propto$  and  $\dot{w} = \overline{v}_1 \dot{\propto}$

Using this procedure **as** outlined in Reference **15,** the equations for **6,**  $\dot{\alpha}$ ,  $\dot{q}$ ,  $\dot{\theta}$ ,  $\dot{\beta}$ ,  $\dot{p}$ ,  $\dot{r}$ , and  $\dot{q}$  can be put in the matrix form

$$
\underline{x} = \underline{Ax} + \underline{Bu} \tag{A-33}
$$

where

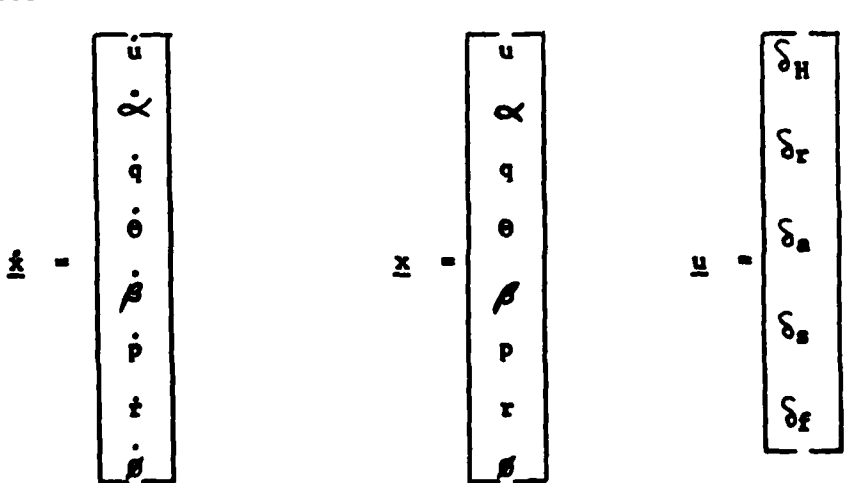

| X <sub>u</sub>                   | X <sub>ex</sub>                  | 0  | -g | 0          | 0       | 0                         | 0                         |                   |
|----------------------------------|----------------------------------|----|----|------------|---------|---------------------------|---------------------------|-------------------|
| $z_{u}/v_{1}$                    | $z_{v}/v_{1}$                    | 1  | 0  | 0          | 0       | 0                         | 0                         |                   |
| $(M_{u} + \frac{M_{u}z}{U_{1}})$ | $(M_{u} + \frac{M_{u}z}{U_{1}})$ | Ma | 0  | 0          | 0       | 0                         | 0                         |                   |
| 0                                | 0                                | 1  | 0  | 0          | 0       | 0                         | 0                         |                   |
| 0                                | 0                                | 0  | 0  | $Y_{\rho}$ | $Y_{p}$ | $U_{1}$                   | $\frac{Y_{r}}{U_{1}} - 1$ | $\frac{g}{U_{1}}$ |
| 0                                | 0                                | 0  | 0  | $Y_{\rho}$ | $U_{1}$ | $\frac{Y_{r}}{U_{1}} - 1$ | $\frac{g}{U_{1}}$         |                   |
| 0                                | 0                                | 0  | 0  | $Y_{\rho}$ | $Y_{p}$ | $U_{1}$                   | $\frac{Y_{r}}{U_{1}} - 1$ | $\frac{g}{U_{1}}$ |
| 0                                | 0                                | 0  | 0  | $Y_{\rho}$ | $Y_{p}$ | $W_{r}$                   | 0                         |                   |
| 0                                | 0                                |    |    |            |         |                           |                           |                   |

 $\tilde{\mathbf{v}}$ 

 $\overline{B}$ 

 $\mathbf{C}$ 

 $x_{\delta_{a}}$  $x_{\delta_{\mathbf{g}}}$  $\boldsymbol{x}_{\boldsymbol{\delta}_{\boldsymbol{H}}}$  $x_{\delta_{\mathbf{r}}}$  $x^2$  $z_{s_{s/v_1}}$  $z_{\delta_{\rm H}/v_{\rm 1}}$  $z_{\delta x/\sigma_1}$  $z_{\delta}$ a/u<sub>1</sub>  $z_{\delta_{\zeta}}$  $\frac{M_z Z_{S_T} + M_{S_T}}{U_1}$  $M_{\alpha}Z_{\delta a}$ + $M_{\delta a}$  $M_{\alpha}Z_{\delta}$  +  $M_{\delta}$  $M_{\rm K}Z_{\rm S}$ <sub>H</sub> +  $M_{\rm S}$ <sub>H</sub>  $\frac{M_{\alpha}Z_{\delta_{f}}+M_{\delta_{f}}}{2}$  $\mathbf{v}_1$  $\overline{v_1}$  $\overline{v_1}$  $\overline{v_1}$  $\bullet$  $\bullet$  $\bullet$  $\mathbf{o}$  $\bullet$  $\begin{array}{c} \mathbf{r}_{\mathbf{s}_{\mathbf{f}}}\boldsymbol{\mathbf{s}_{\mathbf{f}}}\boldsymbol{\mathbf{s}_{\mathbf{f}}}\boldsymbol{\mathbf{s}_{\mathbf{f}}}\boldsymbol{\mathbf{s}_{\mathbf{f}}}\boldsymbol{\mathbf{s}_{\mathbf{f}}}\boldsymbol{\mathbf{s}_{\mathbf{f}}}\boldsymbol{\mathbf{s}_{\mathbf{f}}}\boldsymbol{\mathbf{s}_{\mathbf{f}}}\boldsymbol{\mathbf{s}_{\mathbf{f}}}\boldsymbol{\mathbf{s}_{\mathbf{f}}}\boldsymbol{\mathbf{s}_{\mathbf{f}}}\boldsymbol{\mathbf{s}_{\mathbf{f}}}\boldsymbol{\mathbf{s}_{\mathbf{f}}}\boldsymbol{\mathbf{s}_{\mathbf{f}}$  $v_{s}$  $v_{s}$   $/v_1$  $v_{\delta_W}$  $\mathbf{Y}_{\delta_{\mathbf{r}/\mathbf{u}_1}}$  $L_{\text{S}_\text{r}}$  $L_{\delta_{\rm H}}$  $\mathbf{L}_{\mathcal{S}_{\mathbf{f}}}$  $\mathbf{L}_{\zeta_\mathbf{a}}$  ,  $L_{\delta_a}$  $N_{\delta_{\rm H}}$  $N_{\text{sr}}^{\prime}$  $N_{\delta a}$  $N_{\mathcal{S}_{\mathbf{f}}}$  $N_{\delta_{\bullet}}$  $\bullet$  $\bullet$  $\bullet$  $\bullet$  $\bullet$ 

87

 $\sqrt{2}$ 

I

≂

 $\mathbf{M} \times \mathbf{Q}$  .

where

$$
N_{1}^{'}
$$
 = 
$$
\frac{L_{1} + \frac{I_{xz}}{I_{xx}} N_{1}}{1 - \frac{I_{xz}^{2}}{I_{xx} (I_{zz})}}
$$
  

$$
N_{1}^{'}
$$
 = 
$$
\frac{N_{1} + \overline{T_{zz}} L_{1}}{1 - \frac{I_{xz}^{2}}{I_{xx} (I_{zz})}}
$$

and i represents  $\beta$ , p, r,  $\delta_H$ ,  $\delta_T$ ,  $\delta_a$ ,  $\delta_s$ , and  $\delta_f$ . The values of  $L'_1$ and  $N'_1$  are given in Table A-X and Table A-XI.

## TABLE A-X

# **B** Matrix Roll Coefficients

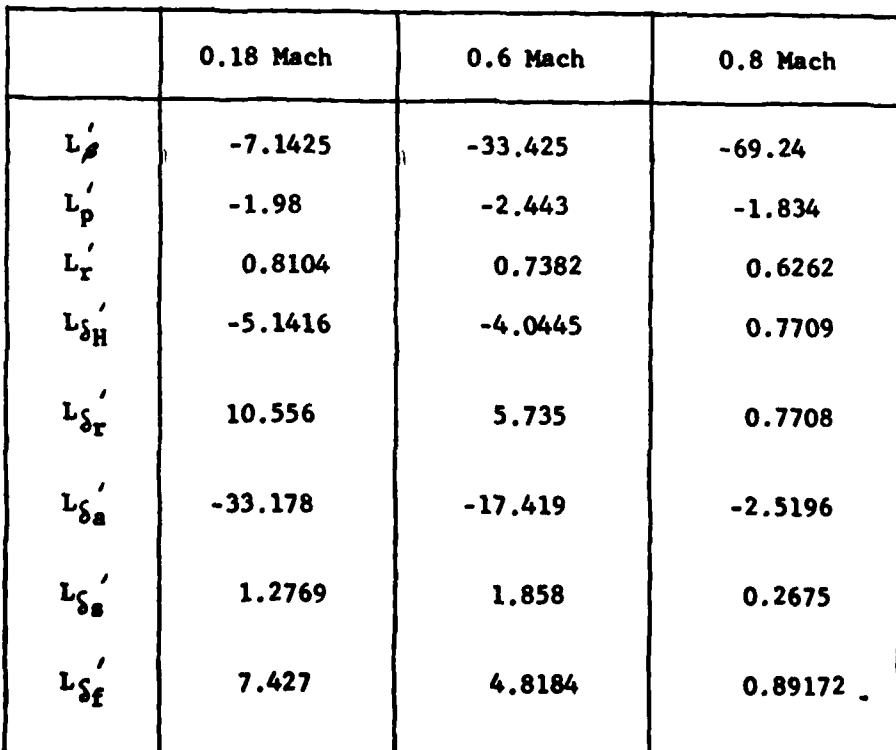

*<u>ALCOVER</u>* 

### TABLE A-XI

|                         | 0.18 Mach | 0.6 Mach  | 0.8 Mach  |
|-------------------------|-----------|-----------|-----------|
| $N_{\beta}^{'}$         | 1.5614    | 5.326     | 9.6398    |
| N<br>p                  | $-4.2536$ | 8,10      | 6.492     |
| N<br>$\mathbf{r}$       | $-18.082$ | $-32,184$ | $-39.882$ |
| $N_{S_{\rm H}}$         | 0.0244    | 0.0385    | $-0.0034$ |
| $N_{\delta r}^{\prime}$ | $-9.166$  | $-5.1952$ | $-0.8534$ |
| $N_{Sa}$                | $-1.5712$ | $-0.2328$ | $-0.0333$ |
| $N_S$                   | 0.0908    | 0.0997    | 0.0376    |
| $N\zeta_f$              | 0.0284    | $-0.0054$ | 0.00452   |
|                         |           |           |           |

**B Matrix Yaw Coefficients** 

Note that the values for  $N_{\delta H}^{\prime}$ ,  $N_{\delta a}^{\prime}$ ,  $N_{\delta s}^{\prime}$ ,  $L_{\delta H}^{\prime}$ ,  $L_{\delta a}^{\prime}$  and  $L_{\delta s}^{\prime}$  are for the right side control surfaces only.

If the control inputs are divided as mentioned previously, the input U vector becomes:

**1.75 Million** 

 $\mathbf{v} = \left\{ \begin{array}{ll} 0 & \mathbf{v} \neq \mathbf{v} \end{array} \right.$ 

 $\overline{\phantom{a}}$ 

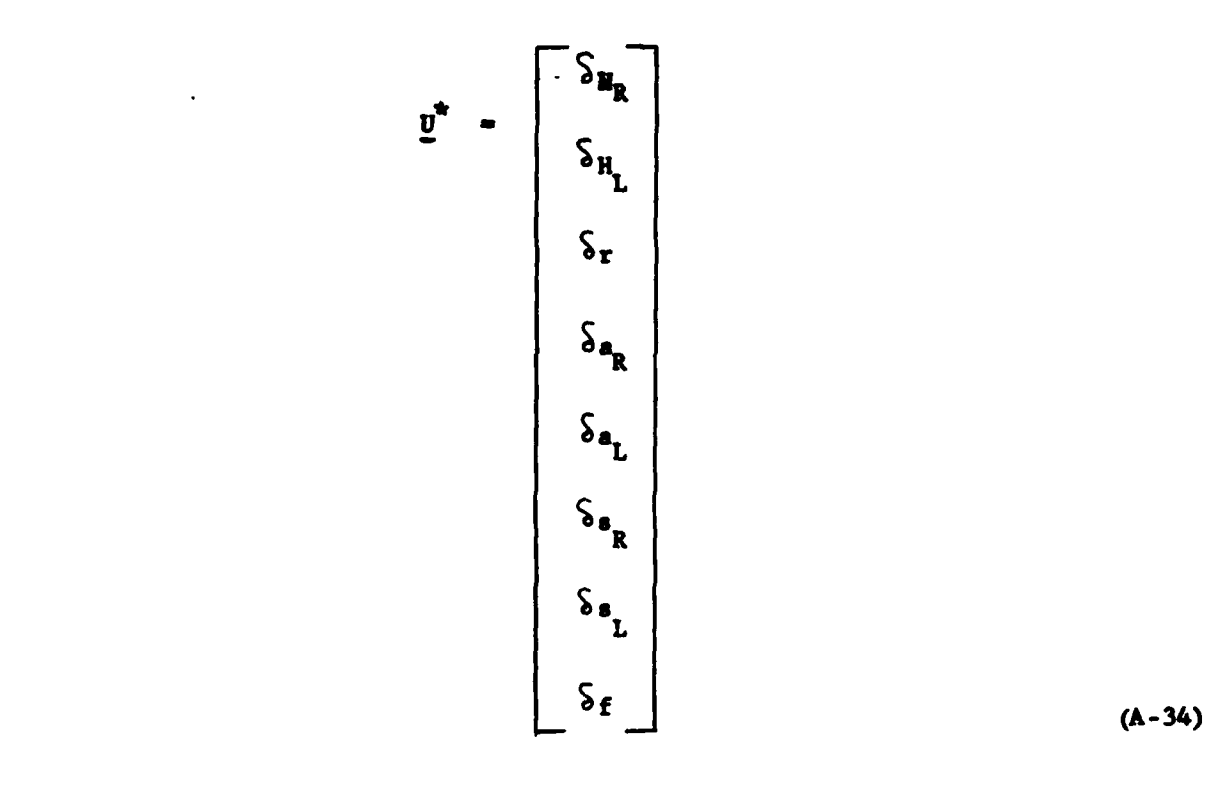

where  $\delta_{\text{H}_{\text{R}}}$  refers to the right horizontal stabilizer input and  $\delta_{\text{H}_{\text{L}}^-}$  refers **i-** to the left unit. The B matrix **must** also **be** changed and the split surface B matrix **is**

 $\sim$ 

 $\hat{\textbf{z}}$ 

**CENT ATTS** 

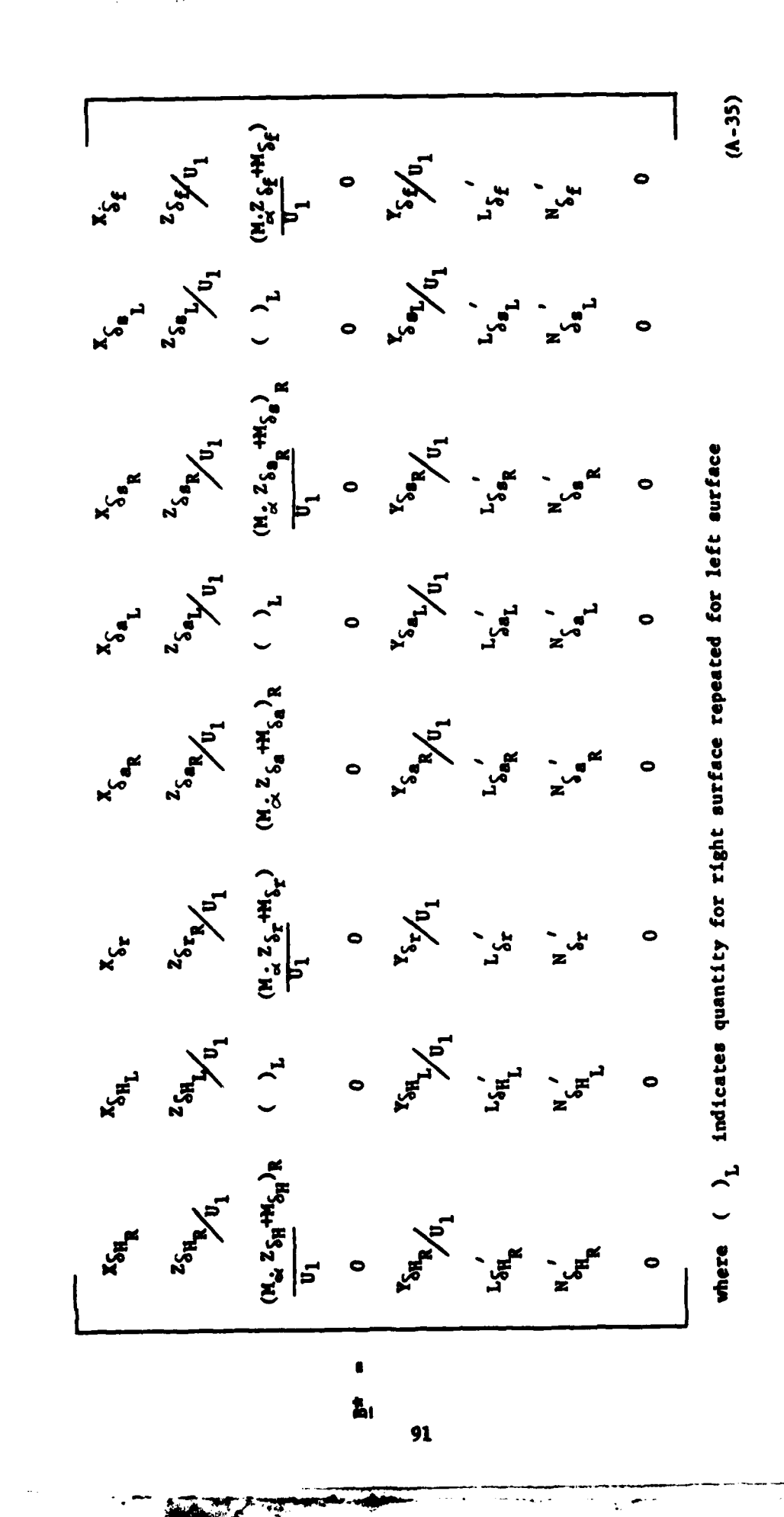

Q,

Using the state equations in **the** form

$$
\underline{\star} = \underline{\lambda} \underline{x} + \underline{\underline{s}}^* \underline{u}^* \qquad (A-36)
$$

and substituting the values given in this Appendix, the desired aircraft models are constructed at the three flight conditions.

For the flight condition of **0.18** Mach at an altitude **of** 2,000 **feet (assuming a** landing configuration) the **A** matrix is **as** follows:

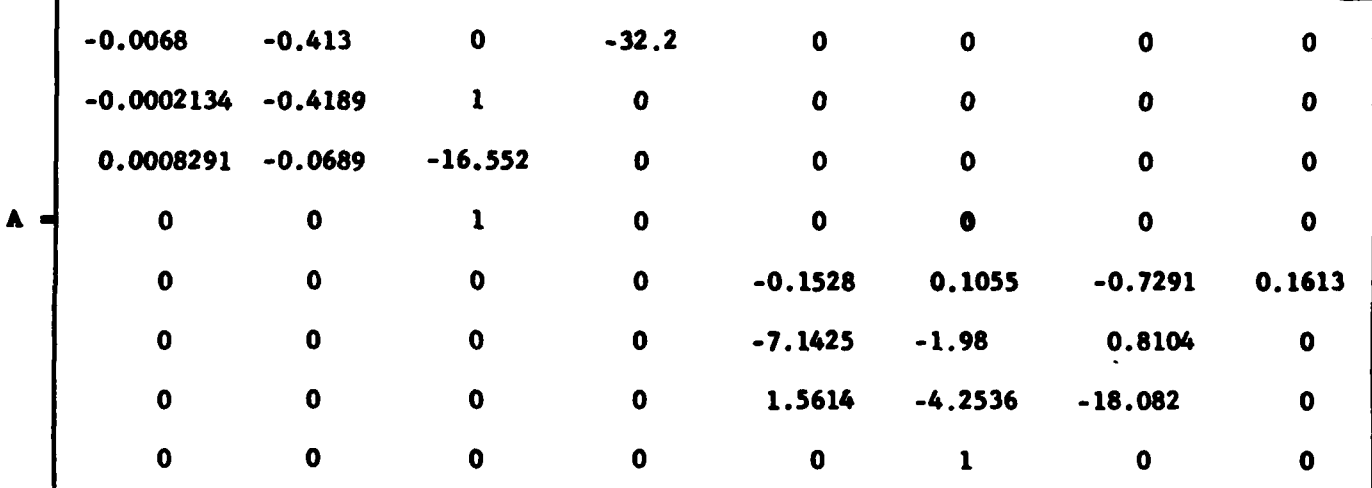

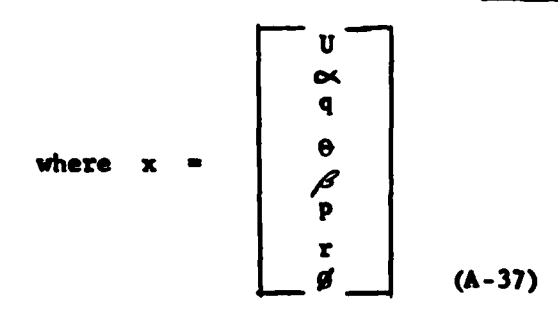

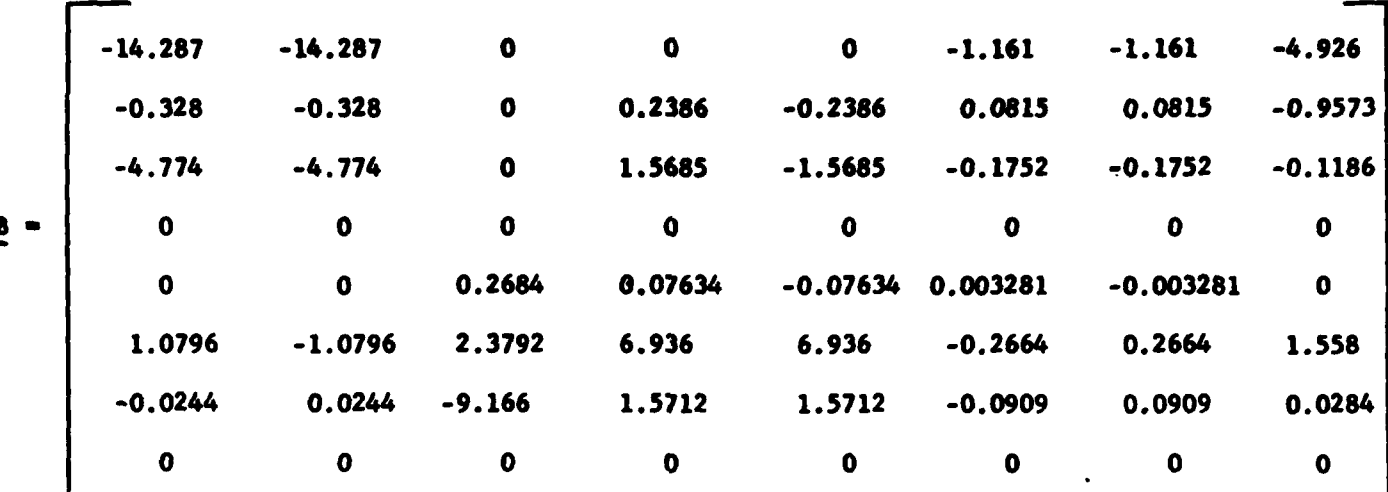

The  $\underline{B}$  matrix for this condition is:

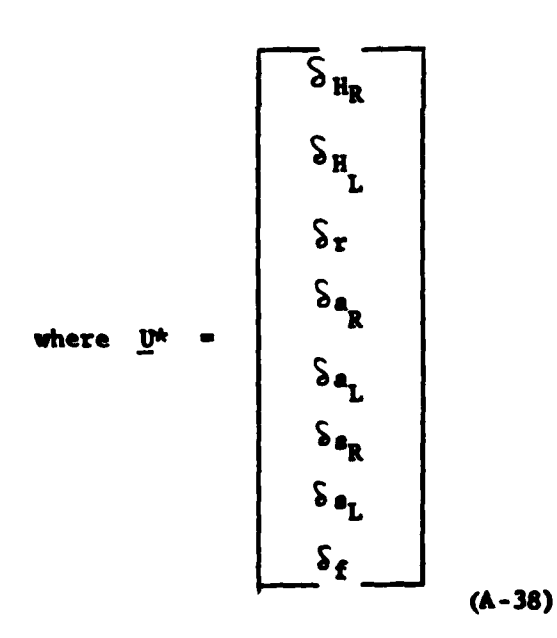

The sign convention employed is: positive  $\delta_{H}$ ,  $\delta_{a_L}$ , and  $\delta_f$  is trailing edge down; positive  $\zeta_{\rm r}$  is trailing edge left; positive  $\zeta_{\rm s}$  is spoiler up; positive  $\delta_{a_{\mathbf{p}}}$  is trailing edge up.

 $\mathbf{B}$ 

 $\mathbb{C}$ 

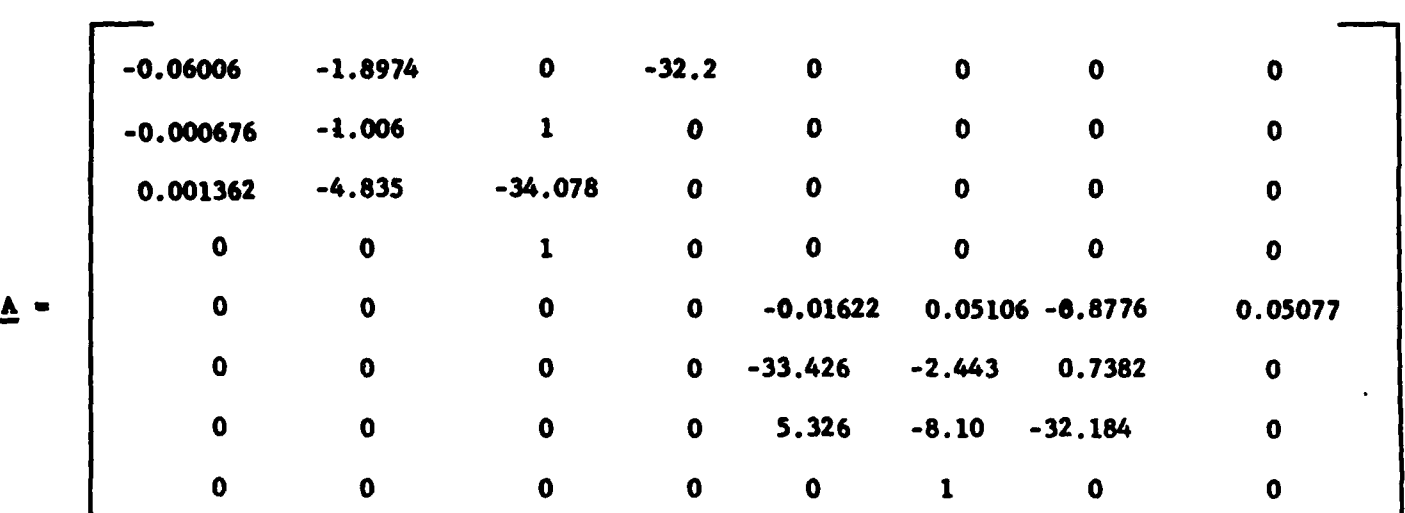

For the flight **coudition of 0.6** Hach at **an** altitude of **15,000** feet j **(cruise** configuration), **the** A matrix **is as** follows:

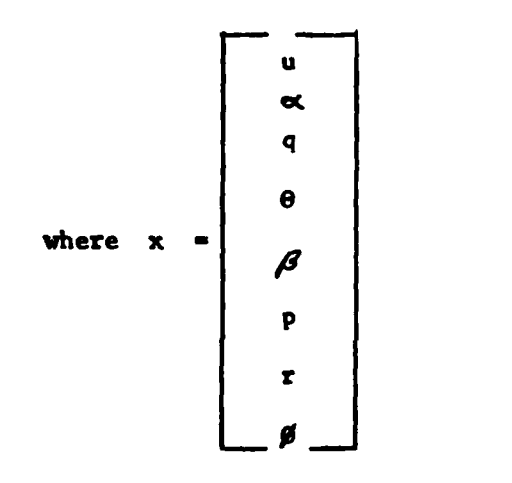

÷.  $\mathbf{r}^2$ 

The B matrix **Is as** follows:

**The Company's Second** 

 $\left($ 

94

**SALE OF STREET** 

*L* **- - (A-39)**

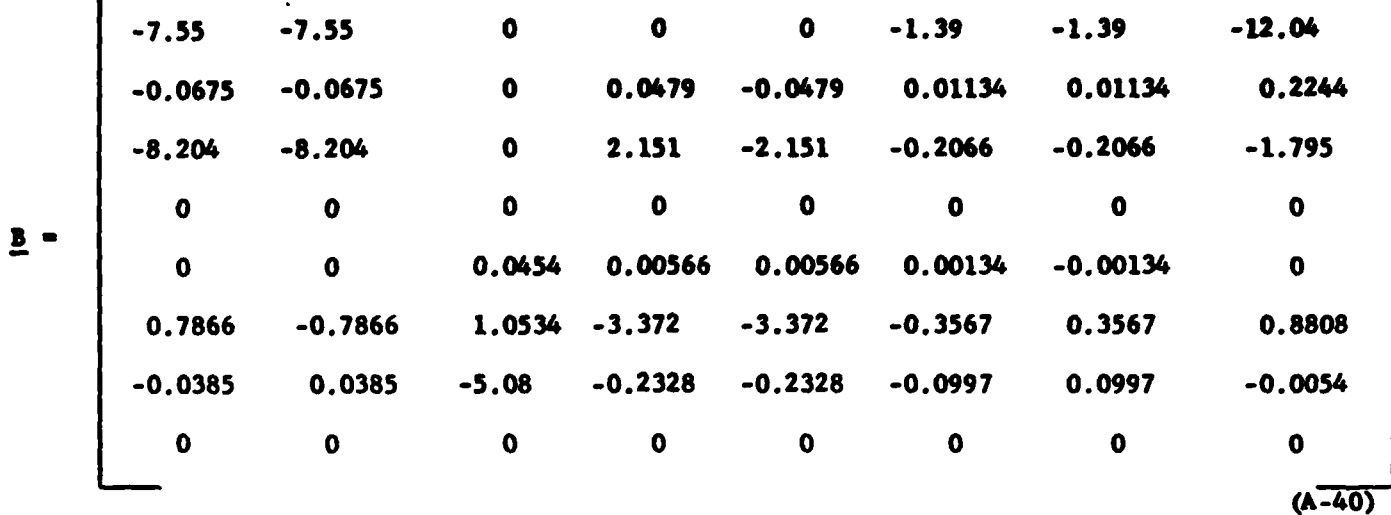

The final model **is** for **a** ffight condition of **0.8** Mach at **an** altitude of **35,000** feet (cruise configuration). The **A** matrix for this condition **is as follows:**

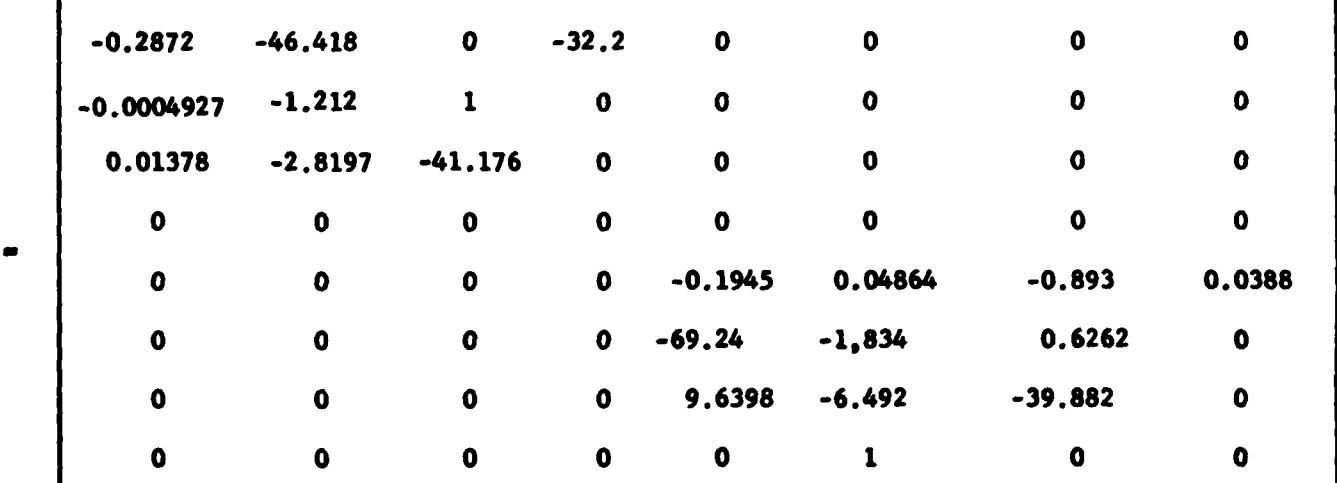

**A,**

Ċ

**(A-419**

95

 $\mathbf{I}$ 

į.

**The a** matrix for **this** flight condition is:

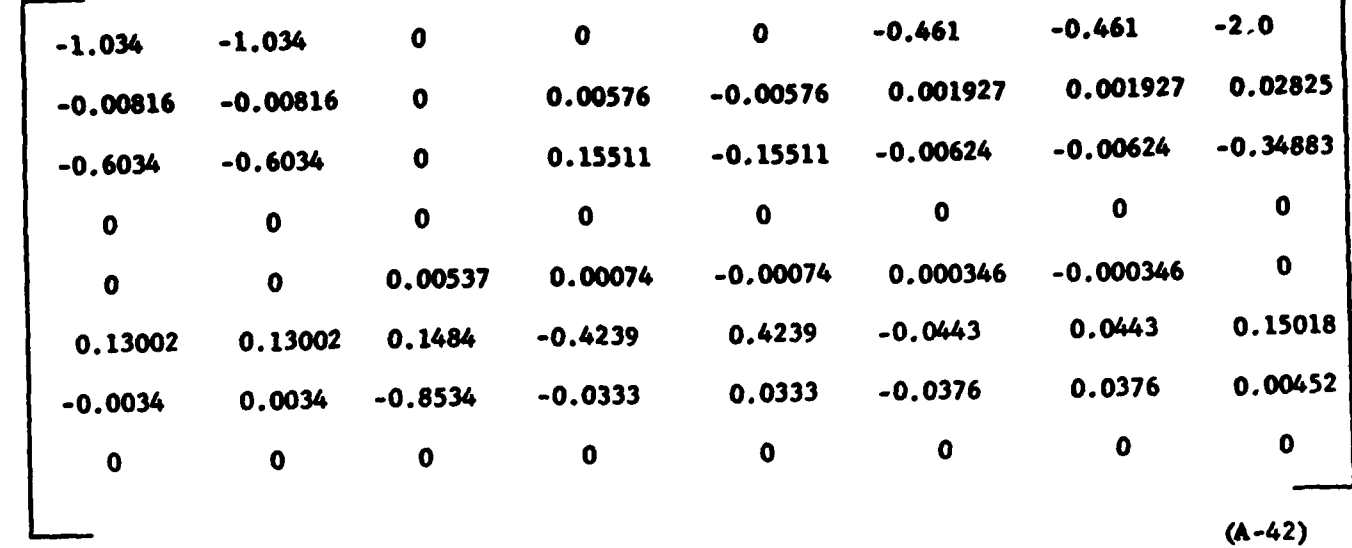

To **design a** tracker control law, the output **equation has the** form

**Solution**  $\frac{c_{x}}{x}$  **Cx** 

r

For this study the desired command input **is:**

- **-O**

$$
\begin{bmatrix}\n0 \\
0 \\
1 \\
0 \\
0 \\
0 \\
0 \\
0 \\
0 \\
0 \\
0 \\
0 \\
0 \\
0 \\
0\n\end{bmatrix}\n\begin{bmatrix}\n0 \\
0 \\
0 \\
0 \\
0 \\
0 \\
0 \\
0 \\
0 \\
0 \\
0\n\end{bmatrix}
$$

 $(A-44)$ 

 $\epsilon$  ,  $\omega$  ,

 $\mathbf{v}^{\text{max}}$ 

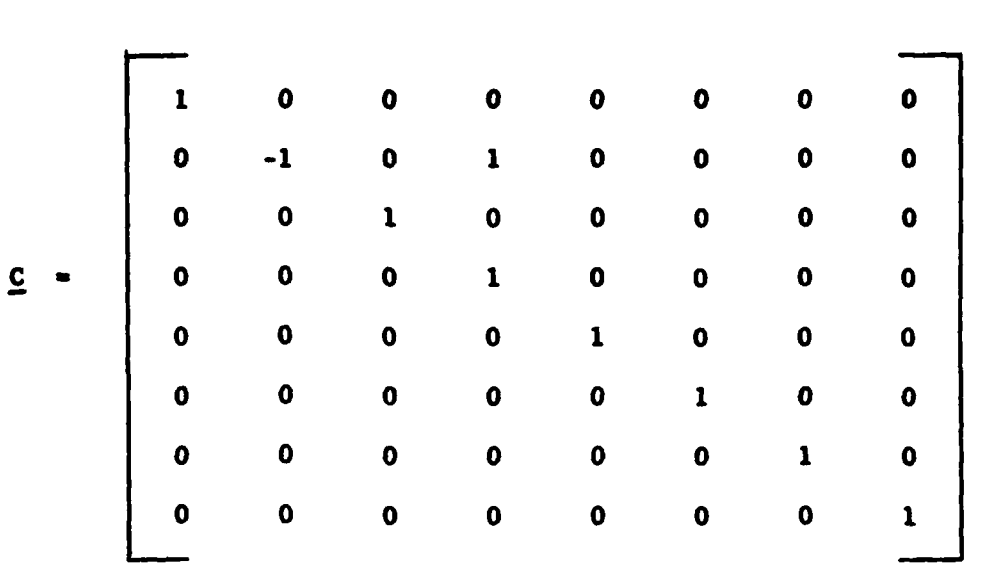

where  $\gamma$  is the flight path angle. The  $C$  matrix for Equation (A-42) is:

(A-45)

In this way there are eight outputs.

#### Sensors and Actuators

**A** physical plant must have **some** means of sensing outputs and **a** means to **move,** or actuate, control surfaces. For the **A-7D** the actuators are servos that can be approximated **by** a first order lag **as** given in Reference **1.** The transfer function of this servo is:

$$
\frac{\delta}{\epsilon_{s}} = \frac{20}{s+20} \tag{A-46}
$$

**where**  $\delta$  **is the deflection of the control surface (output), and**  $\mathbf{e}_c$  **is the** voltage to the servo (input); see Figure A-I.

**-**jam 21- **f**  $\frac{1}{2}$  **d**  $\frac{1}{2}$  *d*  $\frac{1}{2}$  *d*  $\frac{1}{2}$  *d*  $\frac{1}{2}$  *d*  $\frac{1}{2}$  *d*  $\frac{1}{2}$  *d*  $\frac{1}{2}$  *d*  $\frac{1}{2}$  *d*  $\frac{1}{2}$  *d*  $\frac{1}{2}$  *d*  $\frac{1}{2}$  *d*  $\frac{1}{2}$  *d*

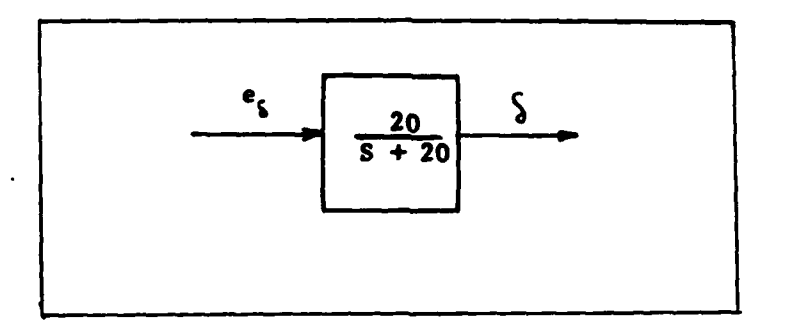

Figure A-I **A-7D** Servo Block Diagram

 $\frac{1}{2}$ 

€

If the transfer function is written in state space form, the actuator equation becomes

$$
\delta = -20 \delta + 20 e_{\zeta}
$$
 (A-47)

$$
Y = \S \tag{A-48}
$$

Comparing this to the standard state space format it **is** evident that for the actuators:

$$
A = -20
$$
  

$$
B = 20
$$
  

$$
C = 1
$$
  

$$
D = 0
$$

To measure the output vector **y ,** three types of sensors are assumed. An accelerometer can **be** used to measure perturbation forward velocity (u). The describing equation for this **case,** found **in** Reference **5** is:

$$
\dot{V}_1 = -W_1V_1 + R_1 \qquad (A-49)
$$

where  $R_i$  is the inertial acceleration,  $V_i$  is the inertial velocity and **V**<sub>*t*</sub> is the rotation of the body with respect to inertial space (earth). If straight and level flight is assumed, then  $W_i = 0$  and Equation (A-48) **becomes simply:**

- ~XT~ - -

$$
\begin{array}{ccc}\n\mathbf{\hat{v}}_{1} & \mathbf{R}_{1} \\
\mathbf{98}\n\end{array}
$$
\n(A-50)

State velocity is **the** desired output, the output equation can **be** written **as:**

$$
y = V1
$$
 (A-51)

From Equation (A-49) and **(A-50)** it can be seen that for the accelerometer that

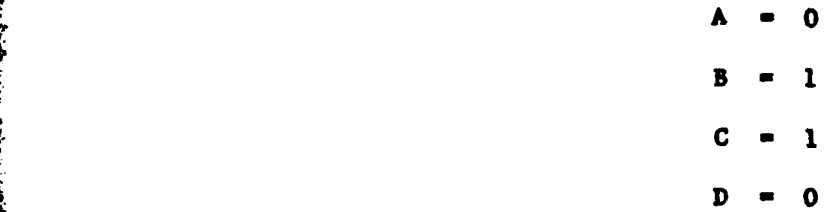

To measure angles, an integrating gyro can be used. The transfer function is:

$$
\frac{A_{B}}{W_{1}} = \frac{W_{K}}{S_{B}^{2} + \frac{2Z_{S}}{W_{B}} + 1}
$$
 (A-52)

The integrating gyro can be used to measure  $\beta$ ,  $\theta$ ,  $\propto$ ,  $\beta$ , and/or  $\gamma$ . Typical values of  $H$ ,  $K$ ,  $w_n$ , and  $\leq$  as given in Reference 2 are:

> $R = 10^4$  gm  $\cdot$  cm<sup>2</sup>/sec  $K = 3.03 \times 10^5 \text{ gm} \cdot \text{cm}^2/\text{sec}$  $w_n$  = 94.25 rad /sec  $\zeta = 0.78$

**Using** these values, **the transfer** function can be written in state **\* variable form as:**

$$
\ddot{A}_g + 147.015 \dot{A}_g + 8883.063 A_g = 293.141 W_1
$$
 (A-54)

Letting  $A_g = X_1$  and  $A_g = X_2$ , Equation  $(A-52)$  can be written as:

$$
\begin{bmatrix} \dot{x}_1 \\ \dot{x}_2 \end{bmatrix} = \begin{bmatrix} 0 & 1 \\ -8883.063 & -147.015 \end{bmatrix} \begin{bmatrix} x_1 \\ x_2 \end{bmatrix} + \begin{bmatrix} 0 \\ 293.141 \end{bmatrix} \begin{bmatrix} v_1 \\ v_2 \end{bmatrix}
$$
 (A-54)

Since **A** is **the** desired angle output, the output equation **can be** written **as: <sup>9</sup>**

$$
\underline{y} = \begin{bmatrix} 1 & 0 \end{bmatrix} \begin{bmatrix} x_1 \\ x_2 \end{bmatrix}
$$
 (A-55)

Trom Equations **(A-53)** and (A-54) it can be seen that for the integrating gyro:

$$
\begin{bmatrix}\n0 & 1 \\
-8883.063 & -147.015\n\end{bmatrix}
$$
\n  
\n
$$
\begin{bmatrix}\n0 & 1 \\
-8883.063 & -147.015\n\end{bmatrix}
$$
\n  
\n
$$
\begin{bmatrix}\n0 & 0 \\
293.141\n\end{bmatrix}
$$
\n  
\n
$$
\begin{bmatrix}\n0 & 0 \\
0 & 0\n\end{bmatrix}
$$

**Rate** Syro can **be used** to measure the rate output. The rate gyro can **measure q, p, and r. The transfer** function of the rate gyro is given in Reference 2 **as:**

स्त्री साम

 $\overline{C}$ 

$$
\frac{A_g}{W_1} = \frac{H/c_p}{s(\frac{I_{D_A}}{c_p} s + 1)}
$$
\n(A-56)

Typcial values of H,  $C_D$ , and  $I_{D_A}$  as given in Reference 2 are:

H = 
$$
10^4
$$
 gm · cm<sup>2</sup>/sec  
C<sub>D</sub> = 5 x 10<sup>3</sup> gm · cm<sup>2</sup>/sec  
I<sub>D<sub>A</sub></sub> = 34 gm · cm<sup>2</sup>

With these values, the transfer function can be written as:

$$
\frac{A_{g}}{W_{i}} = \frac{294.118}{S^{2} + 147.059 S}
$$
 (A-57)

**Iis** can be written in phase variable form as:

$$
\begin{bmatrix} \dot{x}_1 \\ \dot{x}_2 \end{bmatrix} - \begin{bmatrix} 0 & 1 \\ 0 & -147.059 \end{bmatrix} \begin{bmatrix} x_1 \\ x_2 \end{bmatrix} + \begin{bmatrix} 0 \\ 294.188 \end{bmatrix} w_1
$$
 (A-58)

where

**IFD** 

$$
\begin{array}{ccc}\nA_8 & - & X_1 \\
\hline\nA_8 & - & X_2\n\end{array}
$$

**Since A is** the desired output, the output equation **is** the **same as** g **Equation (A-54).** From Equations **(A-57)** and (A-54) it is evident that for **the rate** gyro:

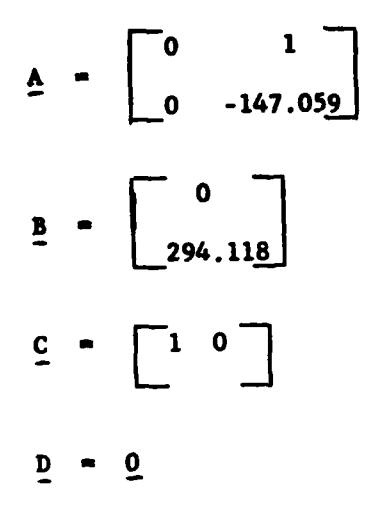

 $\sim$   $\sim$ 

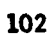

سماح المناسبة

Appendix B

Simulation Results

and an annual state of the contract of the contract of the contract of the contract of the contract of the contract of the contract of the contract of the contract of the contract of the contract of the contract of the con

**The Community of Community of Community** 

 $\omega_{\rm m}$ 

 $\overline{\phantom{a}}$ 

 $\gamma$  Tracking

 $\overline{1}$ 

 $\ddot{\phantom{a}}$ 

**MONEY** 

<u>स्तु र पश्च</u>

يقنفذ

 $\frac{1}{4}$  , with

 $\overline{a}$ 

 $\frac{1}{2}$ 

 $\mathbf{r}$ 

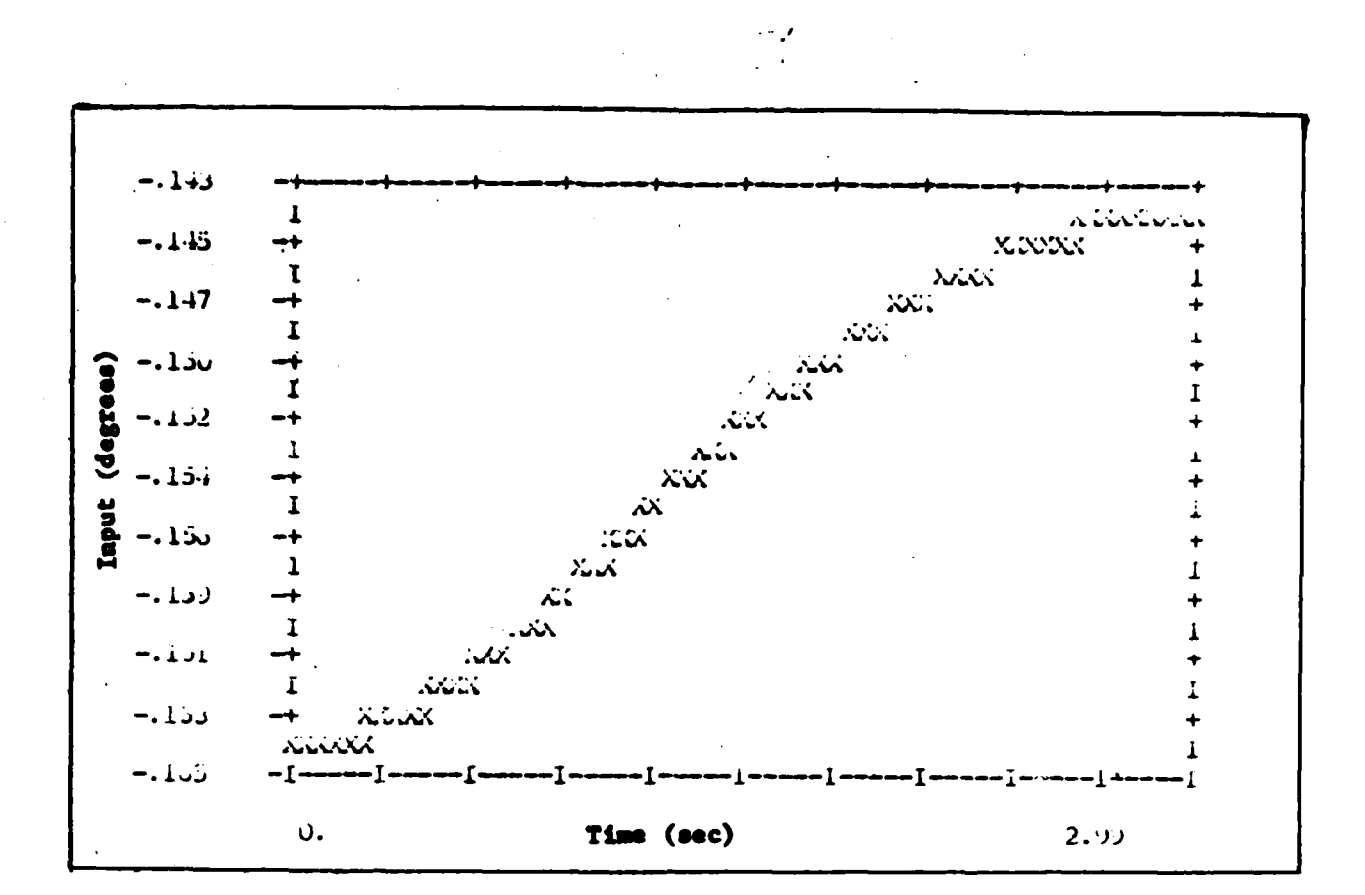

re de la

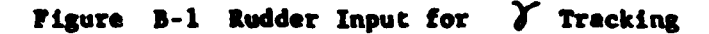

 $\pmb{\cdot}$ 

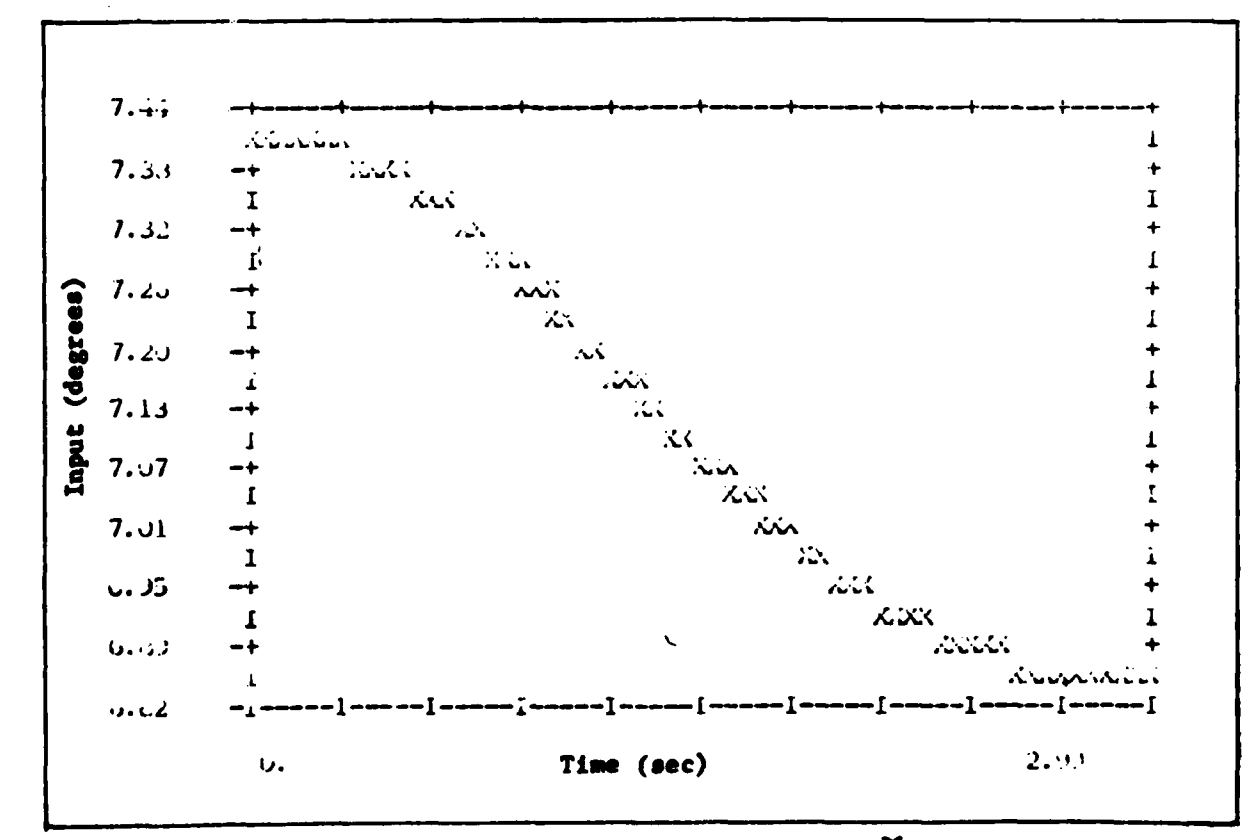

Figure B-2 Right Horizontal Tail Input For  $\delta$  Tracking

والمستقلبان والمنا

105

 $\sim$   $\sim$ 

 $\sim$ 

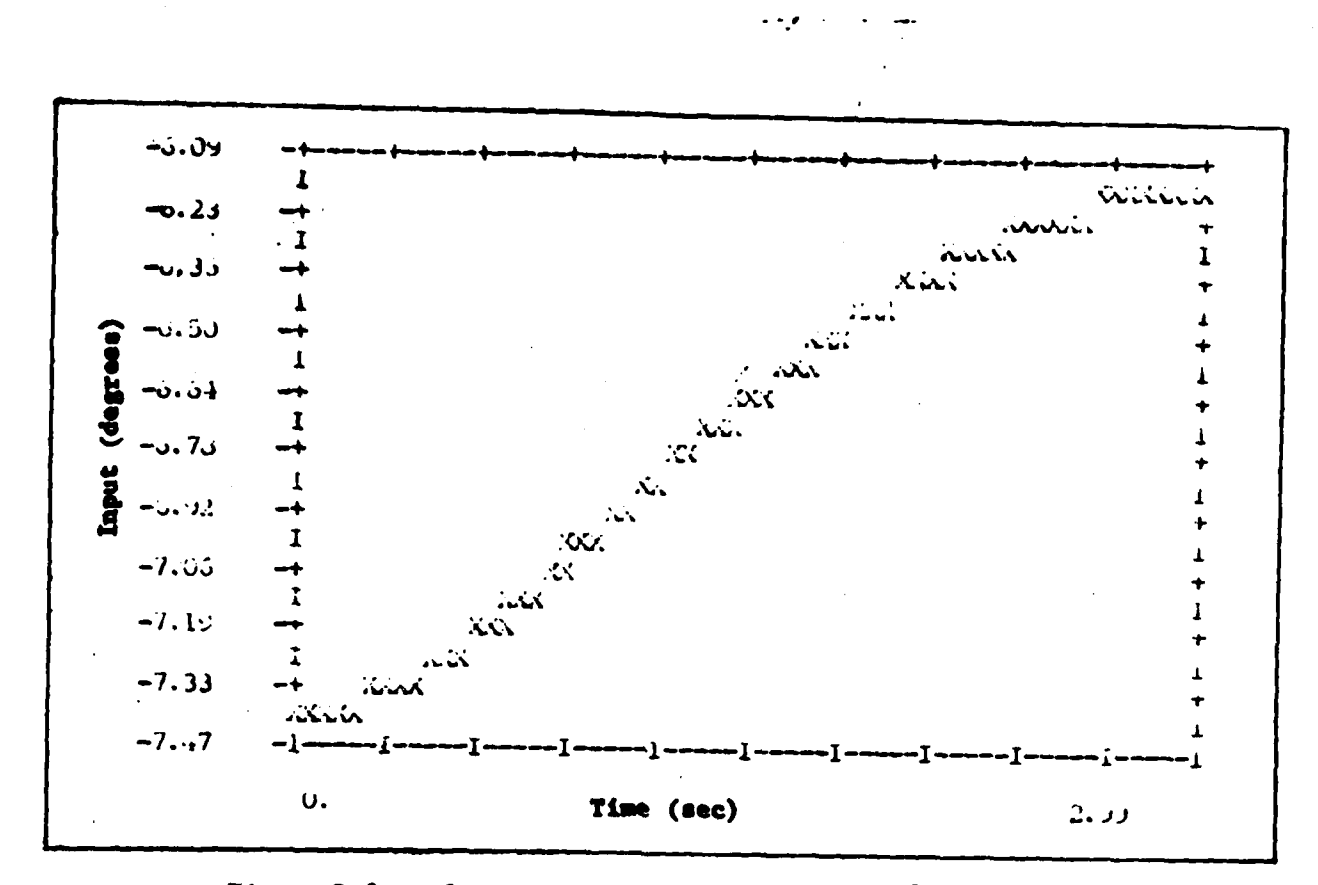

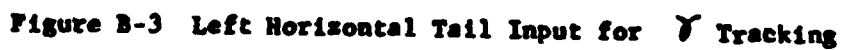

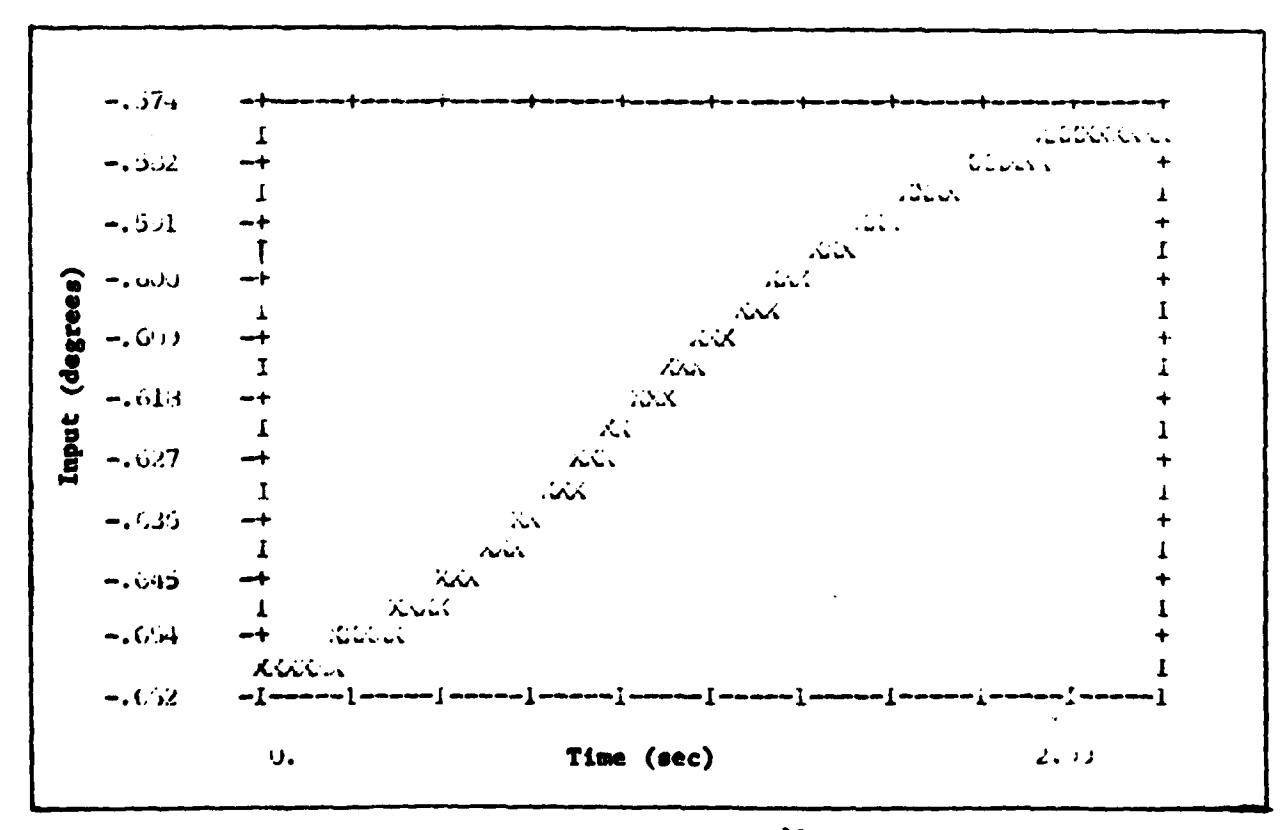

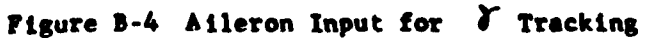

**CAS** 

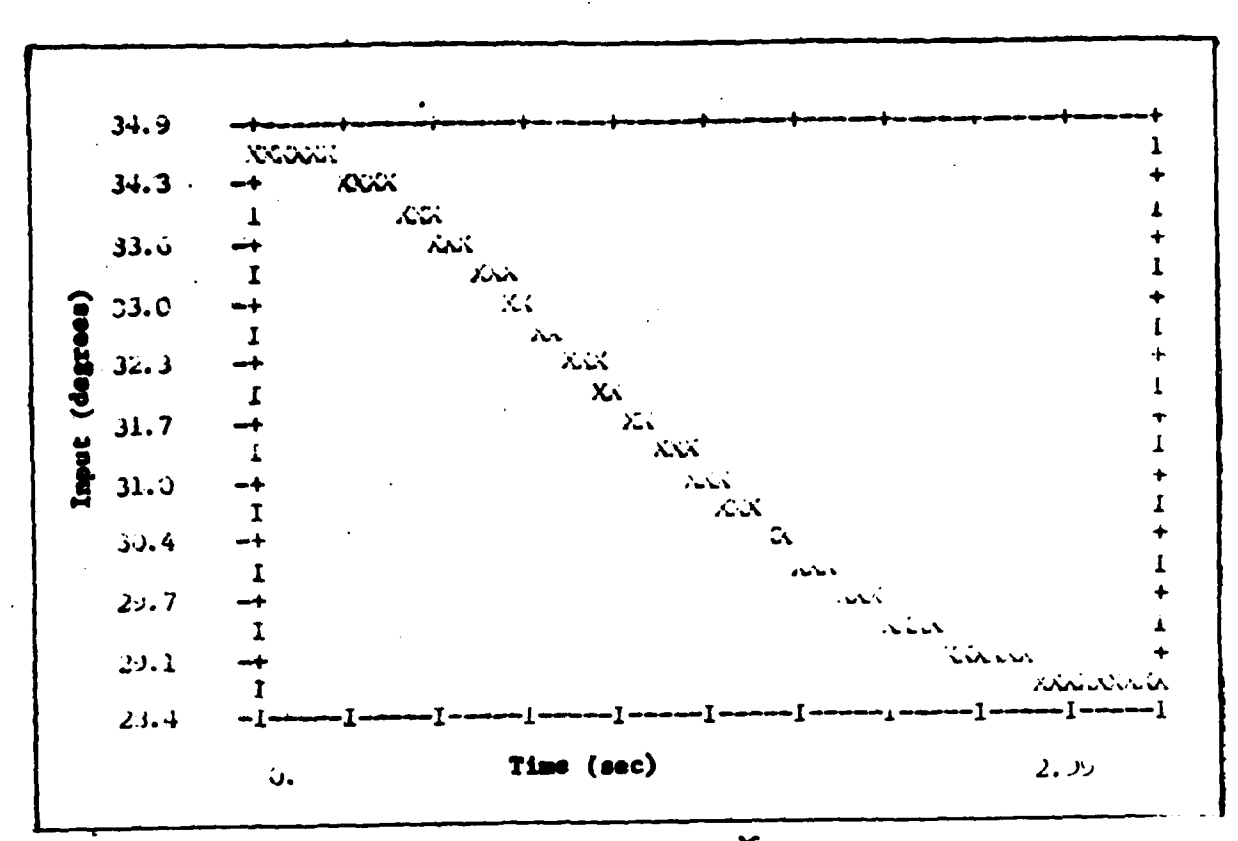

Firgure B-5 Spoiler Input for V Tracking

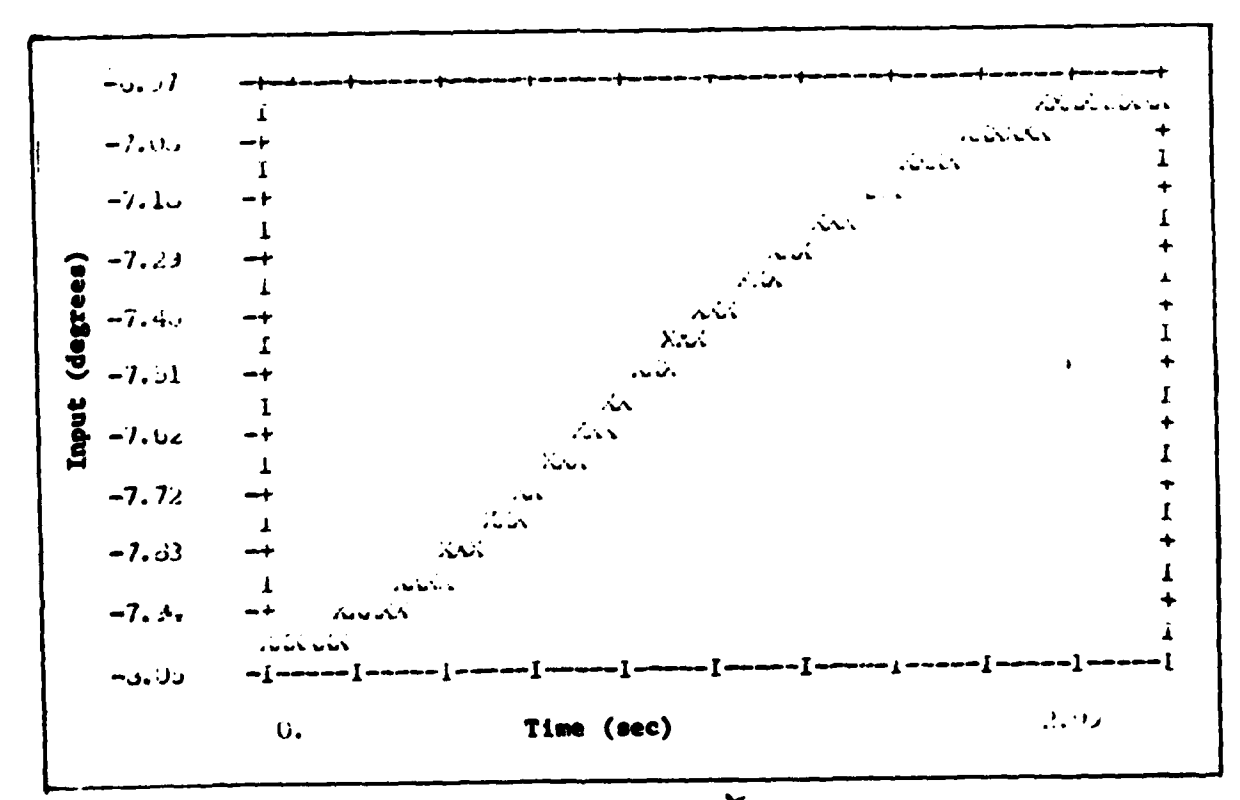

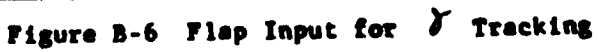

 $\overline{C}$ 

107

 $\sim$  .

 $\sim$ 

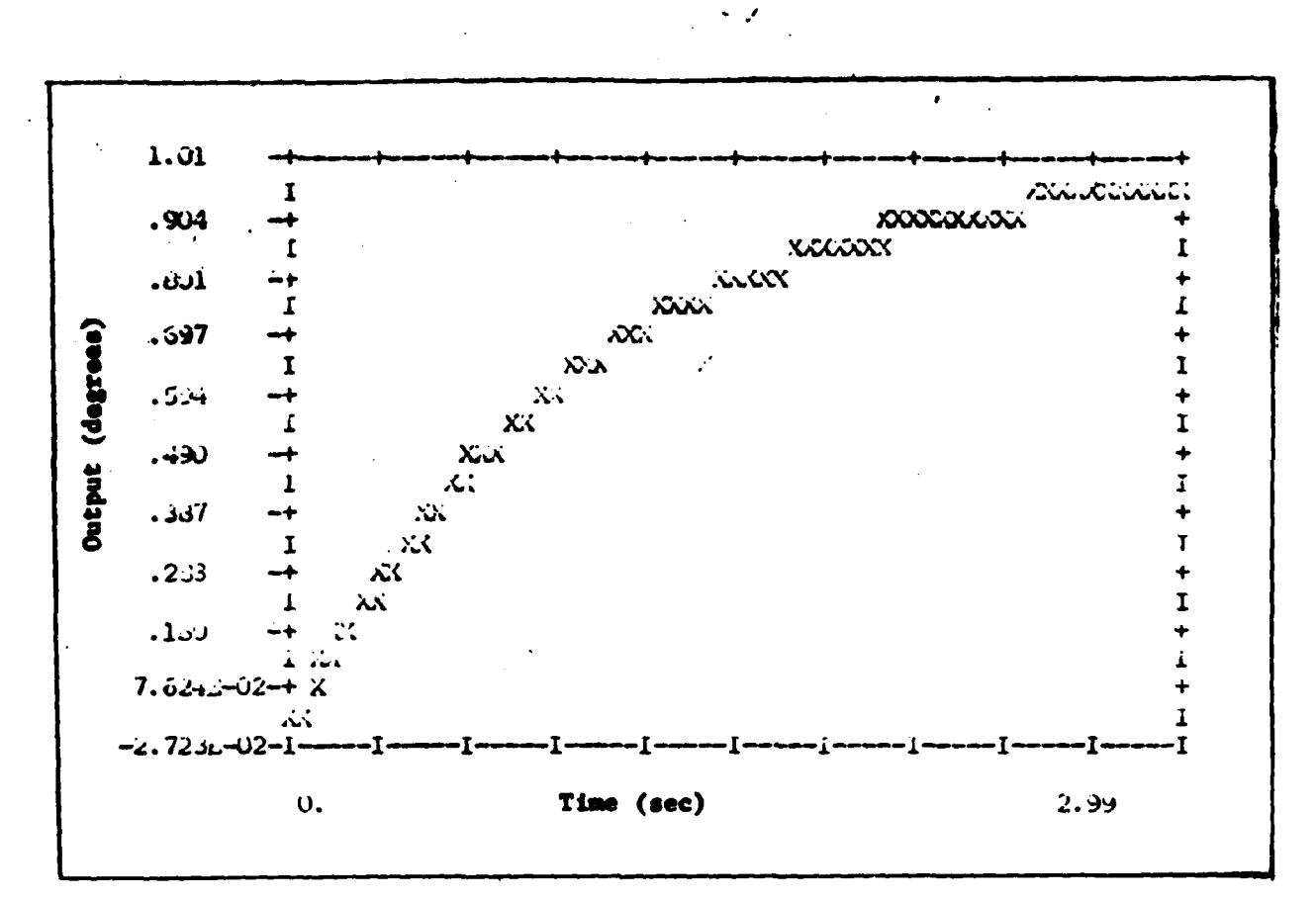

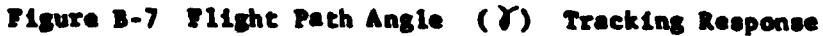

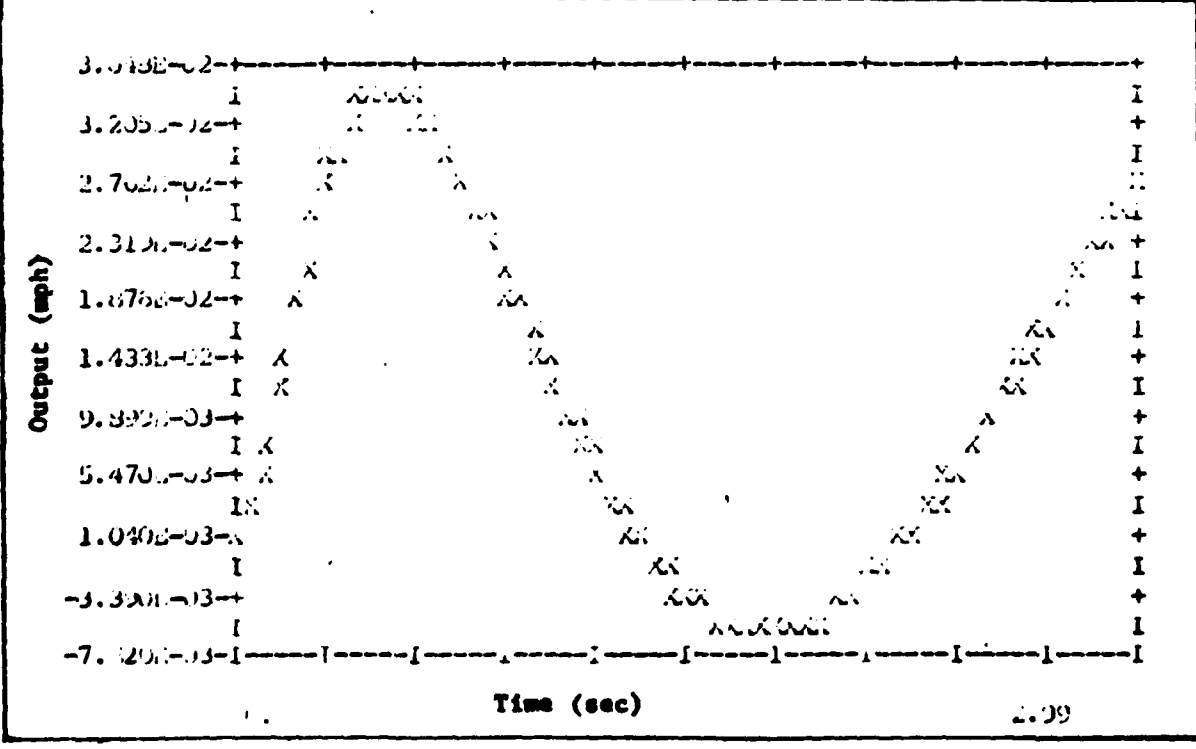

Figure B-8 u Response for Tracking

**MARTIN** 

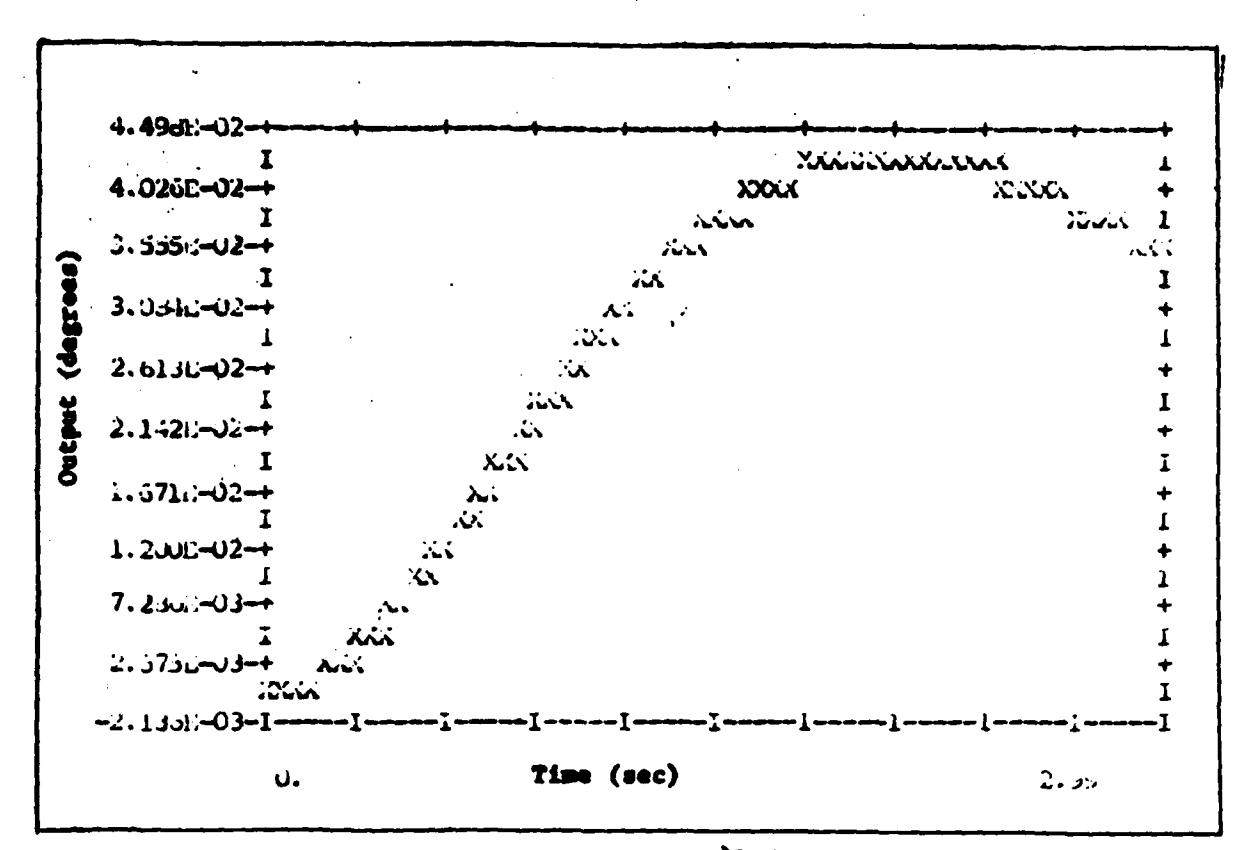

 $\theta$  Response for  $\zeta$  Tracking Figure 1-9

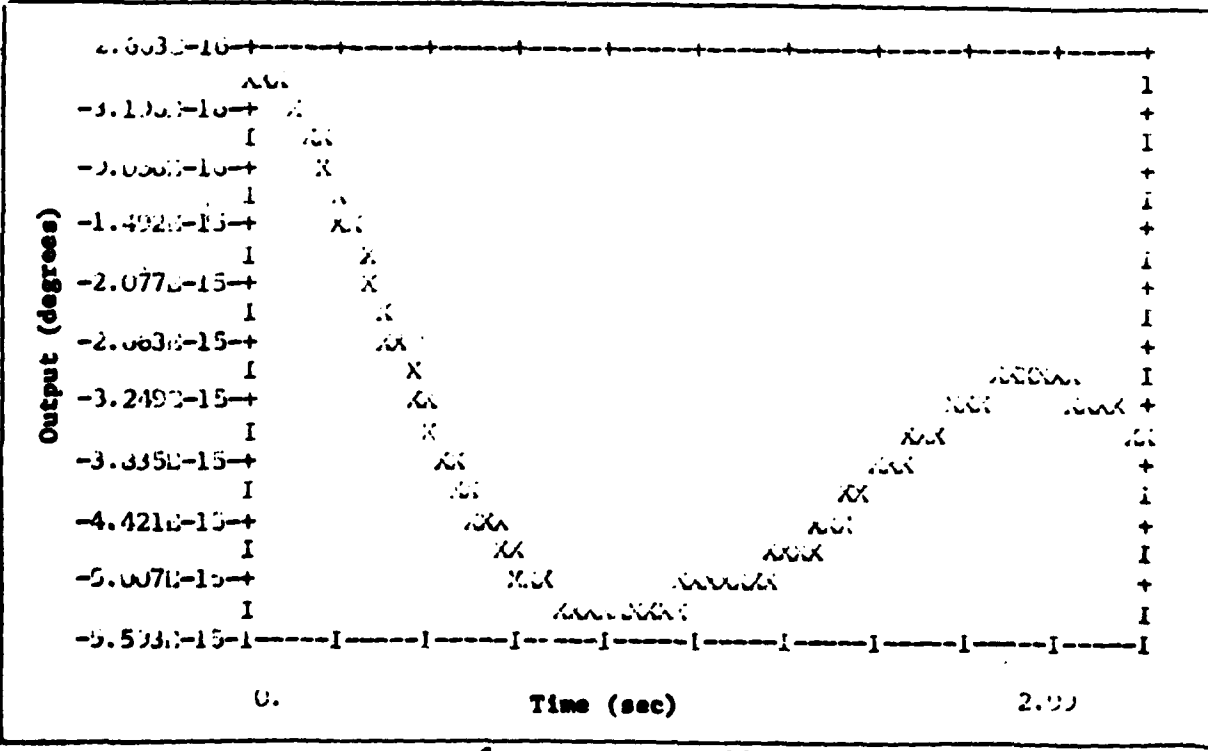

Figure B-10  $\beta$  Response for  $\gamma$  Tracking

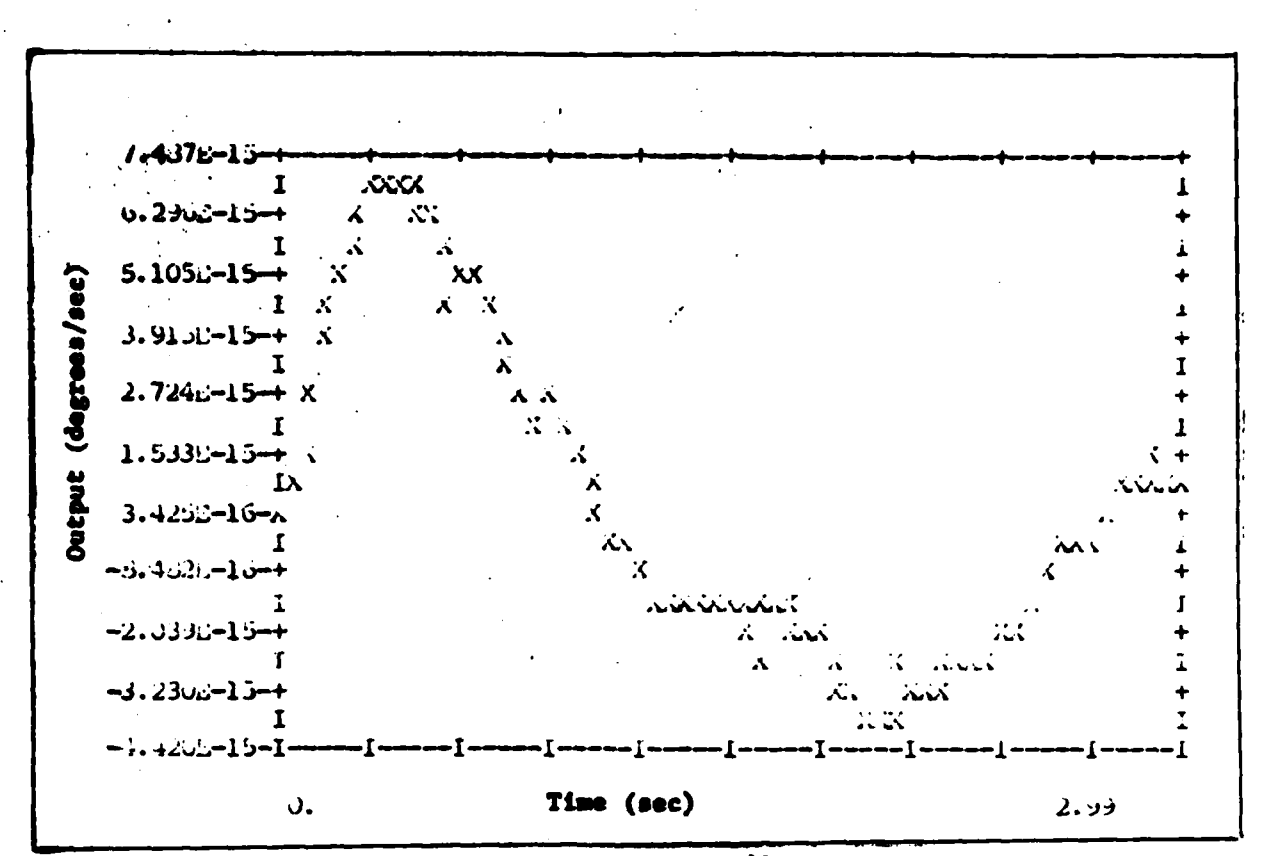

s.

r Response for J Tracking Figure B-11

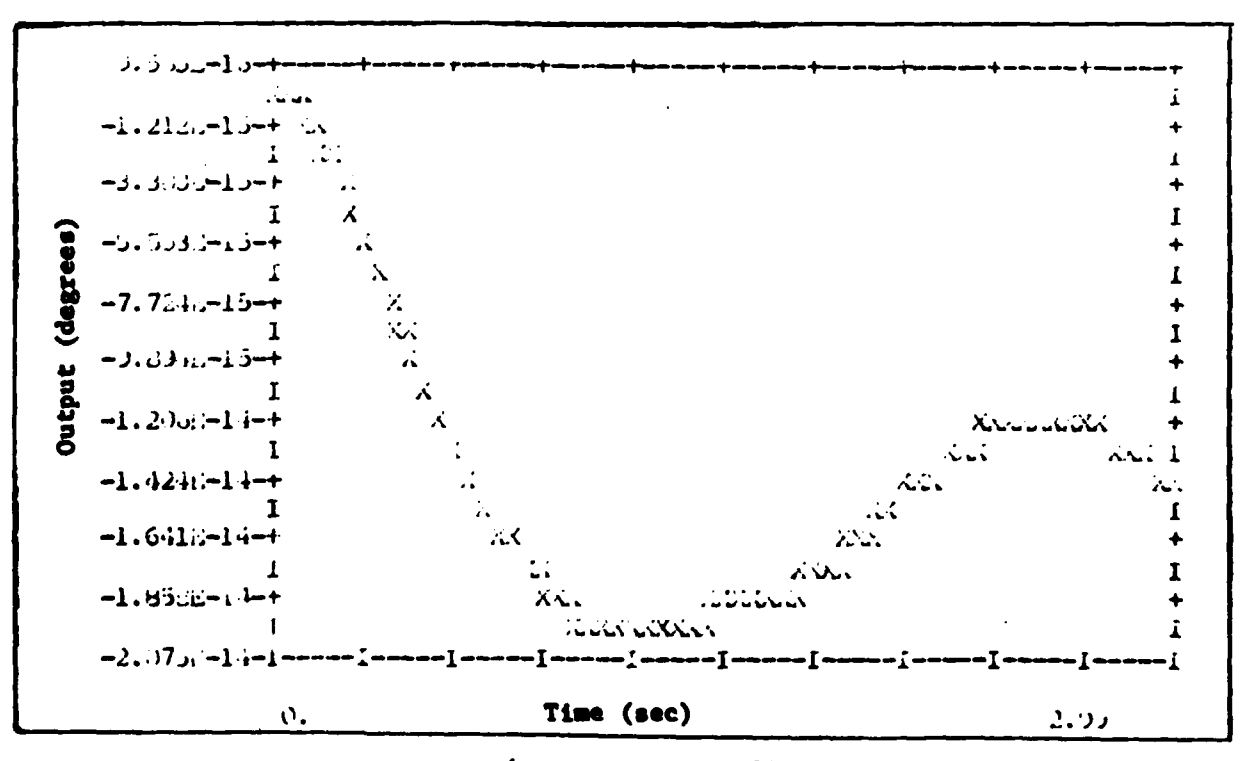

Figure B-12 S Response for J Tracking

Tracking  $\overline{\mathbf{u}}$ 

مسیحہ د<br>س

Ţ,

e serengan

أداعا فقناه

t

しちゅう やわか こもと こそもず スパ

l  $\ddot{\cdot}$ ŧ. i.<br>F

 $\ddot{\cdot}$ 

 $\overline{\phantom{a}}$  $\mathbf{I}$  $\begin{array}{c} \frac{1}{2} \\ \frac{1}{2} \end{array}$ 

しゅうしゅく あいた

 $\mathbf i$ 

 $\overline{1}$ 

And the same of

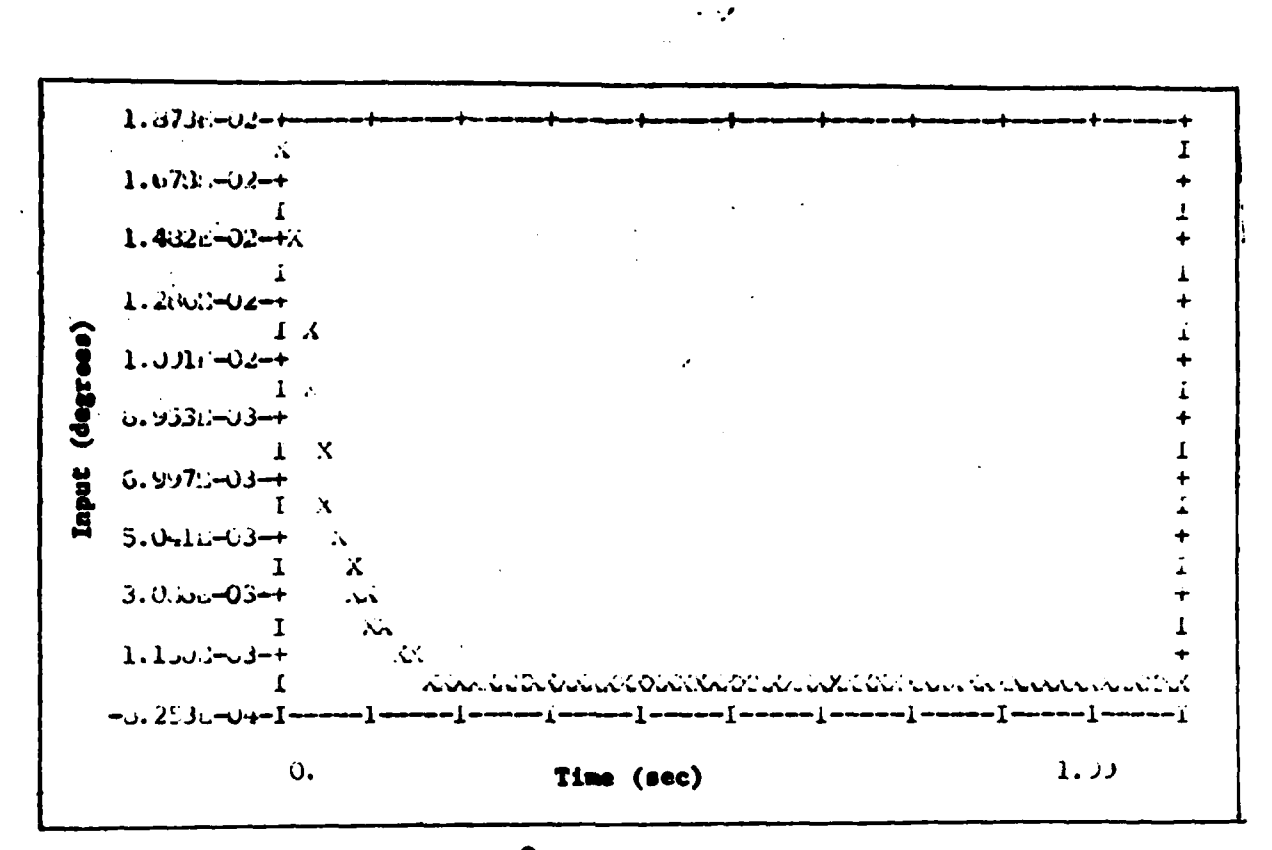

 $\overline{\mathbf{S}}$ 

 $\delta_r$  Input for Figure B-13 u Tracking

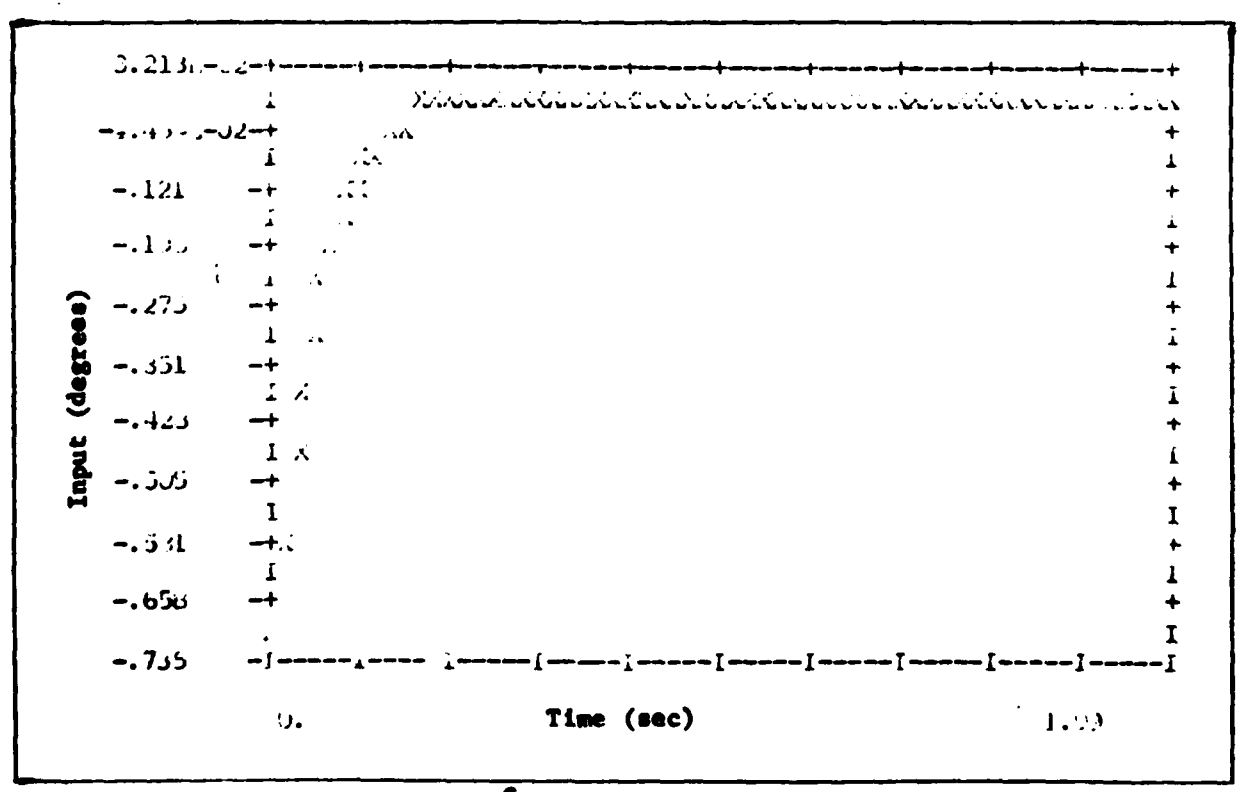

 $\delta_{H_T}$  Input for u Tracking Figure B-14

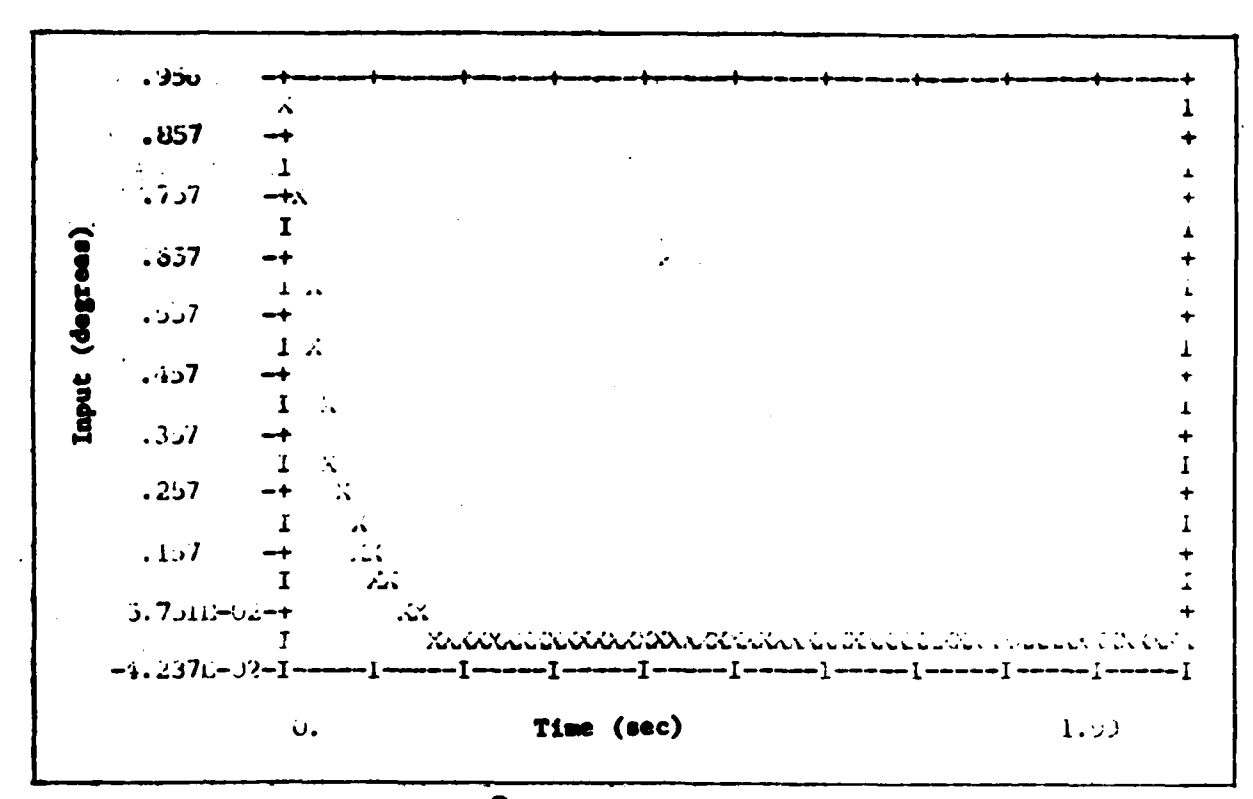

 $\sim$   $\mathcal{A}$ 

 $\delta_{H_L}$ Pigure B-15 Input for u Tracking

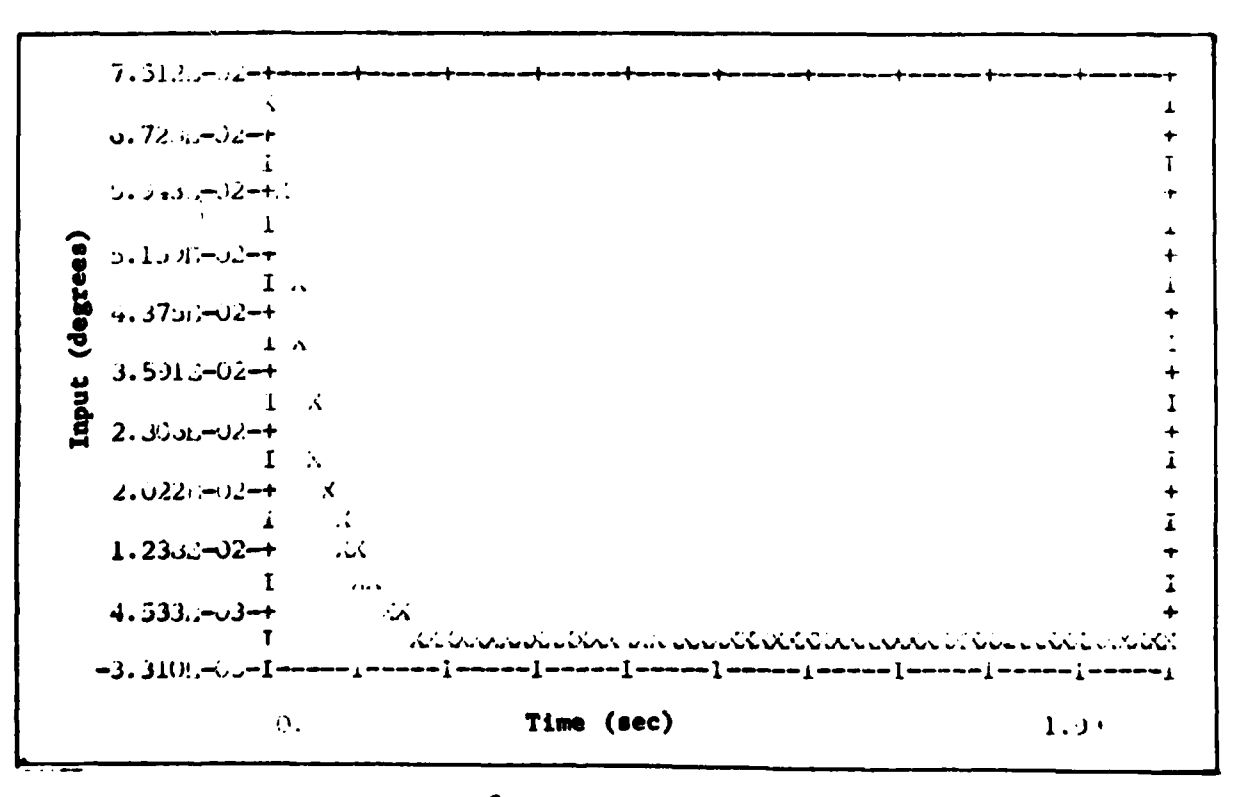

Figure B-16  $\delta$  Input for u Tracking

மார்கிப் பகுத்து

**E** 

 $\mathbf{I}$ 

113

 $\mathbb{Z}_+$ 

 $\ddot{\phantom{1}}$ 

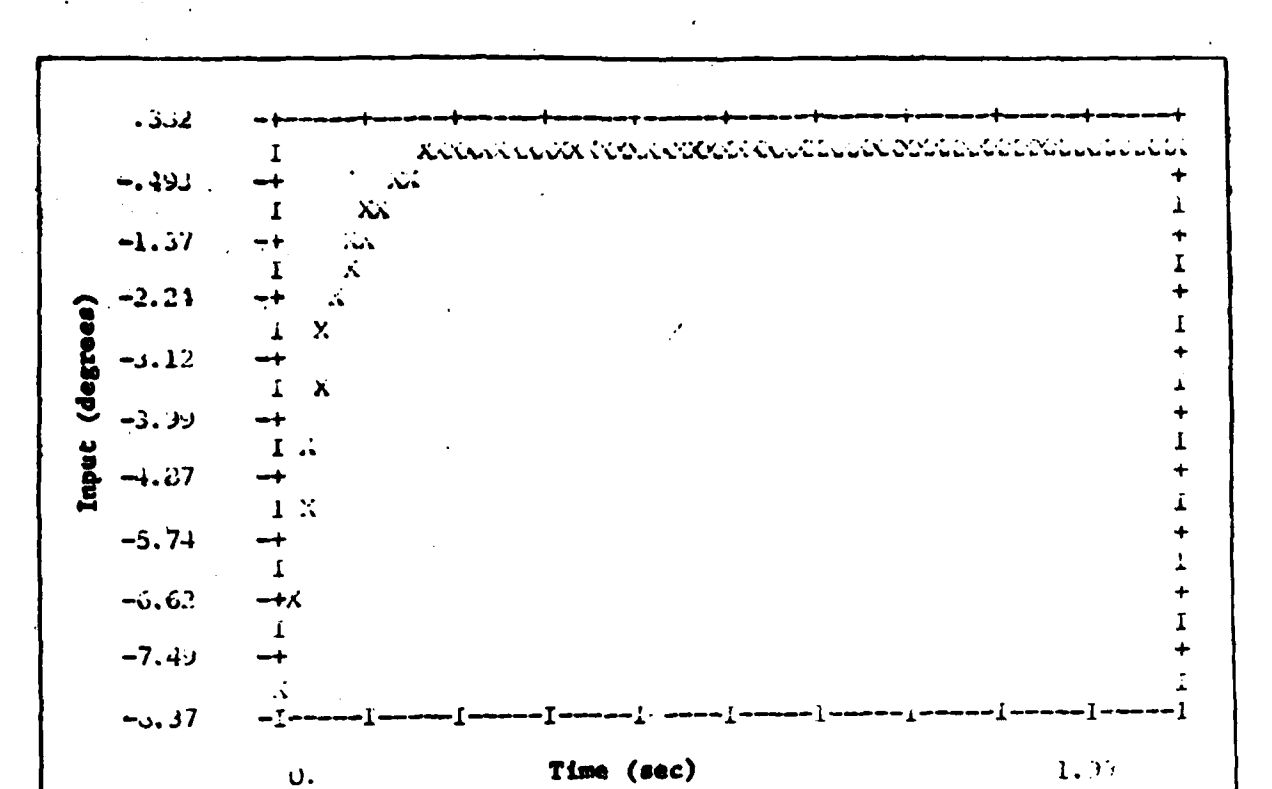

 $\ddotsc$ 

 $\hat{\mathbf{y}}_{t+1}$  .

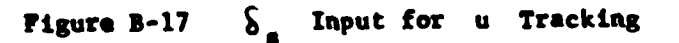

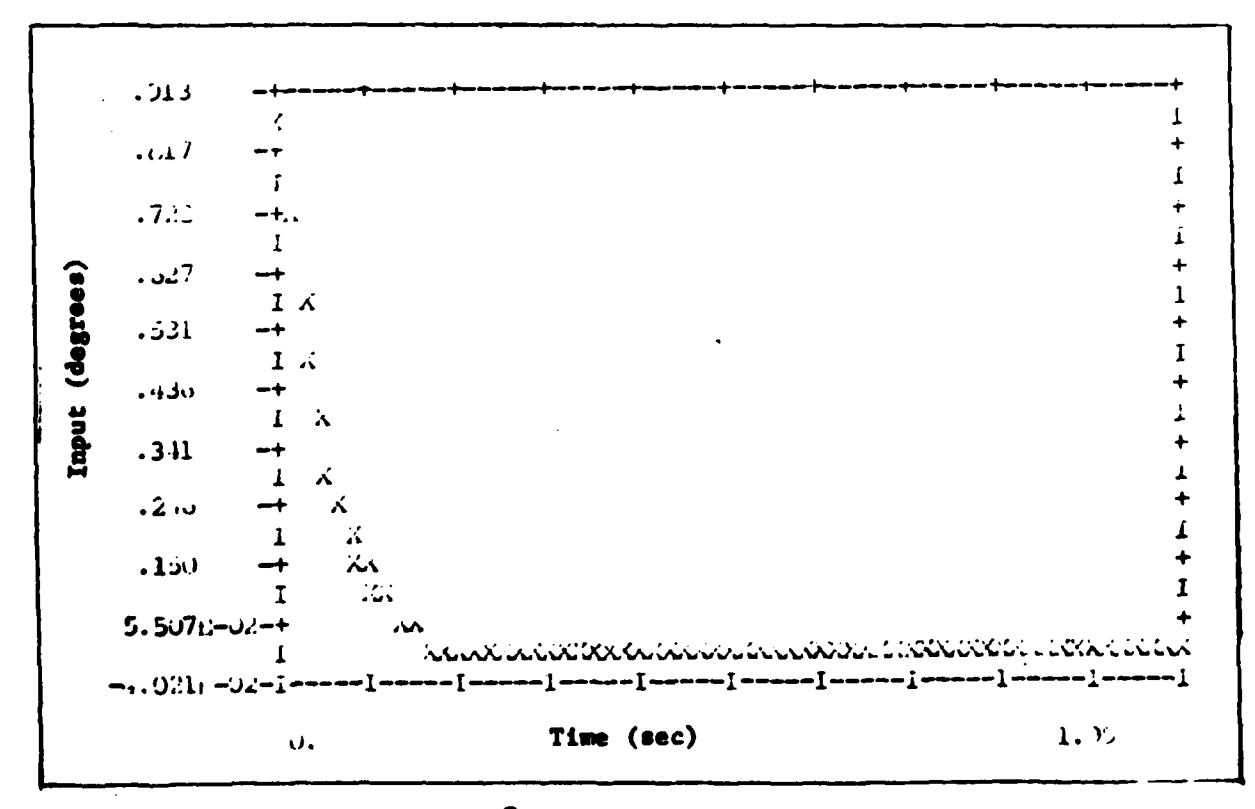

Figure B-18  $S_f$  Input for u Tracking

- 1

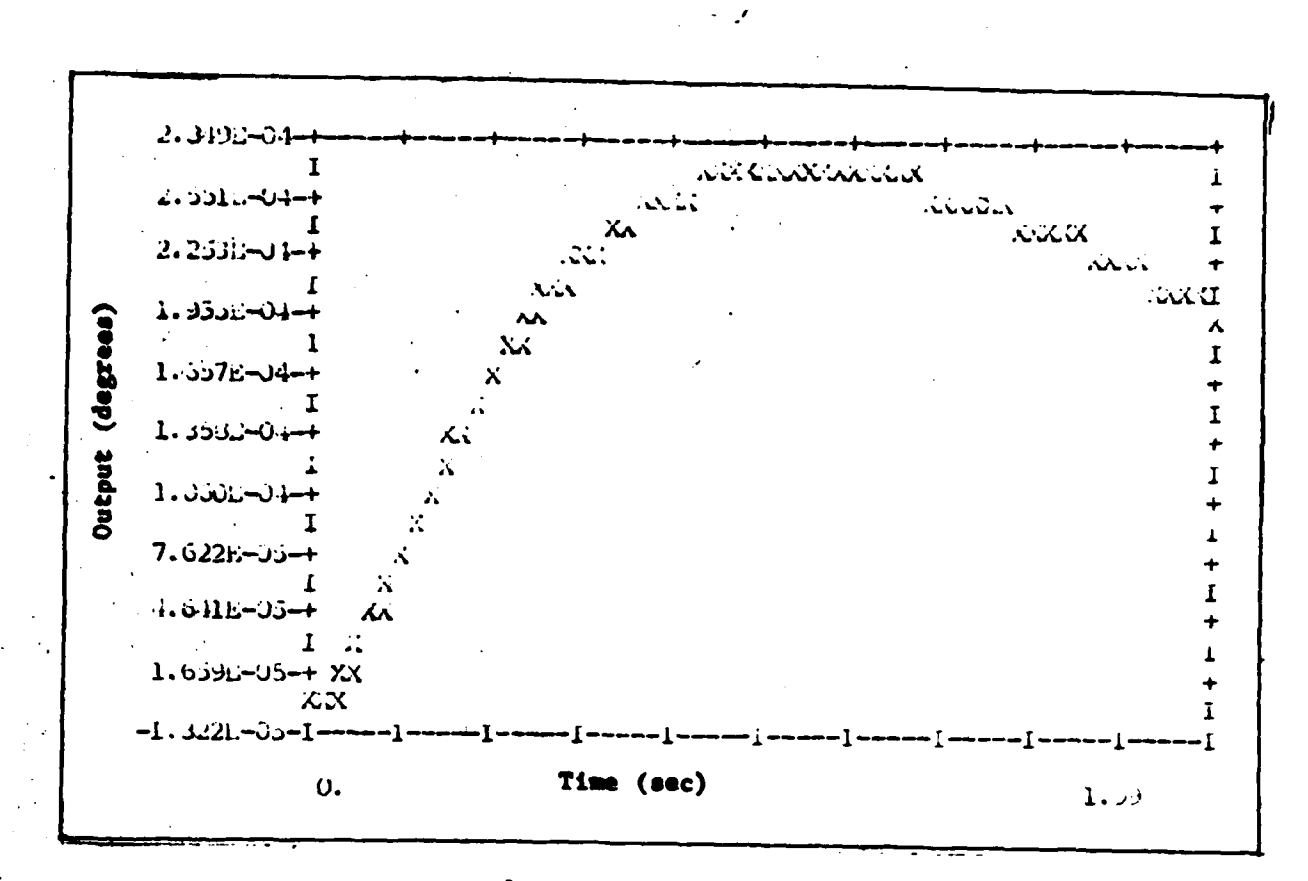

Y Response for u Tracking Figure B-19

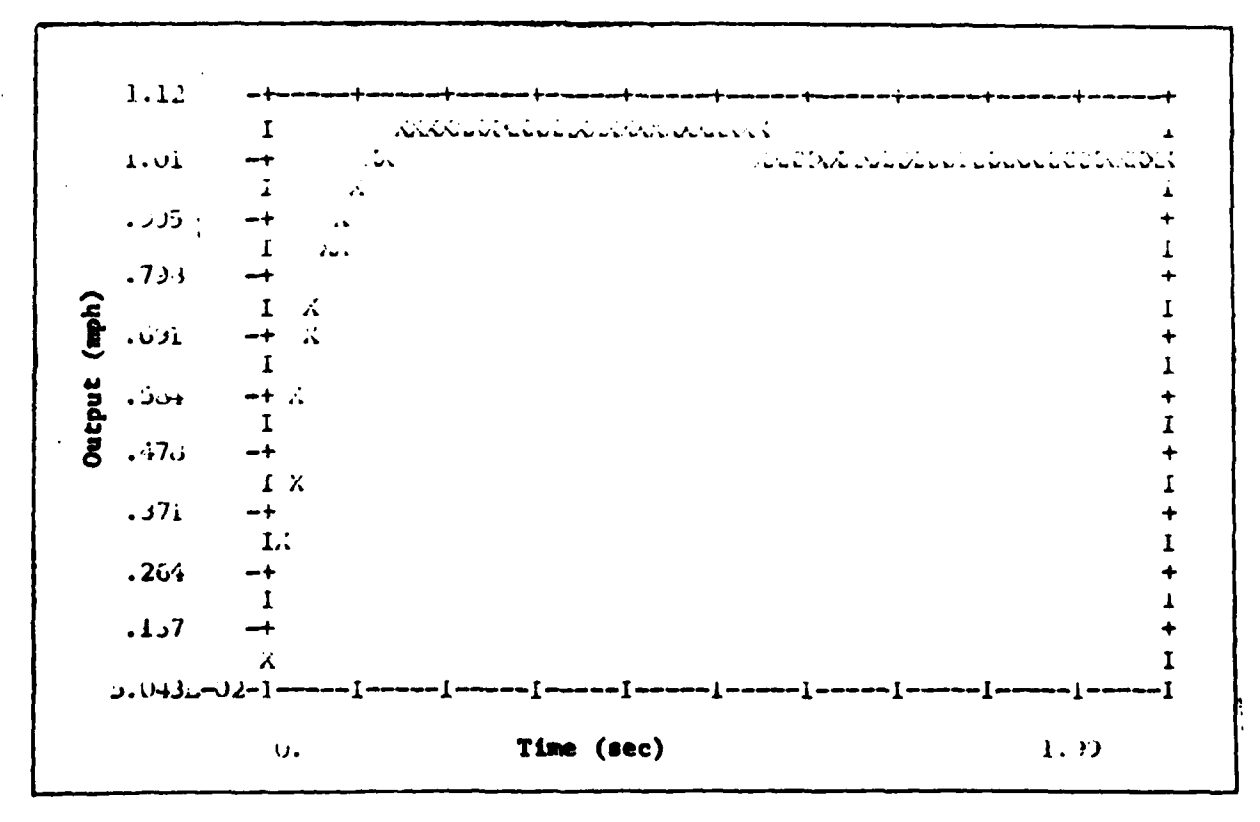

Figure B-20 u Tracking Response

J.

115

للمرار

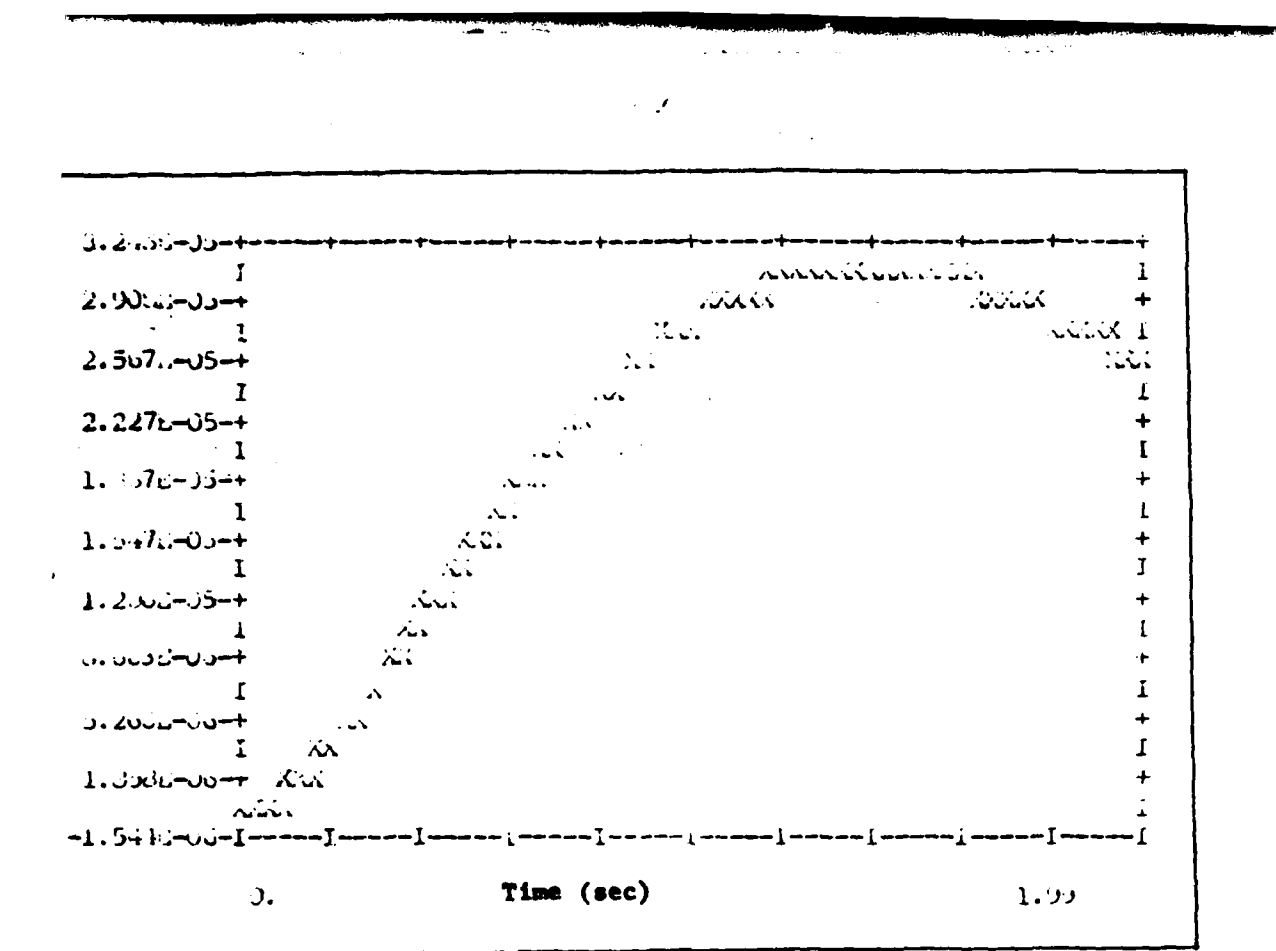

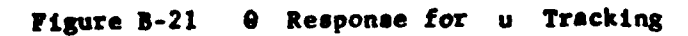

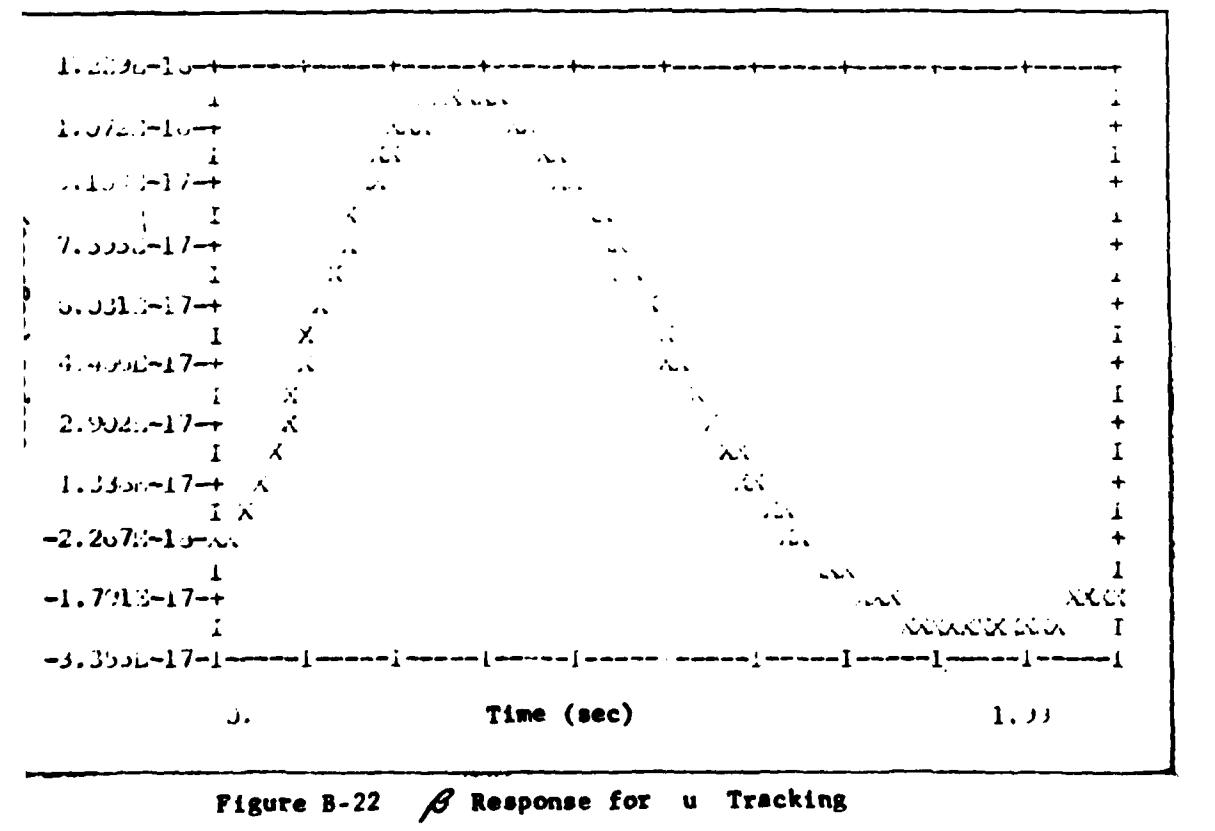

116

 $\mathbb{Z}$ 

∵.

erang.<br>Pang

 $\ddot{\phantom{a}}$ 

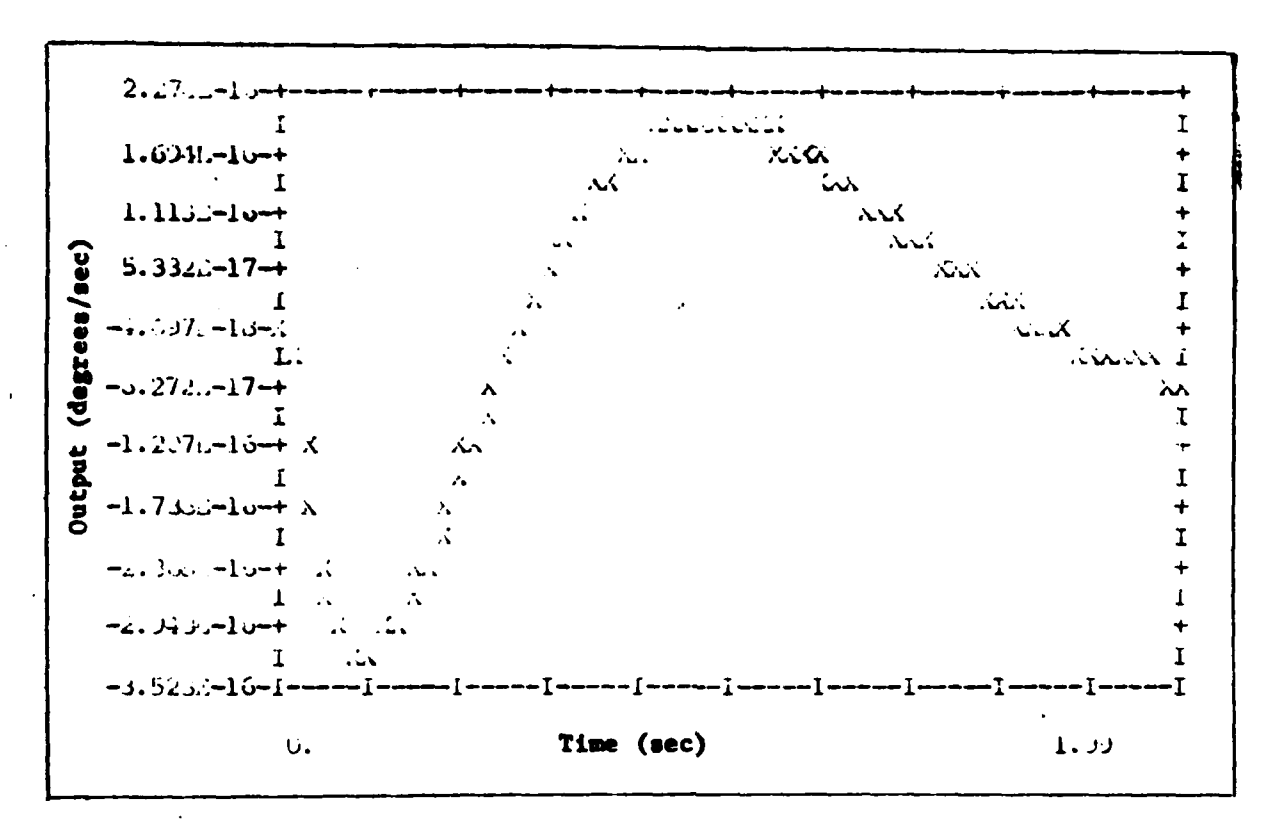

 $\ddot{\phantom{0}}$ 

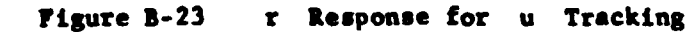

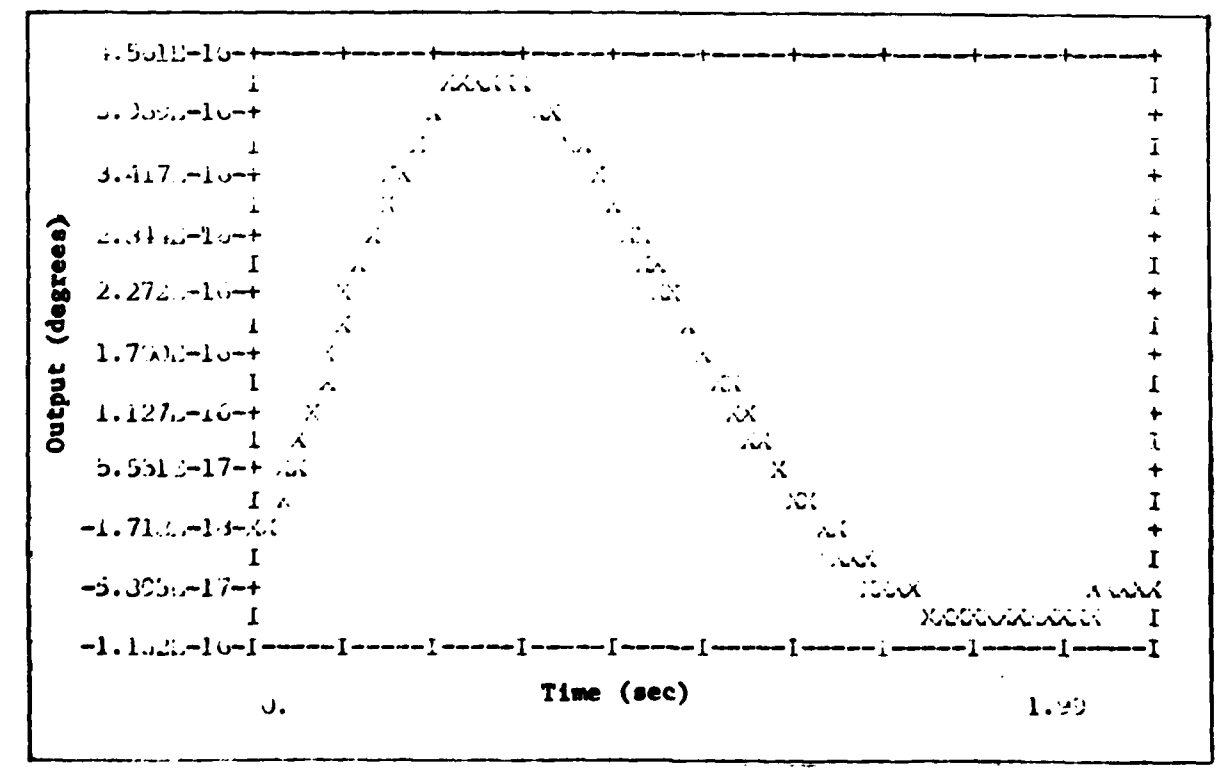

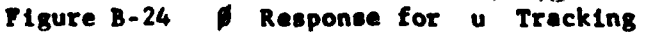

ர**ூட்டி ஆல்க** 

*ATT STEPH STOPPING* 

117

 $\mathbb{R}^2$ 

Tracking  $\bullet$ 

f.

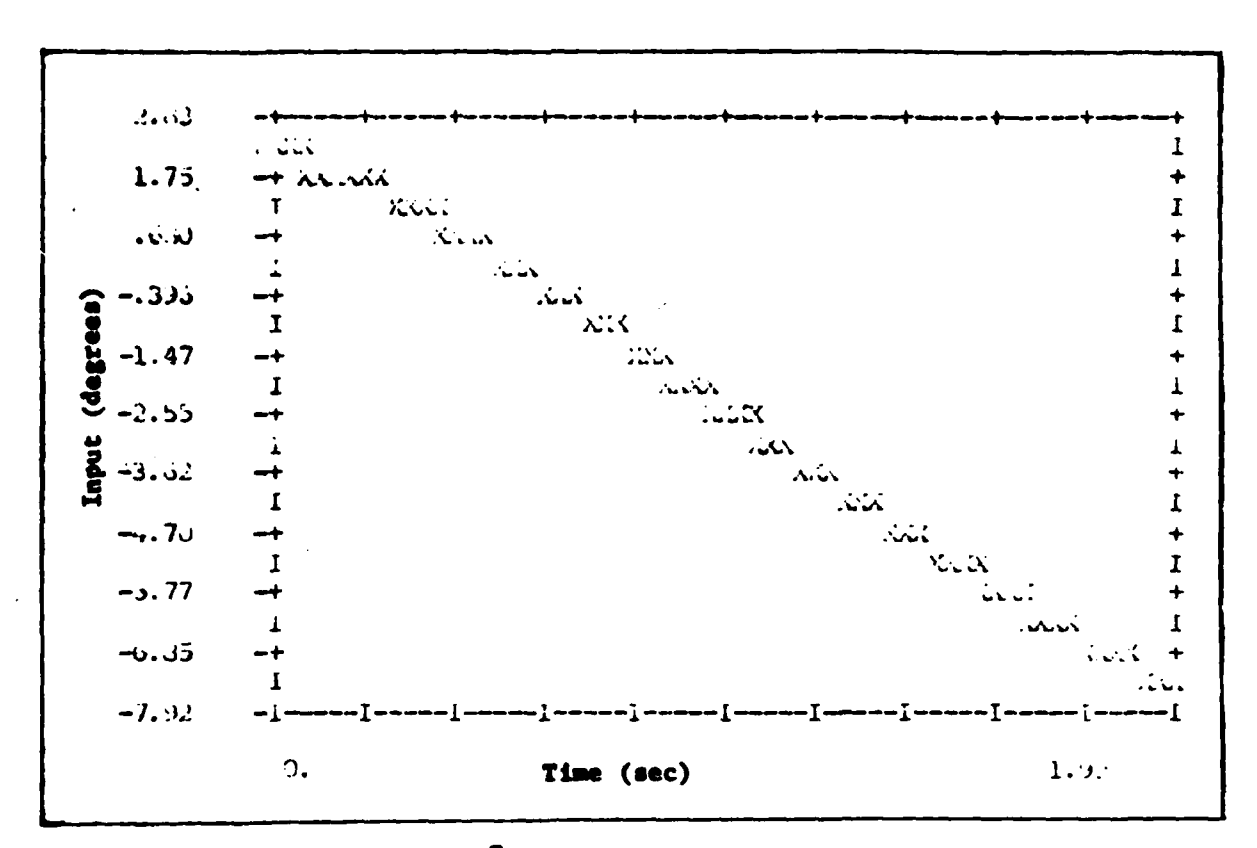

 $\sim$   $\omega$ 

 $\delta_{H_T}$  Input for  $\theta$  Tracking Figure B-25

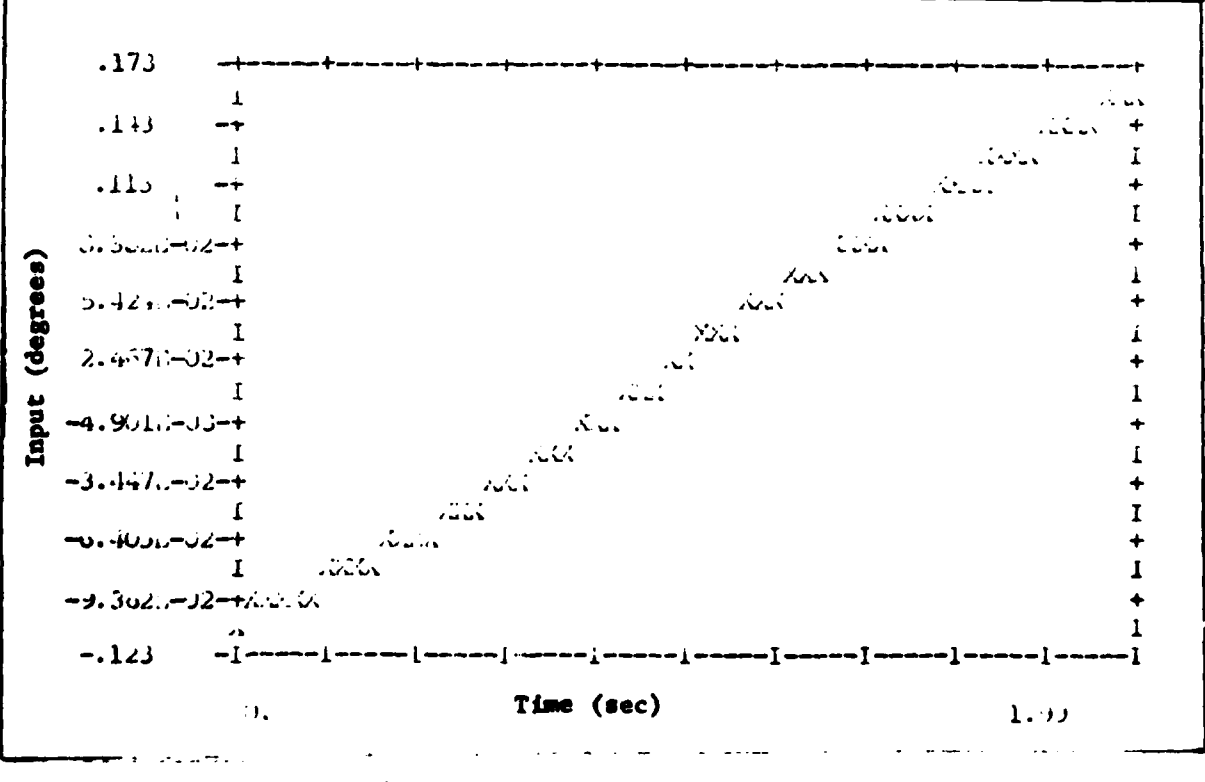

Figure B-26 S<sub>r</sub> Input for 0 Tracking

- 1994

119

 $\mathcal{L}^{\mathcal{L}}$ 

 $\sim$   $\sim$ 

 $\ddot{\phantom{a}}$ 

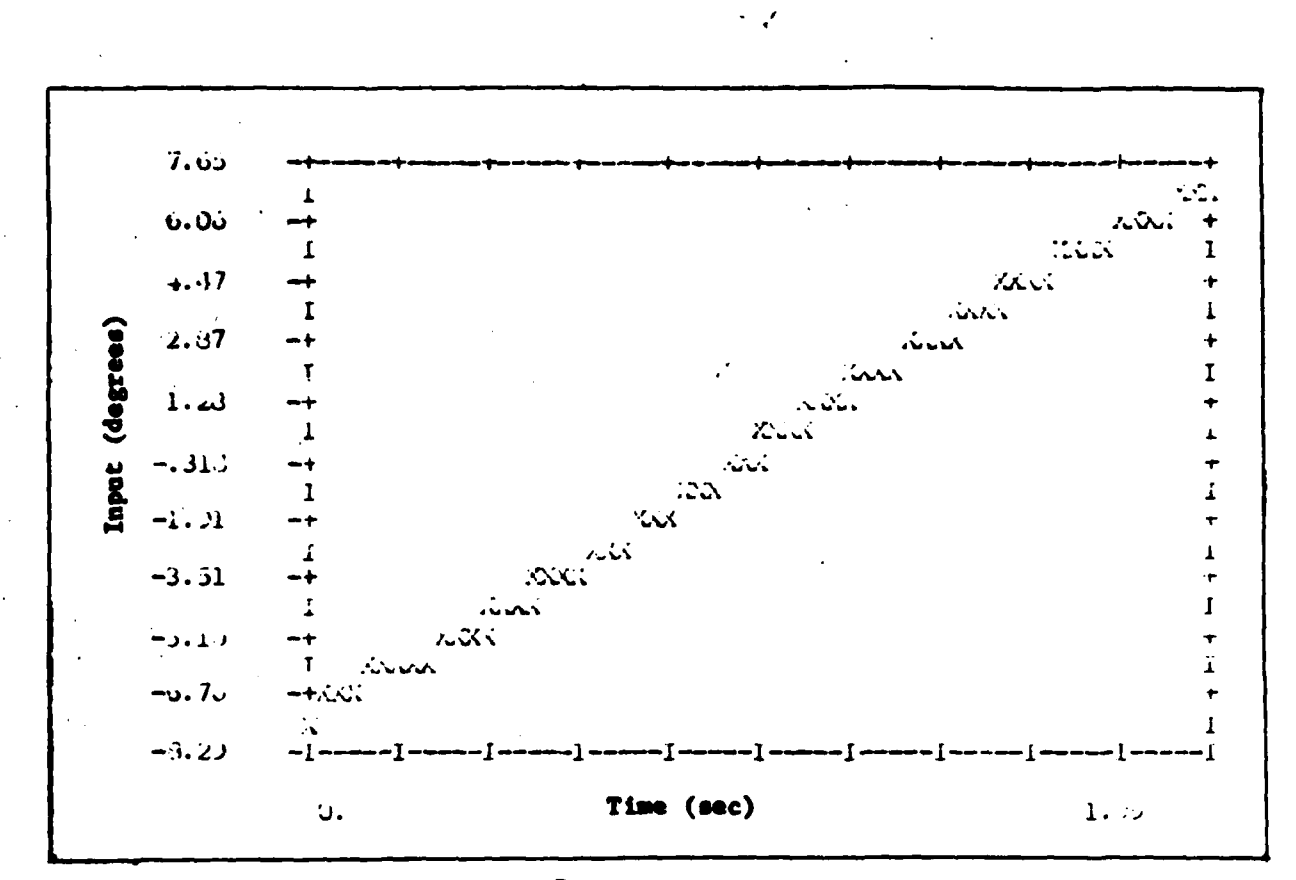

 $\ddot{\phantom{a}}$ 

医生物学

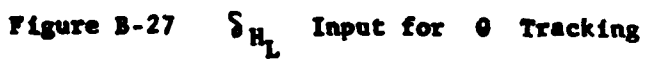

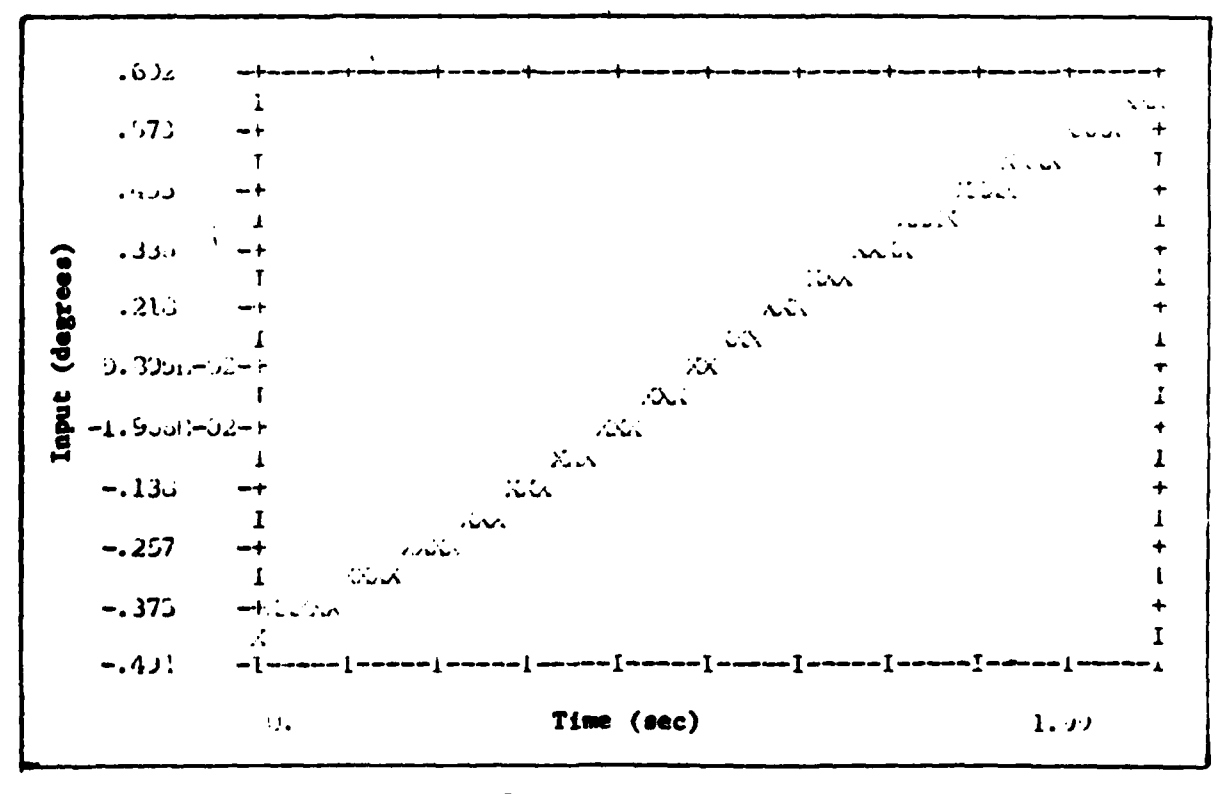

Figure B-28  $\delta$  Input for  $\theta$  Tracking

مويين والمجا

120

 $\frac{1}{2}$ 

الموقع والأوال
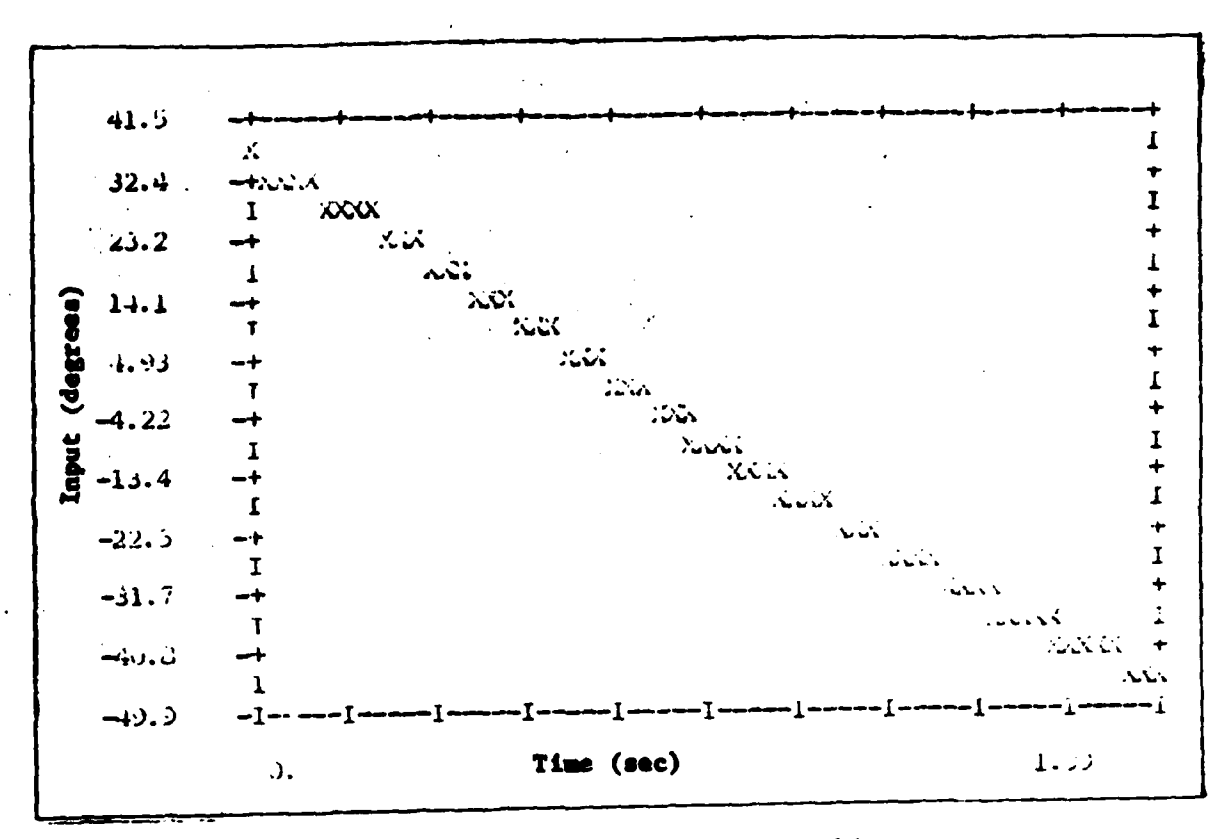

 $\ddot{\phantom{0}}$ 

S<sub>a</sub> Input for 0 Tracking Figure B-29

 $\overline{\phantom{a}}$ 

蜢

ాహ

 $\int$ 

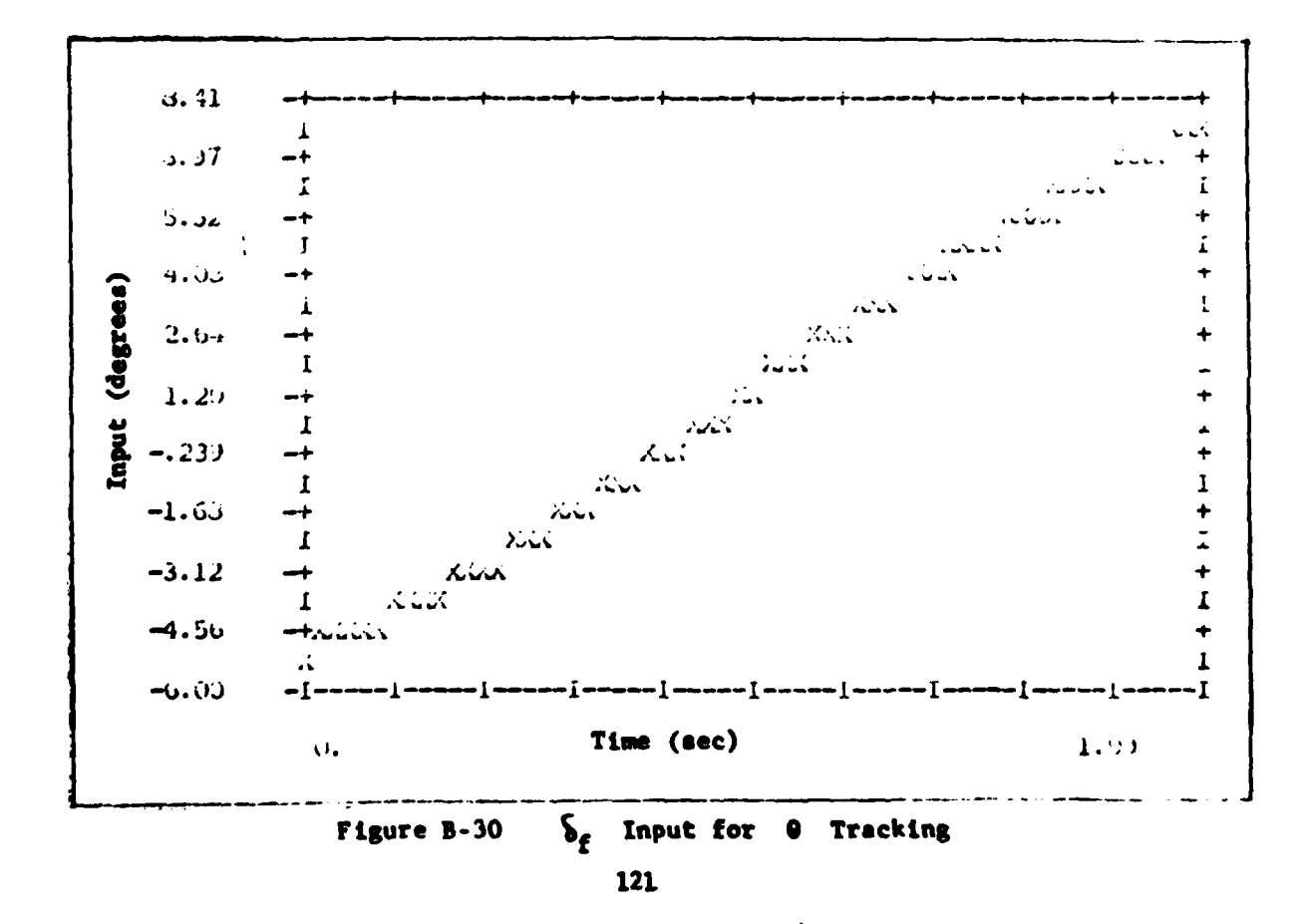

 $\mathcal{L}$ 

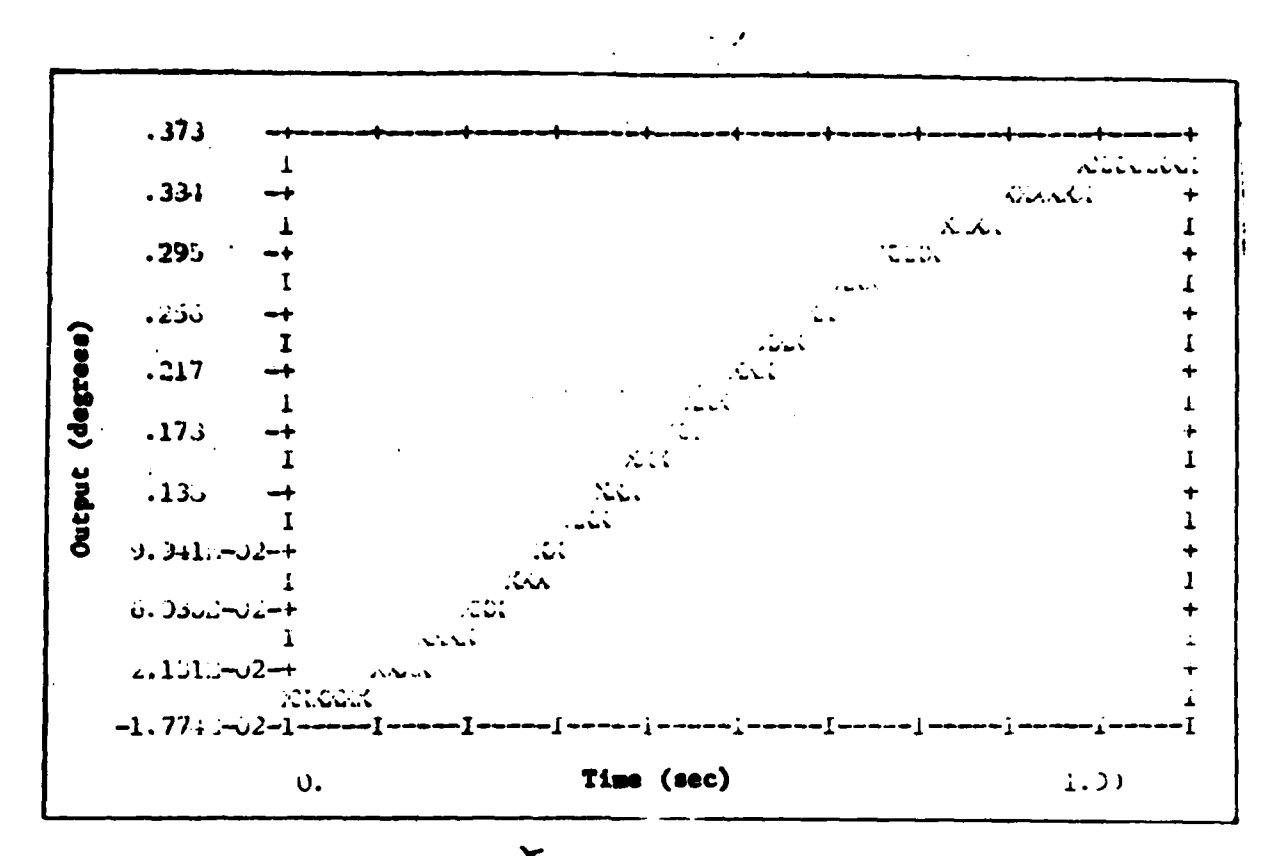

 $\mathbf{I}$ 

F Response for  $\theta$  Tracking Pigure B-31

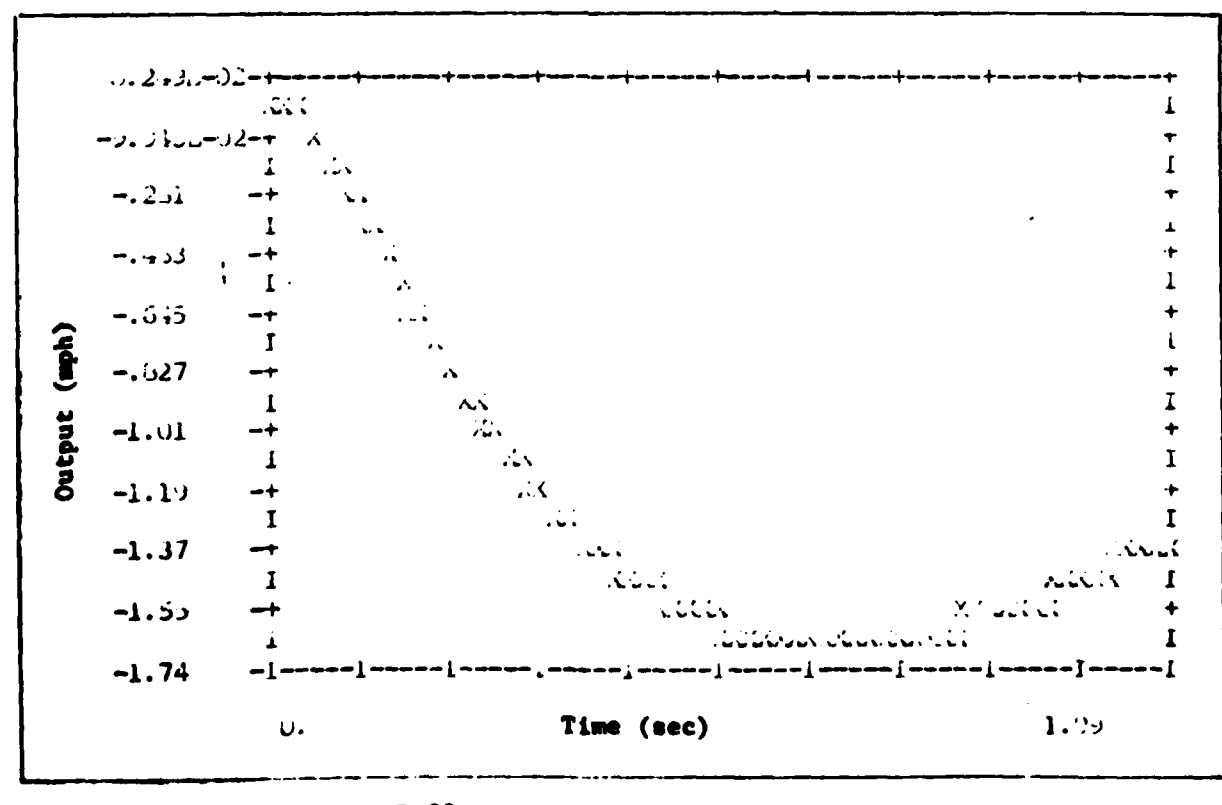

Figure B-32 u Response for @ Tracking 122

7. C

 $\bullet$ 

 $\ddot{\phantom{a}}$ 

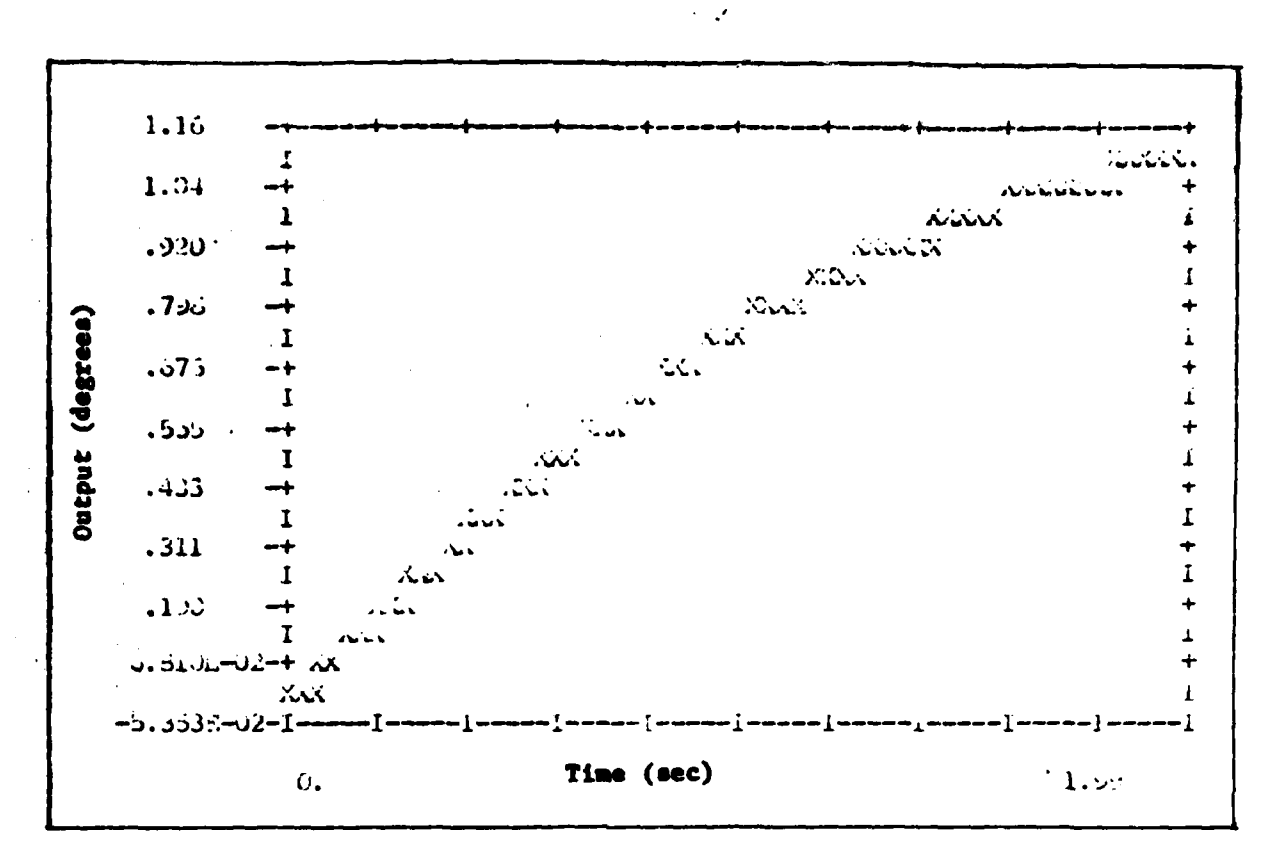

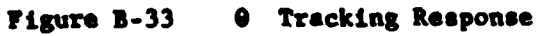

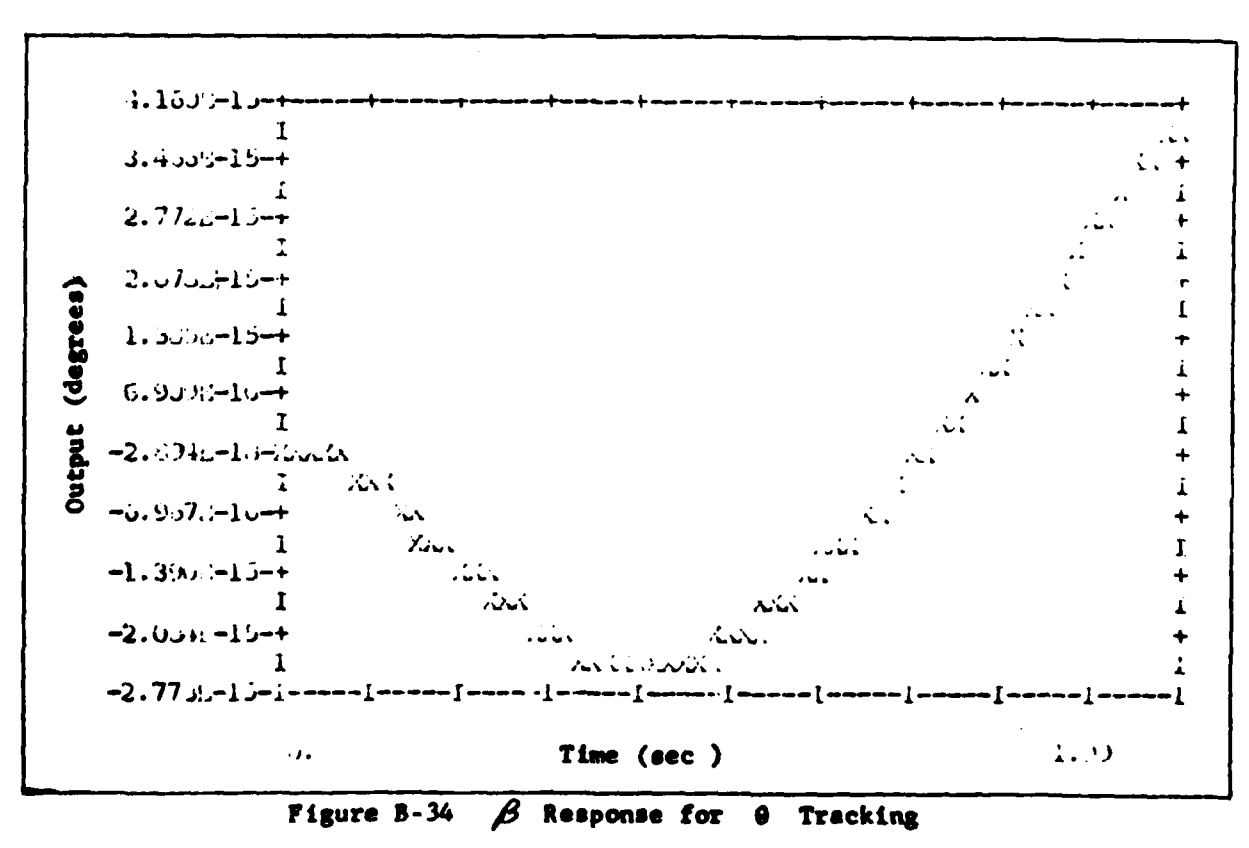

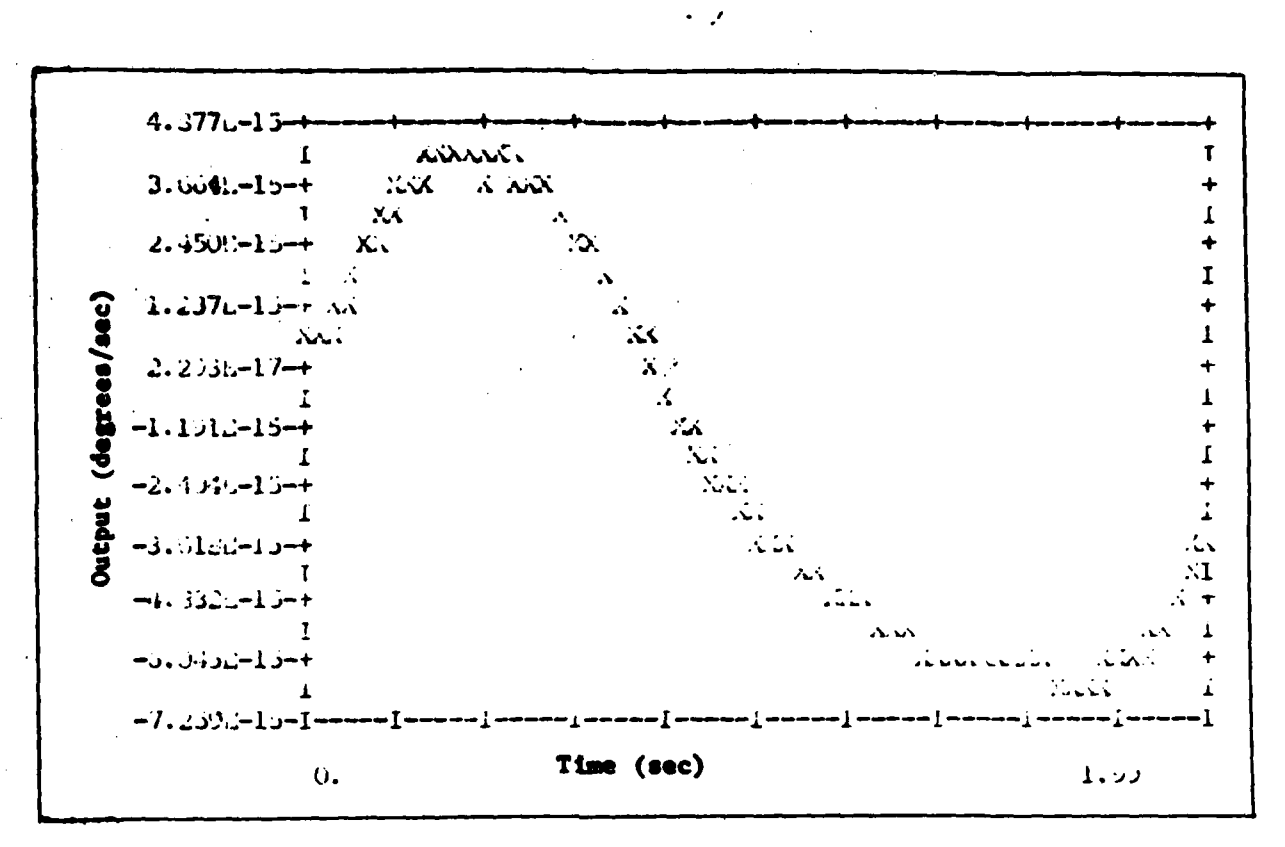

r Response for  $\theta$  Tracking Figure B-35

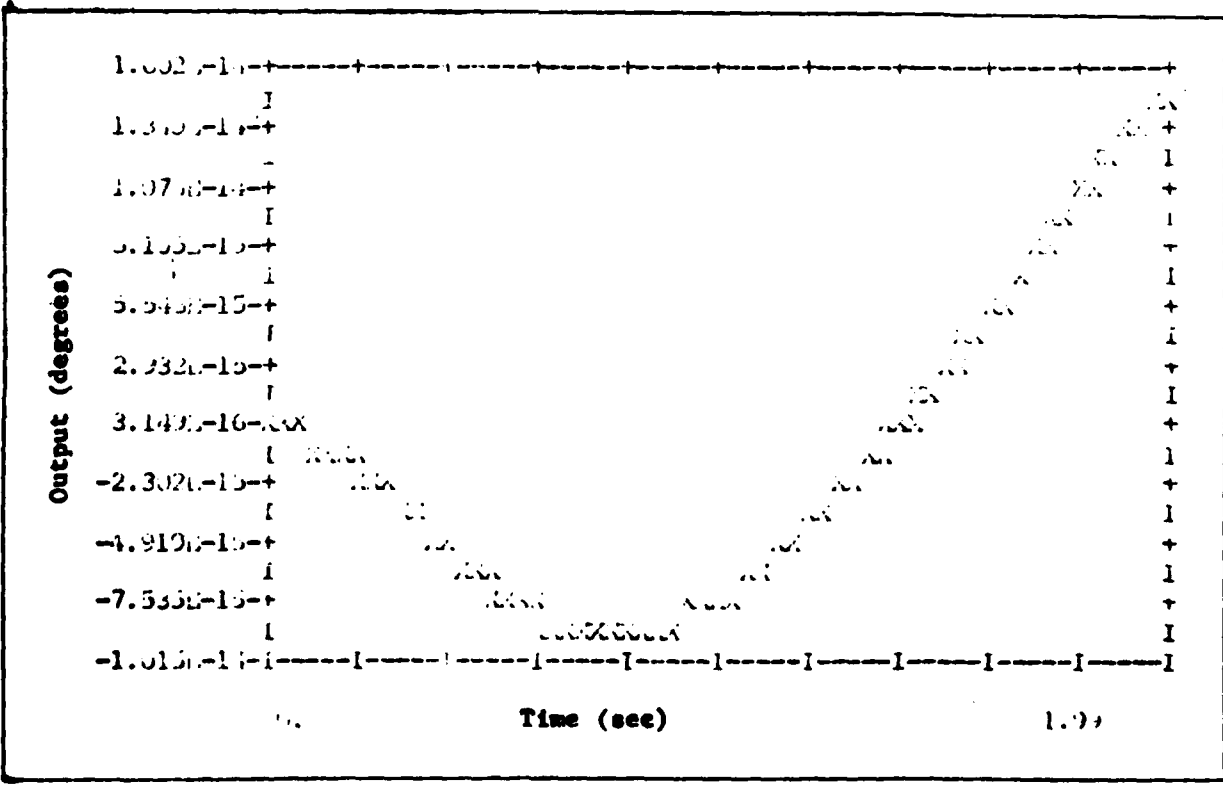

Figure B-36 **6 Response for 0 Tracking** 

- 48

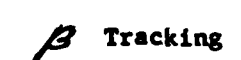

 $\ddot{\phantom{a}}$ 

 $\ddot{\phantom{1}}$ 

 $\hat{\mathbf{z}}$ 

医无子宫 医鼻骨炎 医马斯

į

 $\left(\begin{array}{c} 1 \\ 1 \end{array}\right)$ 

 $\cdot$ 

77

ł

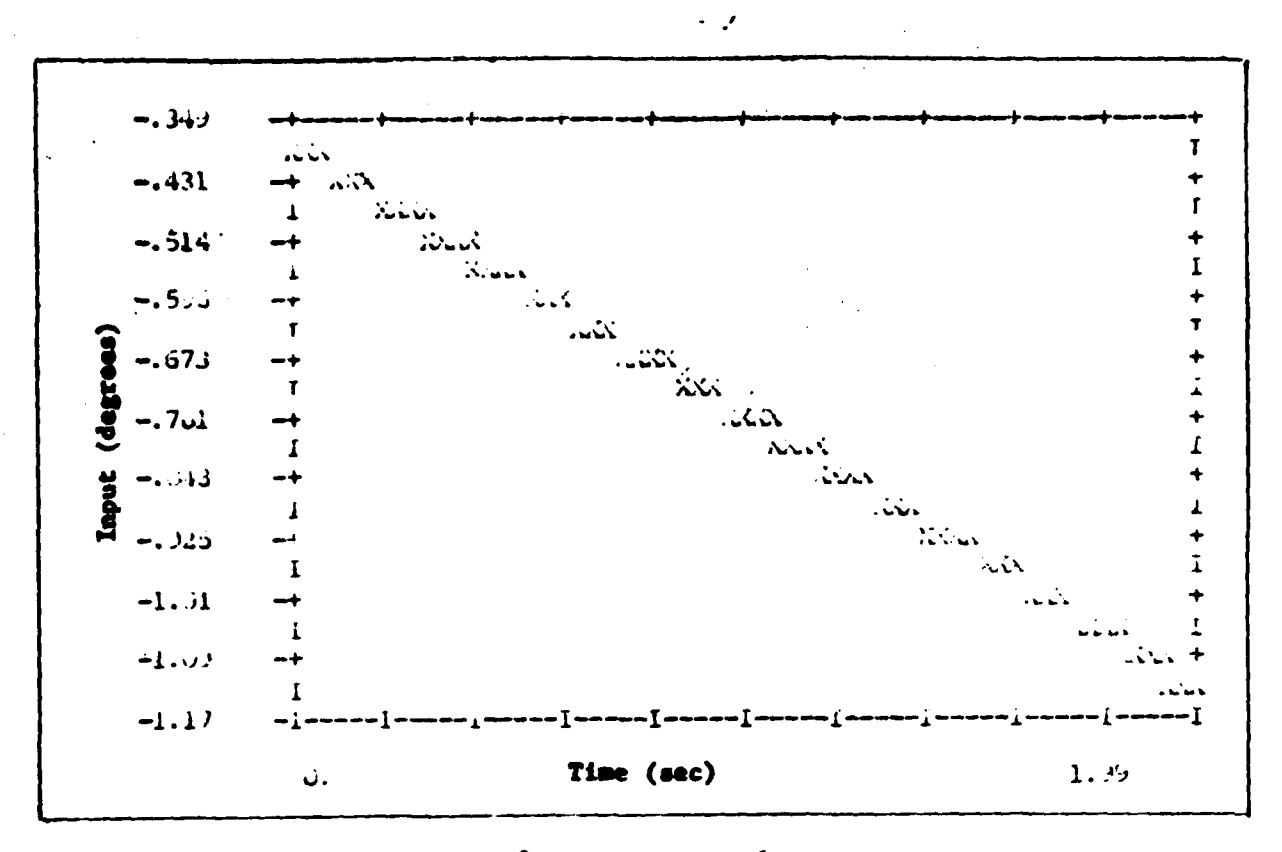

 $\delta_{\mathbf{r}}$  Input for  $\beta$  Tracking Figure B-37

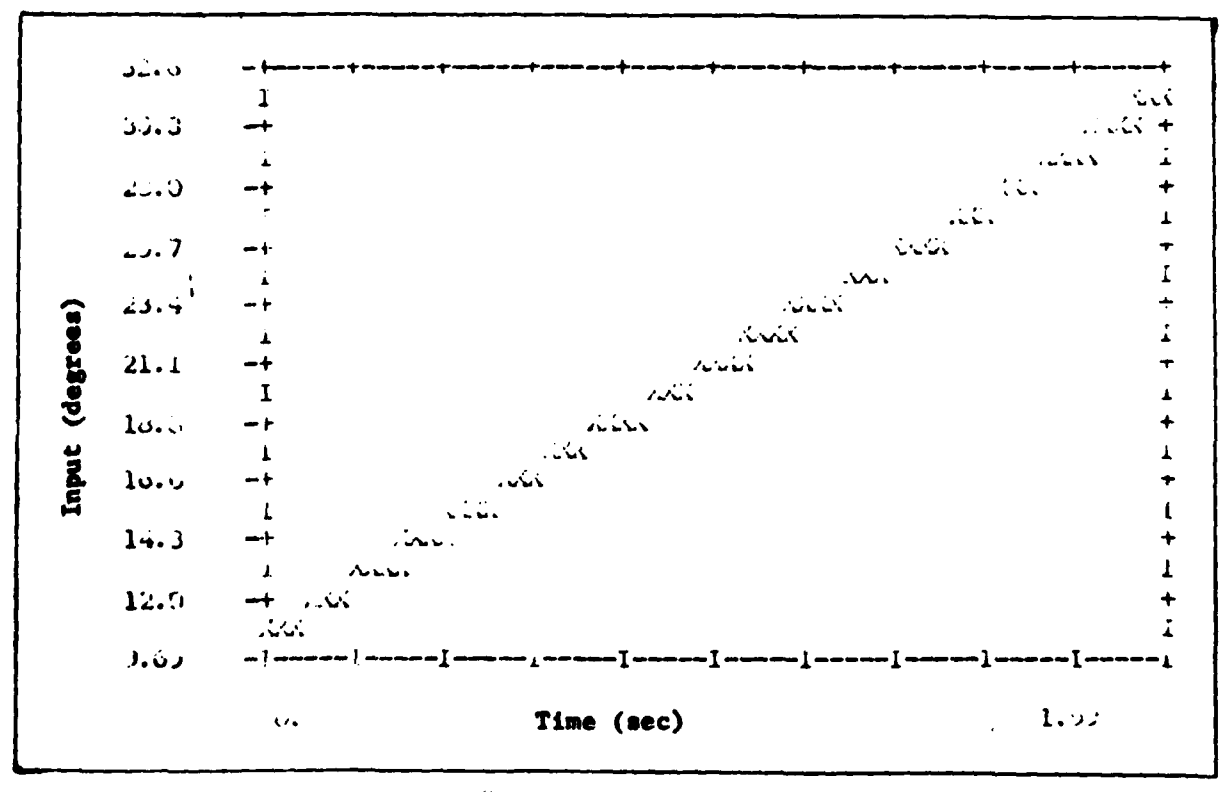

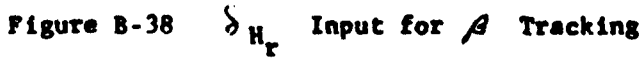

**The Contract of Contract of States** 

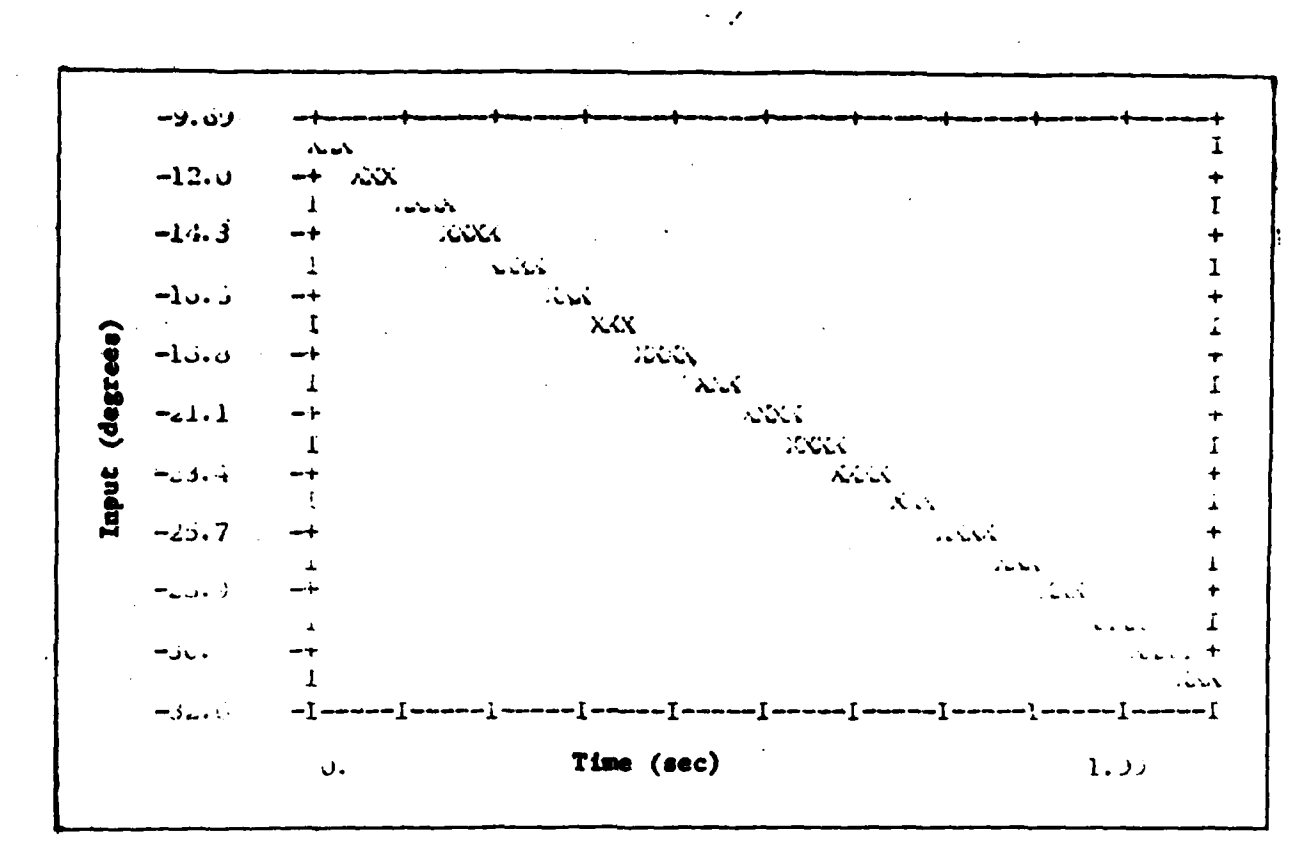

 $\delta_{\text{H}_{\text{L}}}$  Input for  $\beta$  Tracking Figure B-39

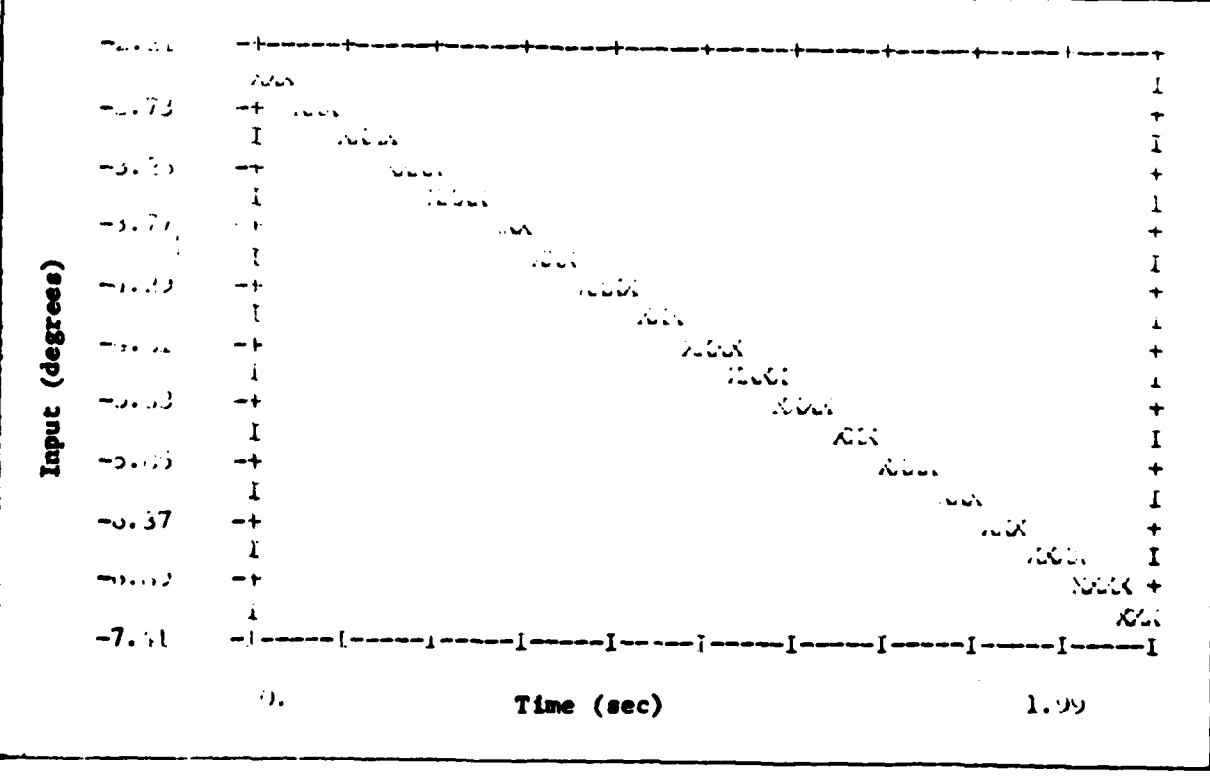

Figure B-40  $\delta_a$  Input for  $\beta$  Tracking

 $\frac{1}{2}$ 

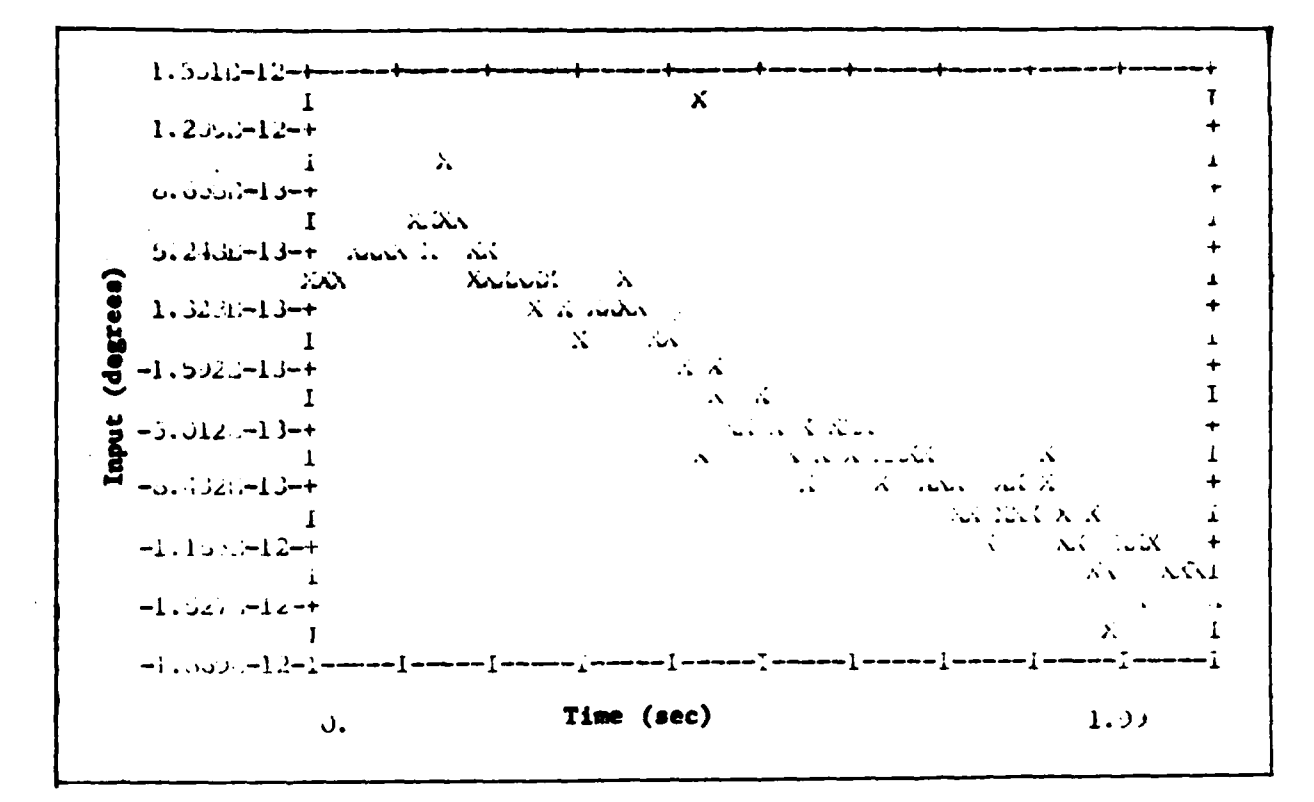

 $\sim$   $2^{\prime}$ 

Figure B-41  $\delta$  Input for  $\beta$  Tracking

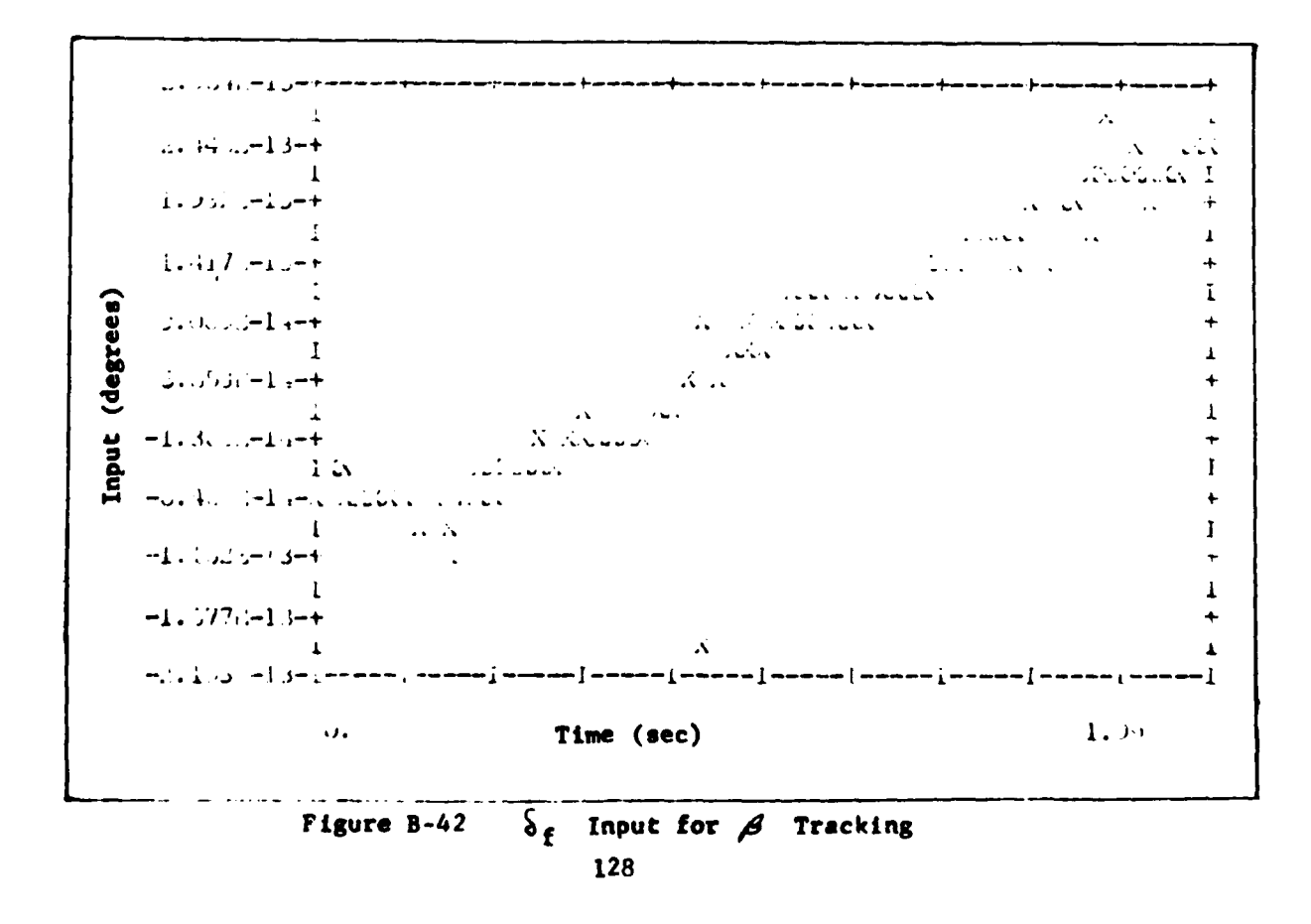

 $\label{eq:2.1} \mathcal{L}(\mathcal{L}^{\mathcal{L}}_{\mathcal{L}}(\mathcal{L}^{\mathcal{L}}_{\mathcal{L}})) = \mathcal{L}(\mathcal{L}^{\mathcal{L}}_{\mathcal{L}}(\mathcal{L}^{\mathcal{L}}_{\mathcal{L}})) = \mathcal{L}(\mathcal{L}^{\mathcal{L}}_{\mathcal{L}}(\mathcal{L}^{\mathcal{L}}_{\mathcal{L}}))$ 

 $\mathcal{L}^{\mathcal{L}}$ 

**And in the contract of the contract of the contract of the contract of the contract of the contract of the contract of the contract of the contract of the contract of the contract of the contract of the contract of the co** 

وللمحاملين

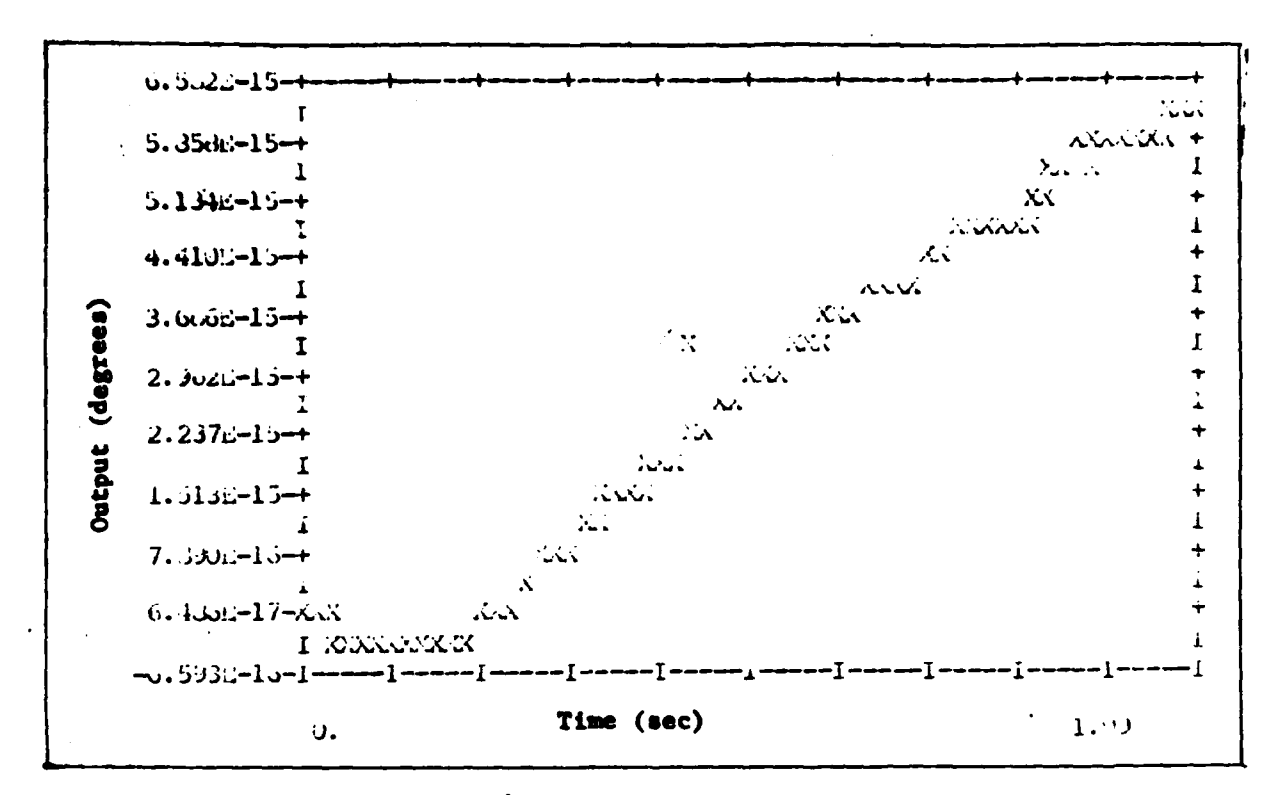

**Contraction** 

 $\sim$   $\mathcal{A}$ 

Figure B-43  $\gamma$  Response for  $\beta$  Tracking

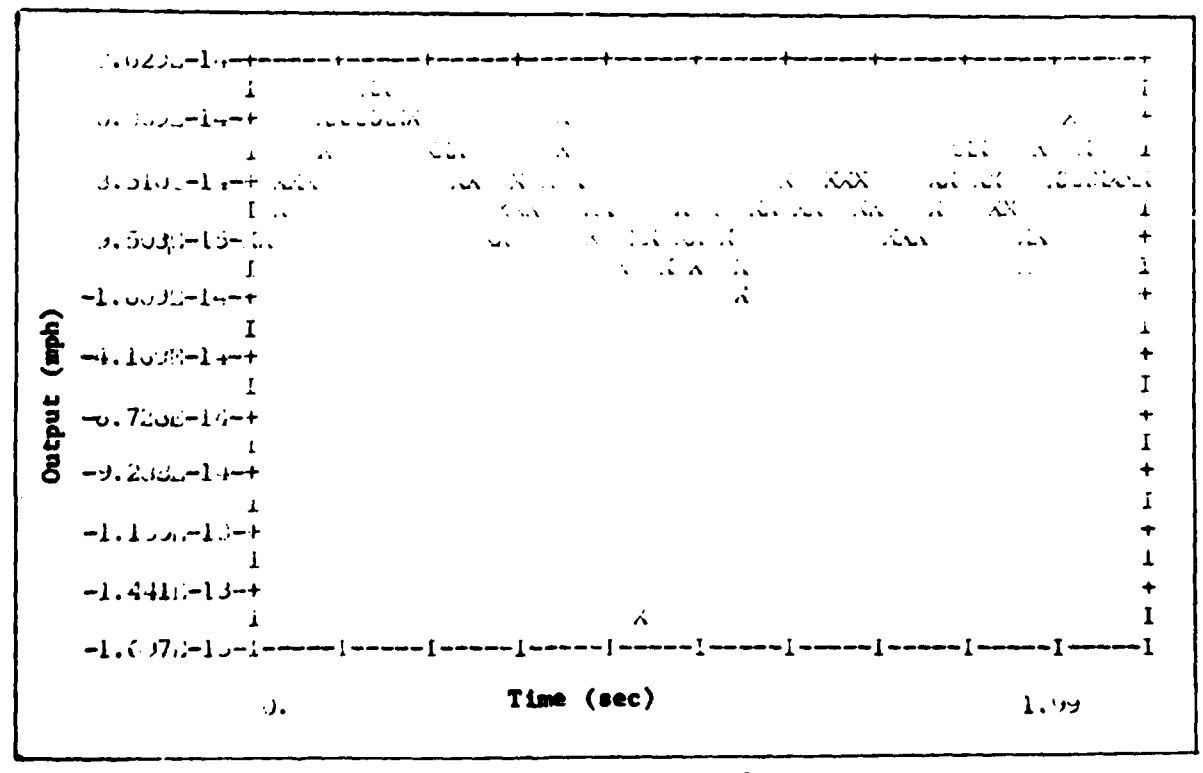

u Response for  $\beta$  Tracking Figure B-44

129

 $\mathbf{r}$ 

 $\cdot \tau$ 

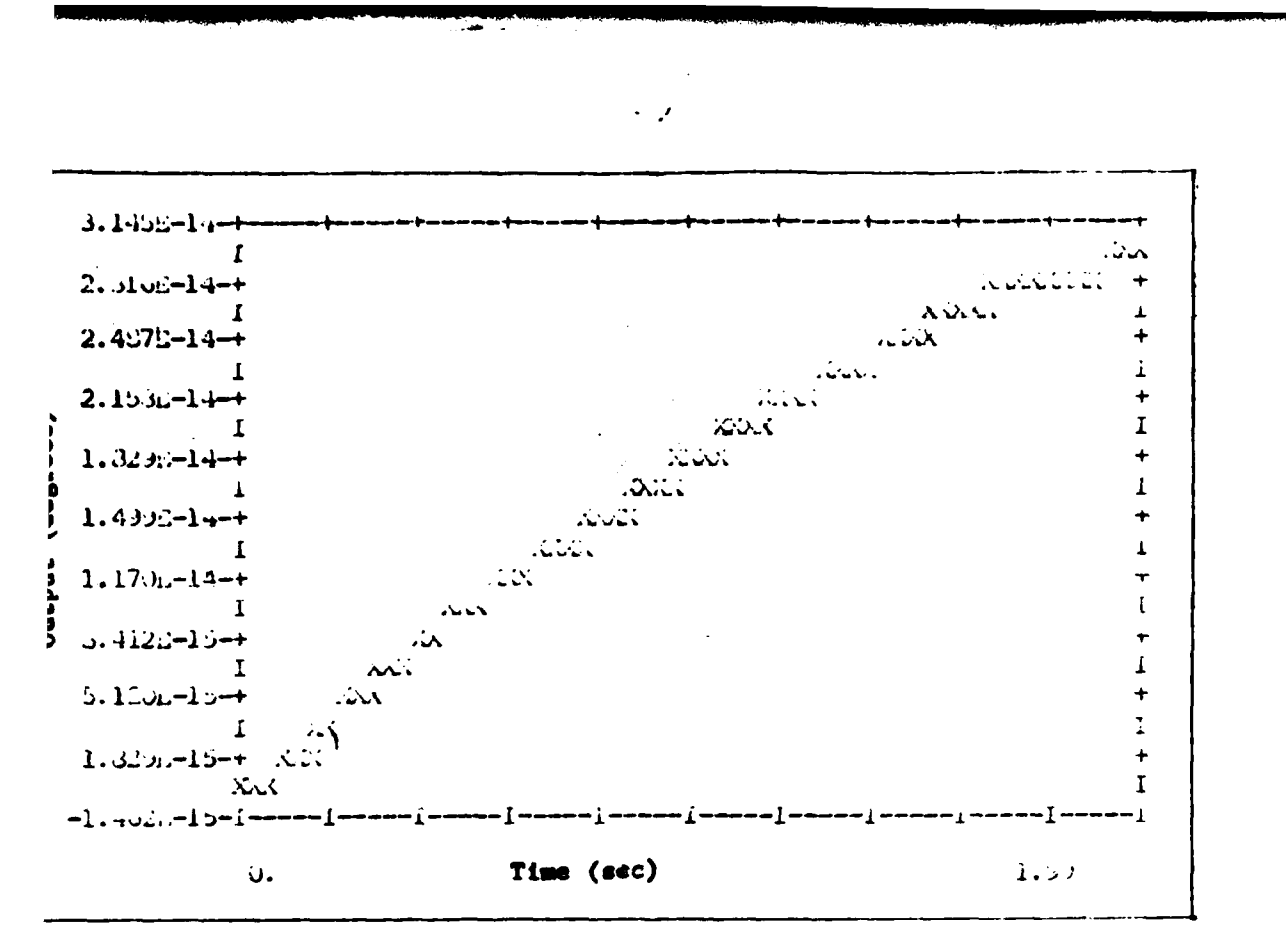

Figure B-45 **9 Response for / Tracking** 

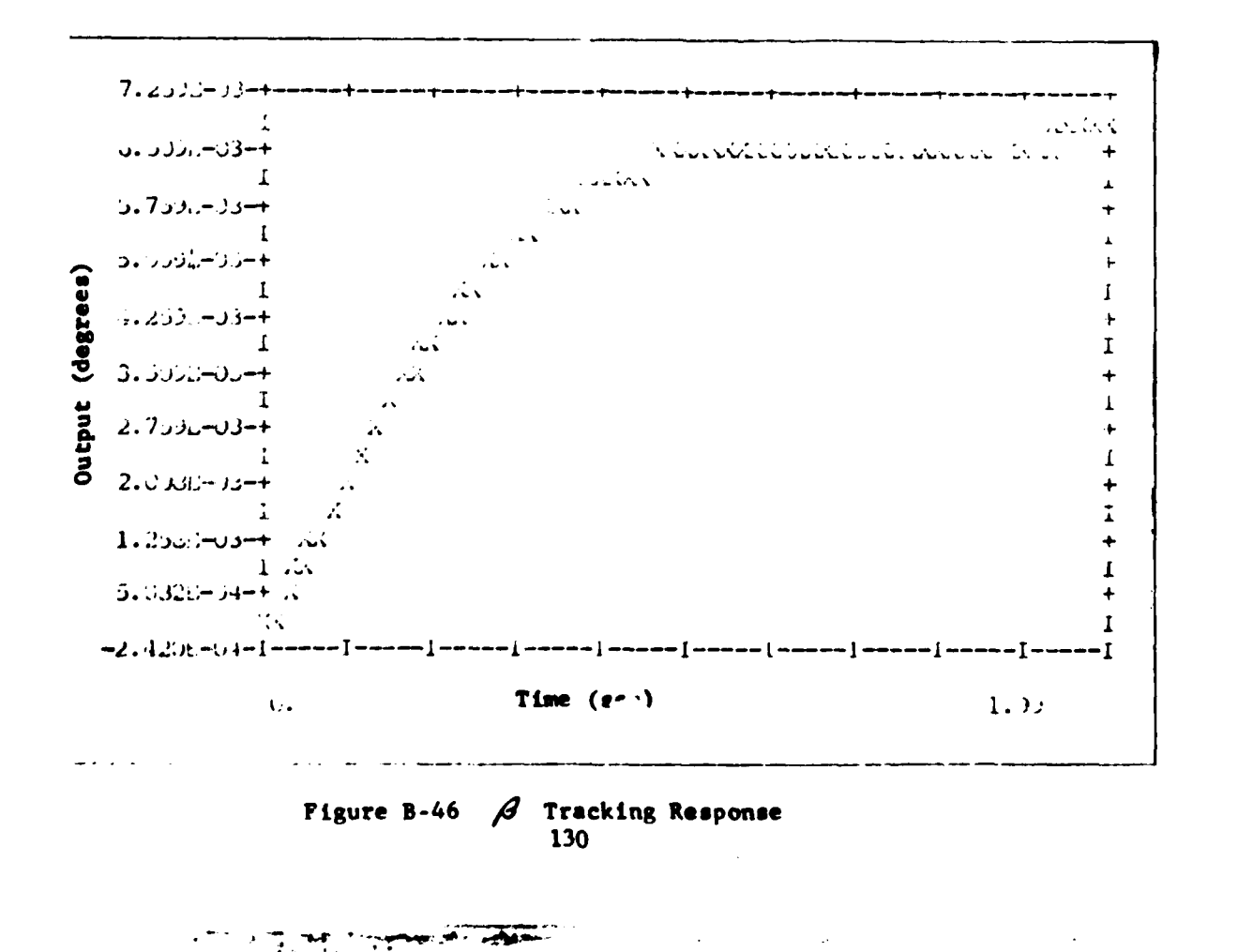

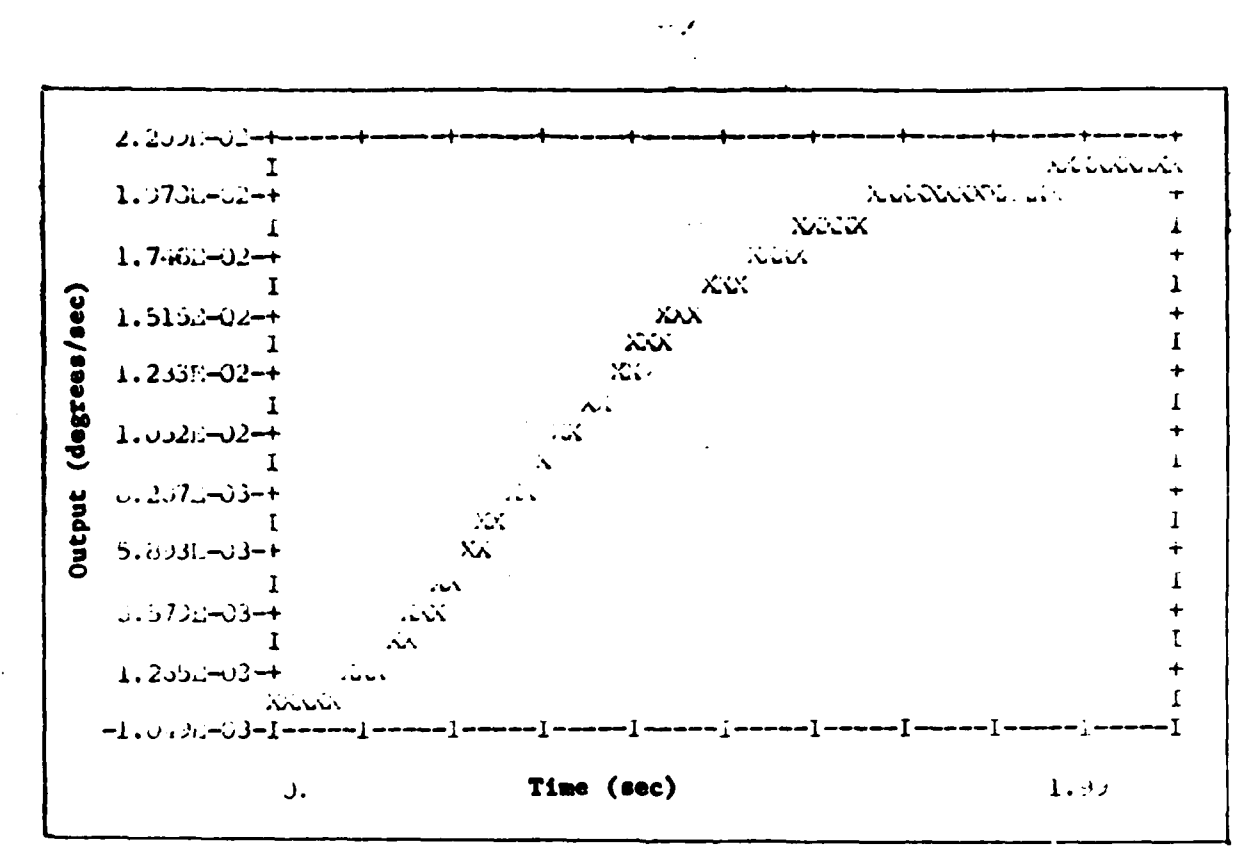

Figure B-47 r Response for  $\beta$  Tracking

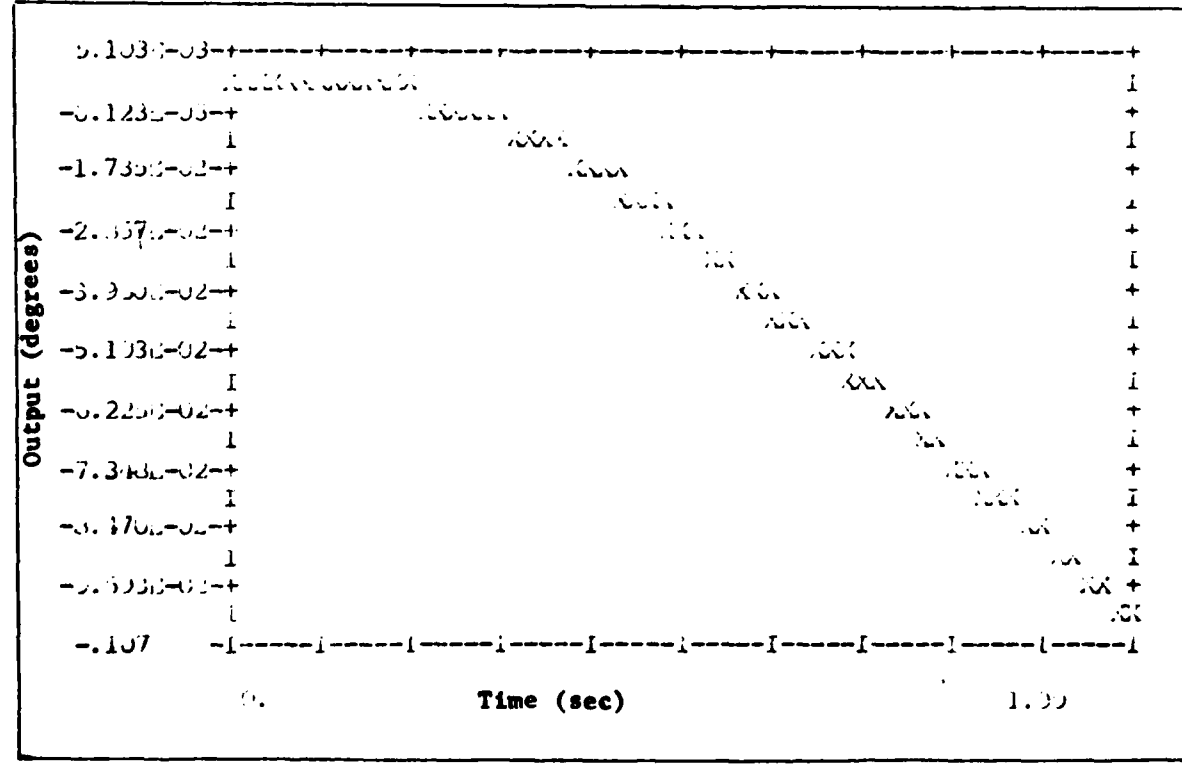

## Figure B-48  $\theta$  Response for  $\beta$  Tracking

**THE TANK WAS SERVED** 

 $\sqrt{2}$  ,  $\sqrt{2}$ 

131

منسم المسابق الزاد

 $\ddot{\phantom{a}}$ 

Tracking  $\mathbf{r}$ 

 $\sim$  . .

 $\hat{\textbf{z}}$ 

- -

 $\lambda$ 

 $\frac{1}{2}$ 

.

 $\bullet$ 

سيبيت 1. Į.

الجارا والمستقرين

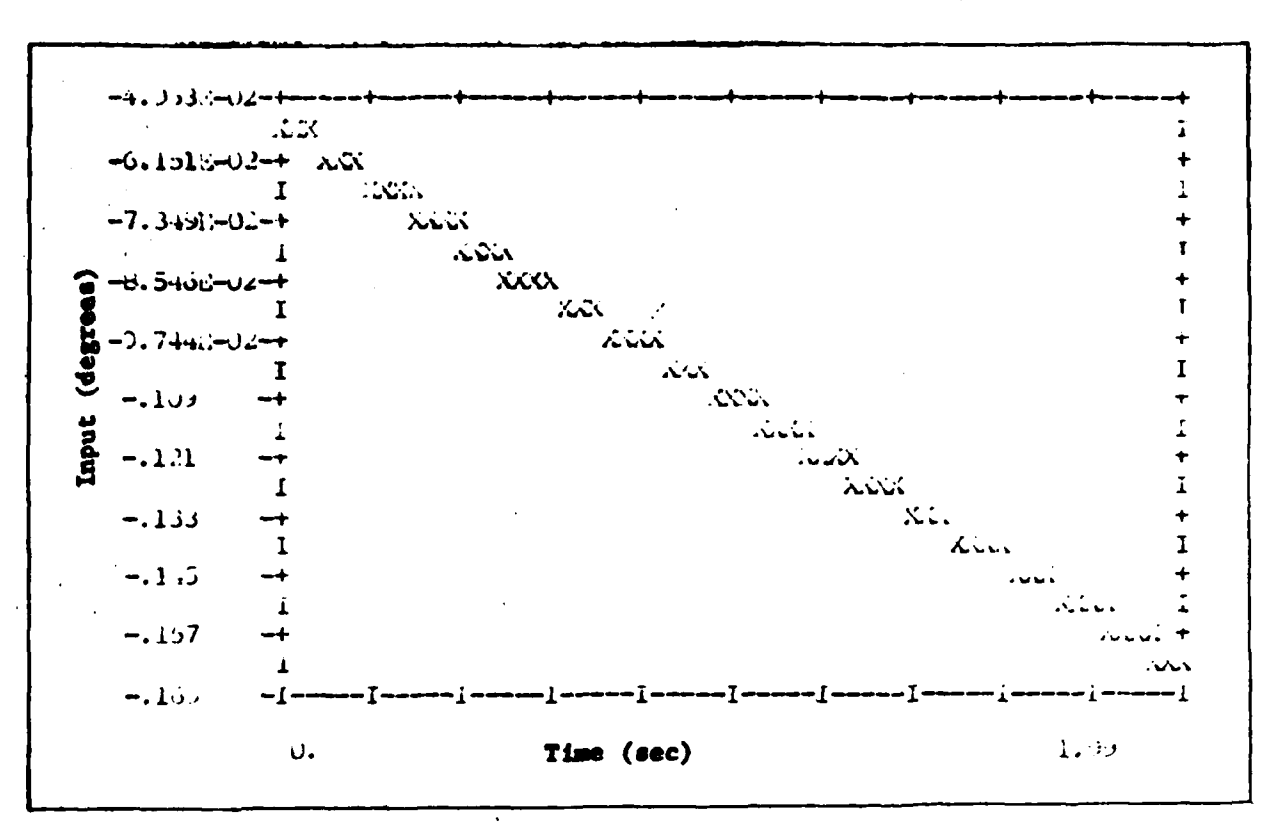

 $\sim$   $\epsilon$ 

 $\hat{\delta}_{r}$  Input for r Tracking Figure B-49

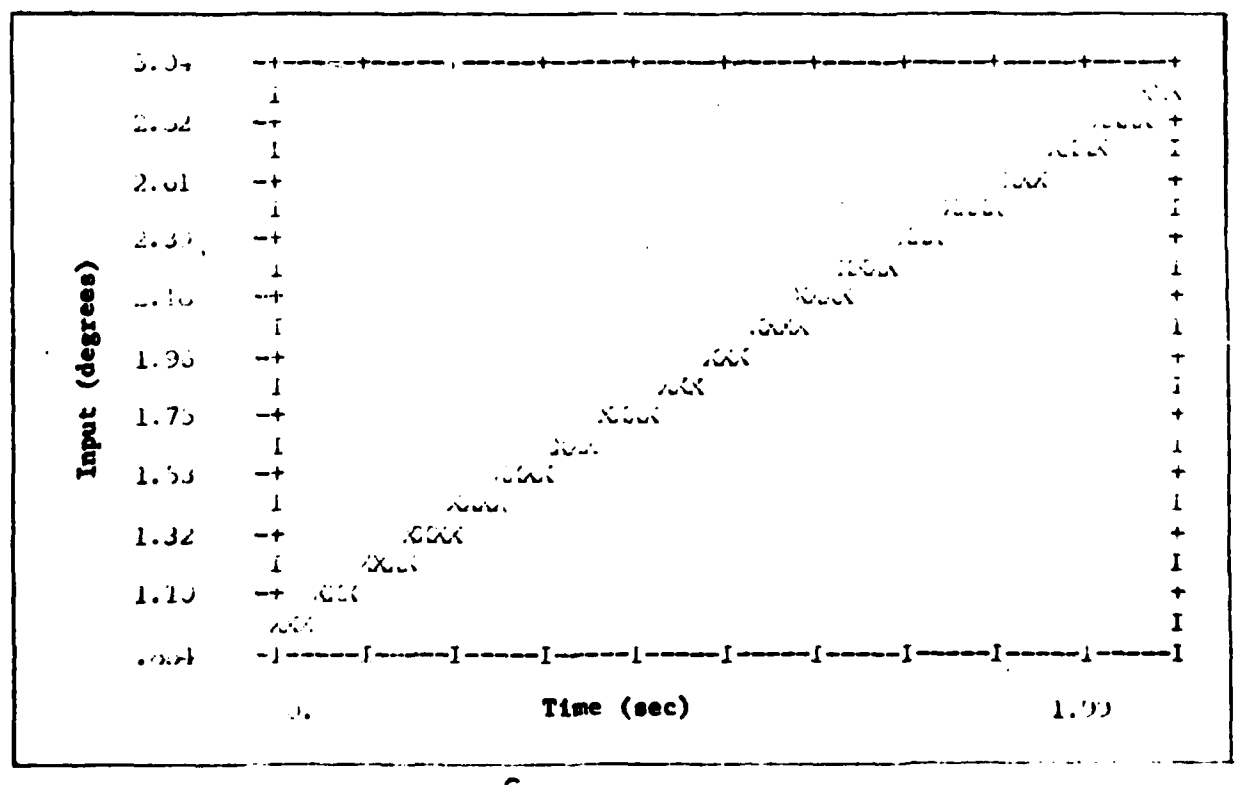

Figure B-50  $\delta_{R_T}$  Input for r Tracking

 $\ddot{\phantom{a}}$ 

133

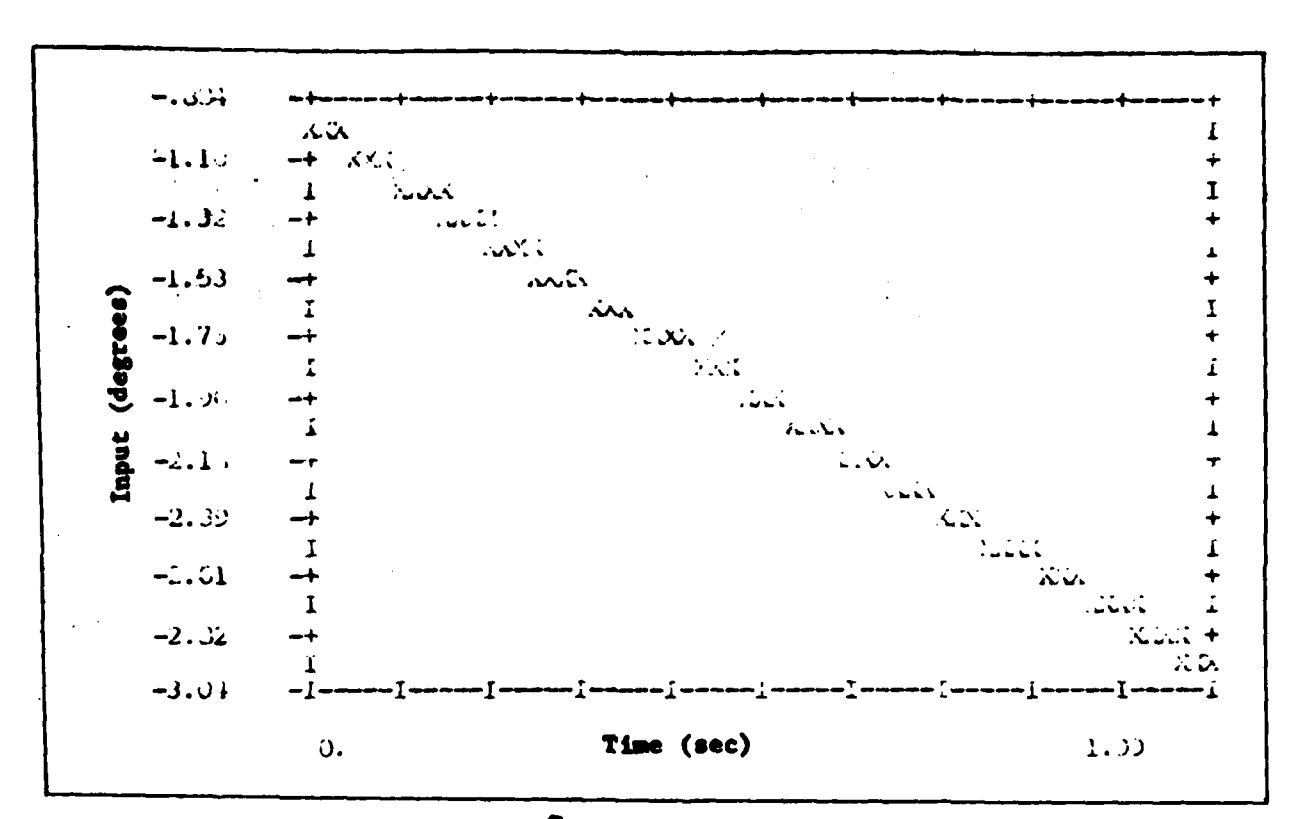

 $\ddotsc$ 

 $\hat{\mathbf{y}}_{t+1}$ 

ì

 $\delta_{\rm H_{\rm L}}$ Figure B-51 Input for r Tracking

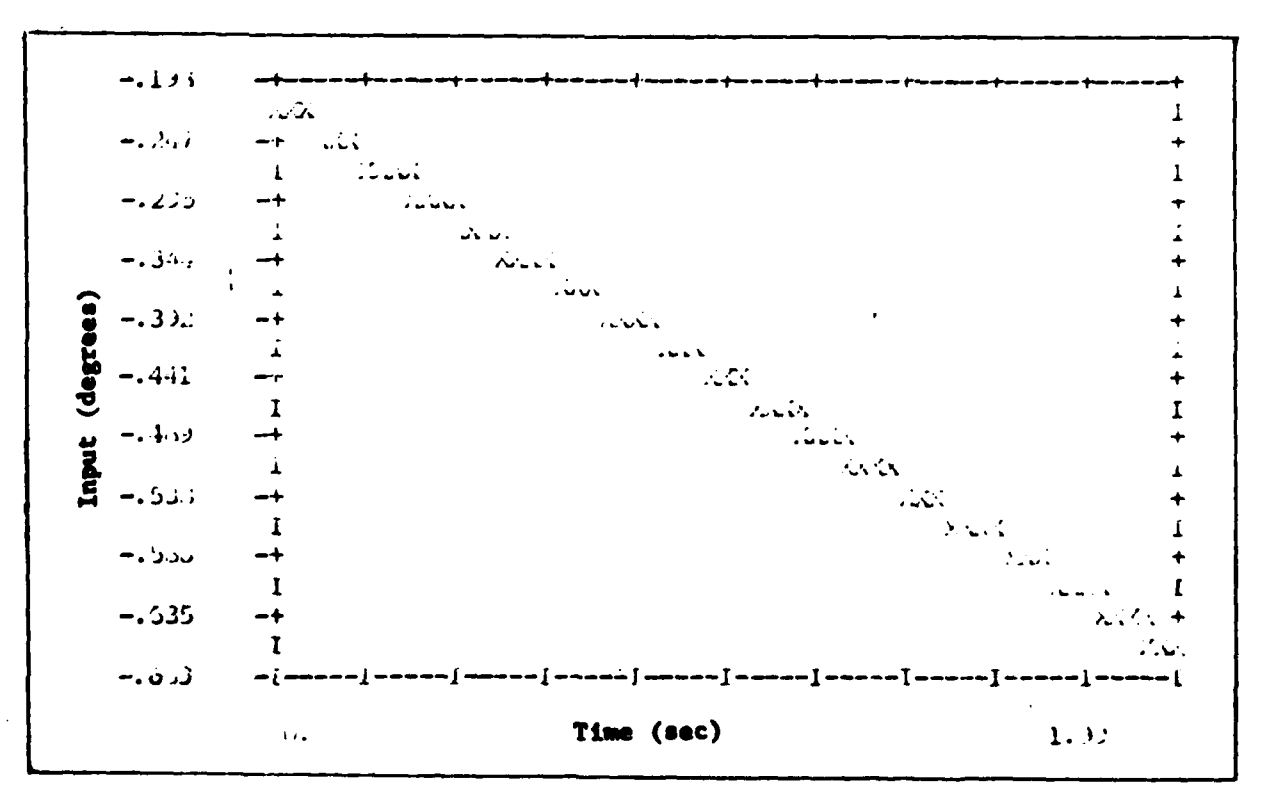

## Input for r Tracking Figure B-52  $\delta$ .

134

يستعملك وأبير

— . . .....<br>|-

Ļ,

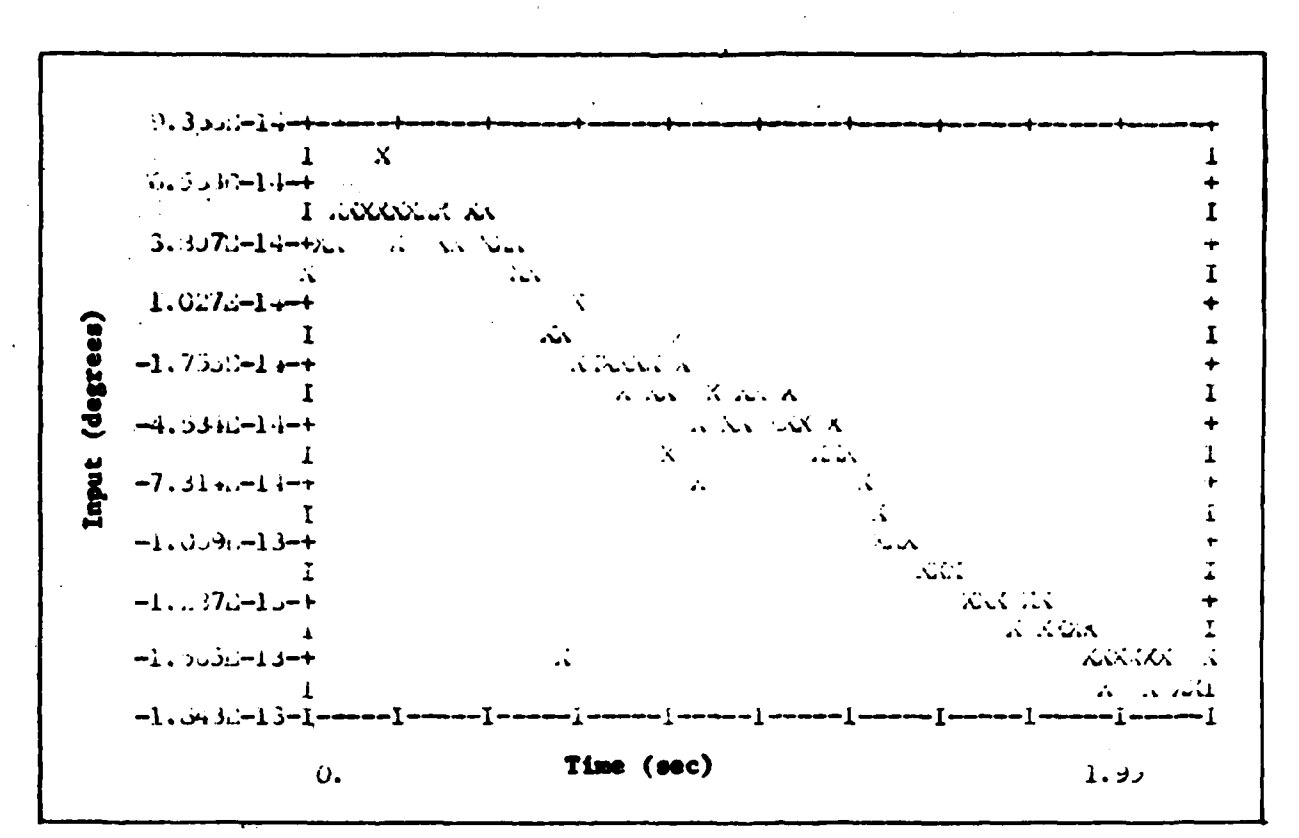

 $\sim$   $\mathcal{A}$ 

Figure B-53  $S_{\bullet}$ Input for r Tracking

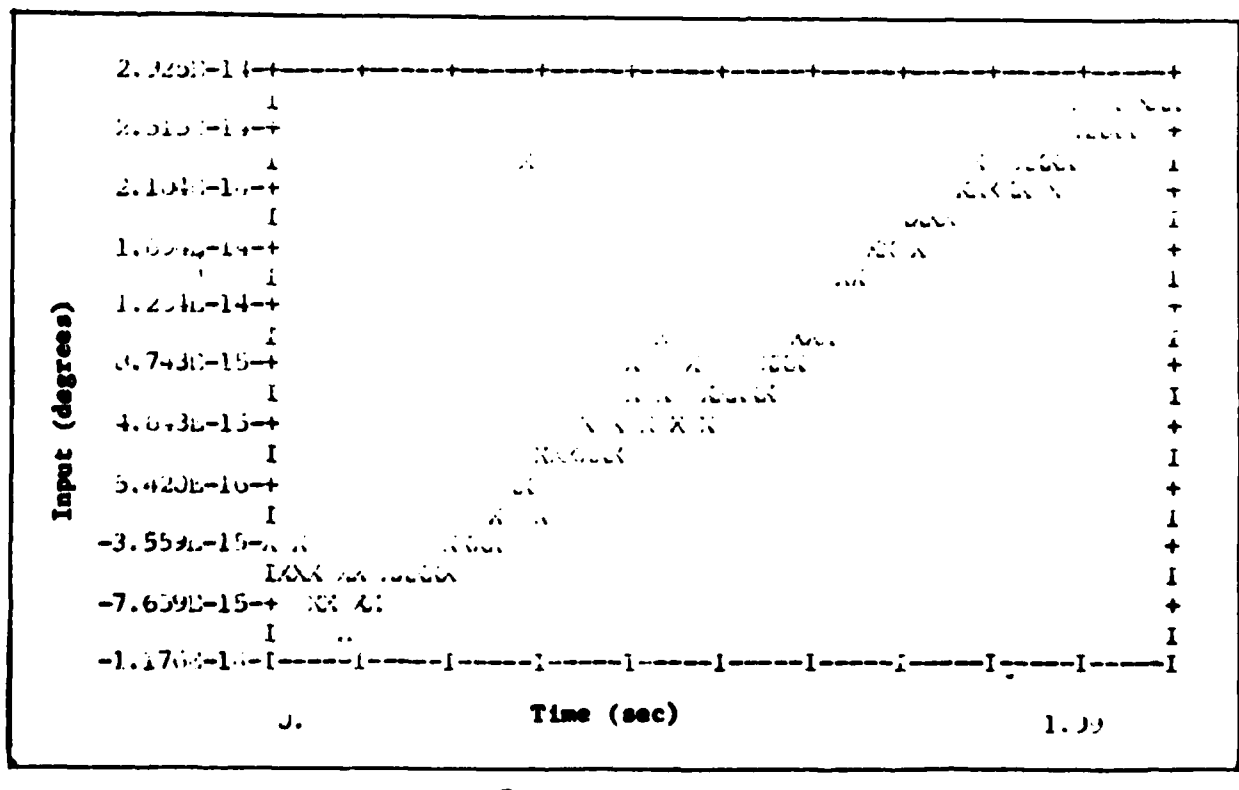

 $\delta_f$  Input for r Tracking Figure B-54 135

 $\mathcal{F} = \mathcal{F}$ 

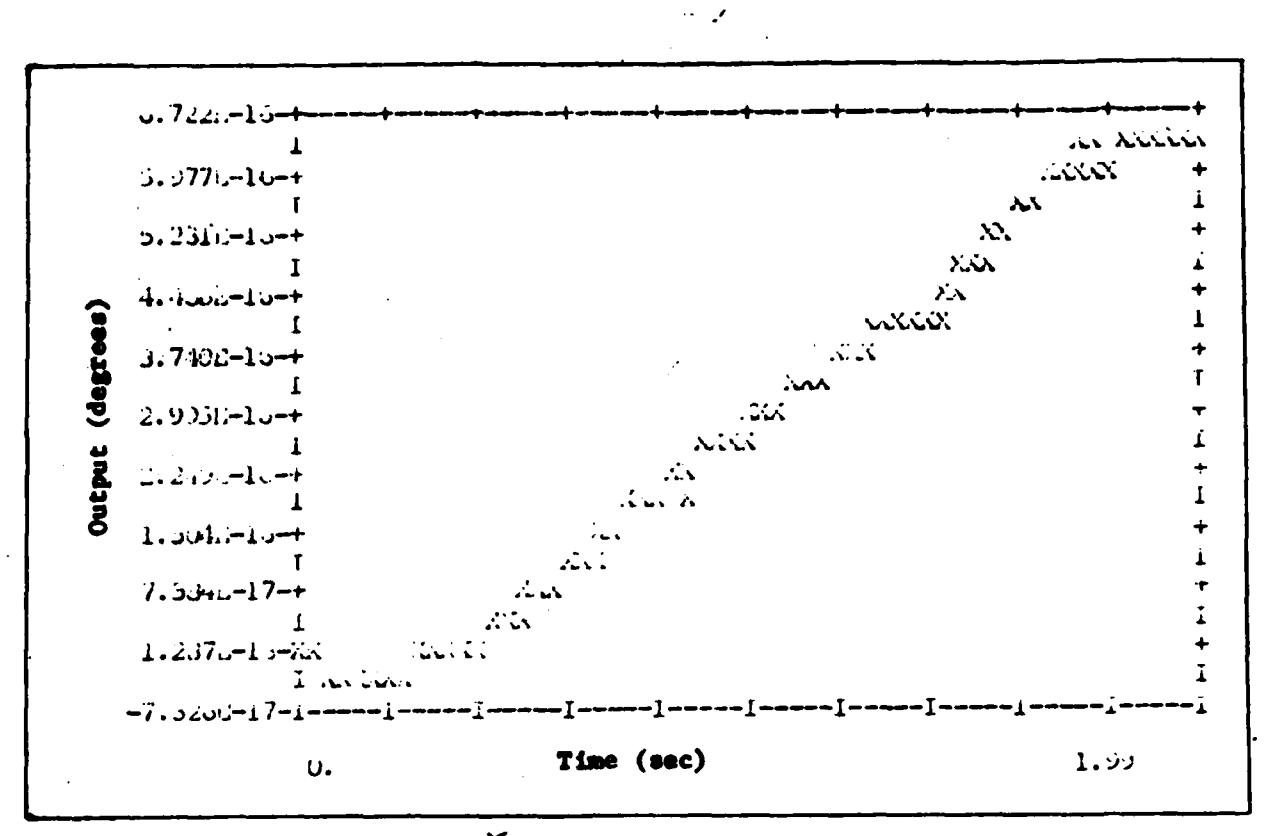

Figure B-55 / Response for r Tracking

うちかん あいしょう

 $\mathbf{r}$ 

 $\mathbf{1}$ 

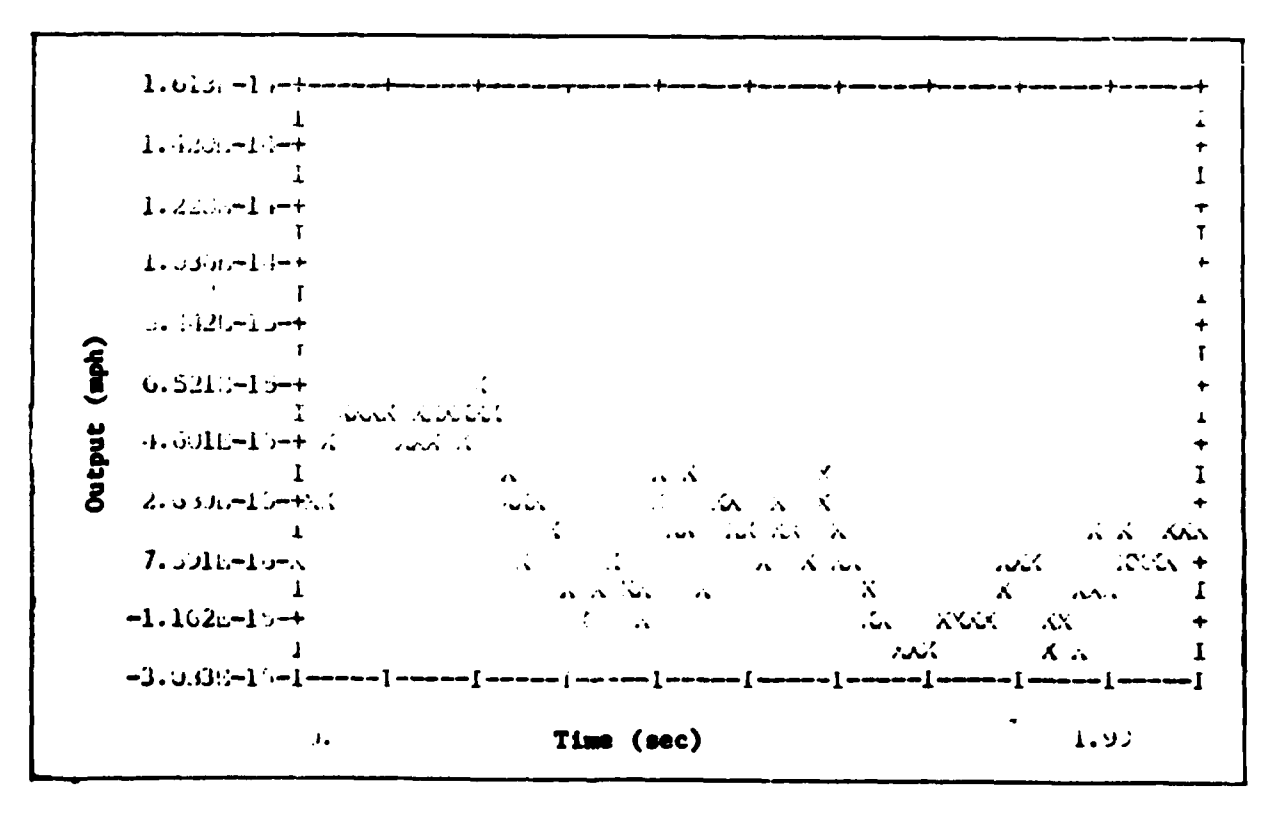

Figure B-56 u Response for r Tracking

 $\mathcal{L}$  and  $\mathcal{L}$ 

الدين بالكريميون<br>الدين

136

 $\frac{1}{2}$ 

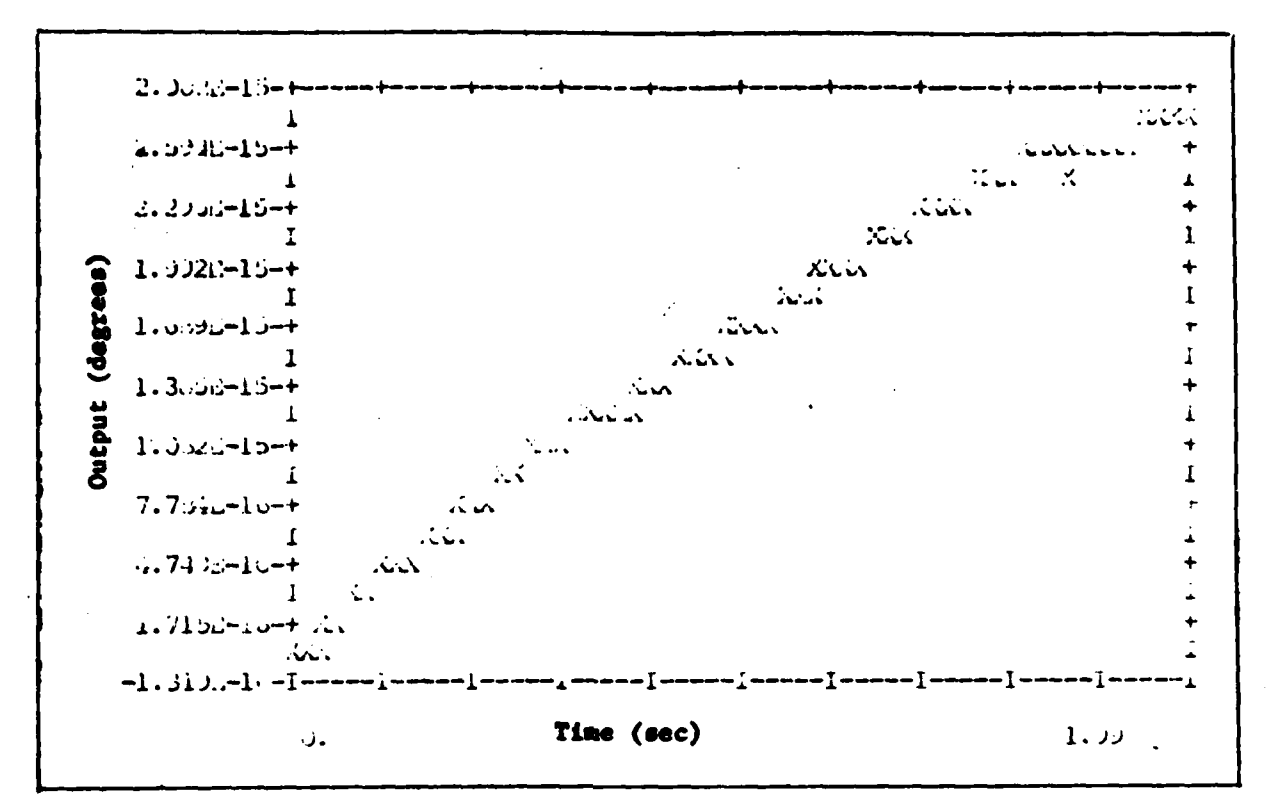

 $\ddot{\phantom{0}}$ 

Figure B-57 0 Response for r Tracking

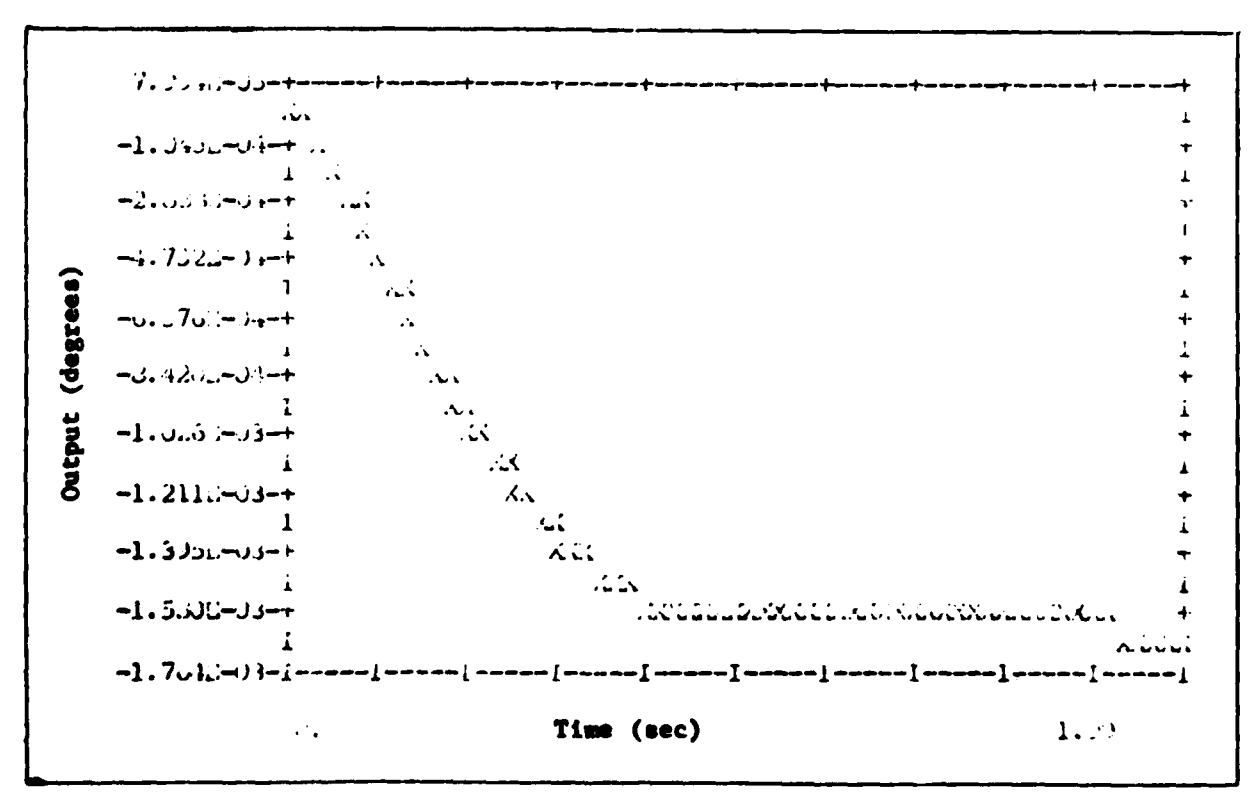

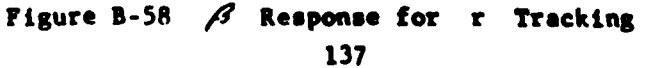

73

 $\overline{a}$ 

Ĺ

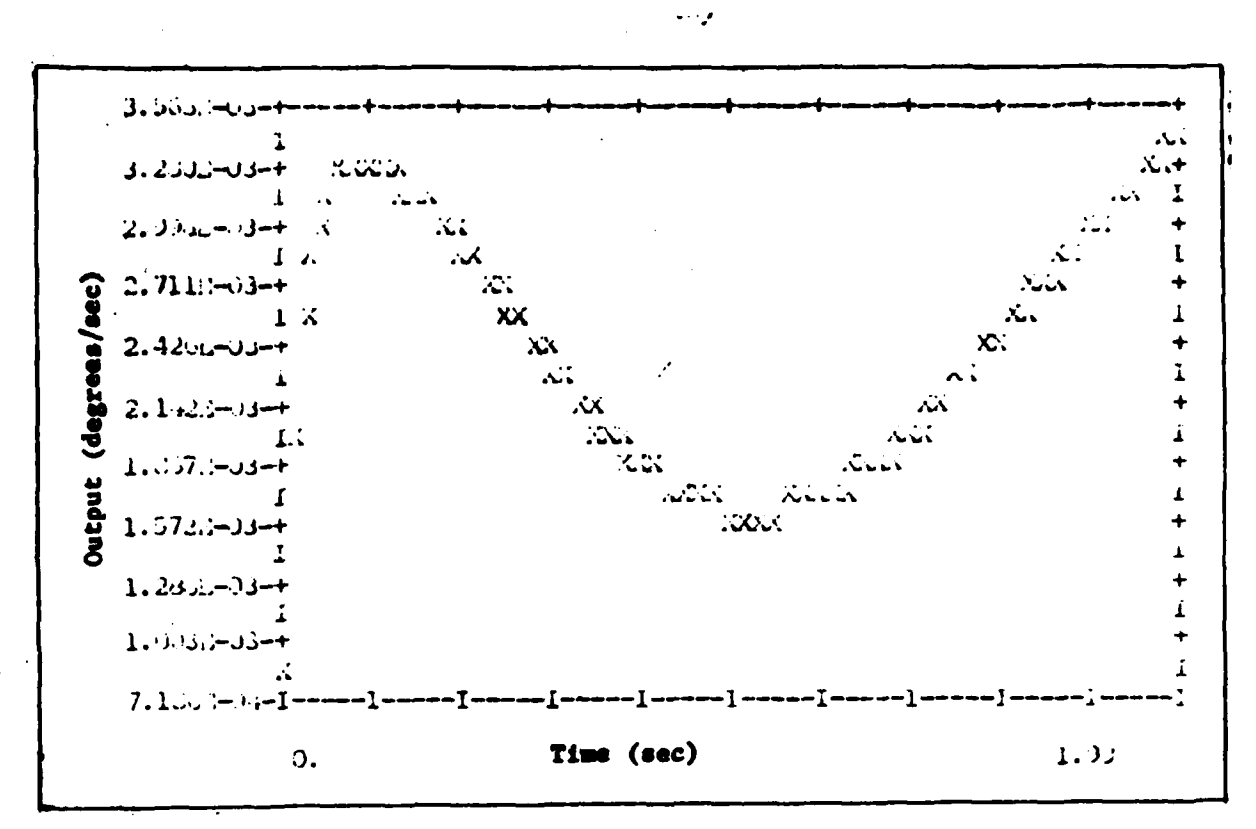

**THE REAL PROPERTY AND** 

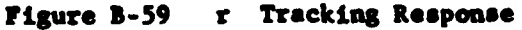

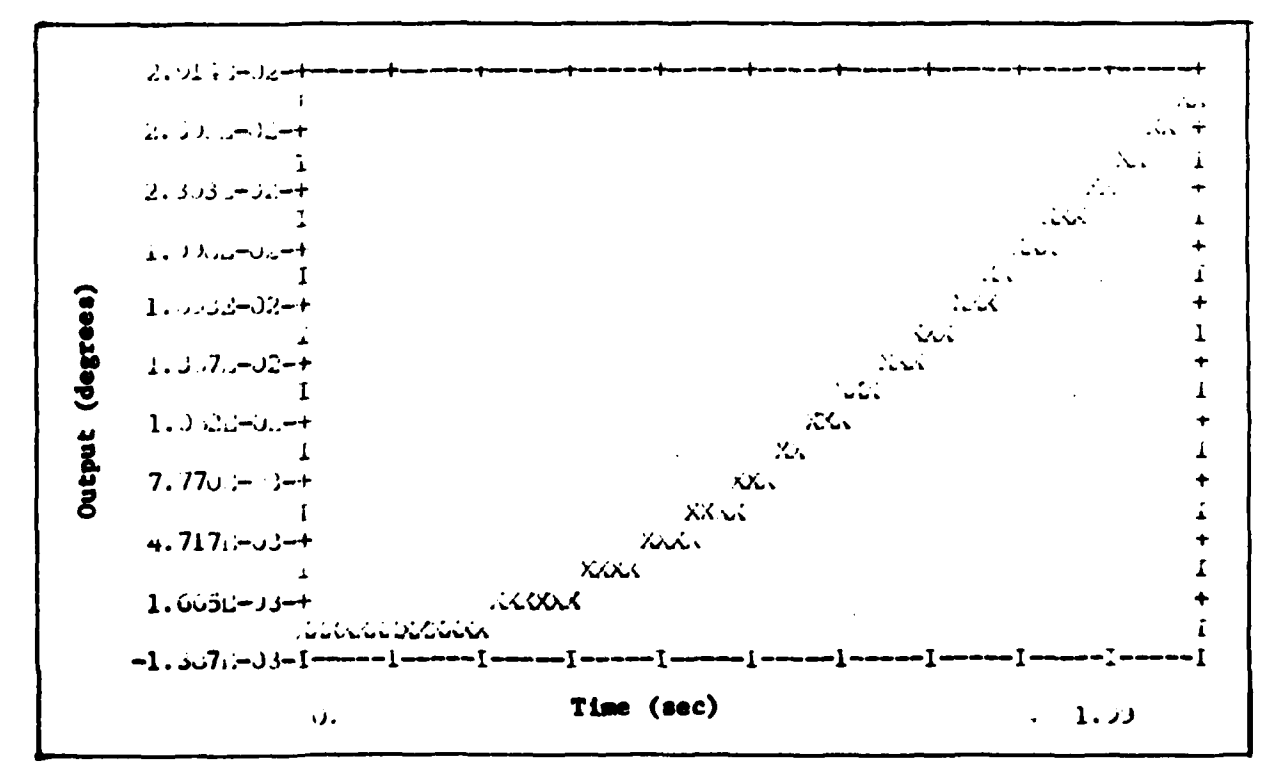

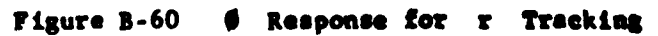

138

 $\mathbb{R}^{\frac{1}{2}}$ 

 $\ddot{\phantom{a}}$ 

 $\ddot{\phantom{0}}$ 

 $\boldsymbol{d}$ Tracking

 $\omega_{\rm{max}}$ 

÷

در در د

पूर

٣Ţ

ì

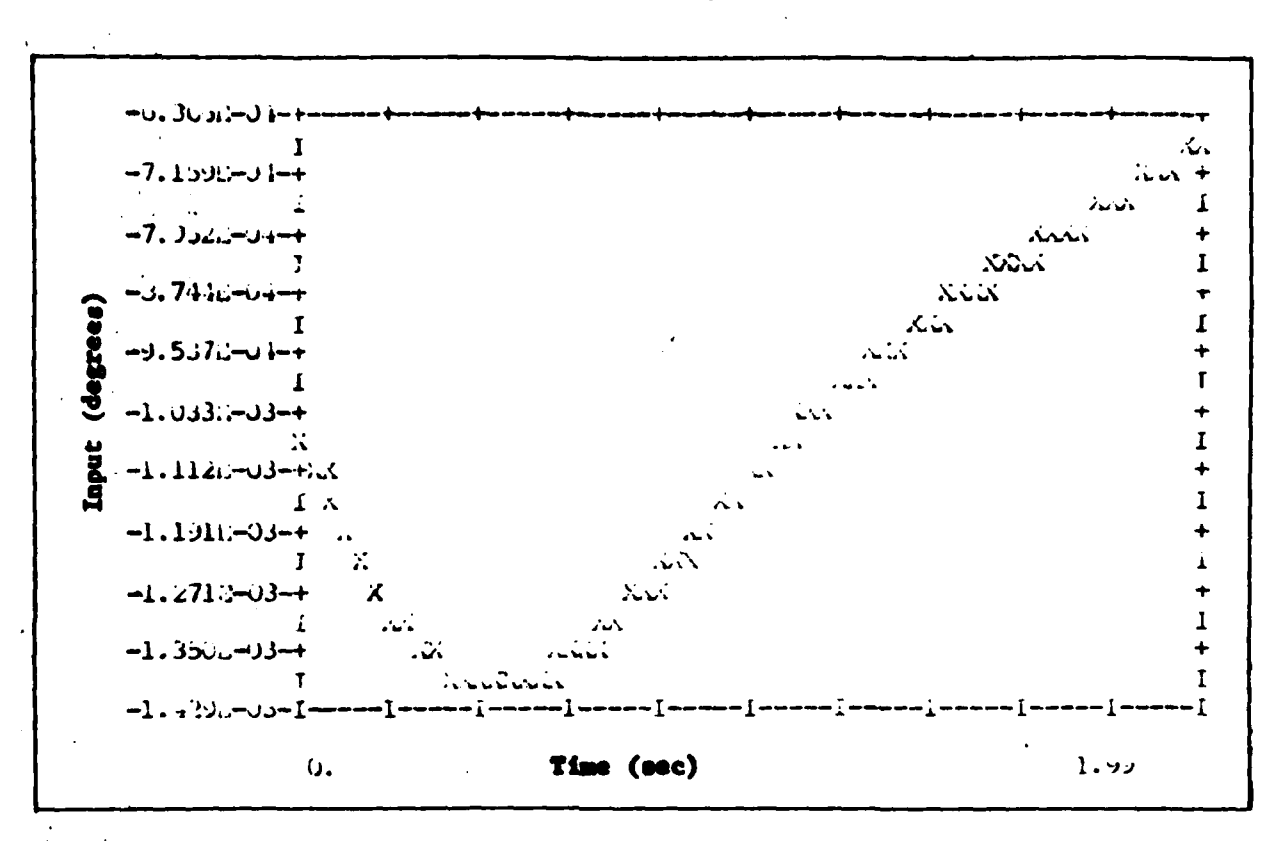

 $\delta_{\mathbf{r}}$  Input for  $\theta$  Tracking Figure B-61

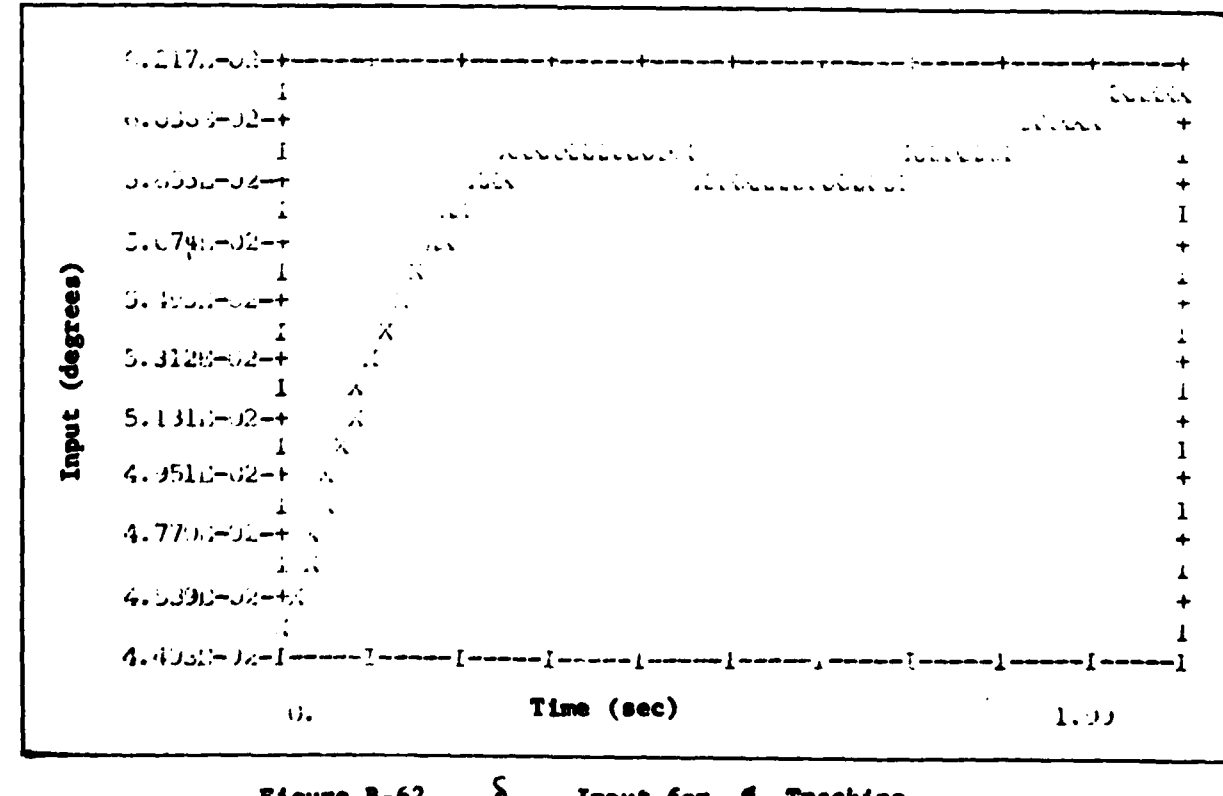

 $\delta_{H_T}$  Input for  $\oint$  Tracking Figure B-62 140

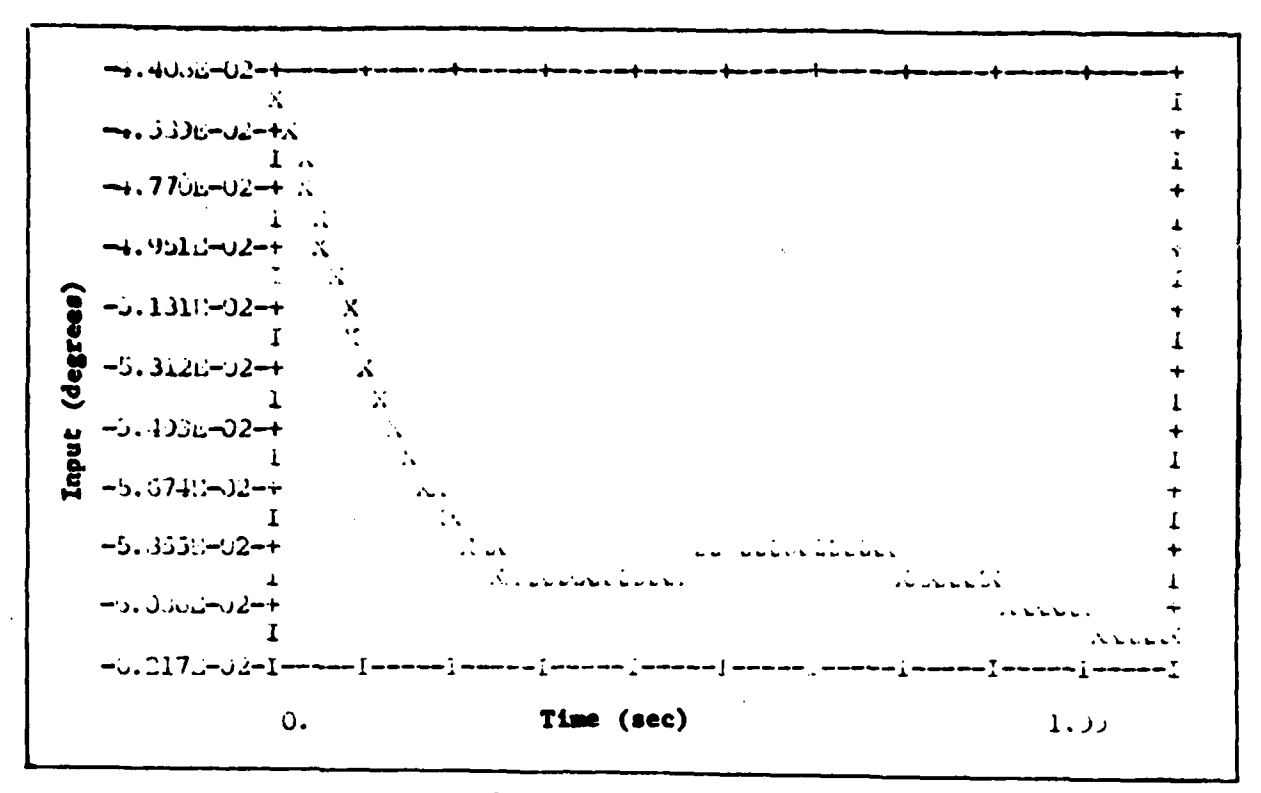

 $\mathcal{S}$ 

 $\ddot{\phantom{a}}$ 

ī

 $\mathbf{S}_{\mathbf{h}_{\mathbf{L}}}$ Input for  $\phi$  Tracking Figure B-63

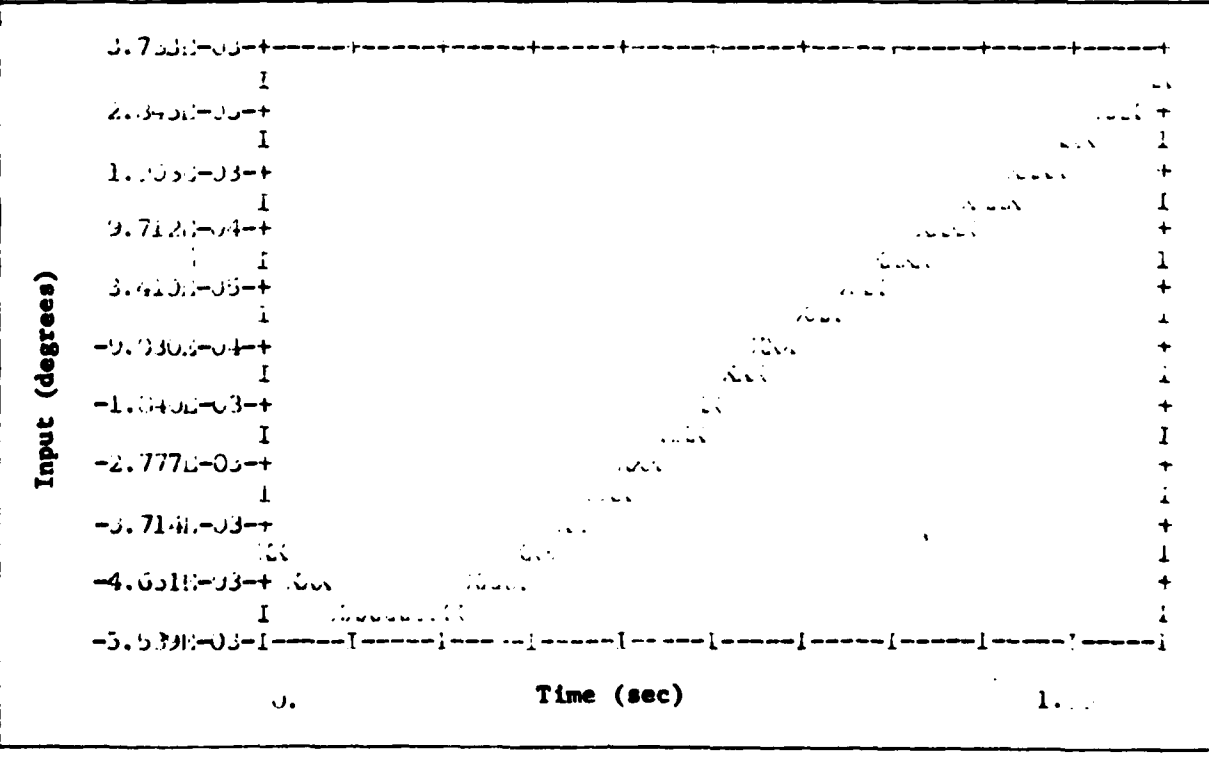

Figure B-64  $S_a$  Input for  $\theta$  Tracking 141

à,

**The Control Company** 

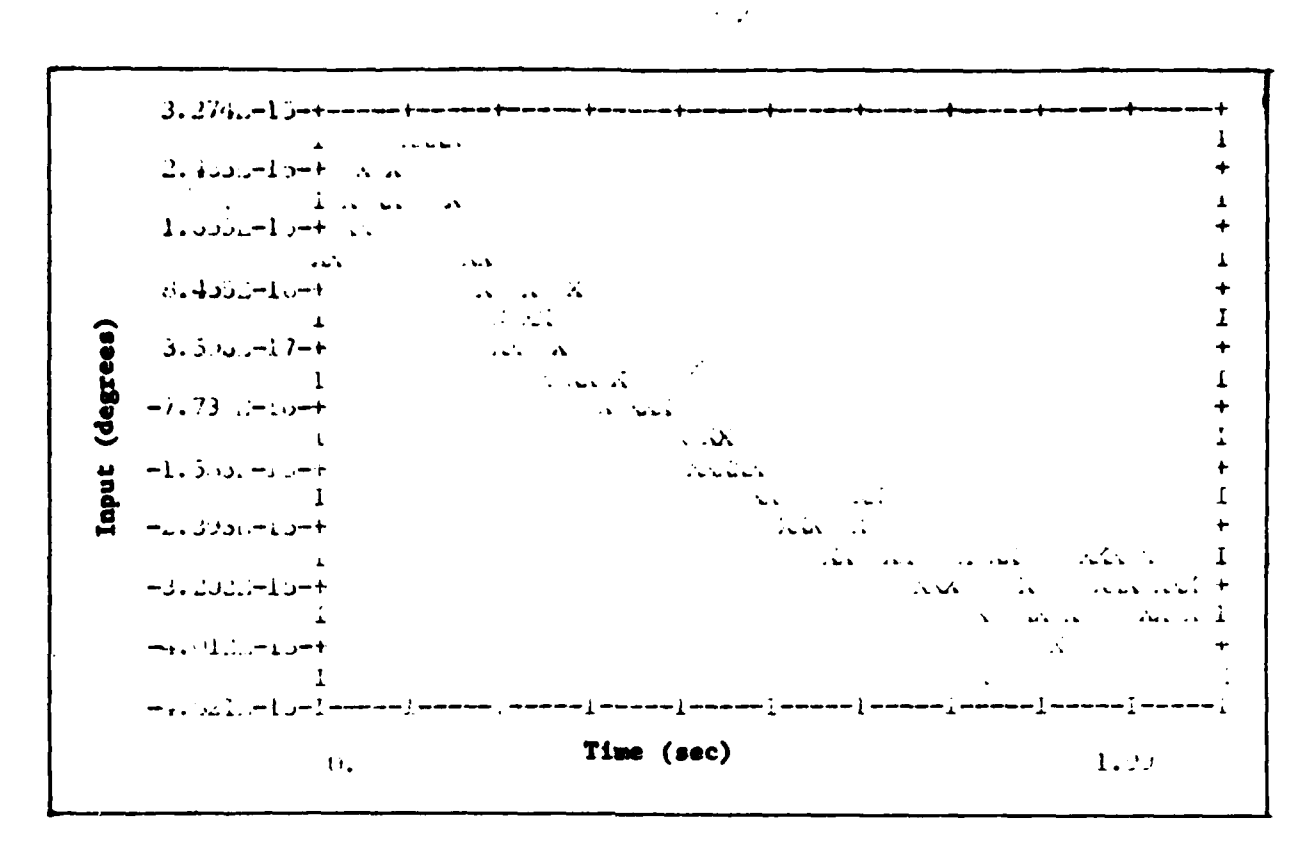

 $\mathbf{r}$ 

 $\mathbf{S}_{\bullet}$ Figure B-65 Input for  $\theta$  Tracking

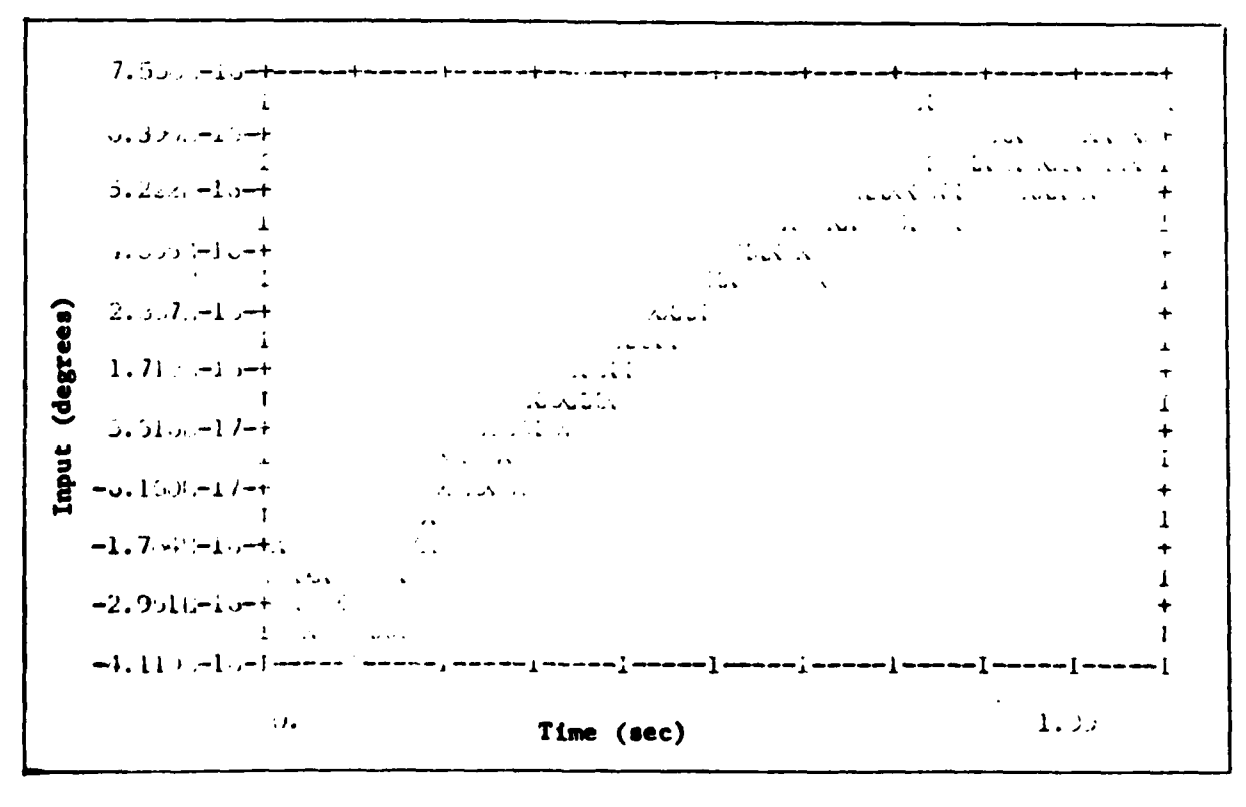

Input for \$ Tracking  $\mathbf{s}_{\mathbf{f}}$ Figure B-66  $142$ 

**ABRUSHER TARB** 

 $\ddot{\phantom{a}}$ 

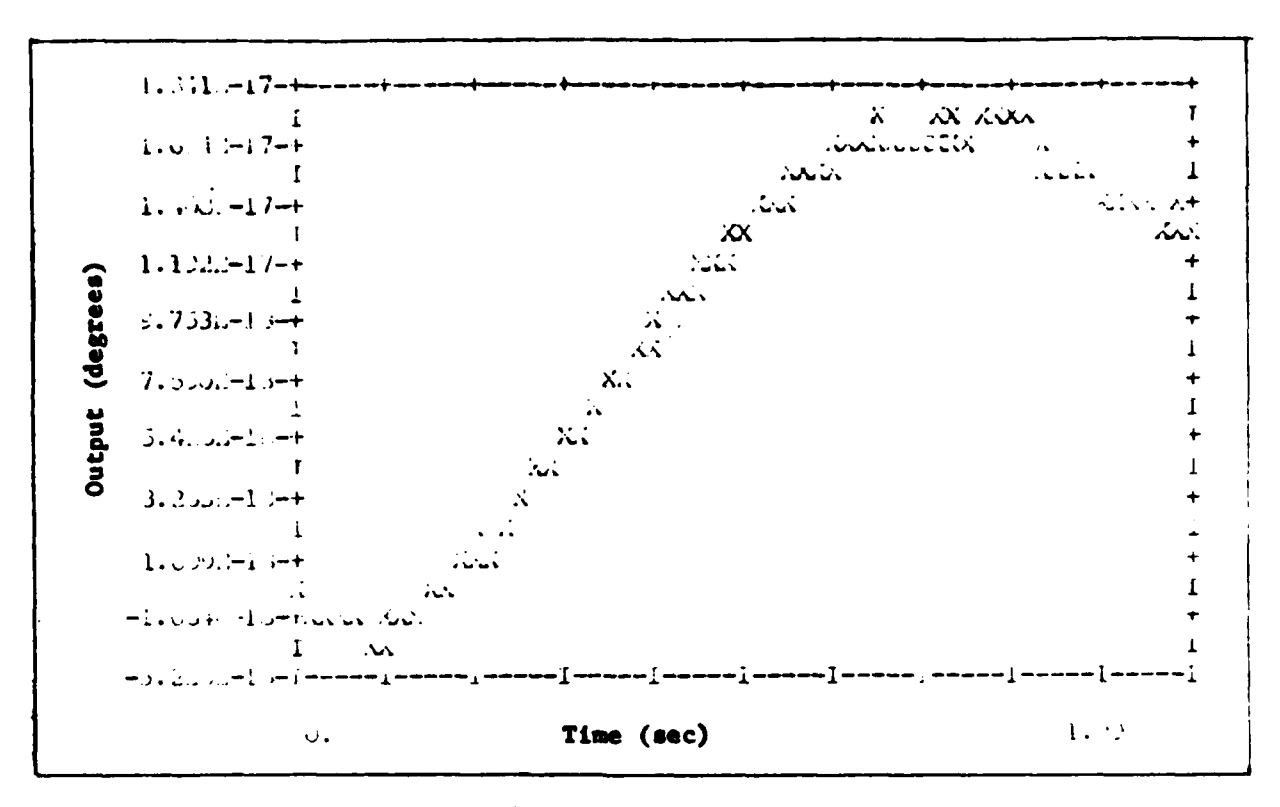

 $\mathcal{A}$ 

 $Y$  Response for  $\phi$  Tracking Figure B-67

**The property of the Secretary of the Secretary of the Secretary of the Secretary of the Secretary of the Secretary of the Secretary of the Secretary of the Secretary of the Secretary of the Secretary of the Secretary of t** 

 $\ddot{\cdot}$  $\ddot{\phantom{0}}$ 

 $\mathbf{r}$ 

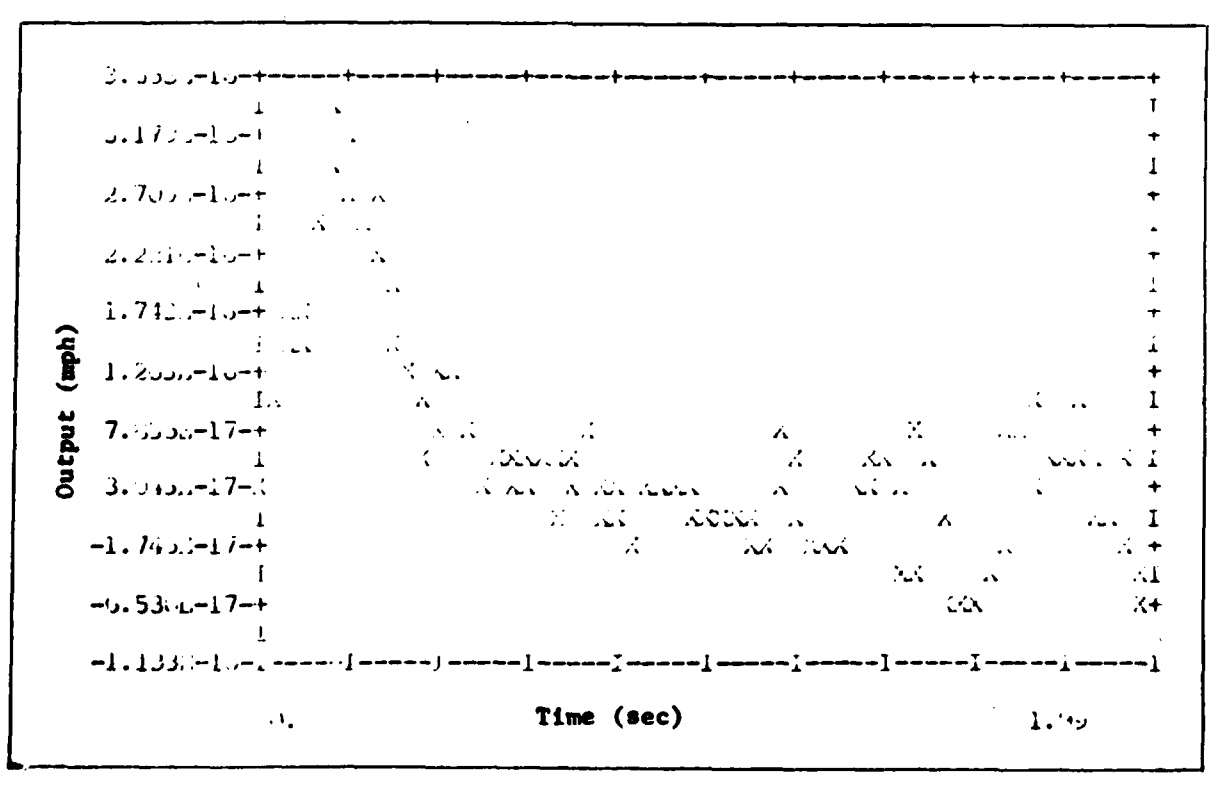

Figure B-68 u Response for Ø Tracking

**POLICE** 

77

143

 $\ddot{\phantom{a}}$ 

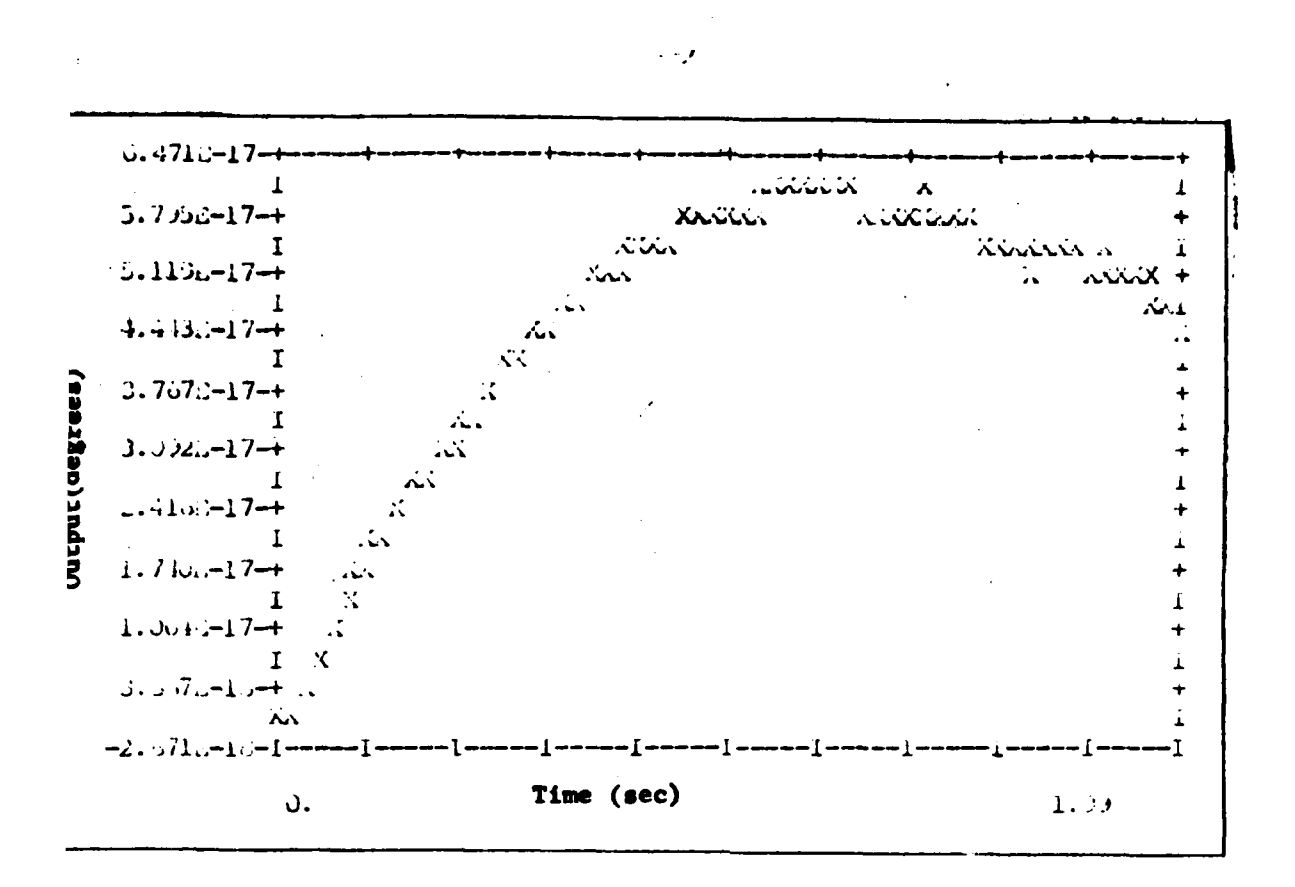

Pigure B-69 O Response for Ø Tracking

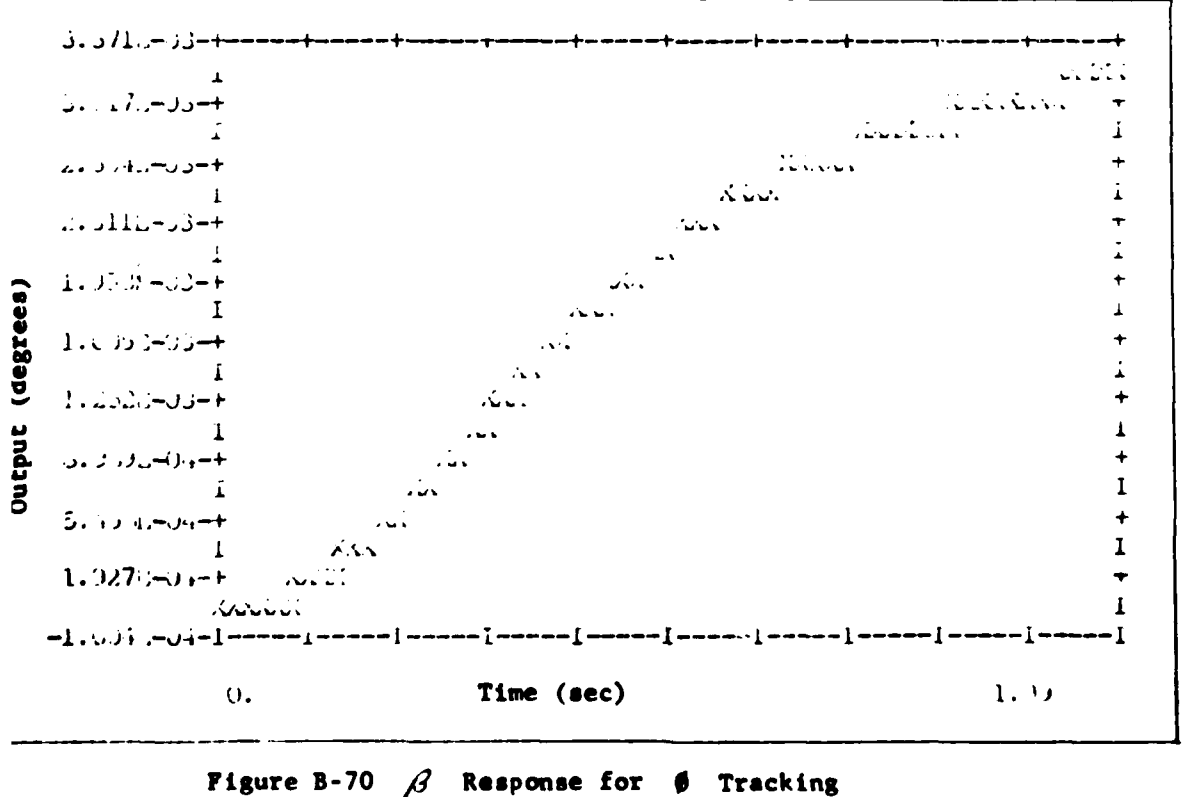

144

⋰<sub>Ţ</sub>ĿŢŢŢŢĿĔĿĔĿĔĿĔĿĔĔĔĔĔĔĿĔĿĿĔ

राण अन्ति अक्

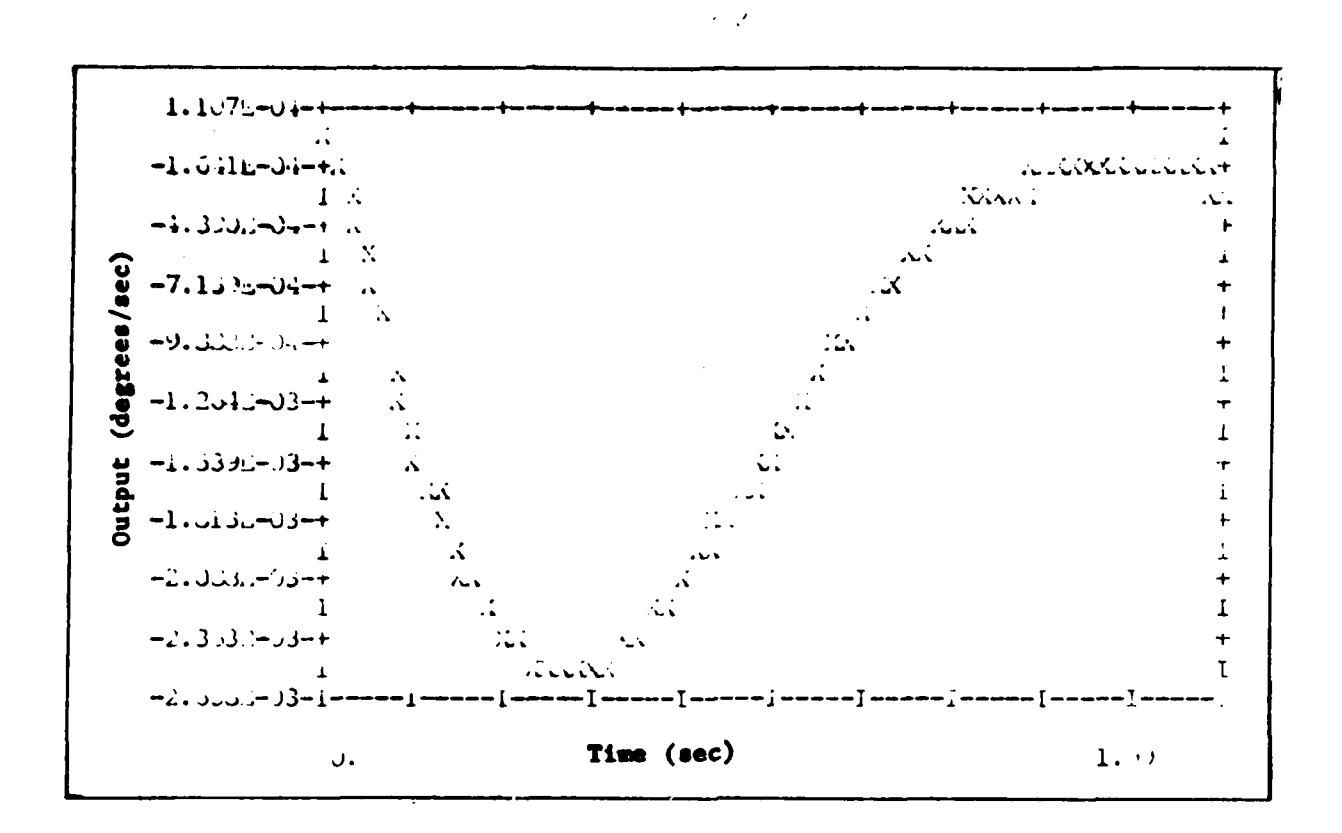

Figure B-71 r Response for  $\theta$  Tracking

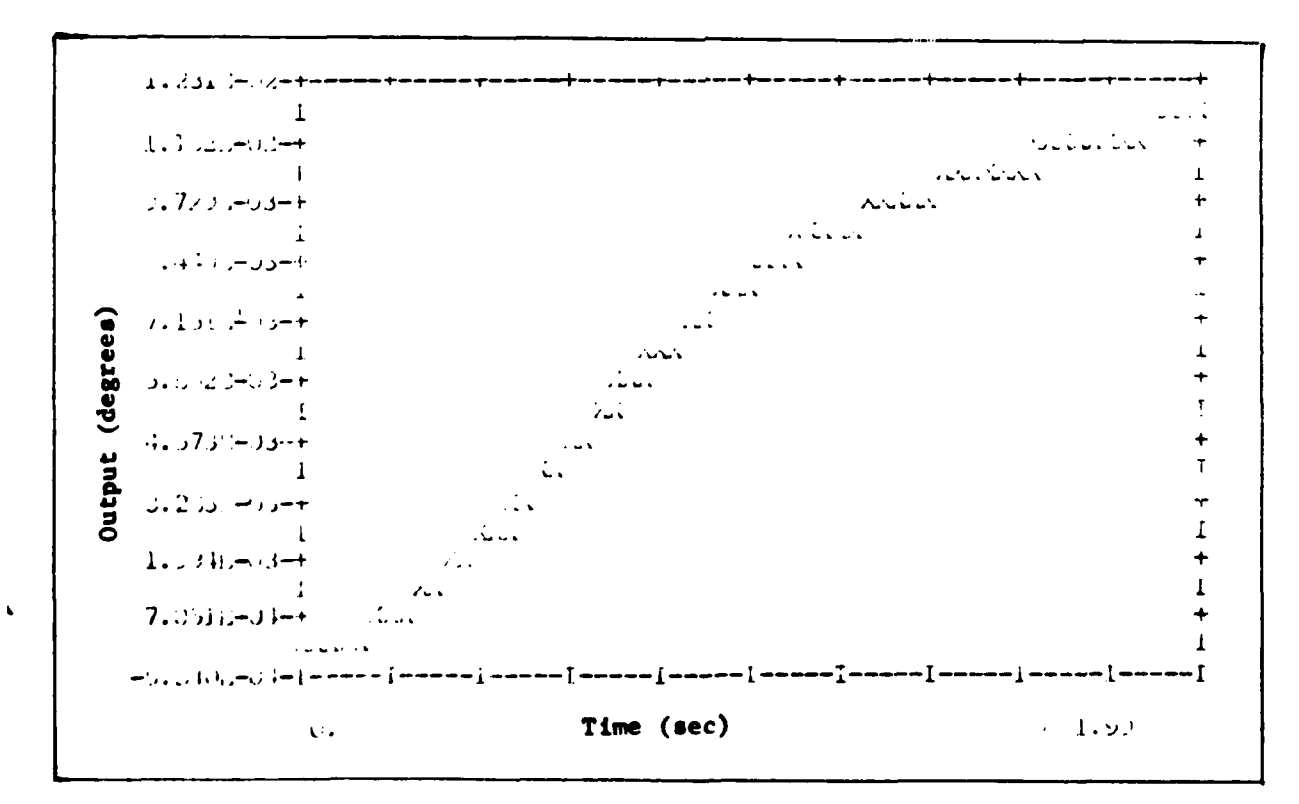

Figure B-72 Ø Tracking Response

**CONTRACTOR** 

 $\mathcal{L}^{\frac{1}{2}+\frac{1}{2}}$ 

 $\sim$   $^{-1}$ 

No Rudder Responses

l.

 $\ddot{\phantom{a}}$ 

 $\frac{1}{3}$ 

医心理学 医三十

○ 10.4 th 10.1 bit 24.4 million and the bit 10.4 million and the bit 10.4 million

 $\frac{1}{3}$ 

 $\label{eq:4} \begin{array}{c} \ddot{\phi} \\ \dot{\phi} \\ \dot{\phi} \\ \dot{\phi} \\ \dot{\phi} \\ \end{array}$  $\hat{\mathbf{r}}$ 

 $\frac{1}{2}$ 

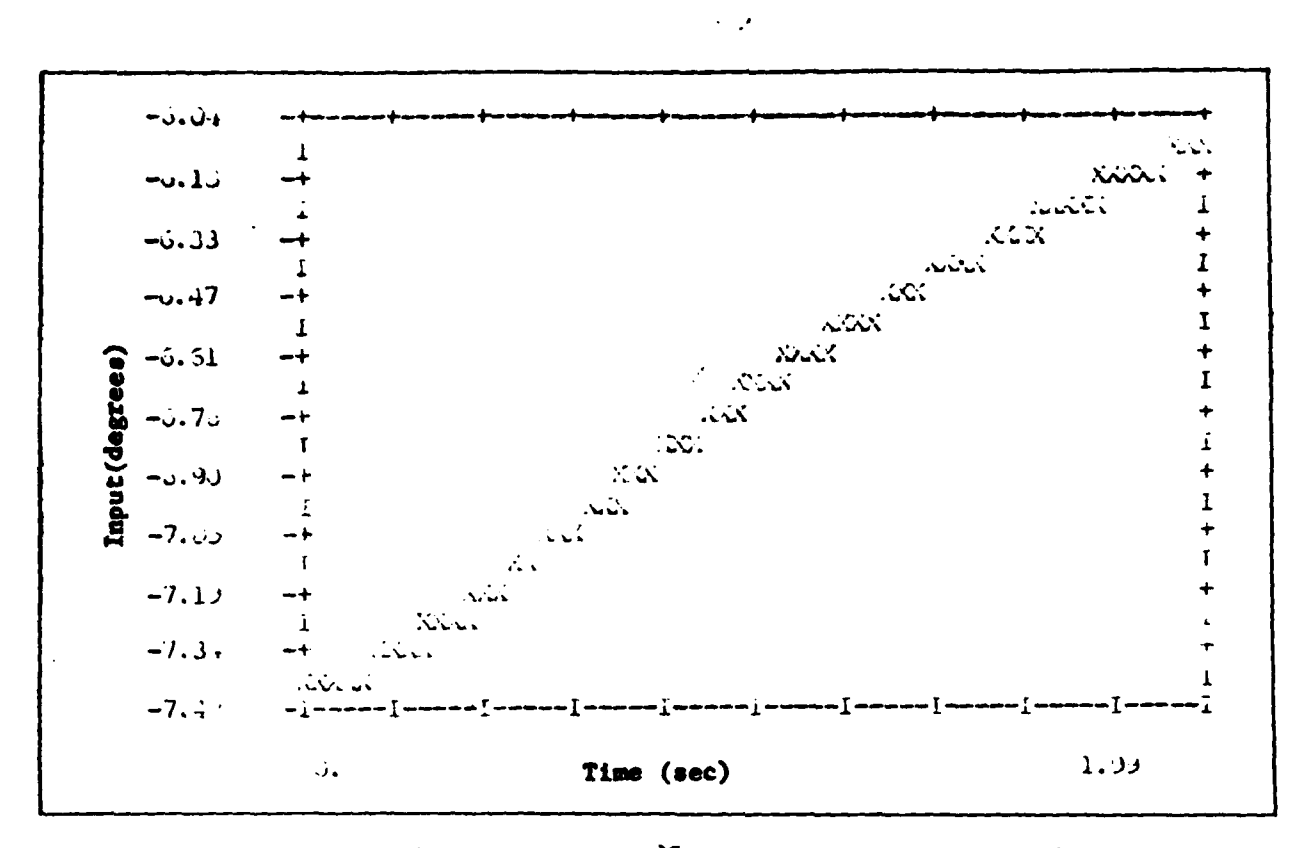

 $\frac{1}{3}$ 

 $\mathbf{t}$ 

 $\mathbf{C}_\text{in}$ 

 $\delta_{\mathfrak{n}_\mathrm{L}}$ Input for  $\delta$  Tracking without a Rudder Figure B-73

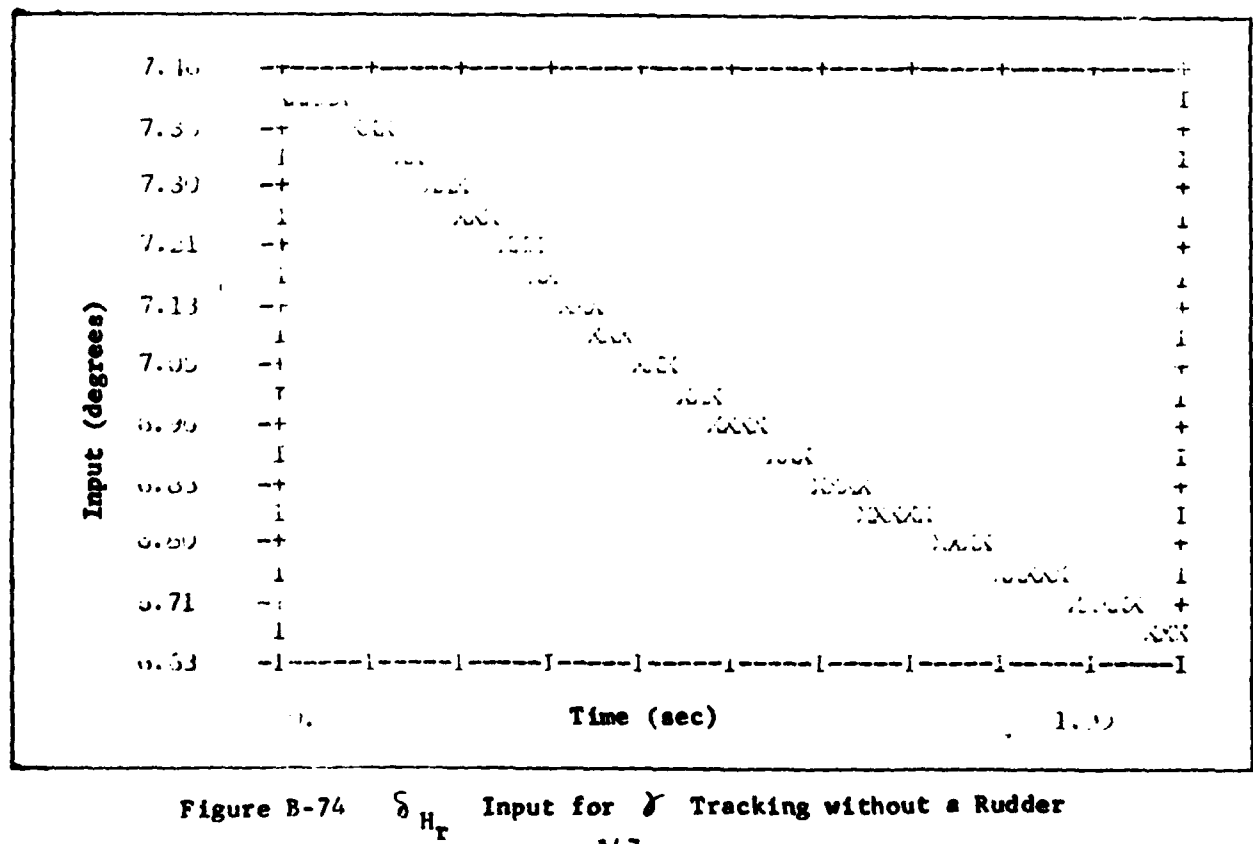

147

 $\overline{\mathcal{L}}$ 

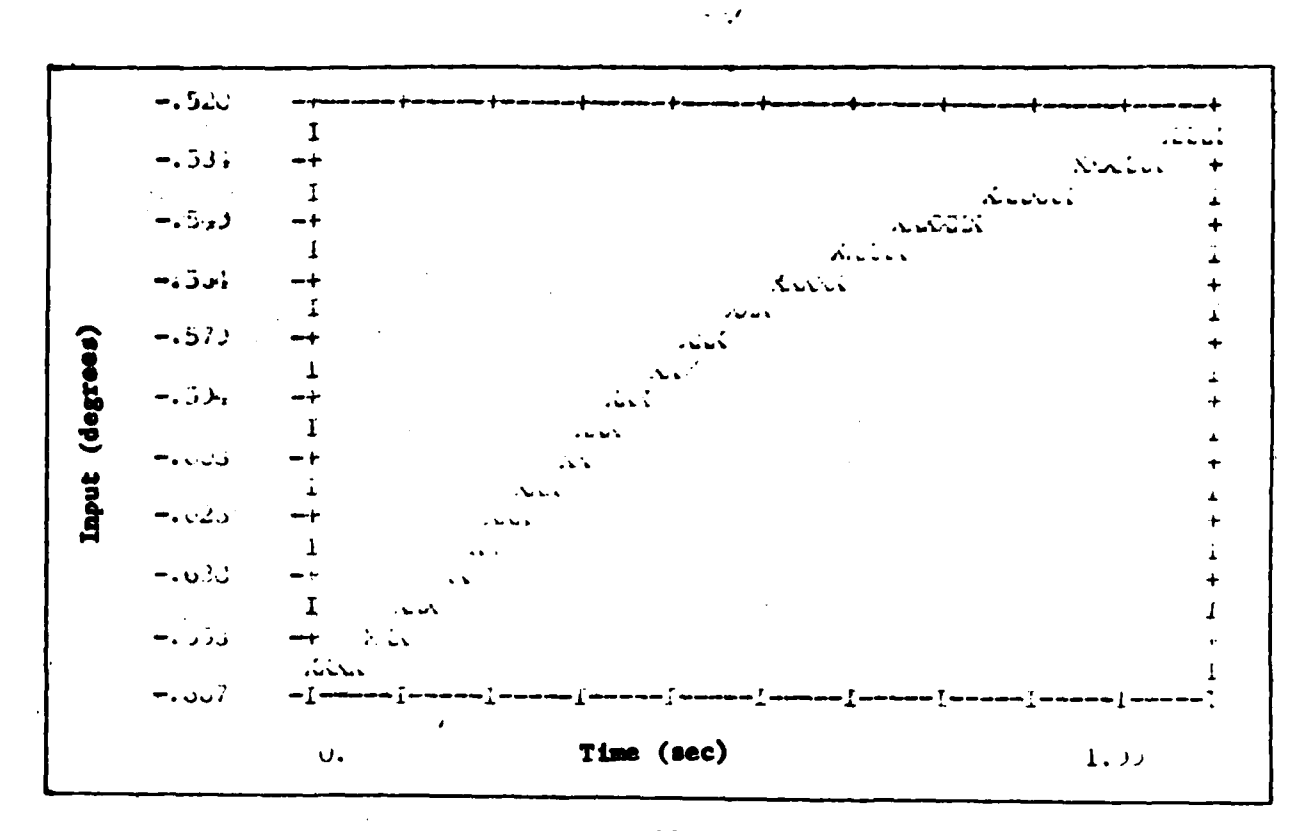

i.

 $\mathcal{S}_{a}$  Input for  $\delta$  Tracking without a Rudder Figure B-75

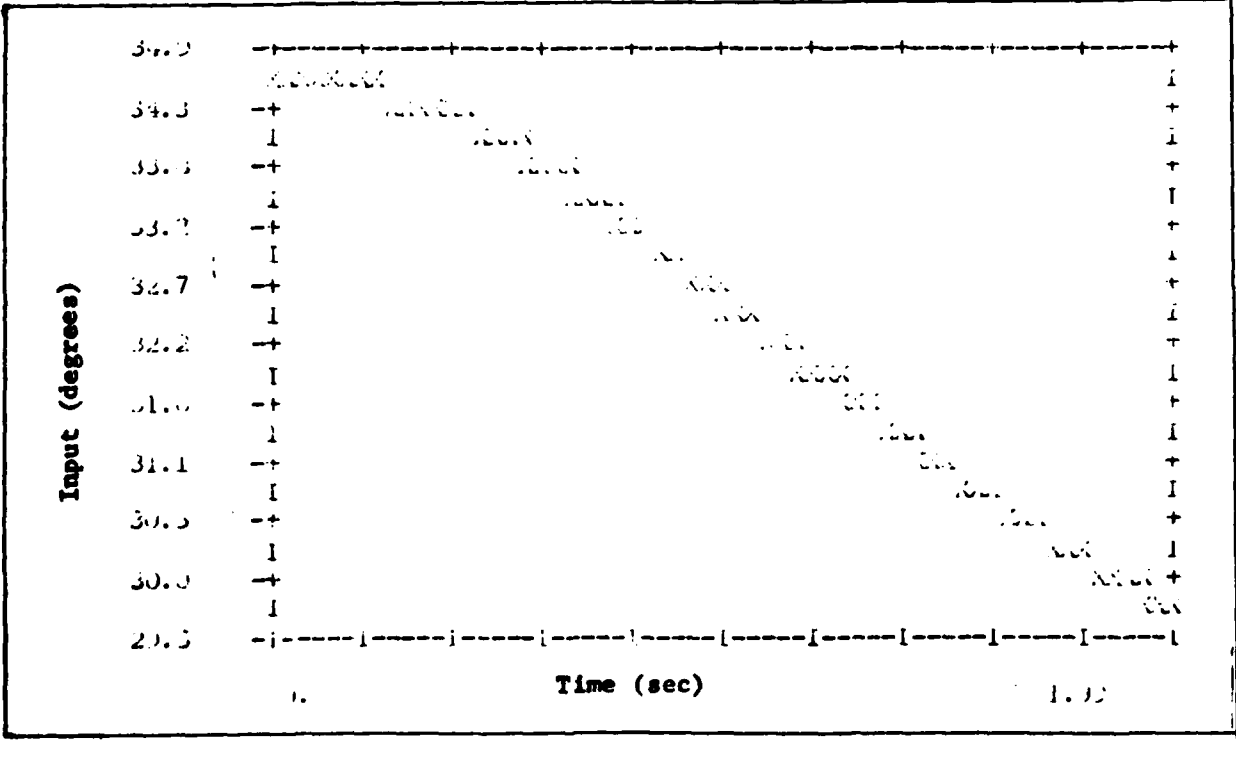

 $\delta_s$  Input for  $\gamma$  Tracking without a Rudder Figure B-76

148

 $\ddot{\phantom{0}}$ 

÷

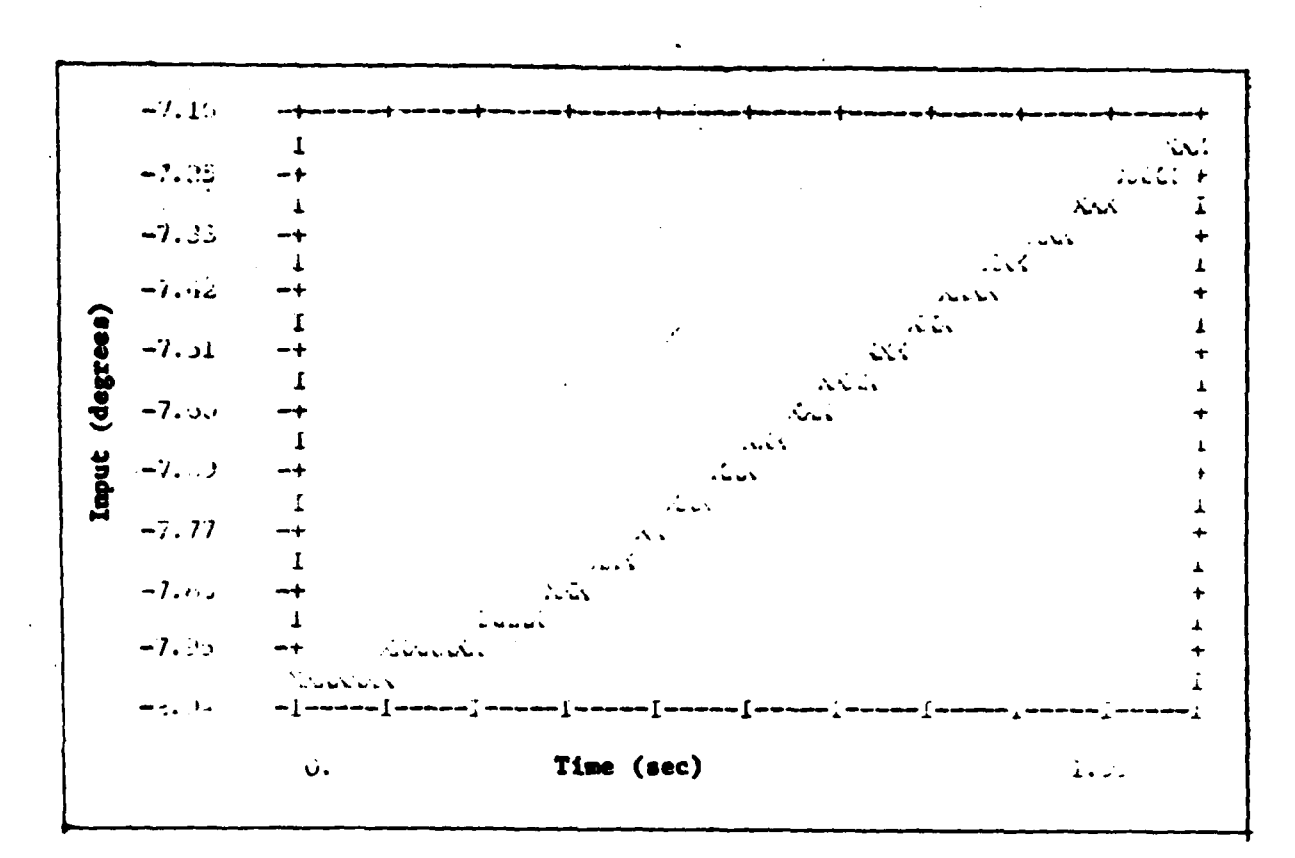

 $\epsilon$  $\sim$   $\chi$ 

 $\S_f$  Input for  $\gamma$  Tracking without a Rudder Figure B-77

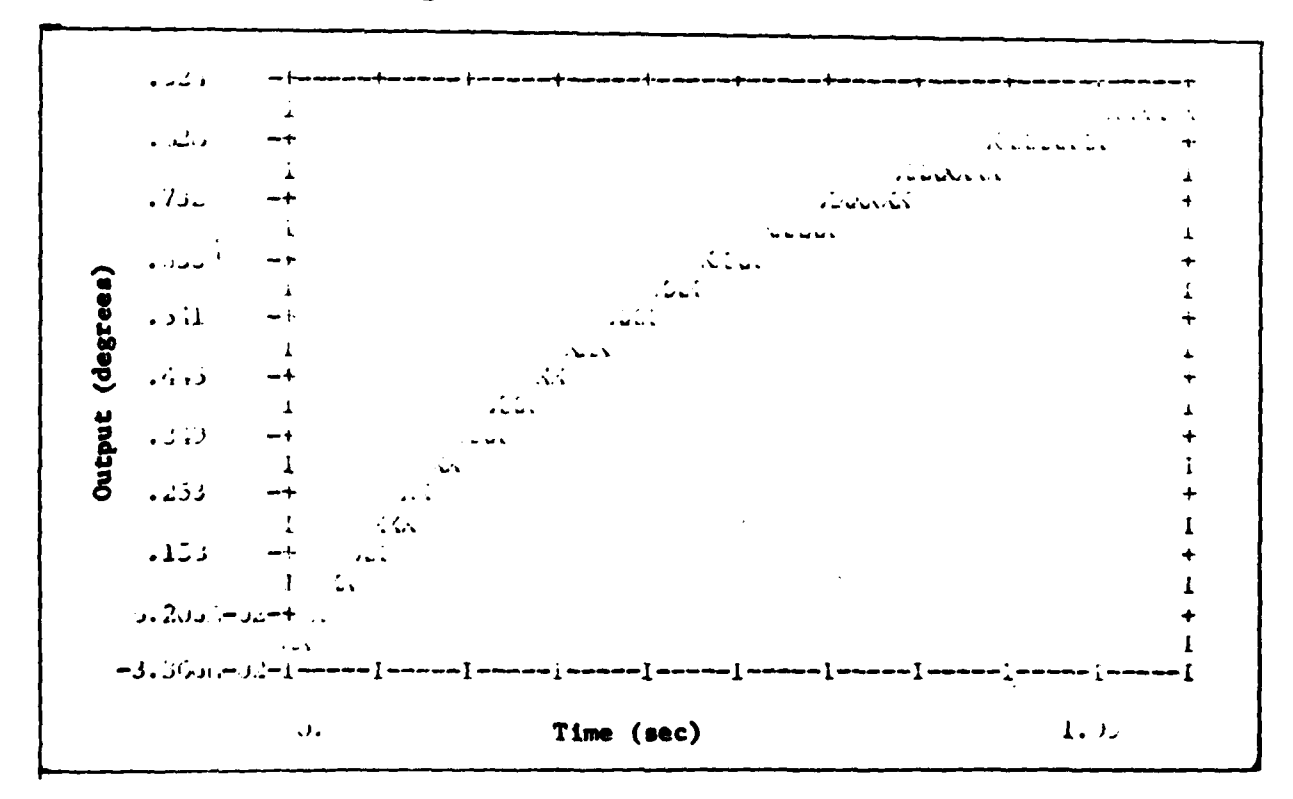

Figure B-78 F Tracking without a Rudder

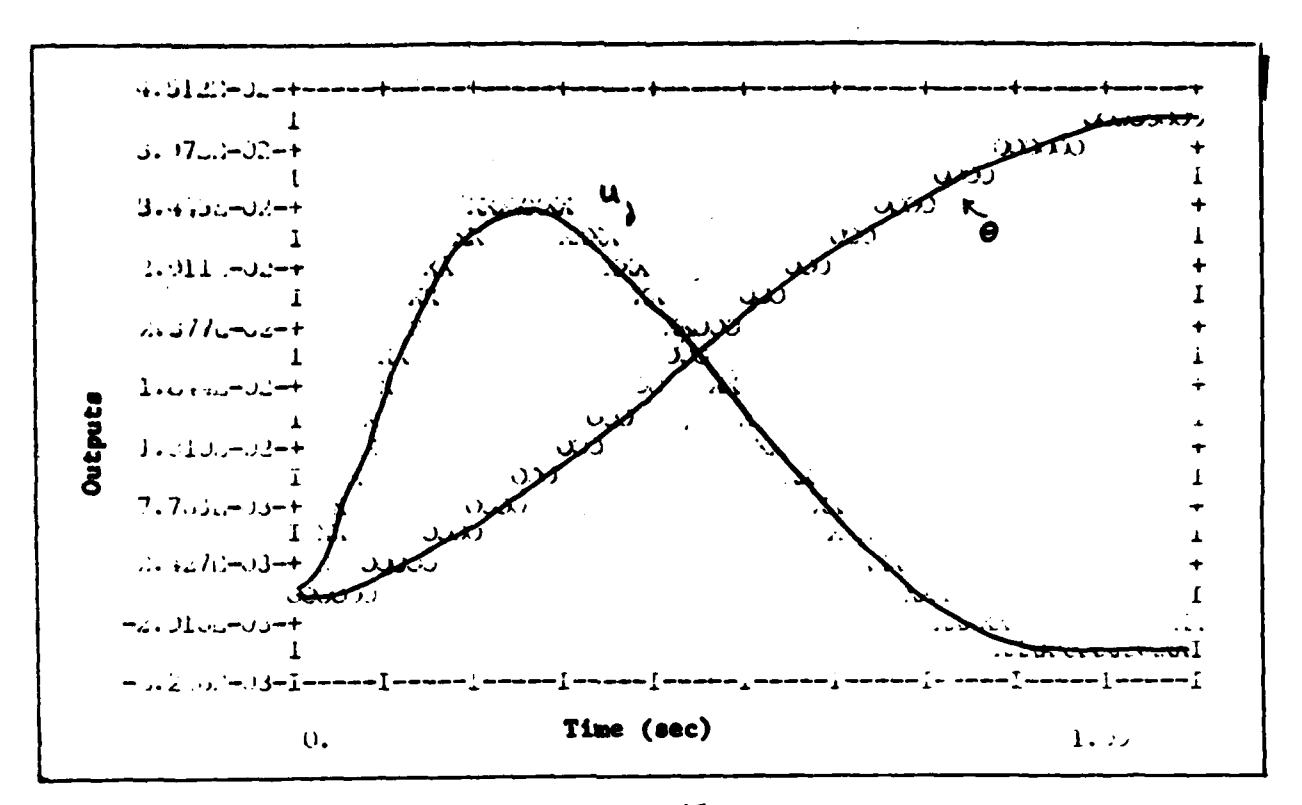

 $\sim$   $\mathcal{A}$ 

Figure B-79 u and 0 Responses for  $\delta$  Tracking without a Rudder

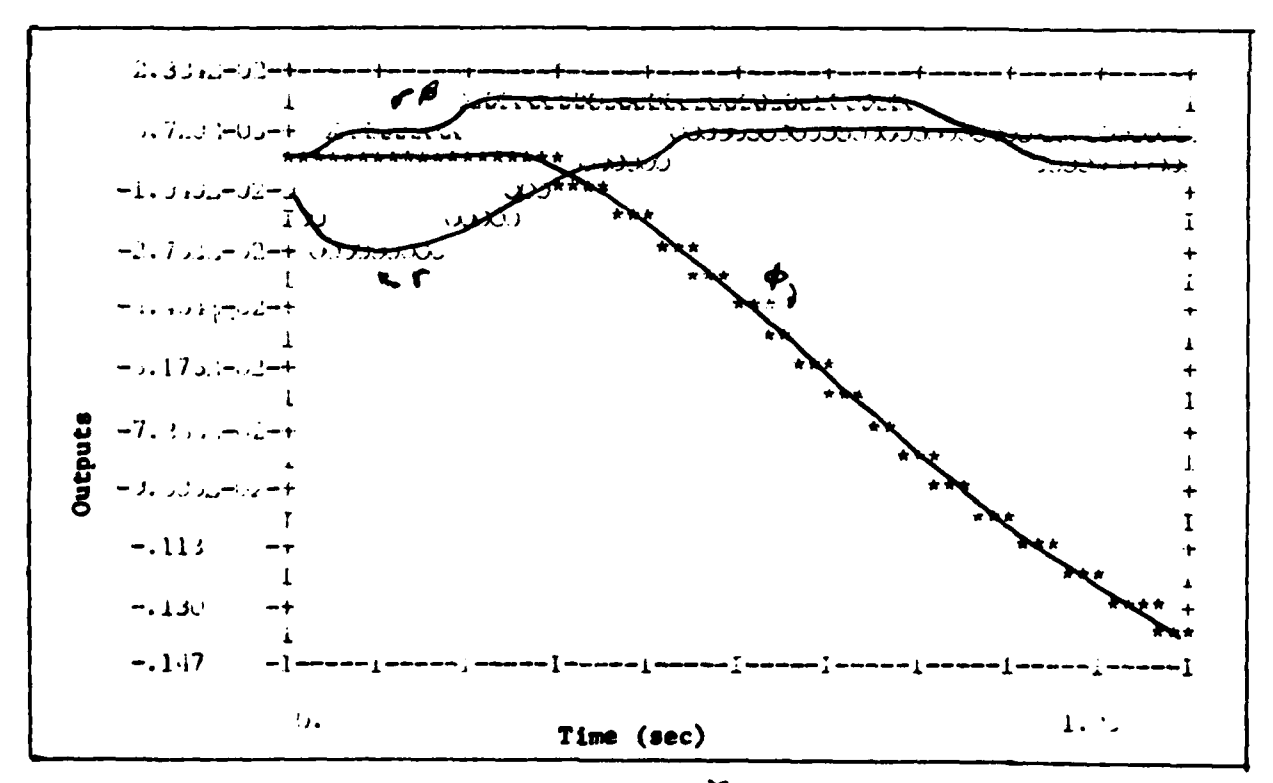

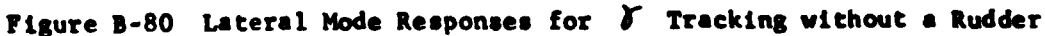

150

 $\mathbf{I}$ 

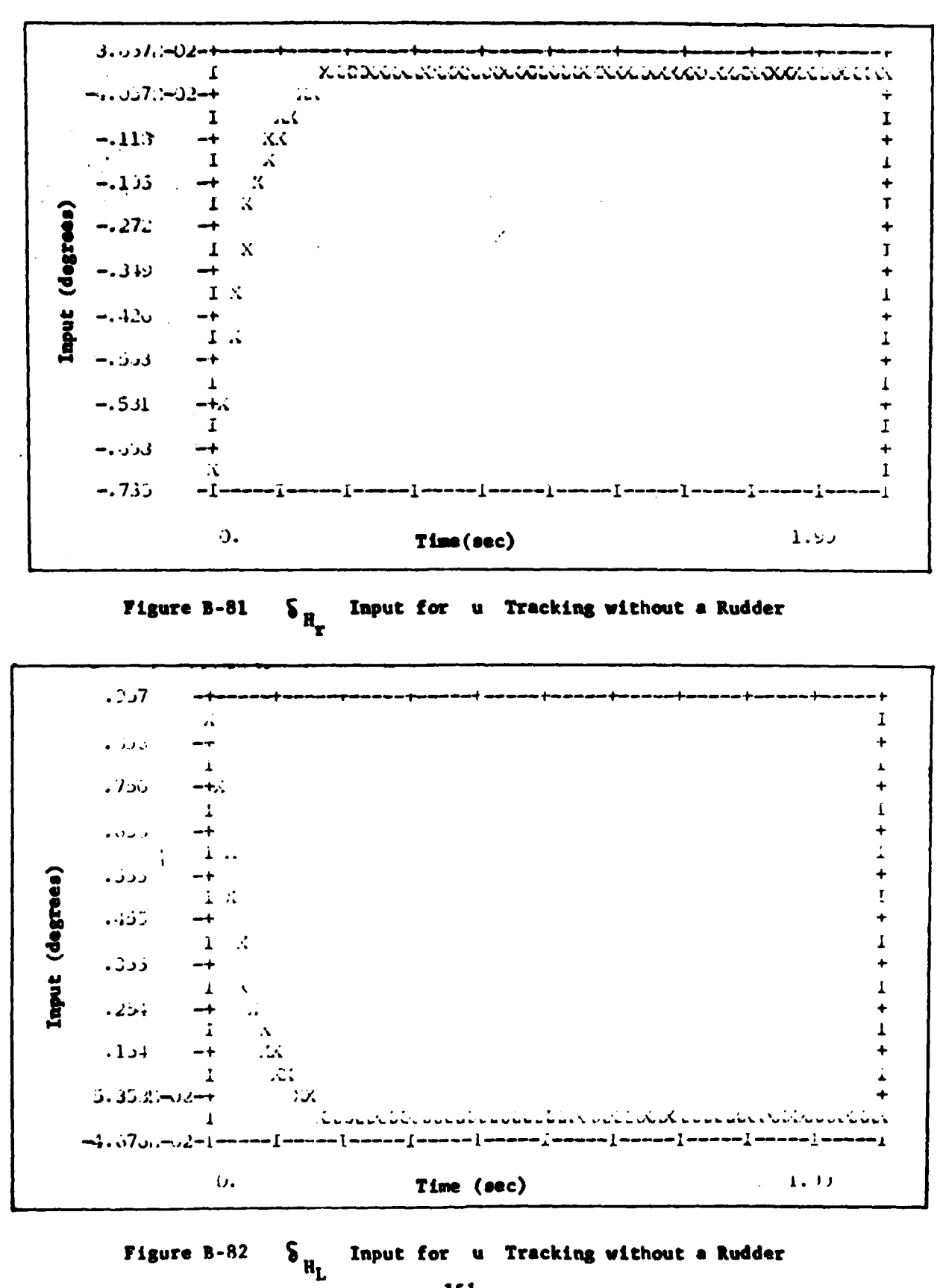

ني د

151

 $\ddot{\phantom{0}}$ 

**The La** 

 $\overline{C}$ 

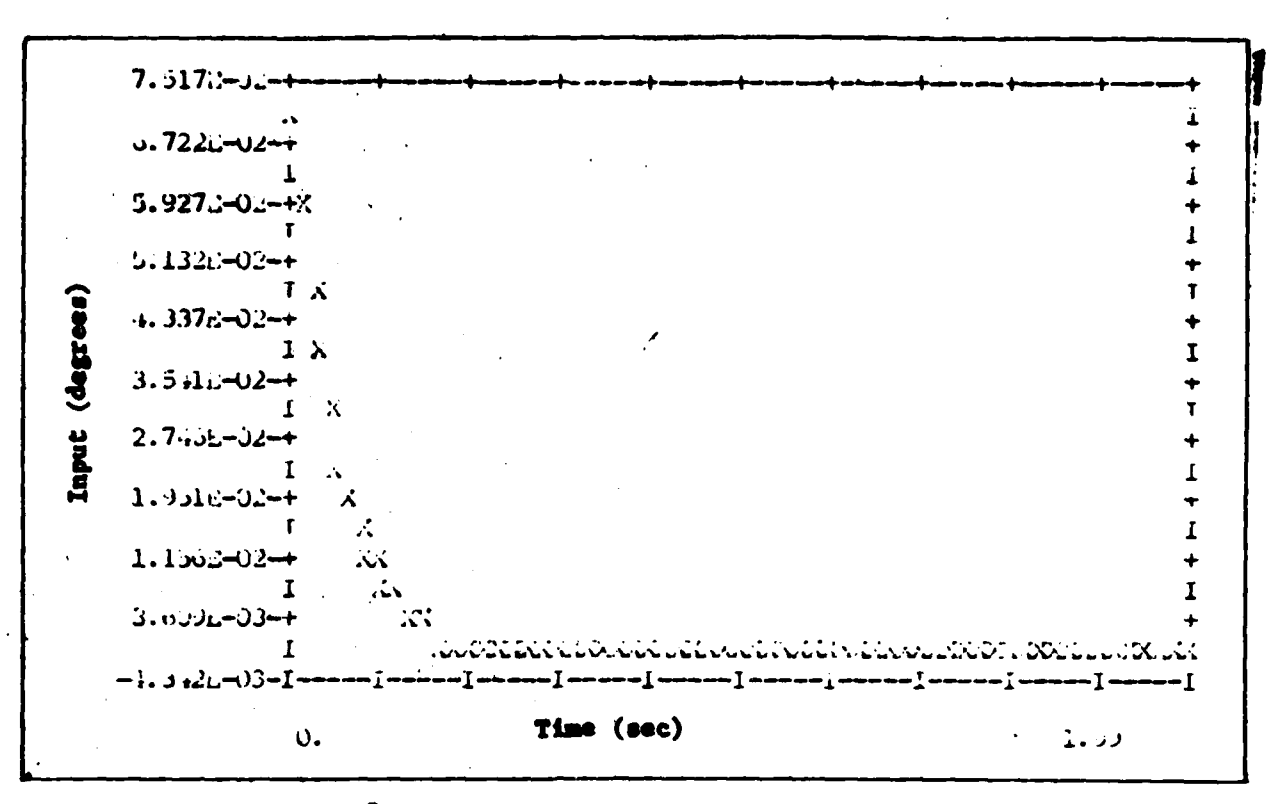

 $\sim 10$ 

**Figure B-83**  $S_a$  Input for  $u$  Tracking without a Rudder

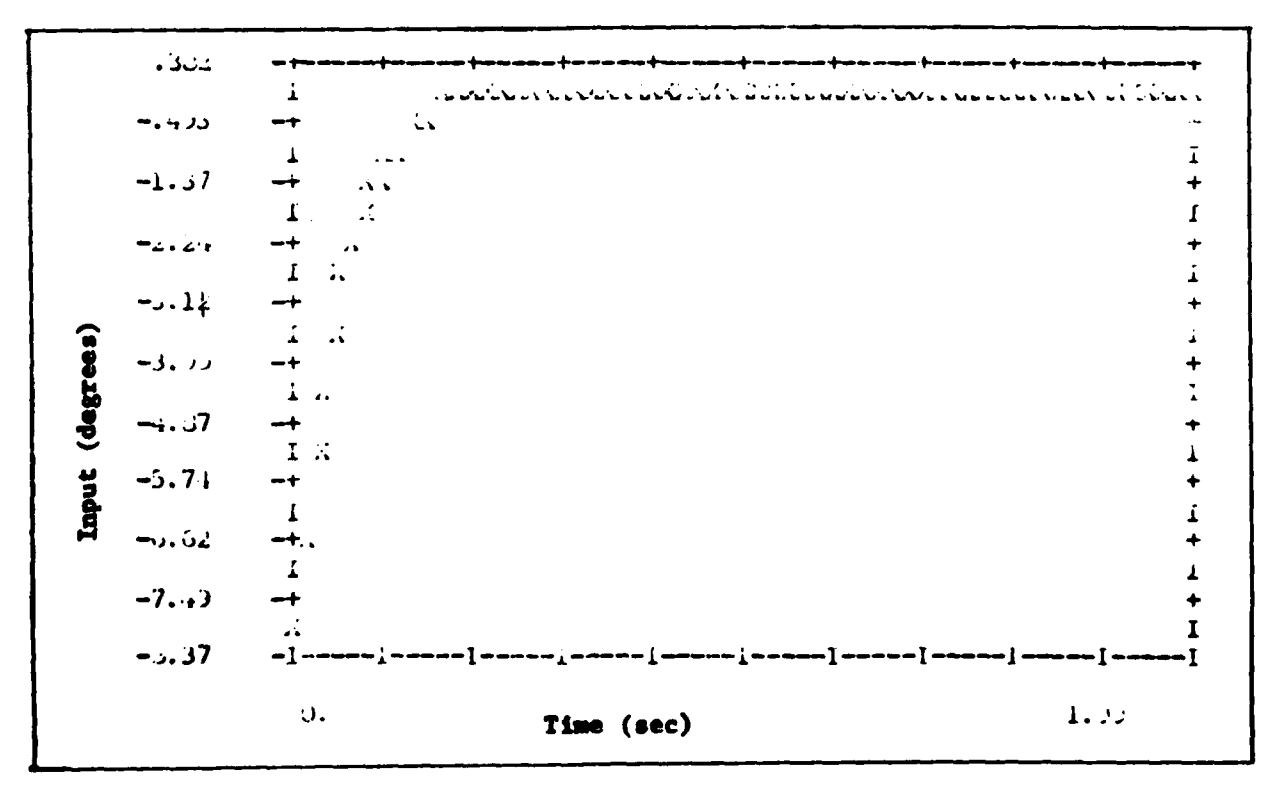

Figure B-84 Input for u Tracking without a Rudder  $\mathbf{S}$ 

 $\left( \begin{array}{c} 1 \end{array} \right)$ 

 $\sim$  , which is

152

nahr..

 $\sim$   $\sim$ 

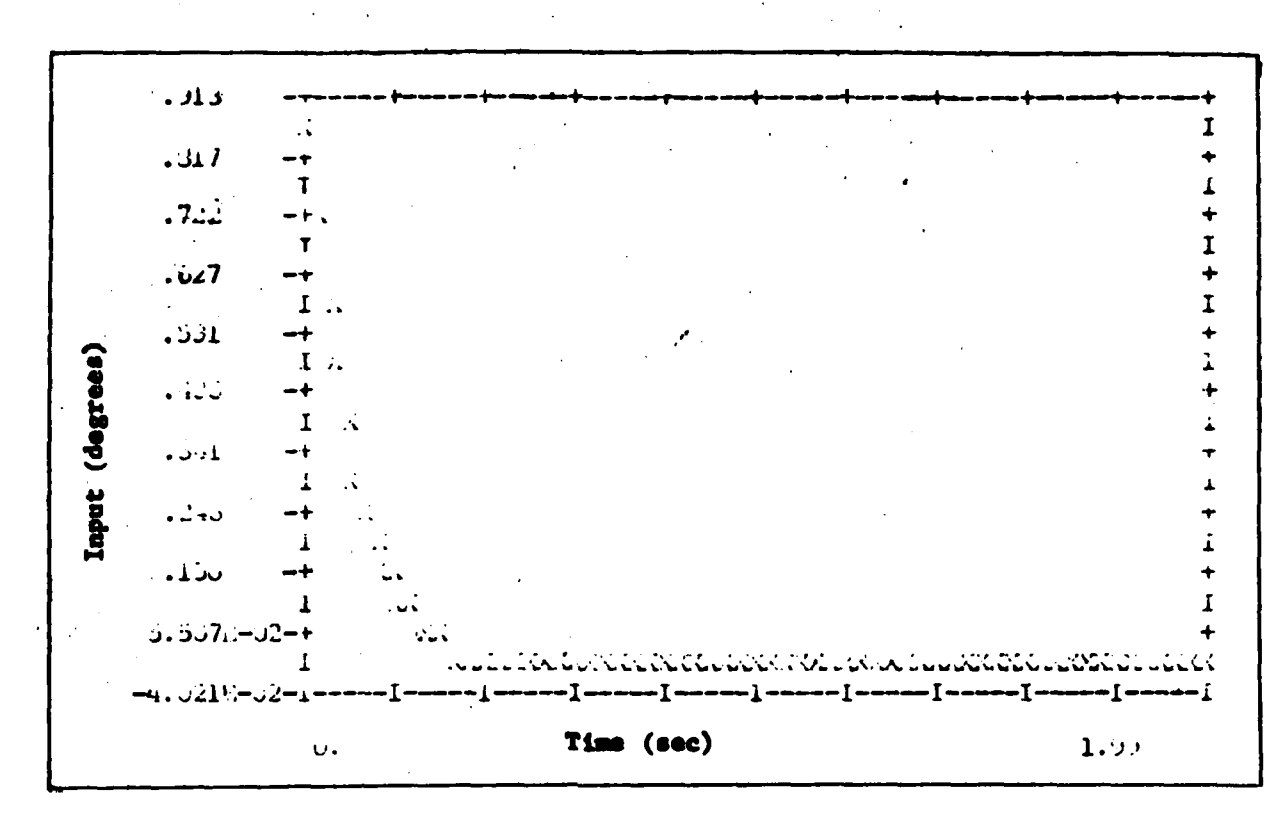

 $\cdots$ 

 $\delta_{f}$  Input for u Tracking without a Rudder Figure B-85

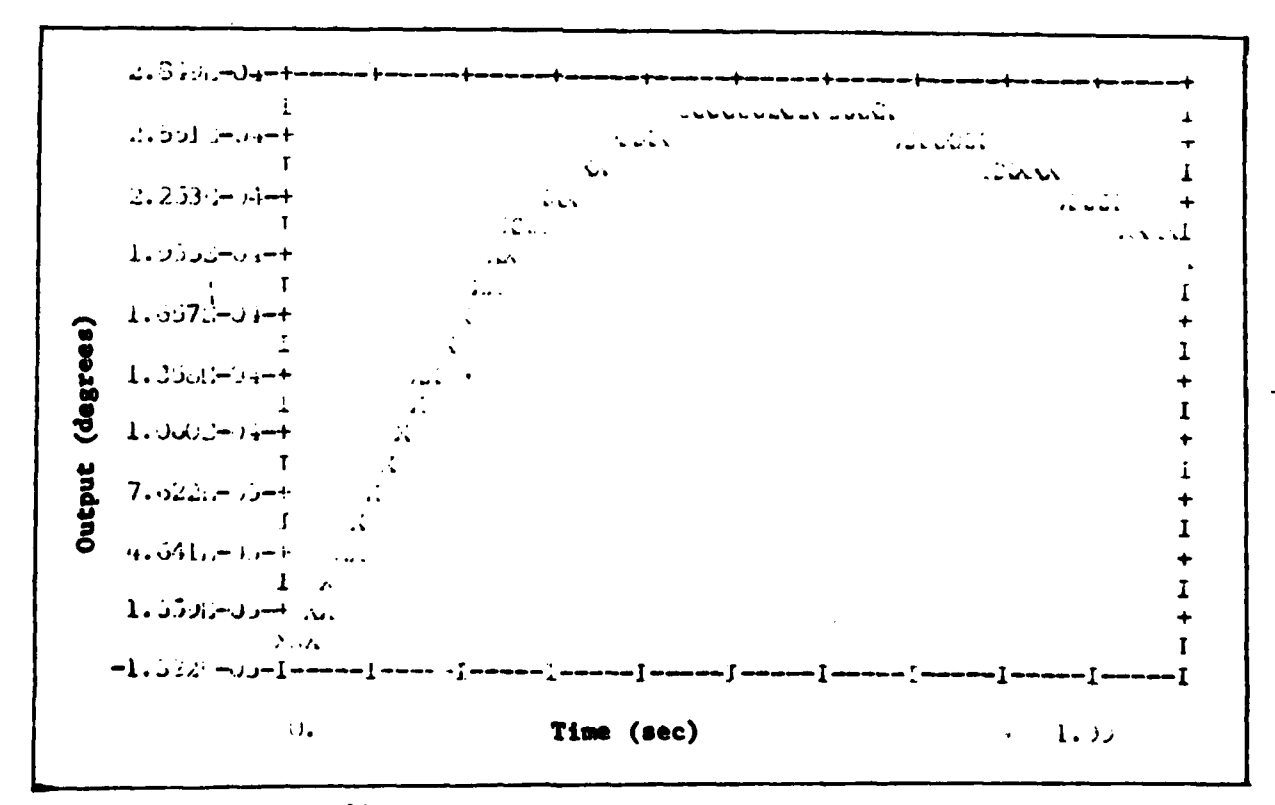

Figure B-86  $\delta$  Response for u Tracking without a Rudder 153

 $\{$ .

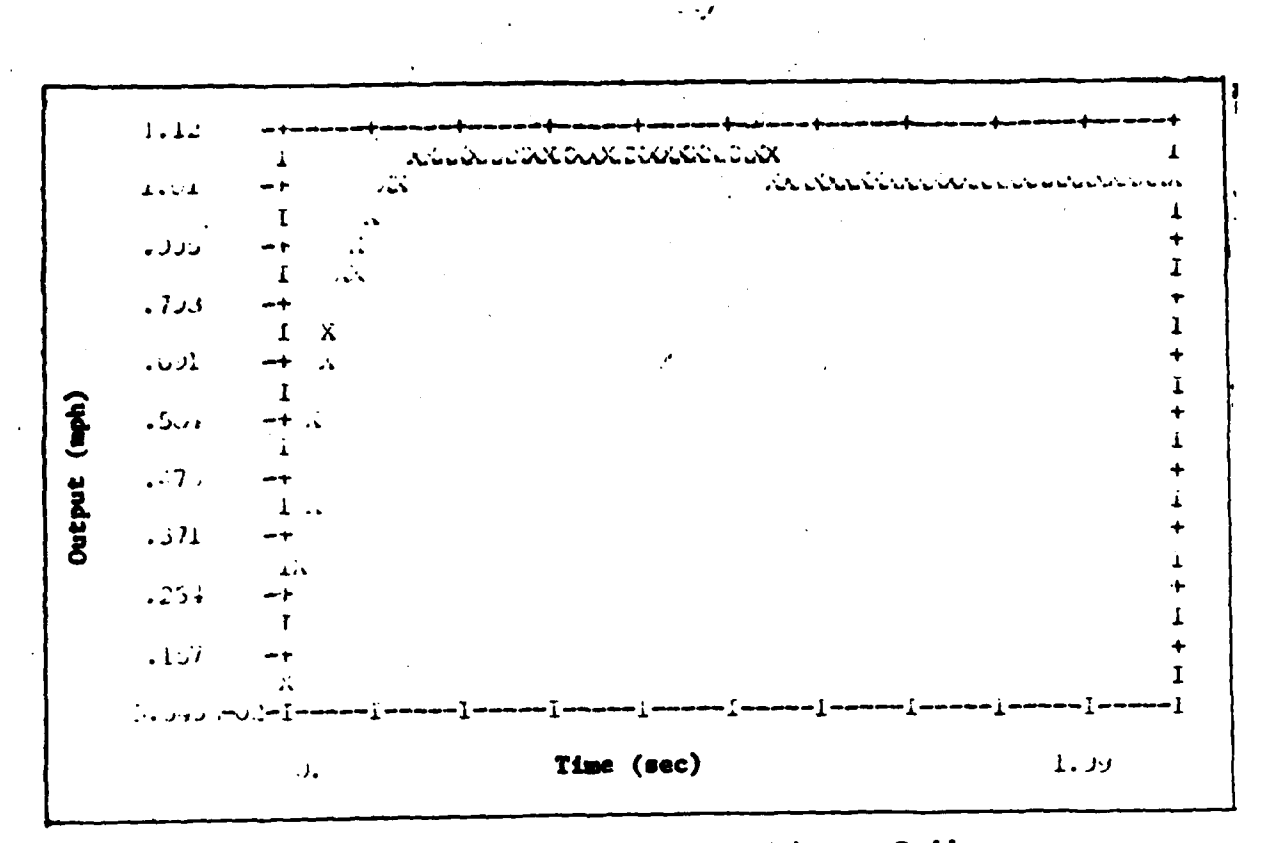

Figure B-87 u Tracking Response without a Rudder

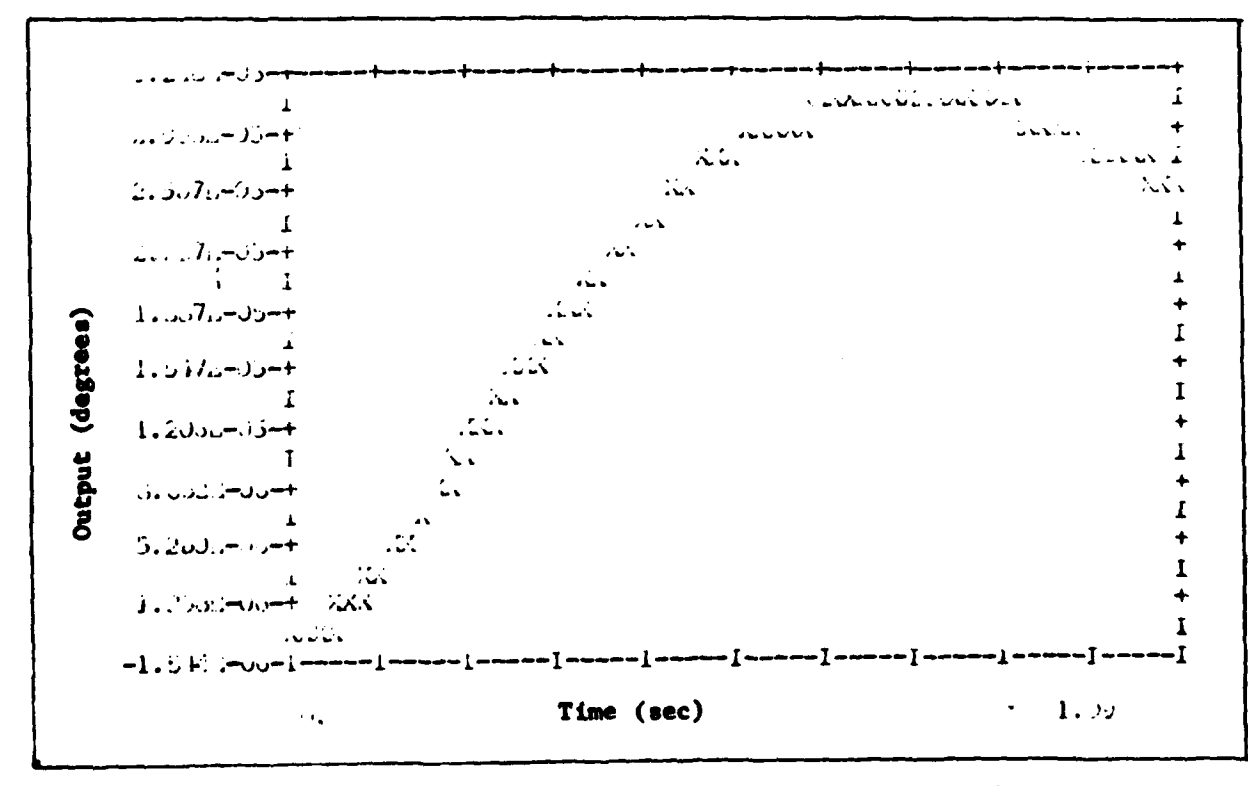

Figure B-88 0 Response for u Tracking without a Rudder

Ń

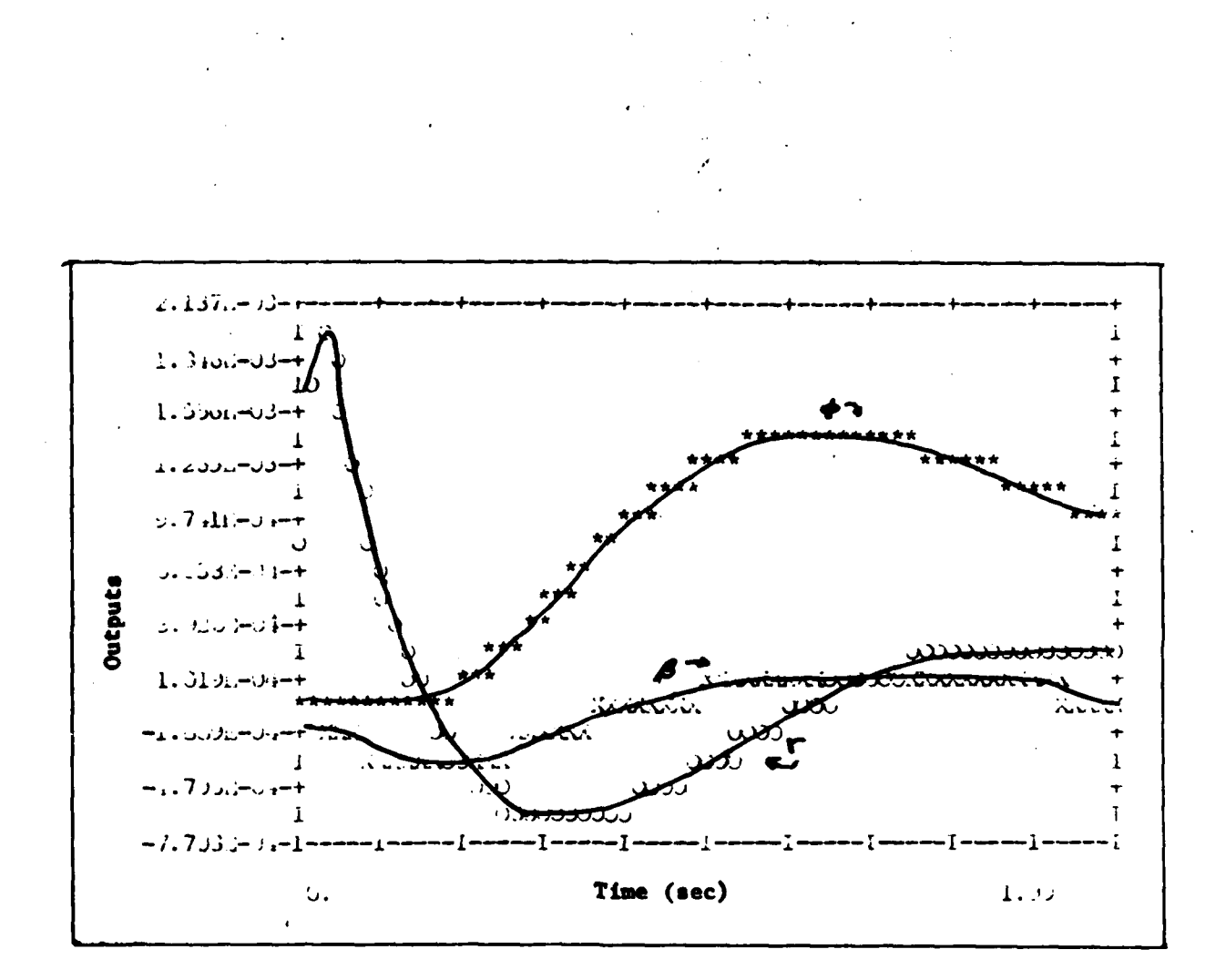

ž,

viewers -

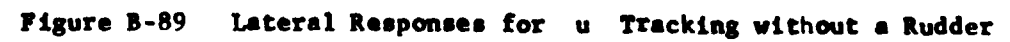

Mach **0.18** Robustness Check

÷,

J.

 $\mathbf{i}$ 

 $\ddot{\phantom{a}}$ 

しんしゃ アクセス くみをする しんきょく

į Í

f
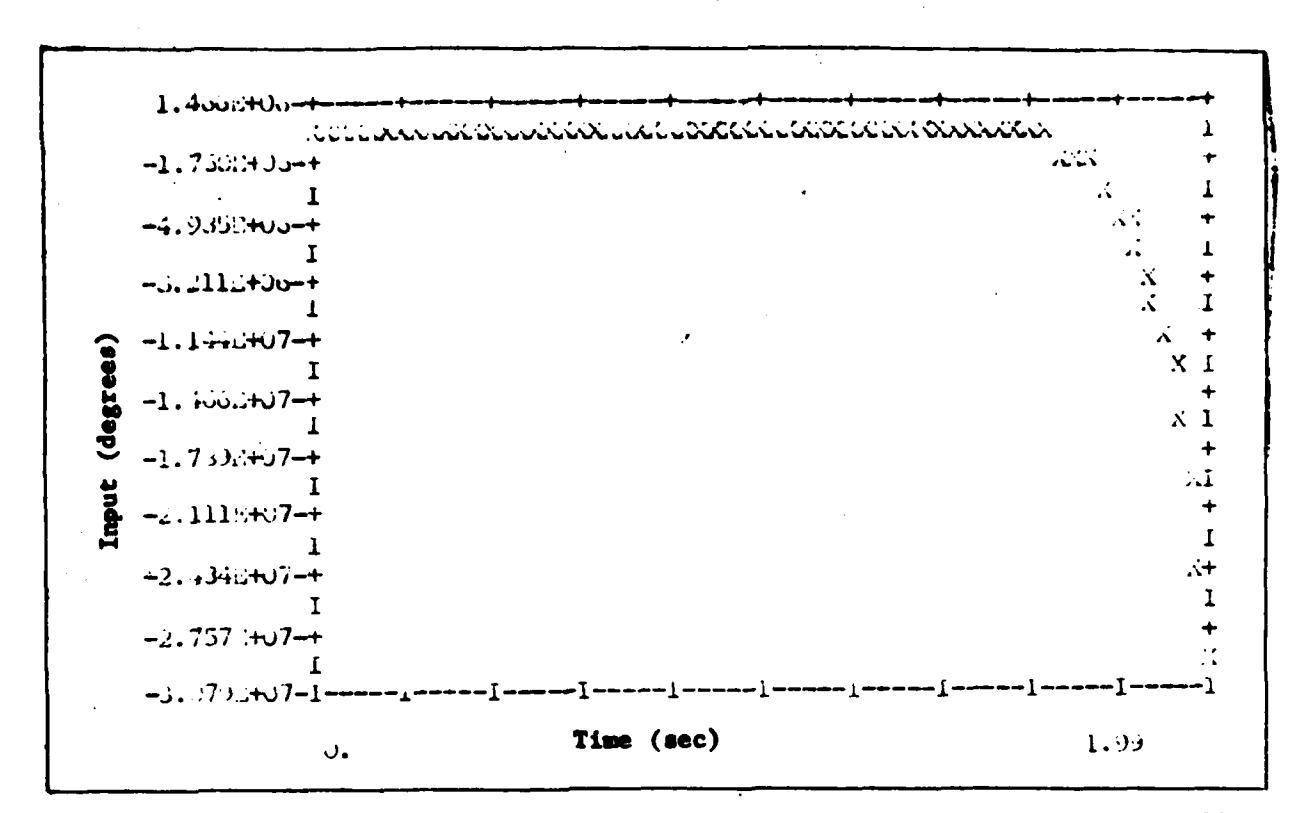

Figure B-90  $\delta_r$  Input for  $\delta$  Tracking using Mach 0.6 Control Law at Mach 0.18

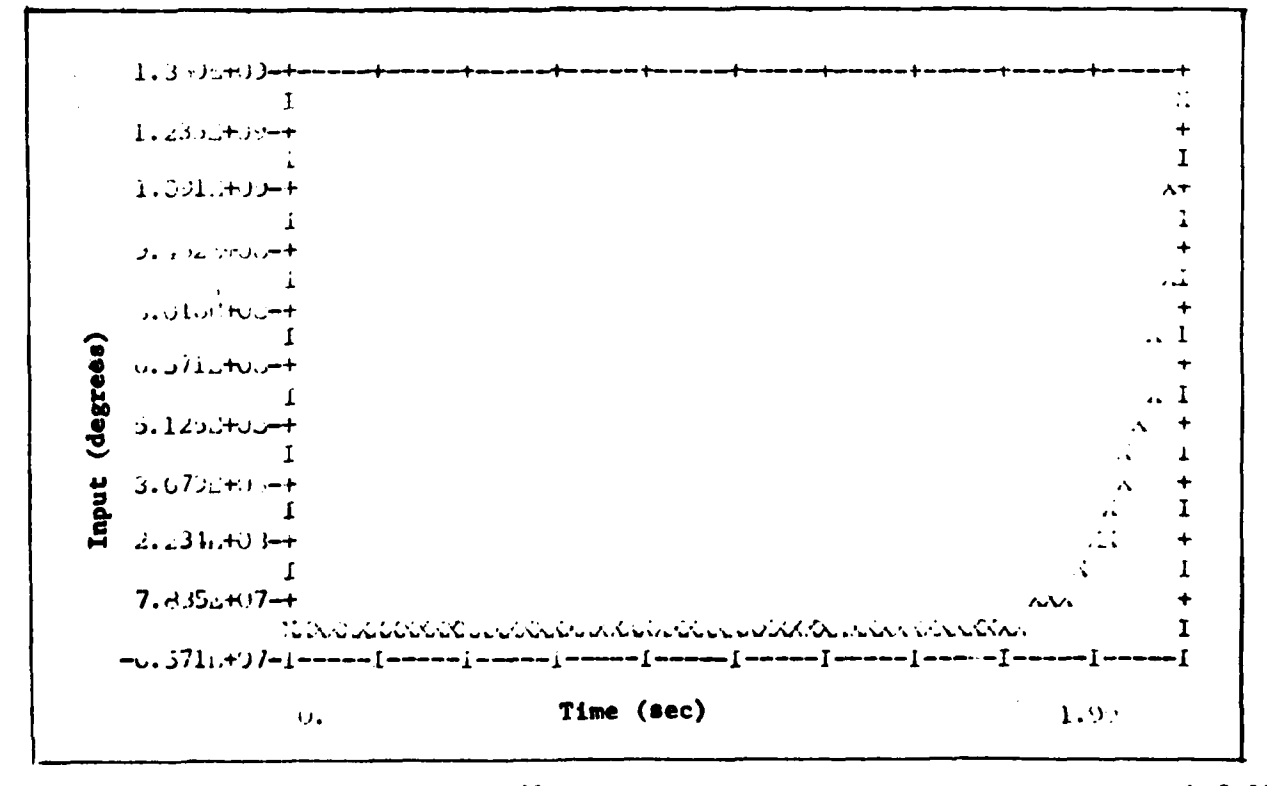

Input for  $\delta$  Tracking using Mach 0.6 Control Law at Mach 0.18  $\sum_{H_{\mathbf{r}}}$ Figure B-91

157

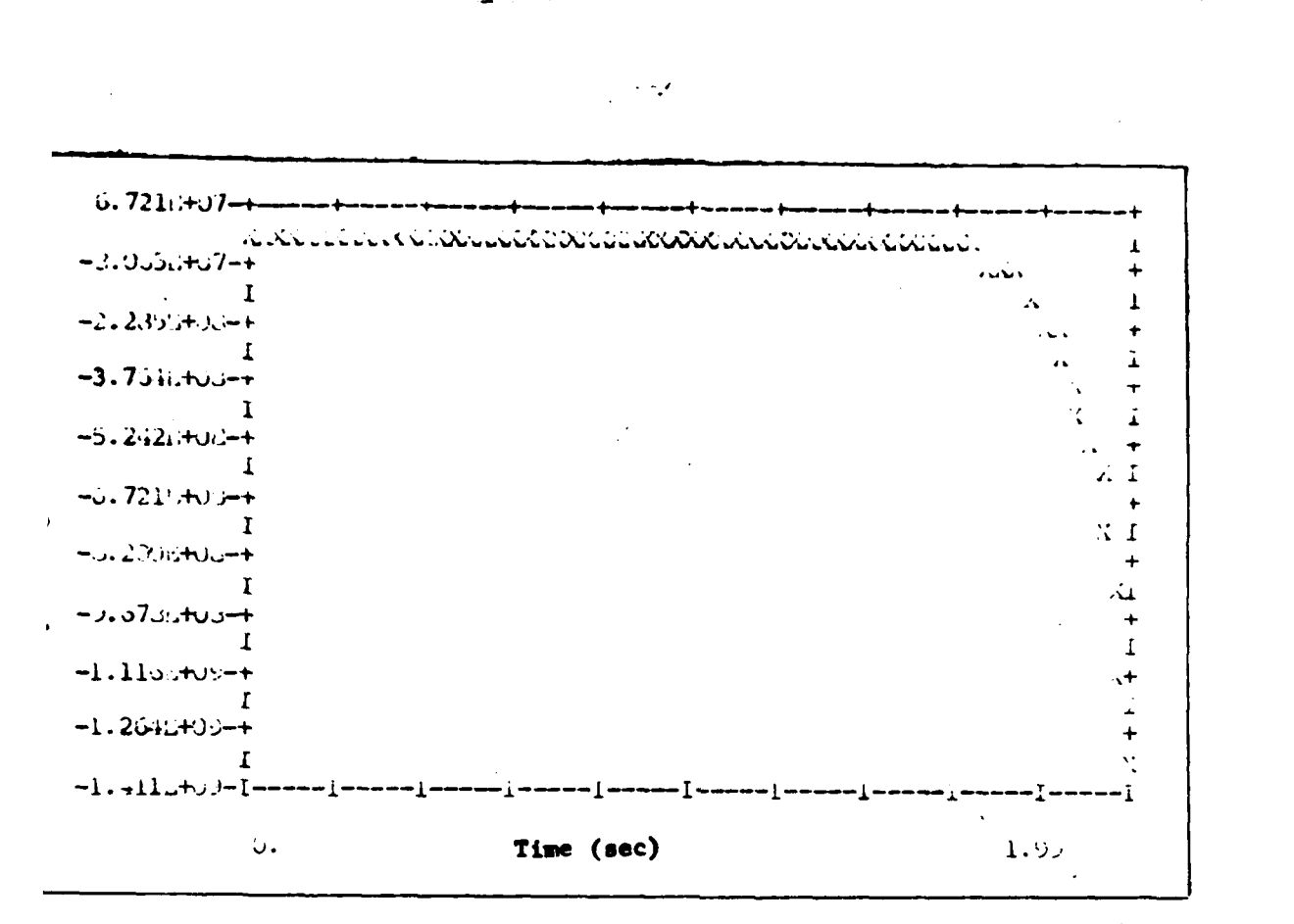

Input for  $\delta$  Tracking Using Mach 0.6 Control Law at Mach 0.18  $\delta_{\,\rm H_{\!L}}$ re B-92

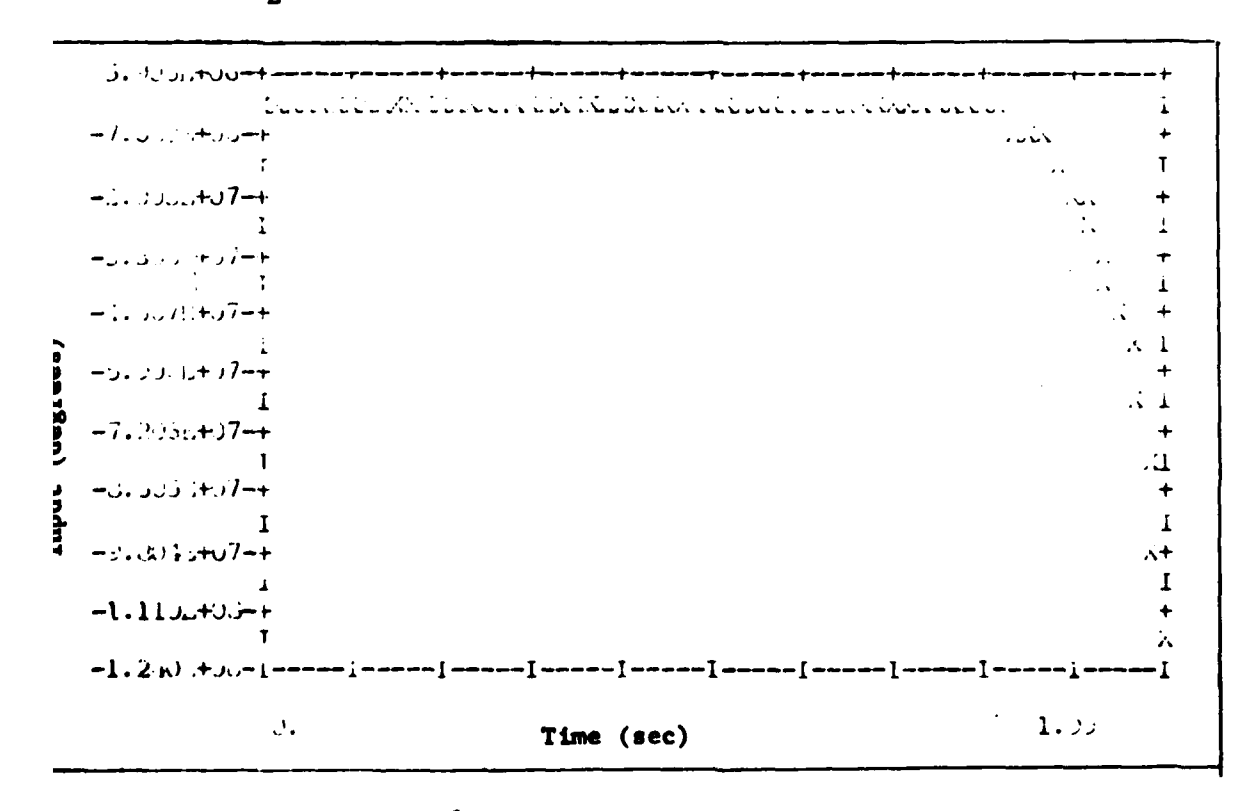

Input for  $\delta$  Tracking Using Mach 0.6 Control Law at Mach 0.18  $\delta$ .  $re$  B-93

 $\ddot{\phantom{a}}$ 

 $\sim$ 

158

موزود بالاستحياب والمد

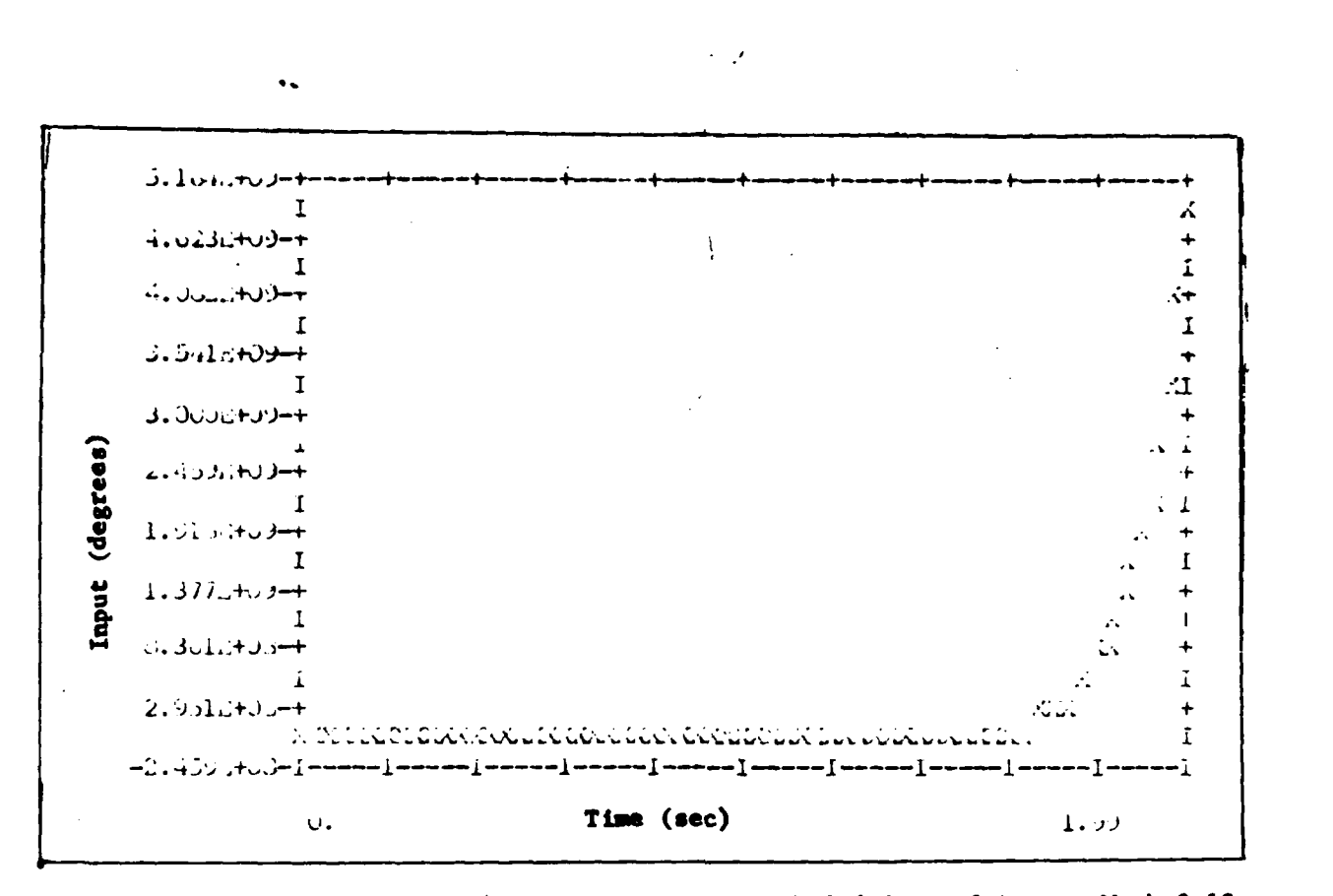

 $\delta$  Input for  $\delta$  Tracking Using Mach 0.6 Control Law at Mach 0.18 Figure B-94

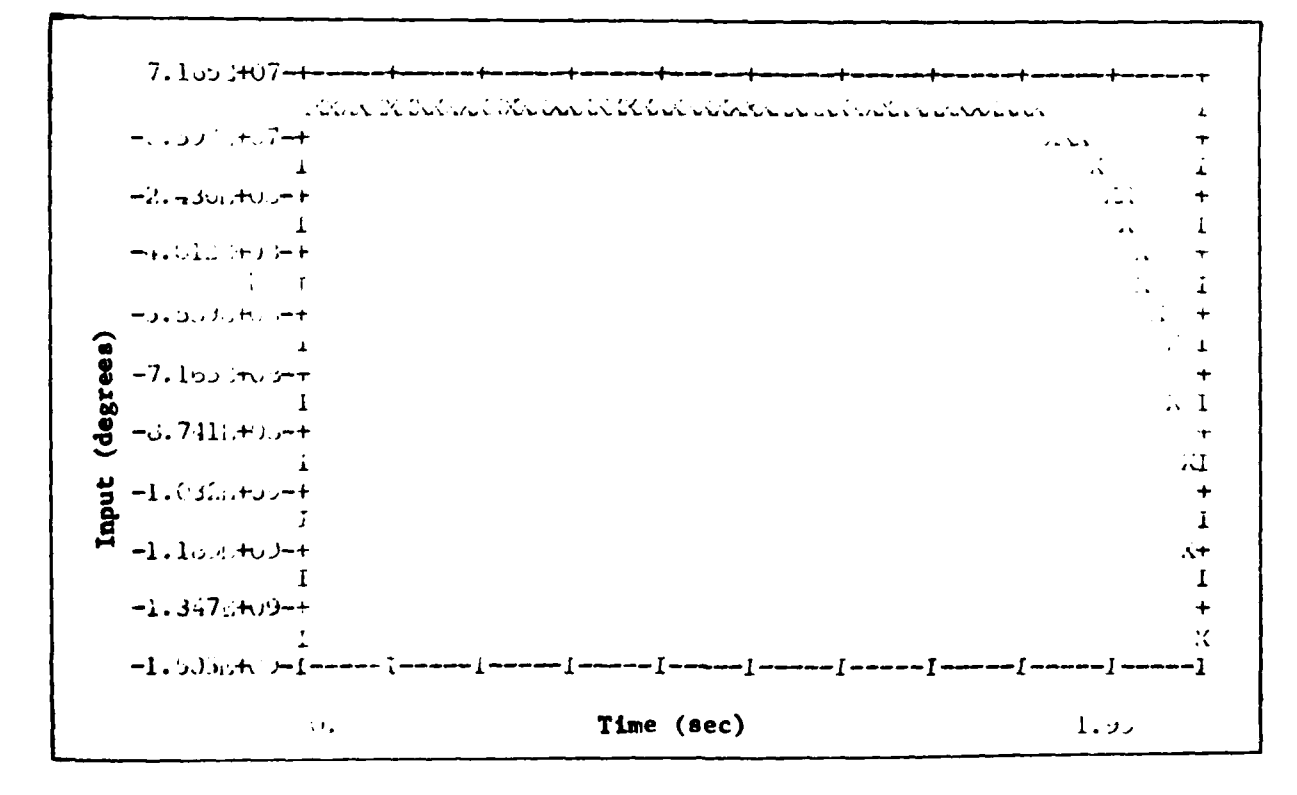

Figure B-95  $\begin{array}{c} 6 \end{array}$  Input for  $\tilde{\theta}$  Tracking Using Mach 0.6 Control Lew at Mach 0.18 159

 $-1$ 

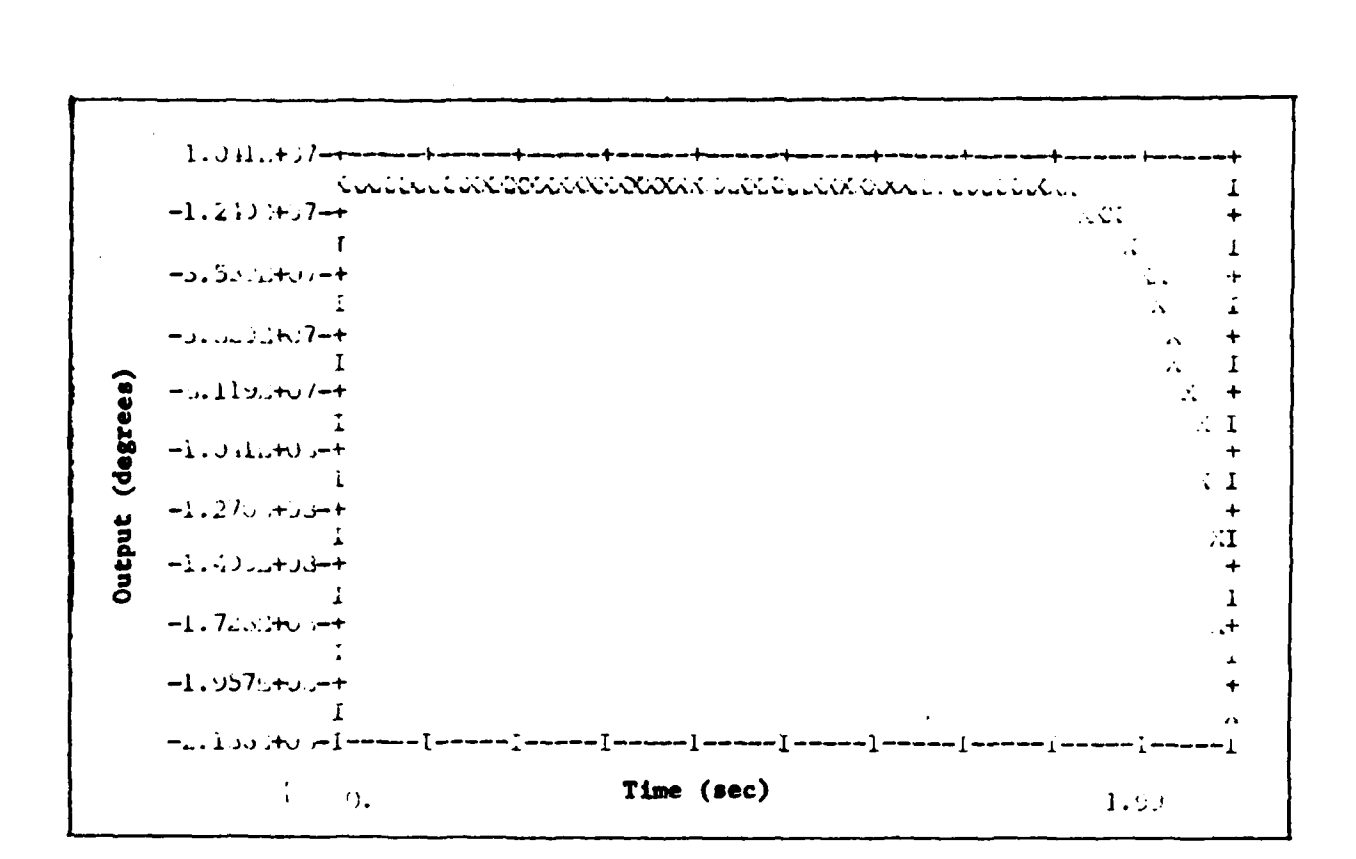

 $\ddotsc$ 

Figure B-96 & Tracking Response Using Mach 0.6 Control Law at Mach 0.18

160

Randall N. Paschall was born in Memphis, Tennessee on June 23, 1958. He attended Oklahoma University under a Navy scholarship his freshman year in college. He resigned from the Navy program, and returned home to attend Christian Brothers College. During his sophmore year he was 'awarded a 2} year AFROTC scholarship. He graduated magna cum laude with a B.S. degree in electrical engineering and a reserve commission in the U.S. Air Porce on May 10, 1980. He reported to the Air Force Institute of Technology as a direct accession selectee on June 2, 1980. Upon completion of the guidance and control graduate program at AFIT, he is being assigned to the Armament Division at Eglin, AFB, Florida.

## Vita

161

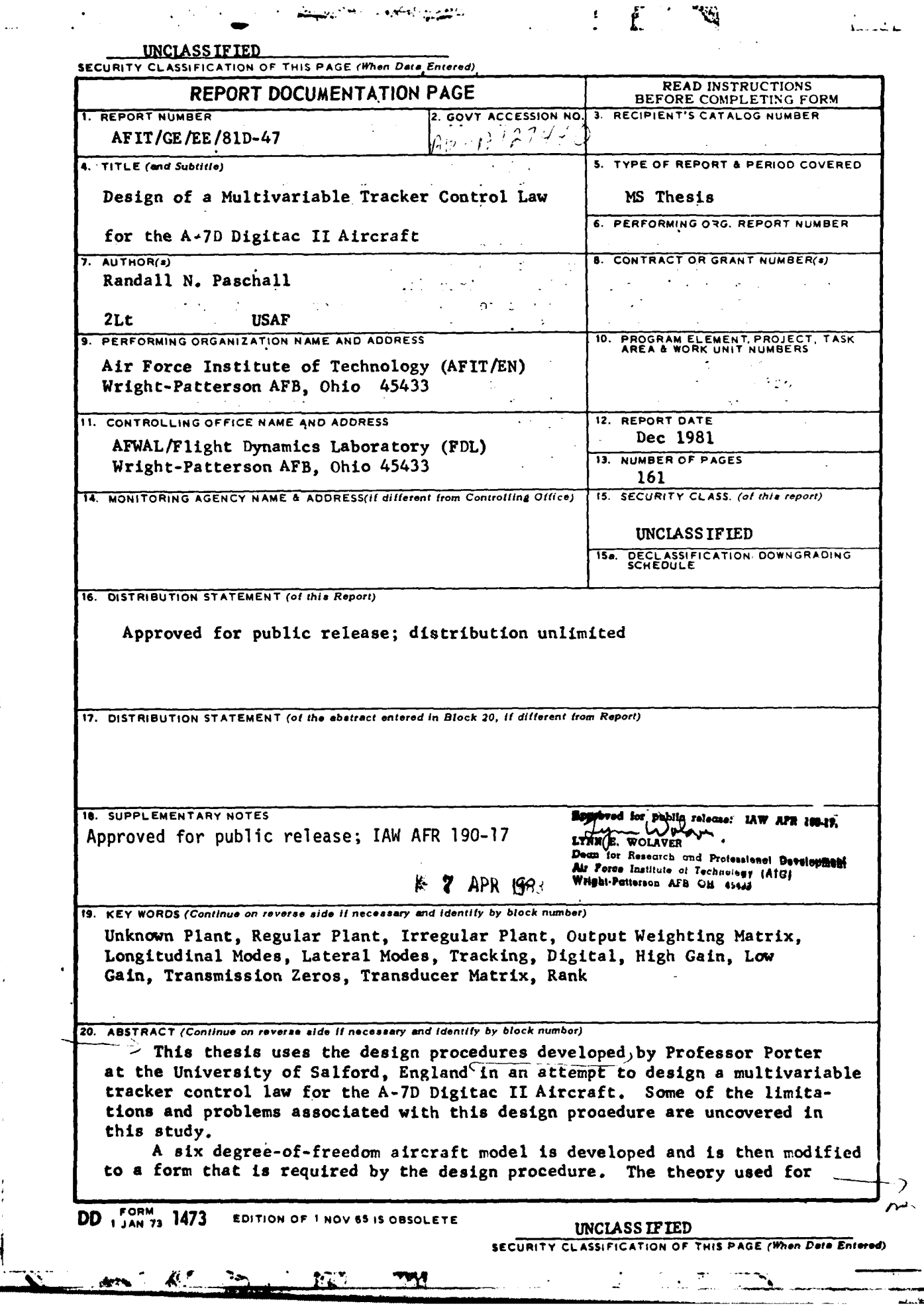

دبيه

₹

 $\frac{1}{2}$ 

 $\frac{1}{2}$ 

 $\frac{1}{4}$ 

UNCIASSTFTE\_. **-f**

**477**

 $\cdot$ 

**SECURITY CLASSIFICATION OF THIS PAGE(When** Data **Entered)**

i literatori

Block 20 (con't)

) the design determines the necessary arrangement of the equations. A tracker control law is first designed for one flight condition. Then it is checked for robustness **by** applying the control law at a different flight condition and also **by** removing the rudder from the inputs. **A** design computer program called **MULTI** is developed to perform the computations and simulations.

It is found that the design techniques developed **by** Professor Porter K-are valid, but that they are not applicable to all systems. **A** problem occurs when the inputs, as with an aircraft, are bounded.

Problems may also be encountered when the sensor and actuator models are incorporated into the design. Therefore, for this study, the sensor and actuator models are removed and approximated as unity.

More work is needed in this research to expand knowledge about the selection of the adjustable parameters in order to develop a better design and to more effectively utilize the basic design. Further work is also needed to prefect the useability of the program MULTI. This thesis provides a good stepping stone to a better understanding of this design technique and its applicability. . **.**

kuščini se obže naposnosti i ostavili kožak nav k

i<br>San Albarton<br>San Albarton  $\sigma_{\rm{max}}$  and  $\sigma_{\rm{max}}$  $\mathcal{L} = \mathbf{C}^{(n)}$ က် အကျင့် အောက် အကျင့် အကျင့် အကျင့်<br>အမျိုးသည် အကျင့် အကျင့် အကျင့် အကျင့် အကျင့်<br>အကျင့် အကျင့် အကျင့် အကျင့် အကျင့် အကျင့် 

 $\mathcal{L}_\mathcal{F}$  is the state  $\mathcal{L}_\mathcal{F}$  . The state  $\mathcal{L}_\mathcal{F}$  is the state of the state  $\mathcal{L}_\mathcal{F}$  $\mathbb{S}^{n}$  , i.e.  $\mathbb{S}^{n}$  $\sim 100$   $\sim$   $10^{-4}$   $\sim$   $10^{-4}$   $\sim$  $\mathcal{L}^{\text{max}}_{\text{max}}$  , where  $\mathcal{L}^{\text{max}}_{\text{max}}$ i pred service de la provincia.<br>Al 1932 de la Portugal de B a<br>Seria de la contra de la contra del proporcione de la contra de la contra de la contra de la contra de la cont المهاجم والمعجمين **Contract Contract** ねんしきんがっかい  $\sim 20\%$  in  $\sim$  $\sigma^2$  and  $\sigma^2$ 

**UNCLASS IF IED -1" SECURITY CLASSIFICATION OF T.- PAGEIWhon** *Data Entepred)*

**.** . **1** 

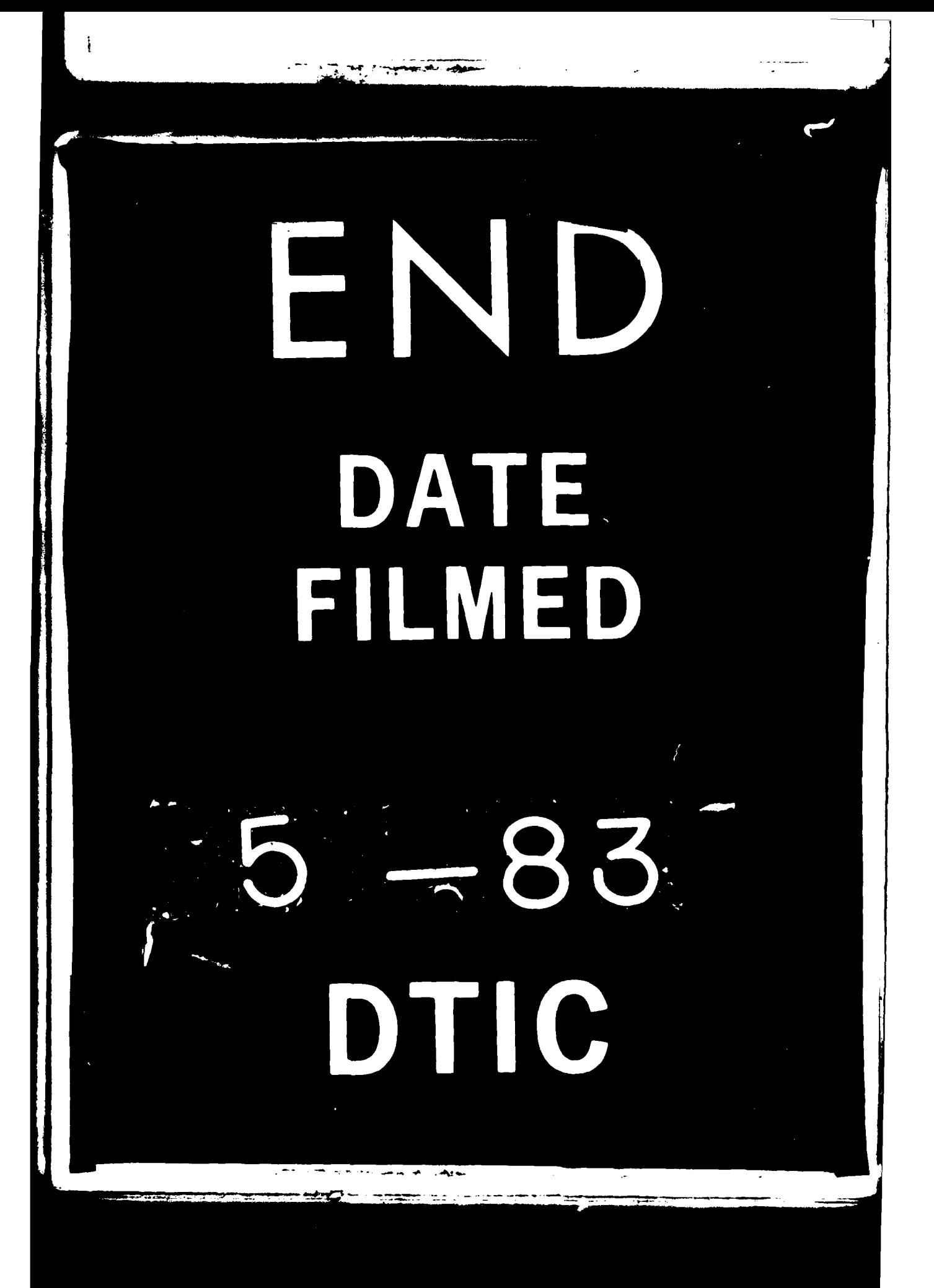